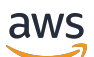

API Reference

# **EC2 Image Builder**

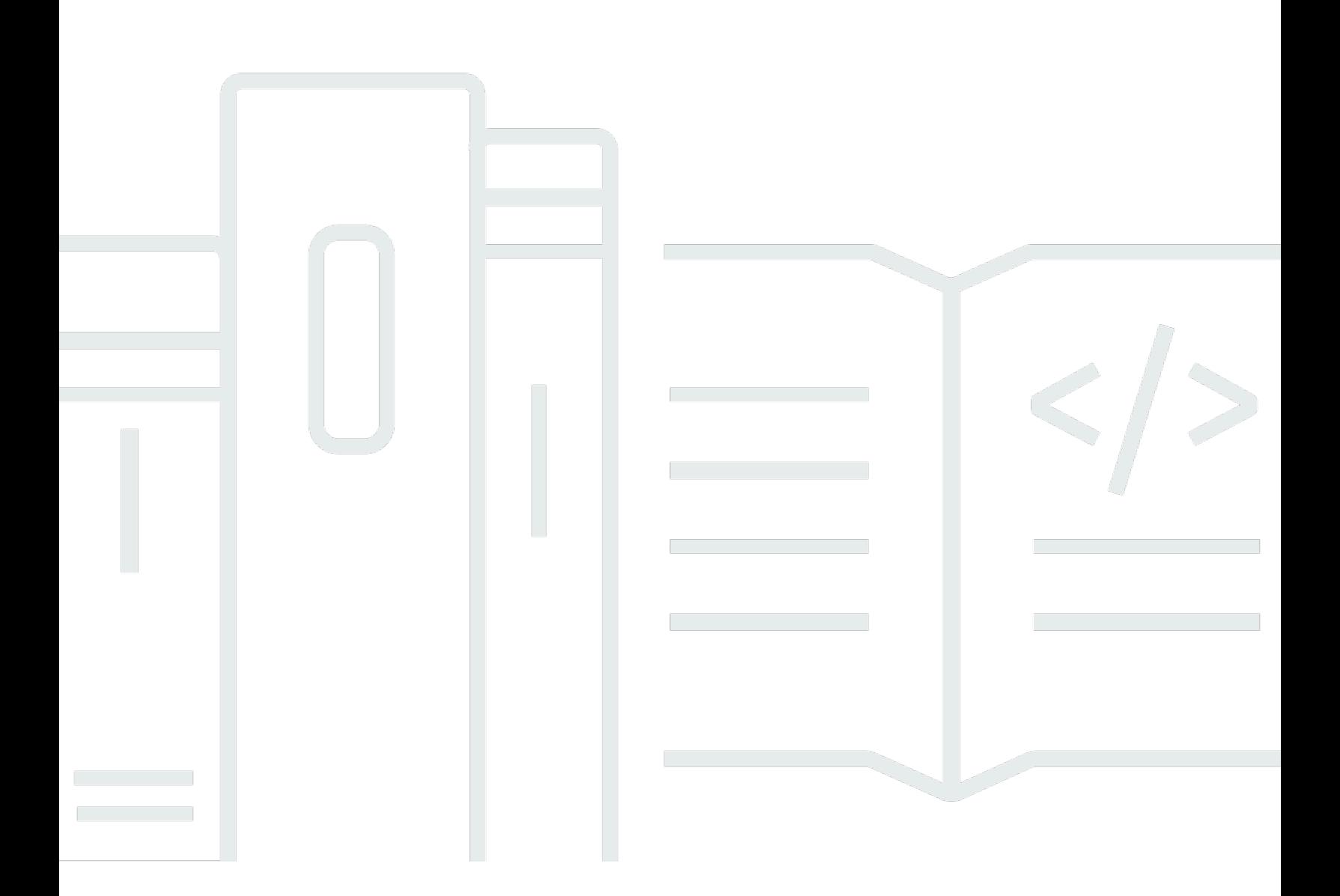

### **API Version 2019-12-02**

Copyright © 2024 Amazon Web Services, Inc. and/or its affiliates. All rights reserved.

### **EC2 Image Builder: API Reference**

Copyright © 2024 Amazon Web Services, Inc. and/or its affiliates. All rights reserved.

Amazon's trademarks and trade dress may not be used in connection with any product or service that is not Amazon's, in any manner that is likely to cause confusion among customers, or in any manner that disparages or discredits Amazon. All other trademarks not owned by Amazon are the property of their respective owners, who may or may not be affiliated with, connected to, or sponsored by Amazon.

## **Table of Contents**

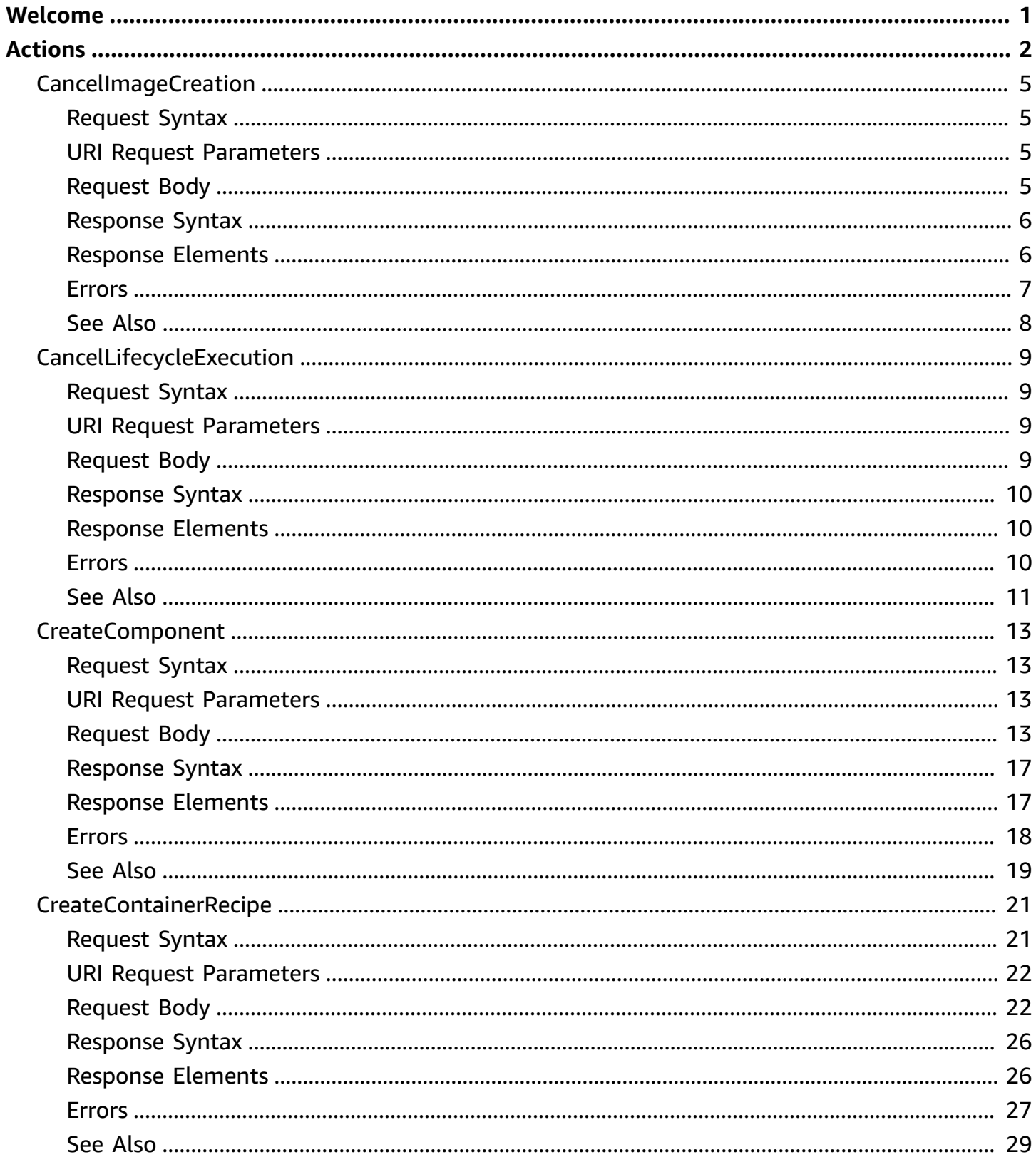

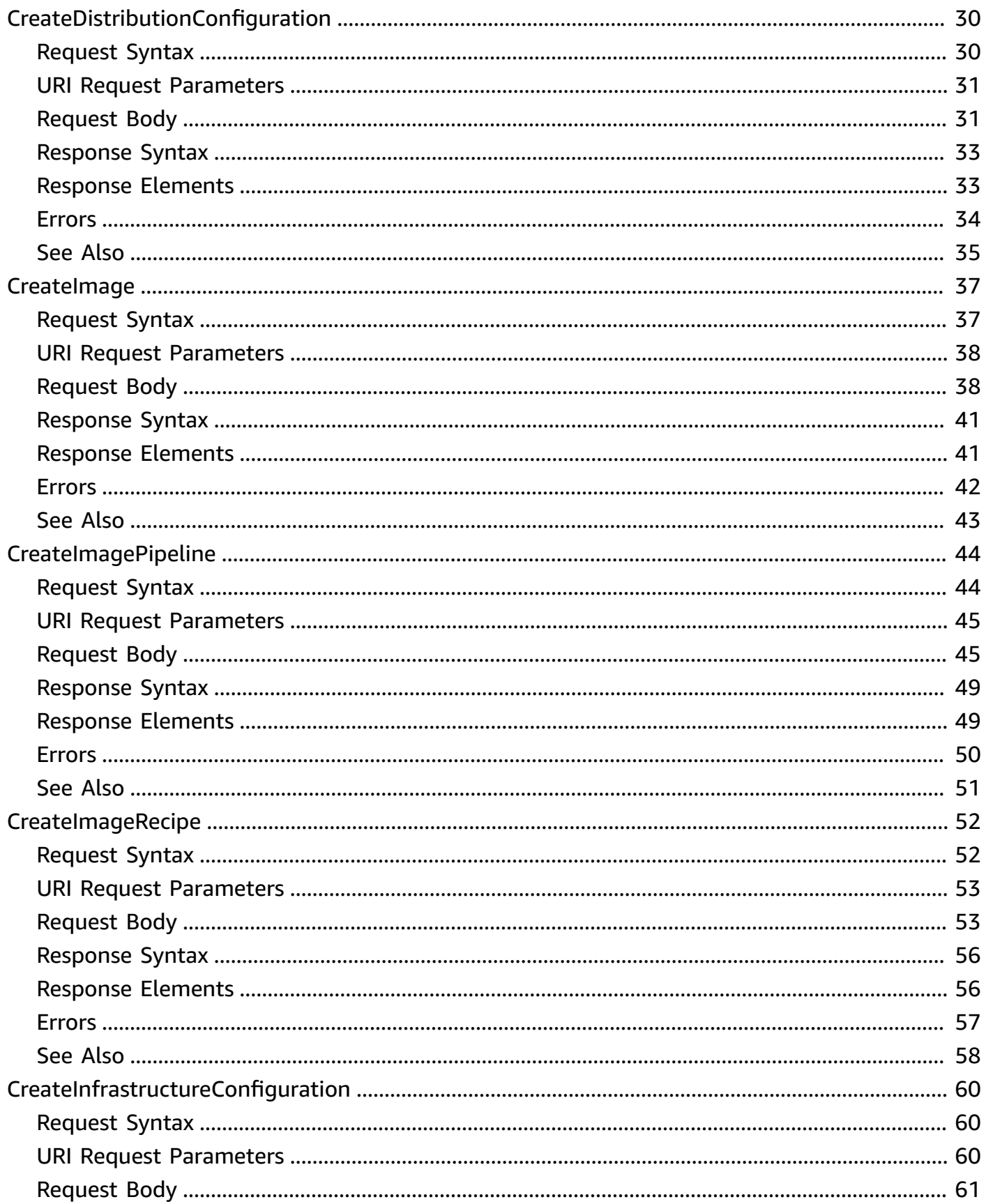

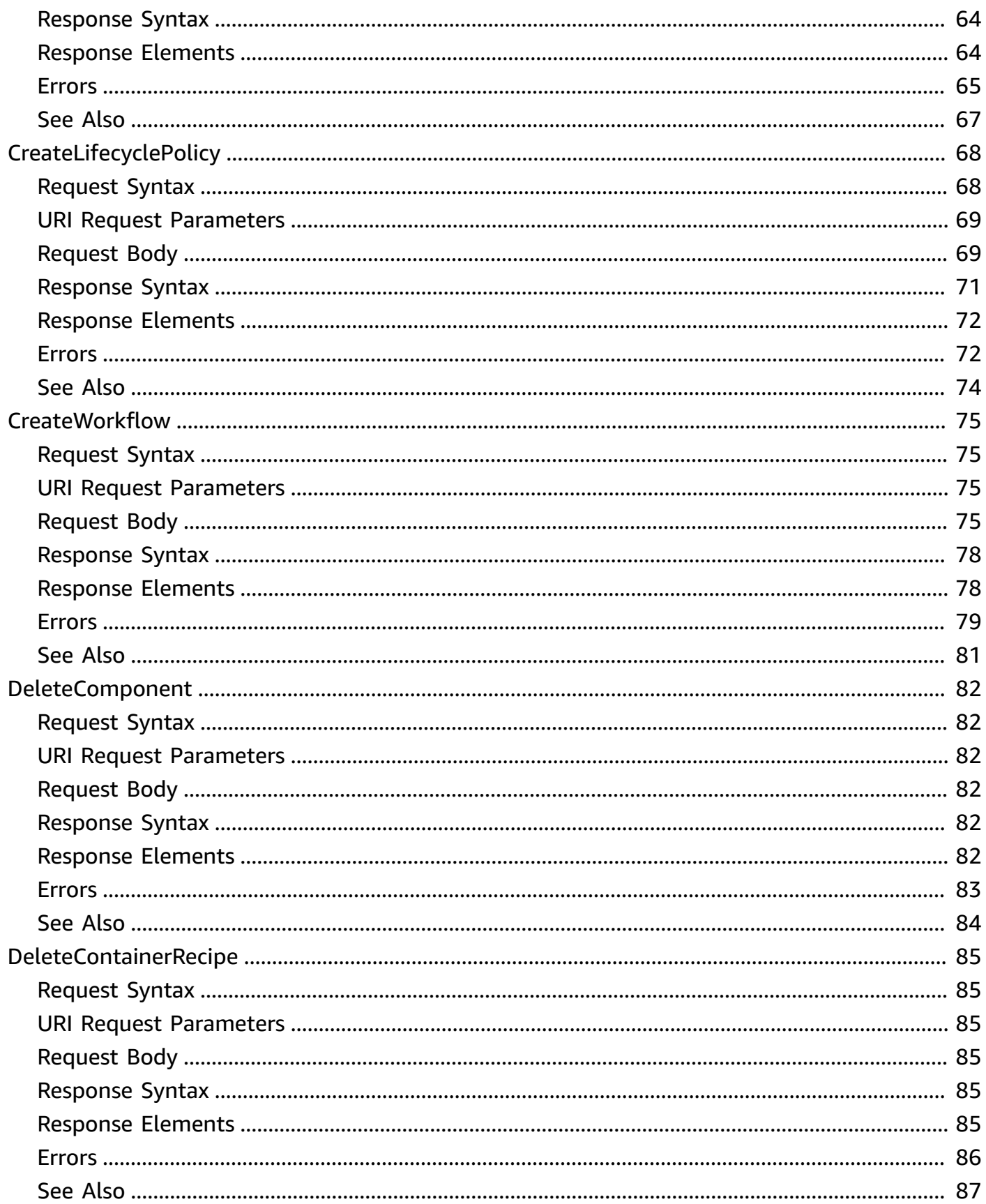

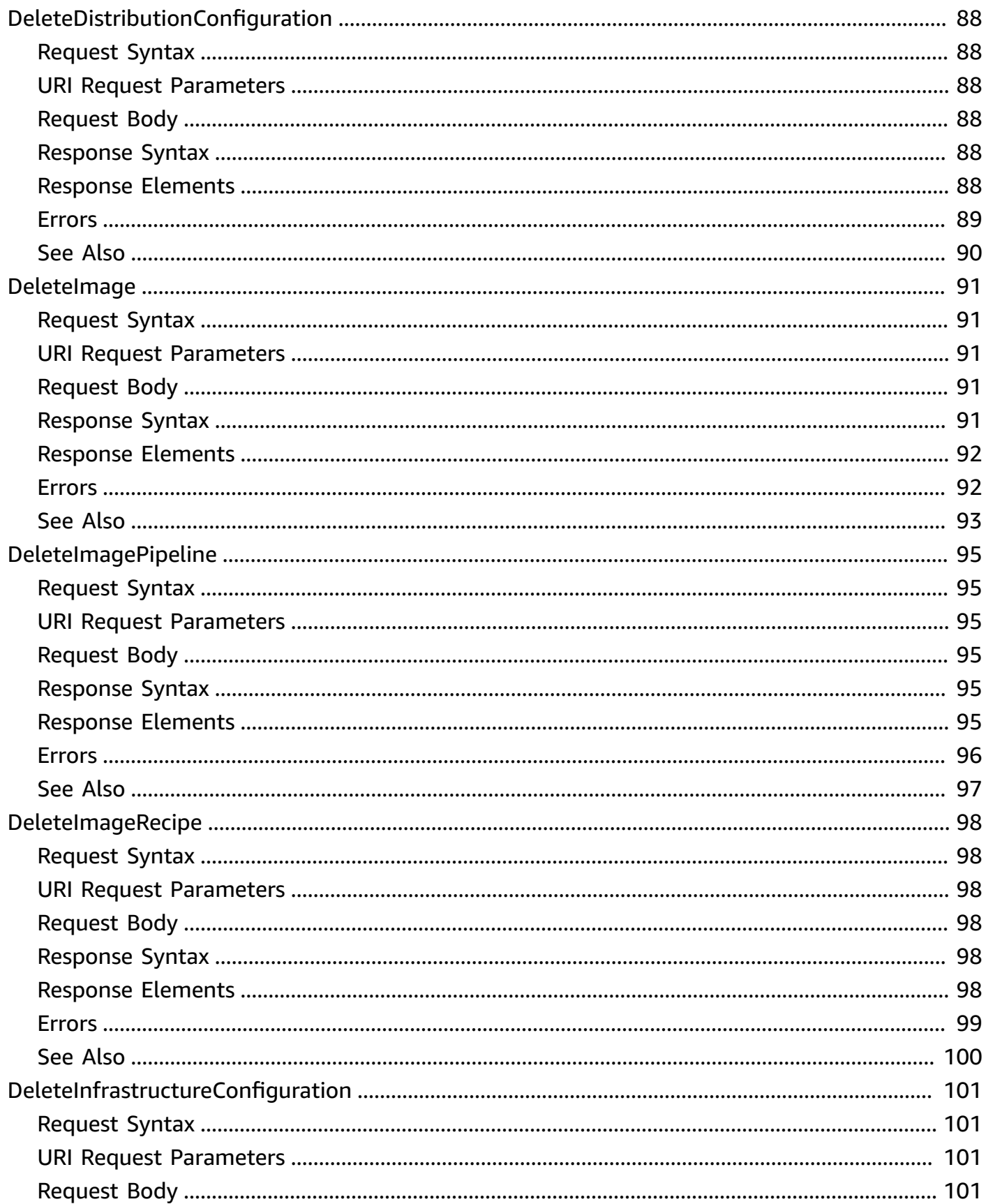

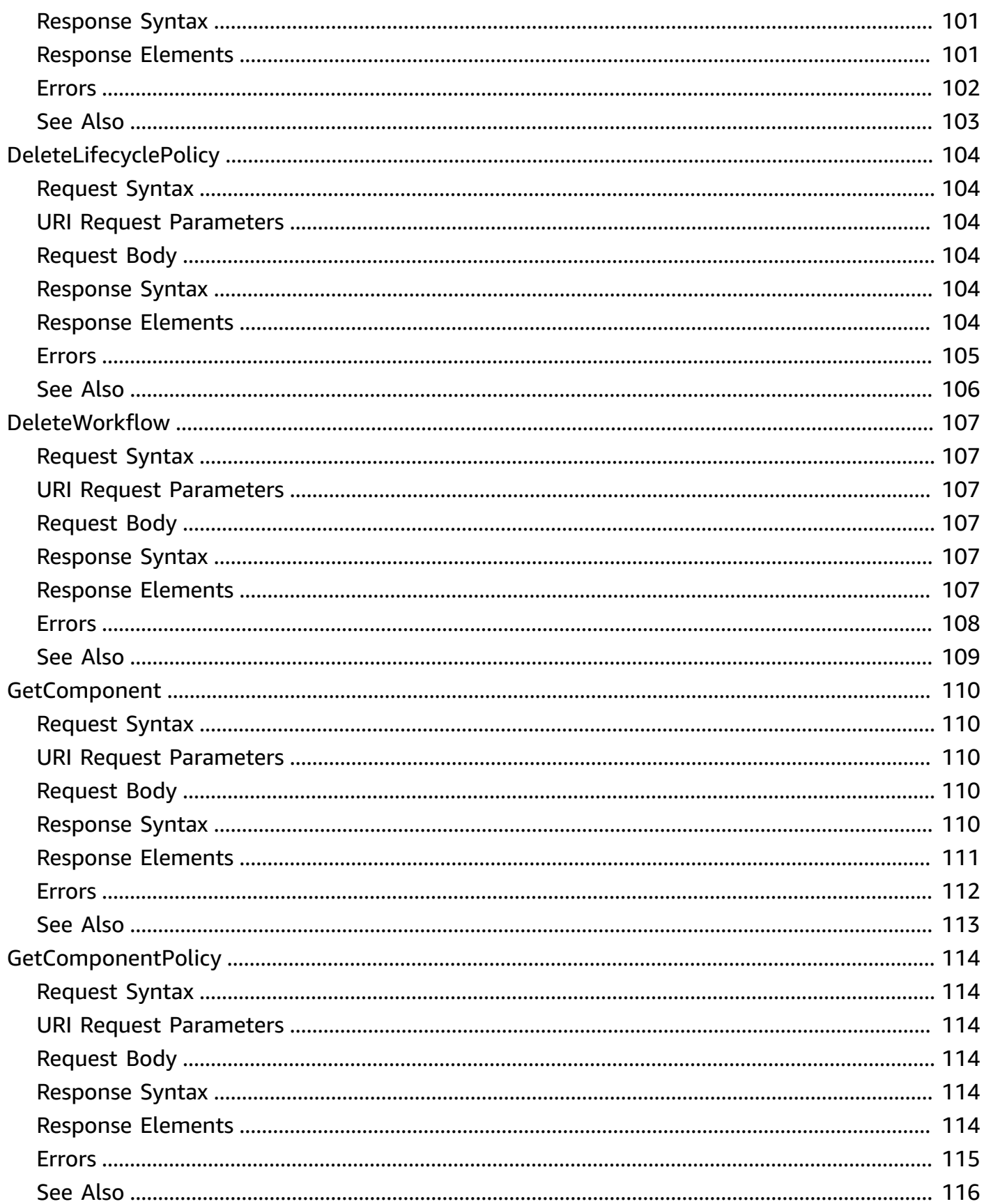

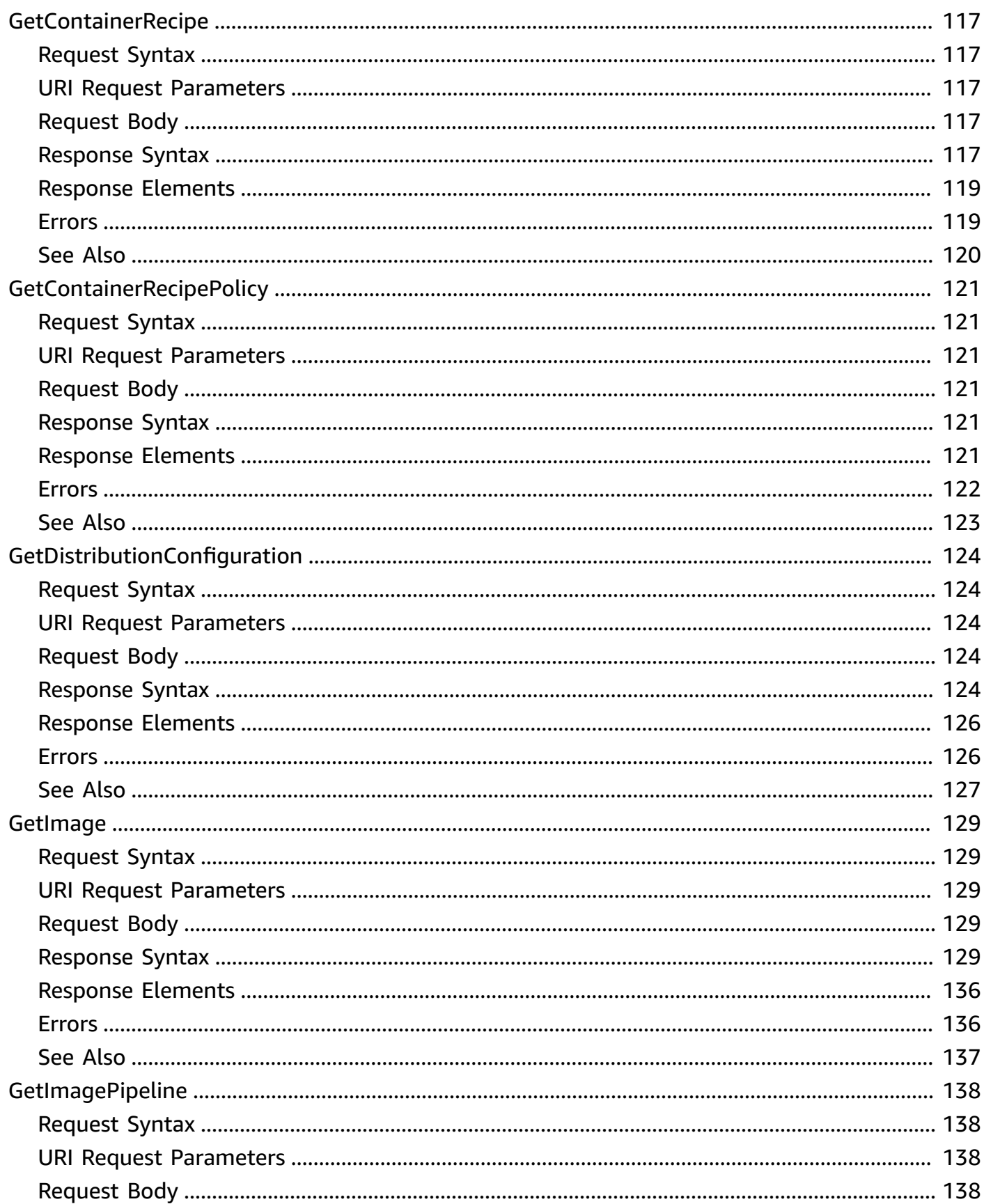

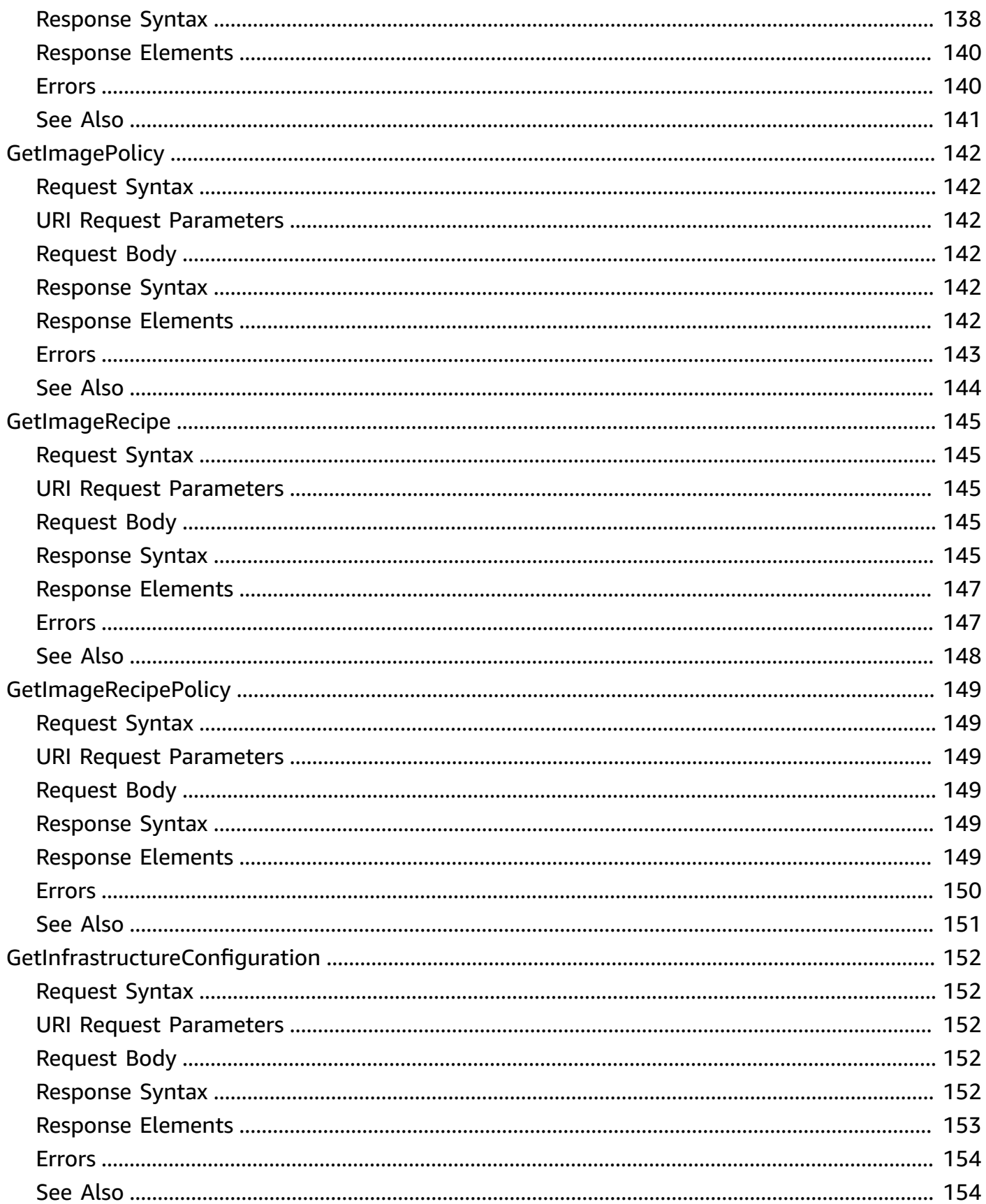

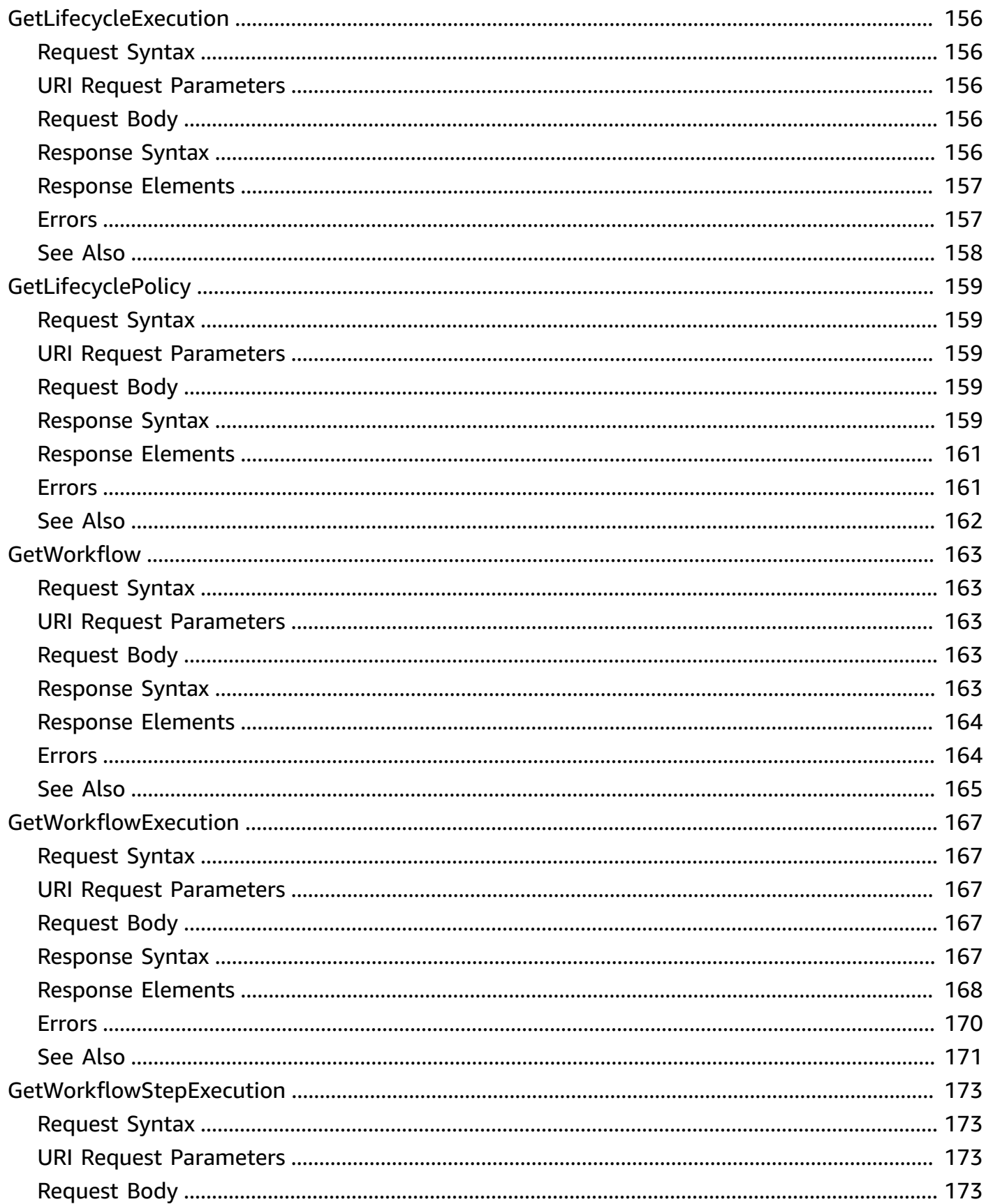

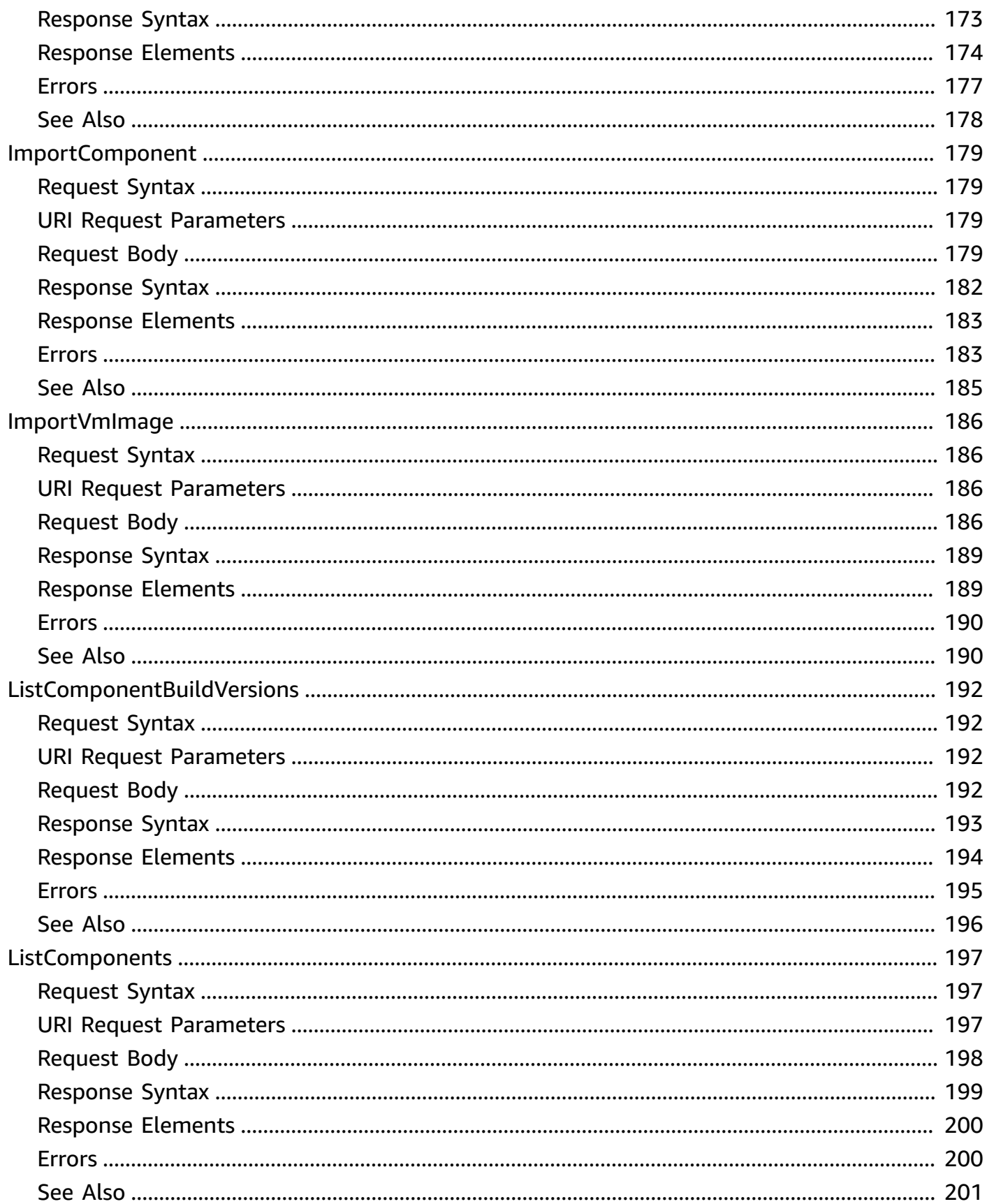

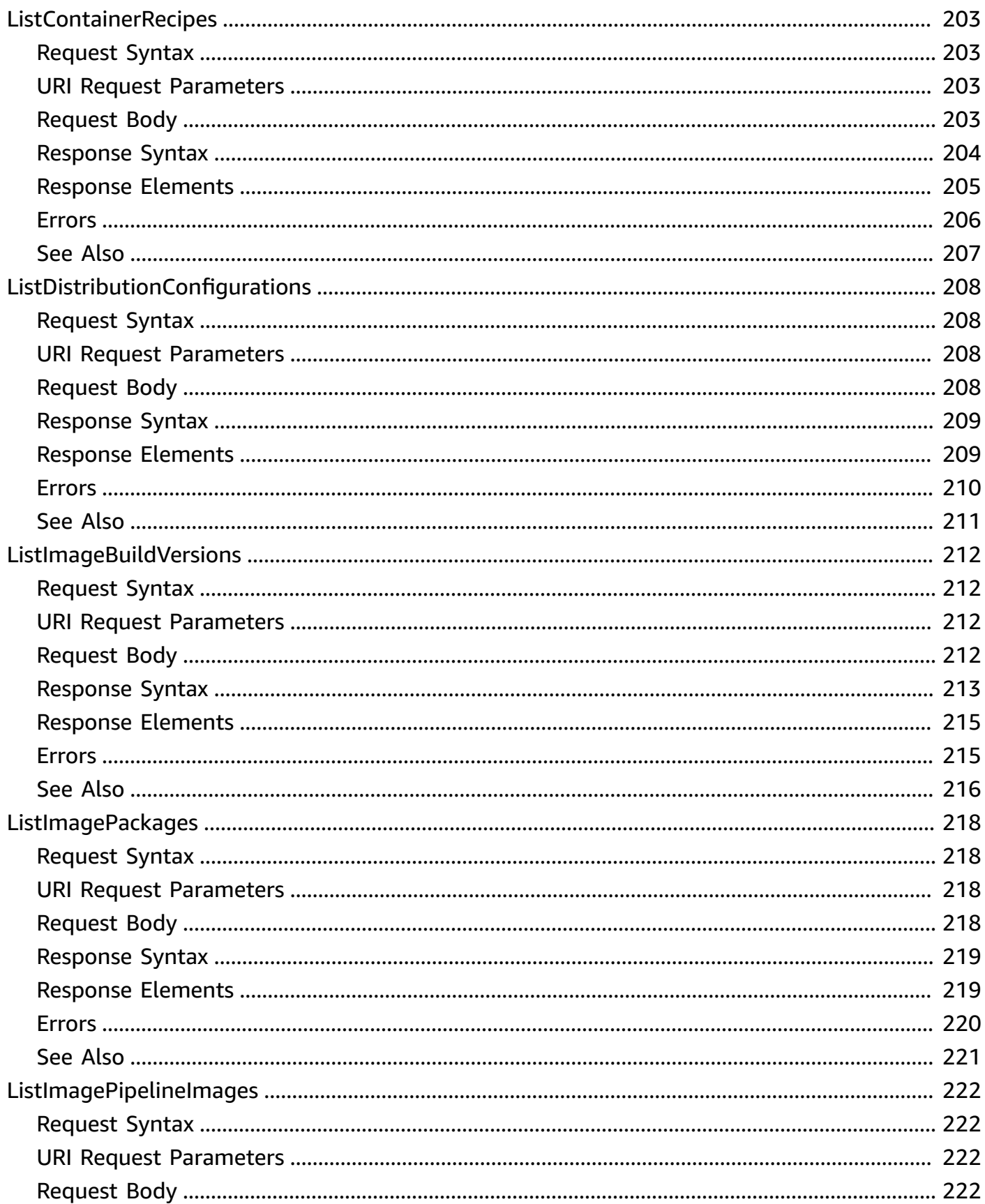

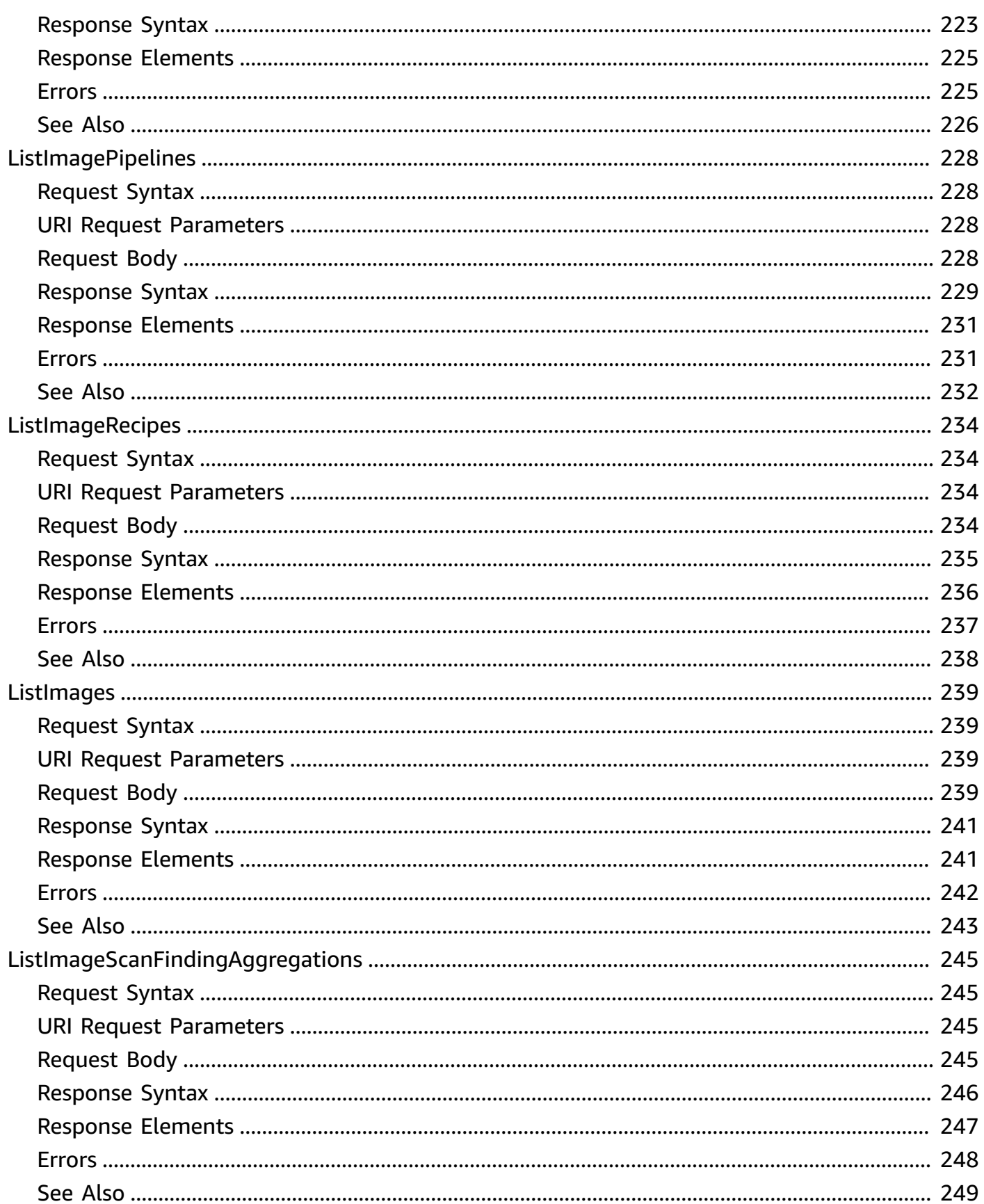

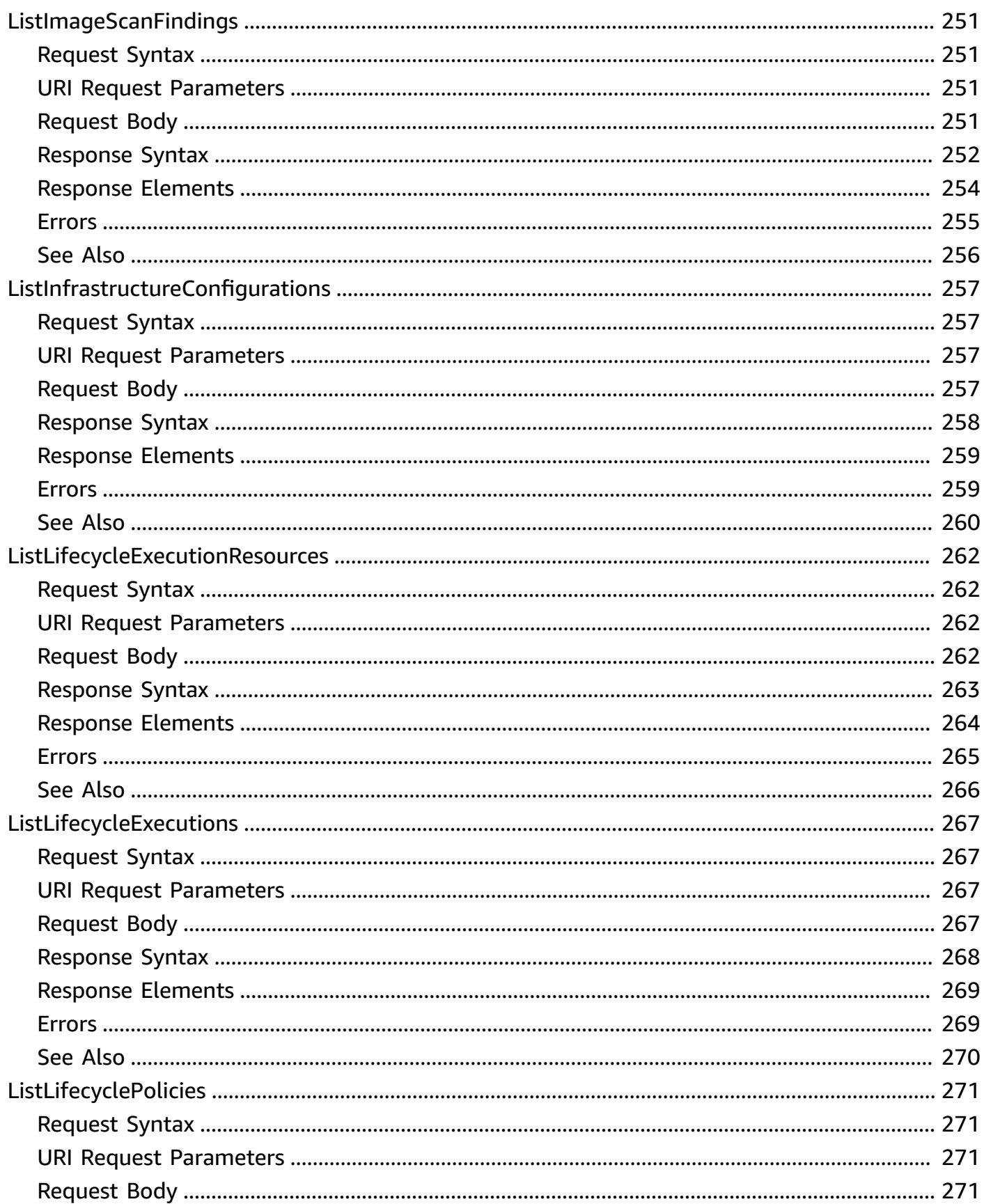

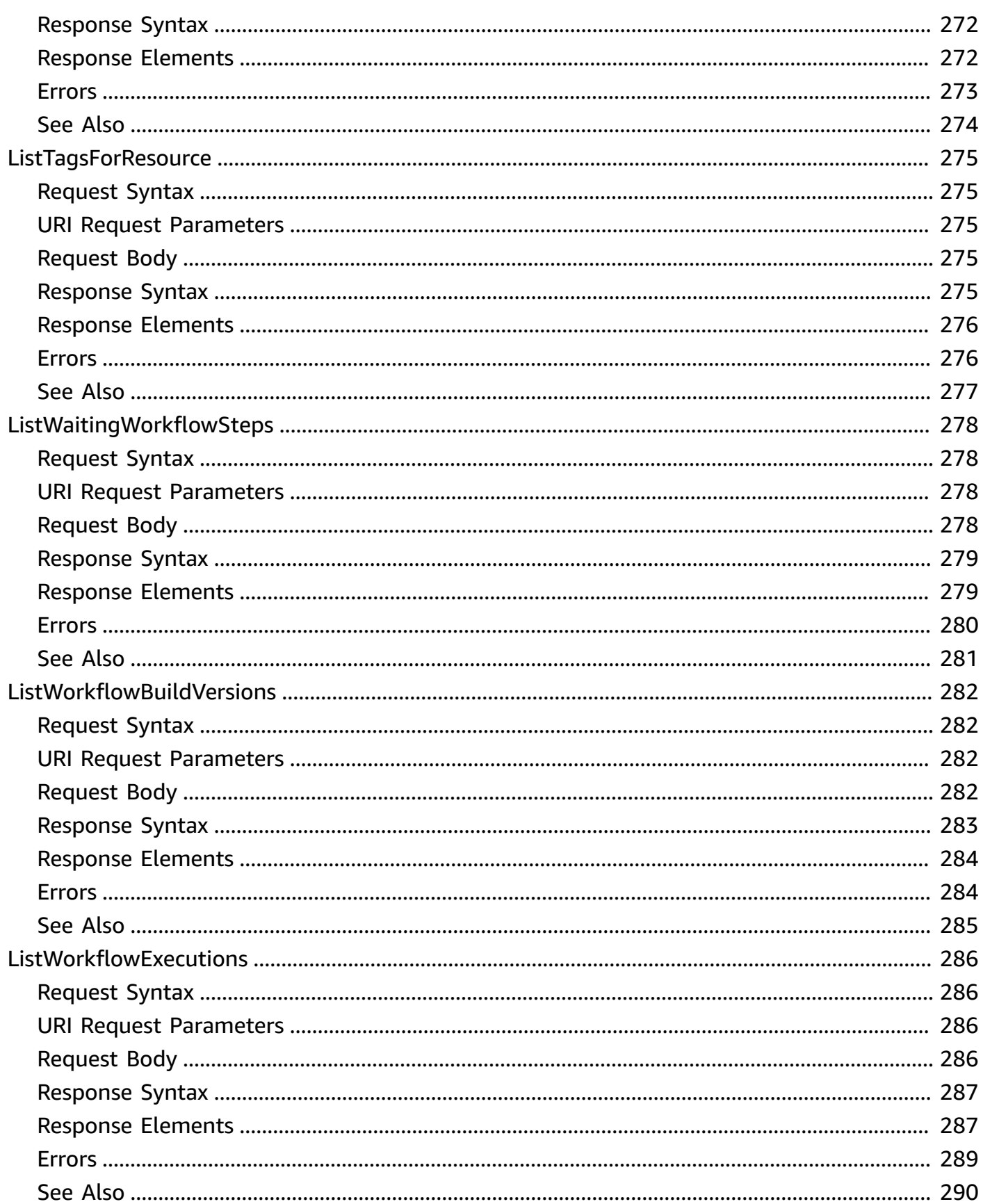

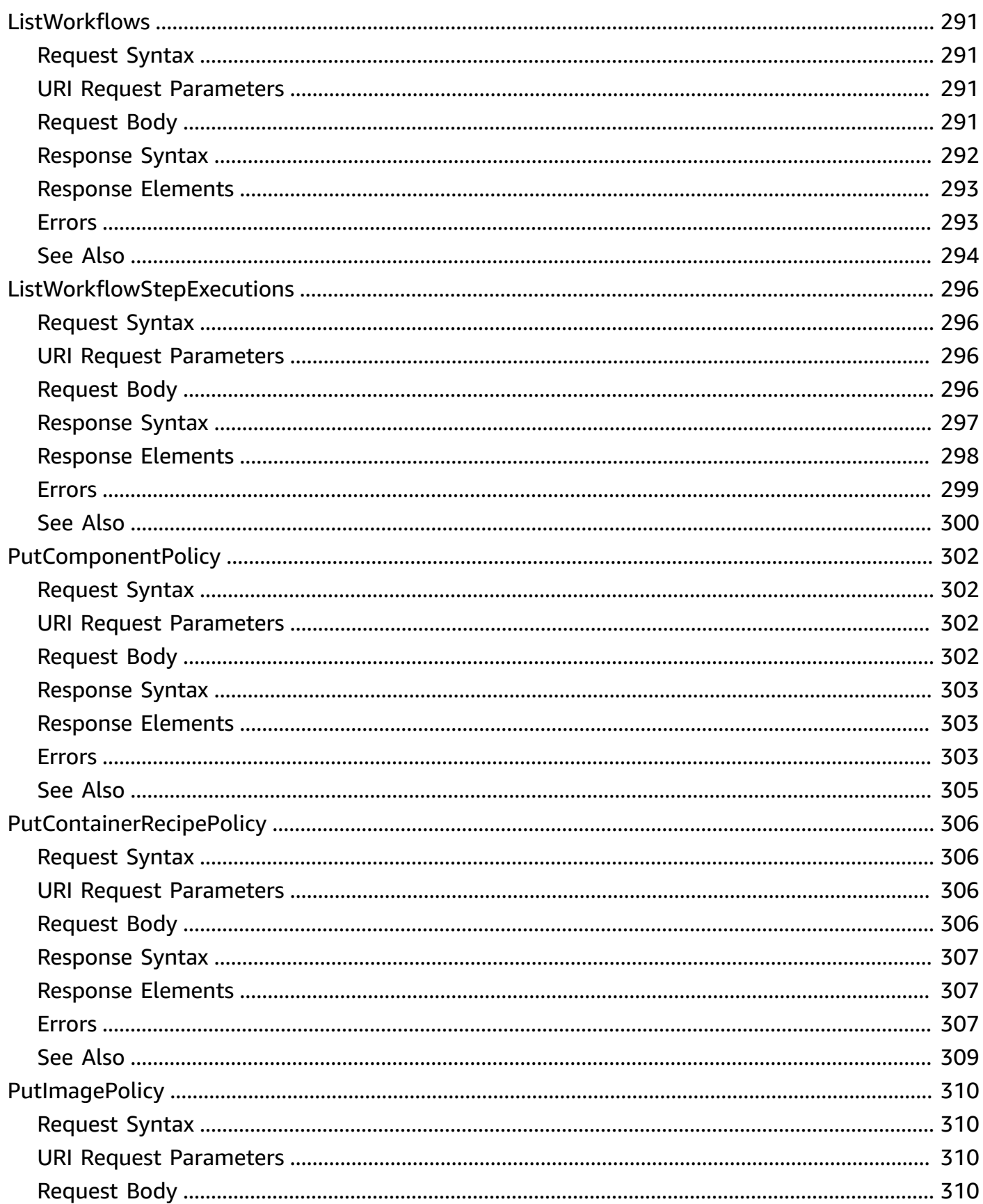

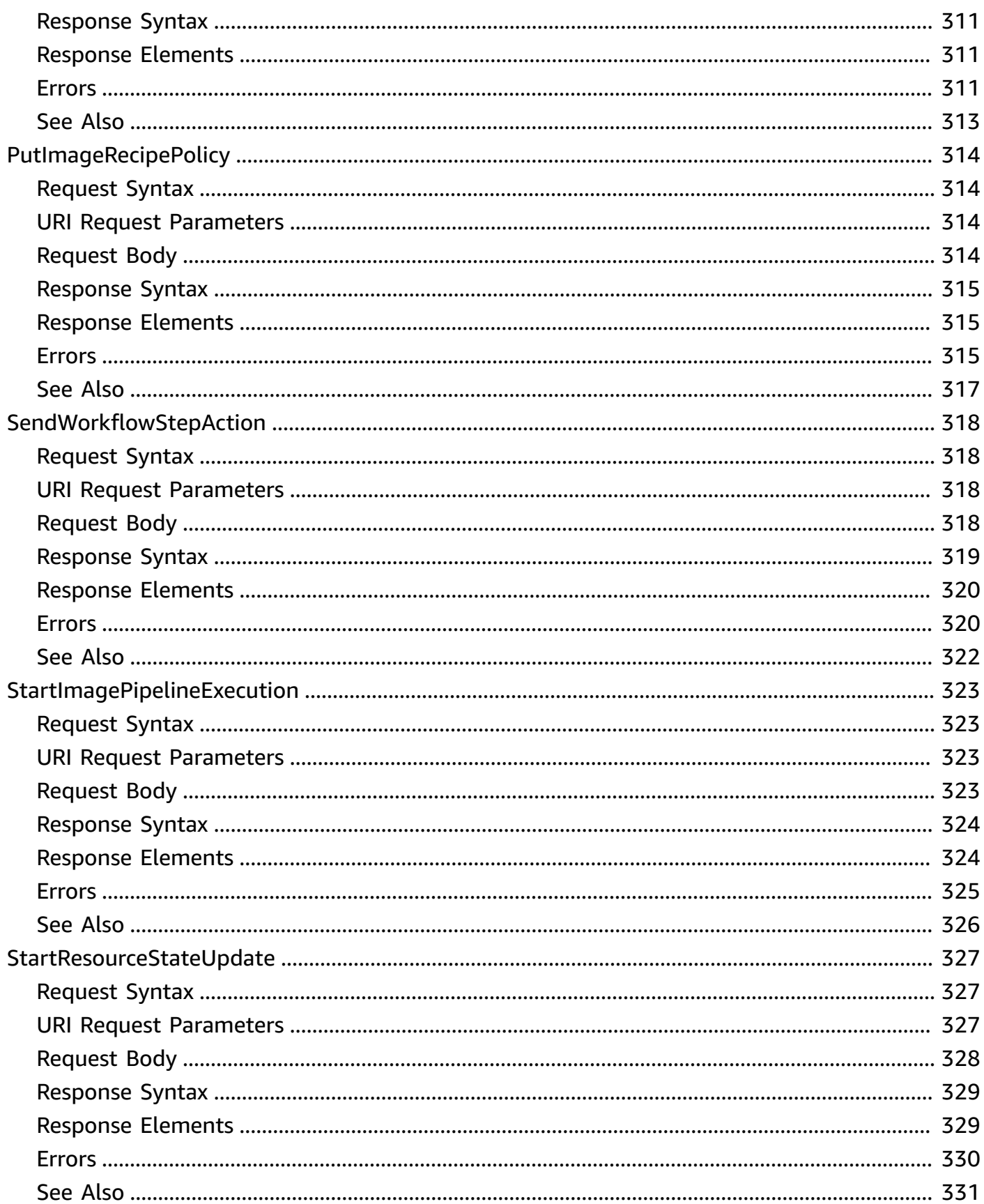

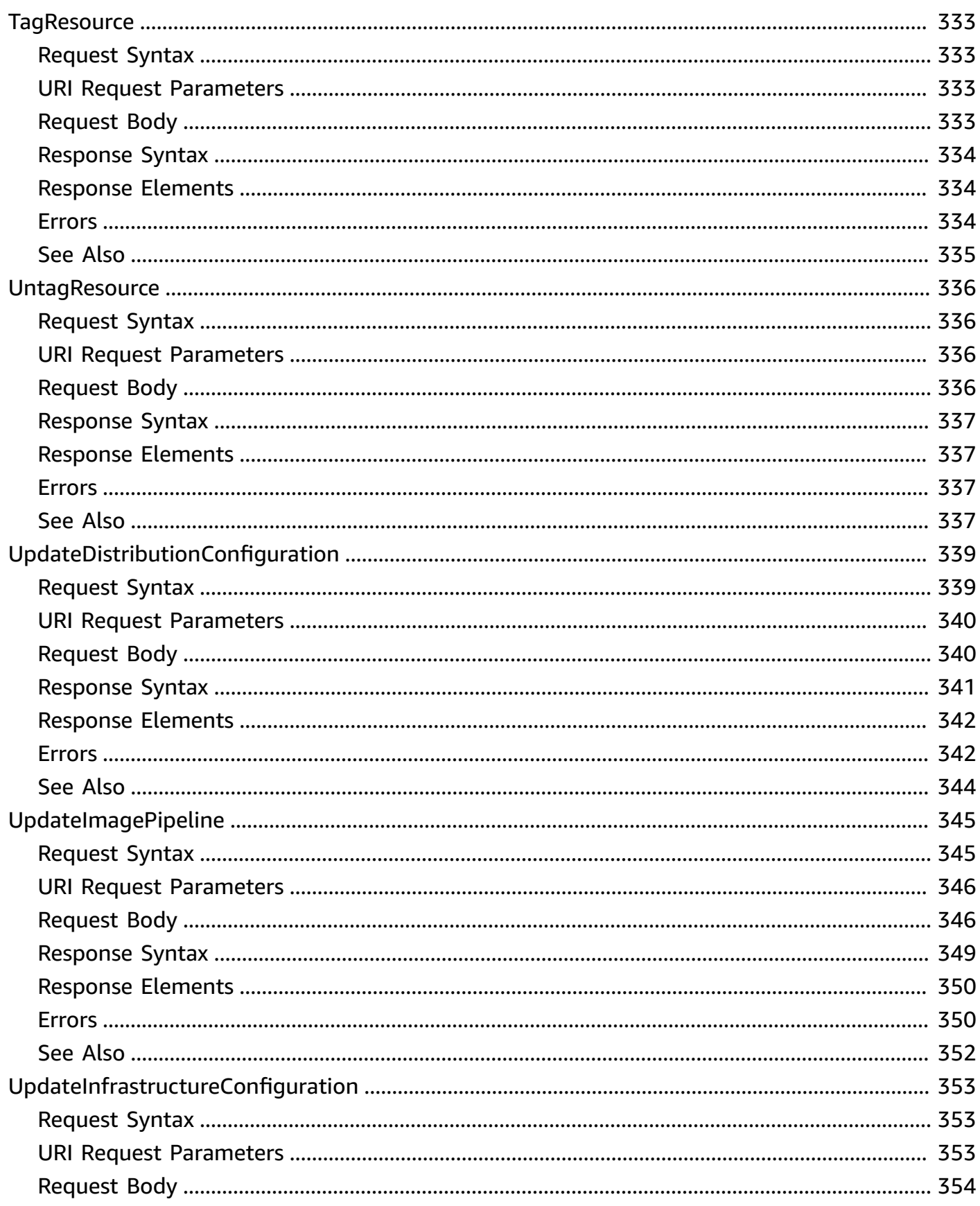

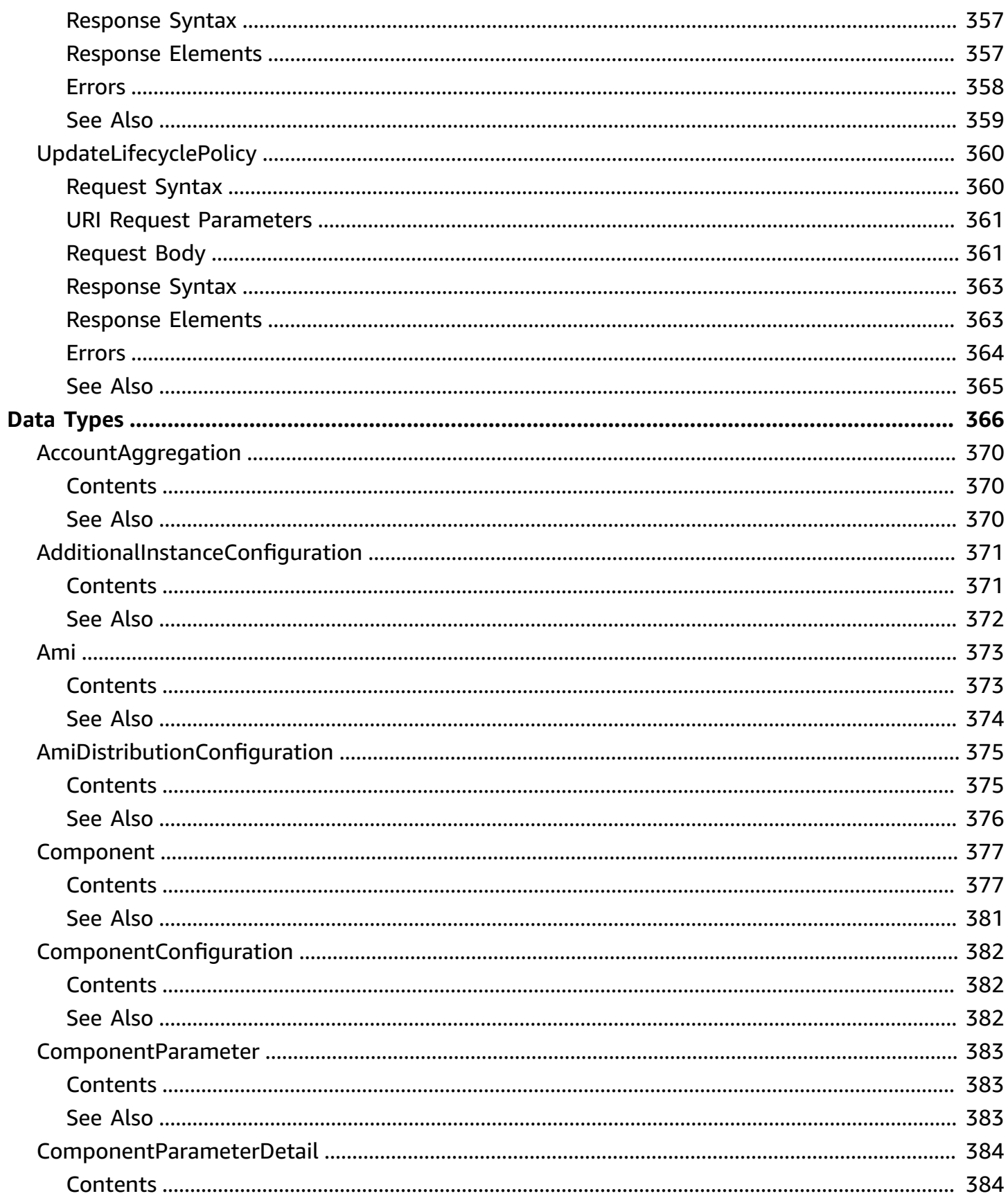

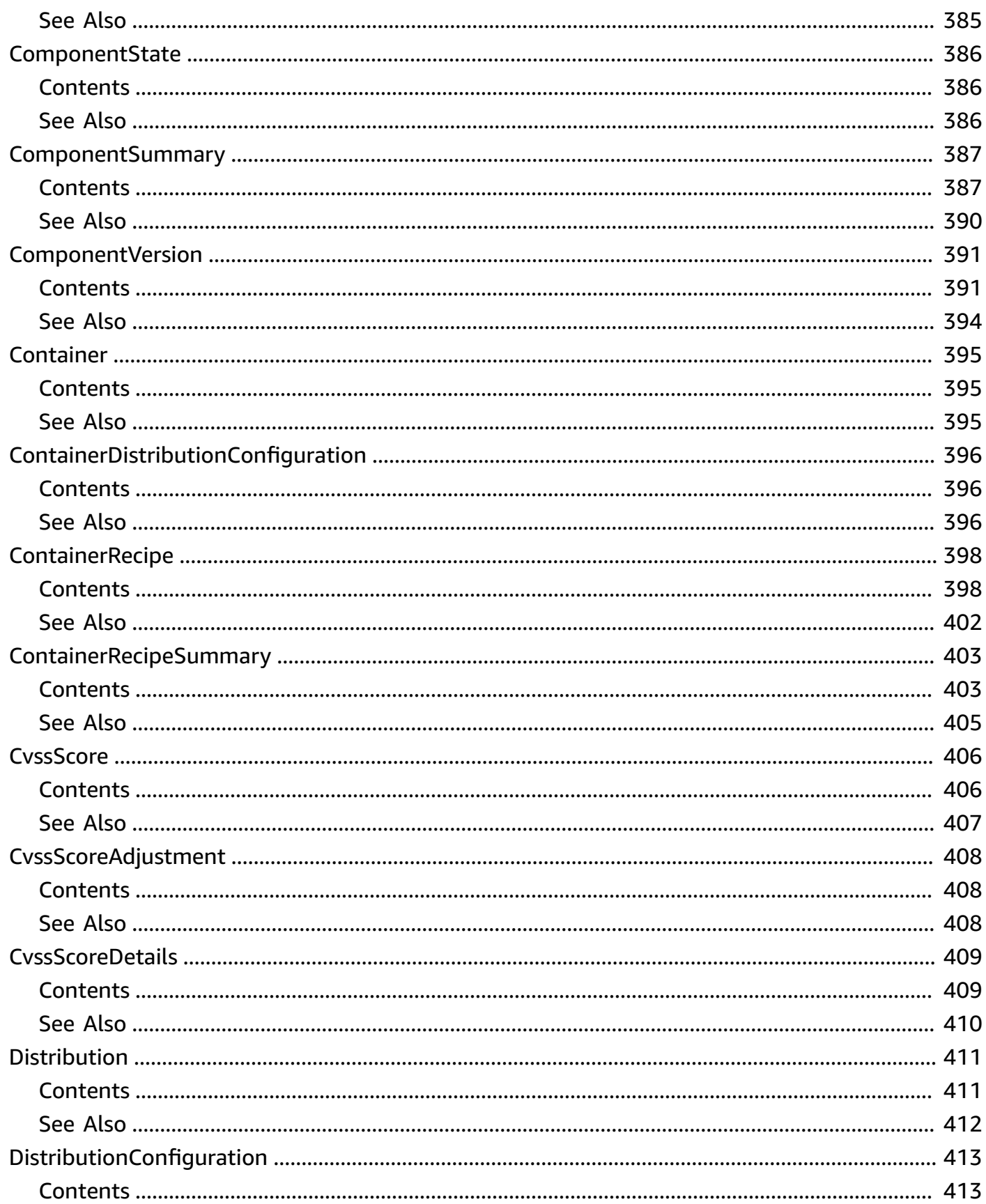

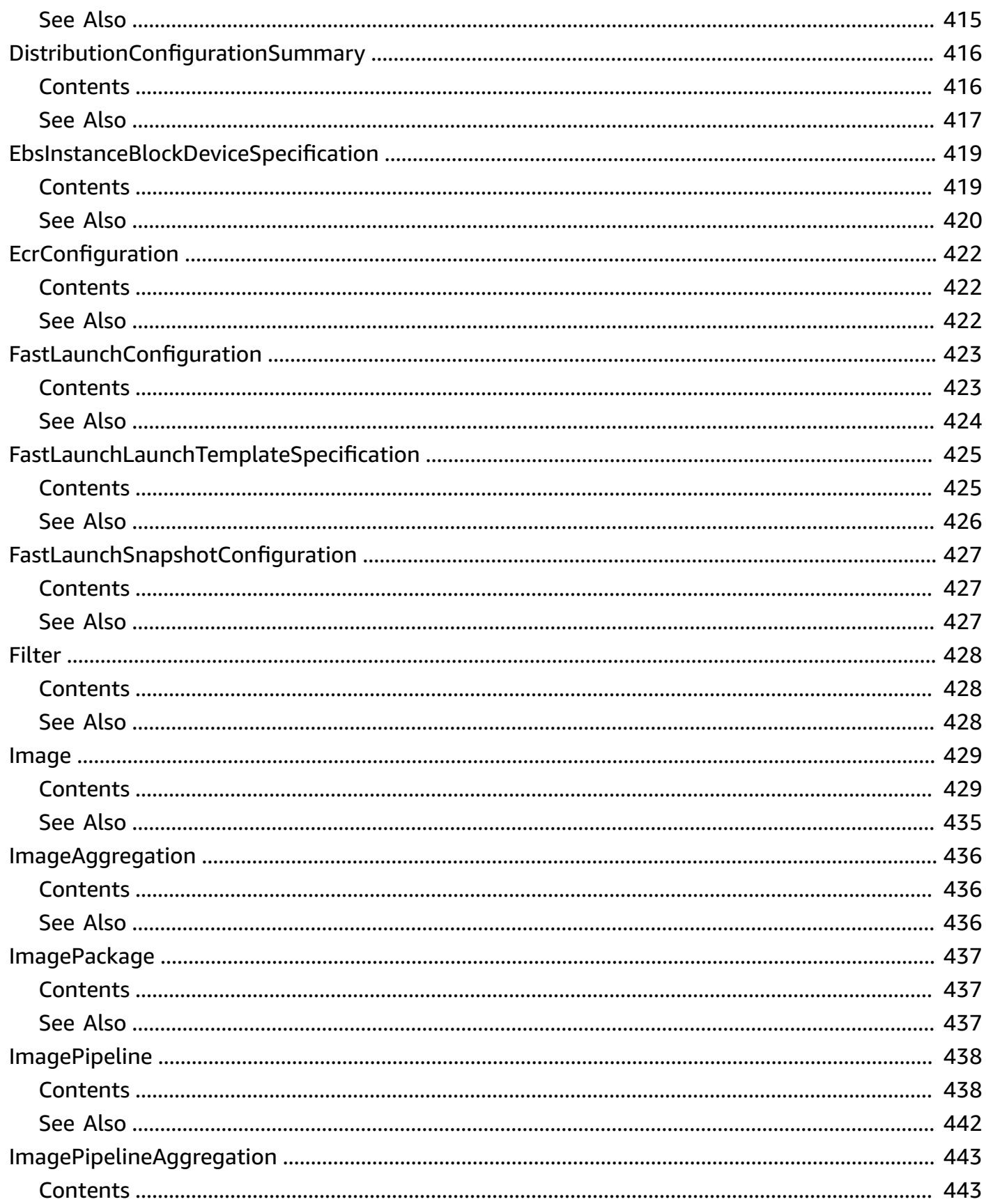

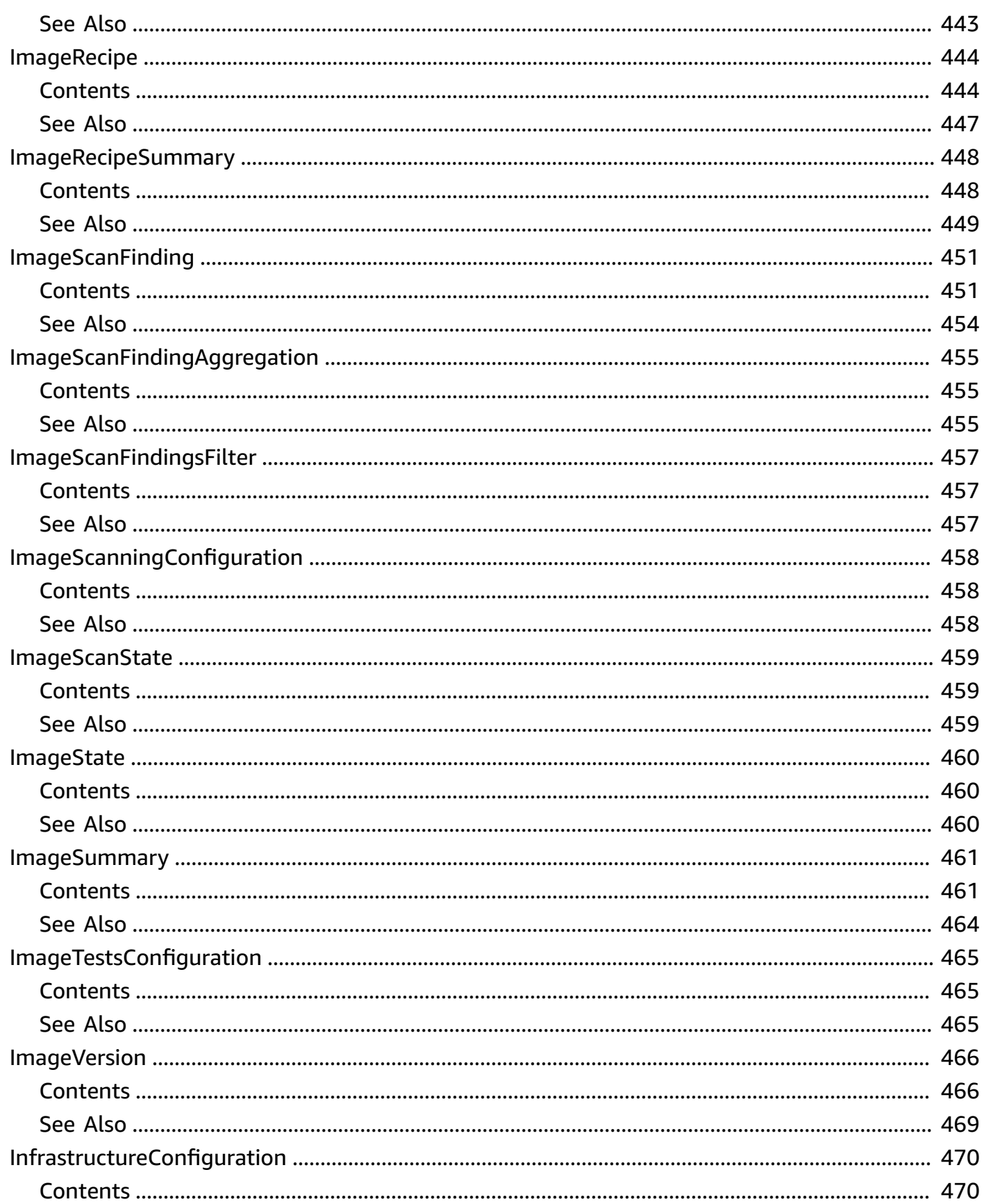

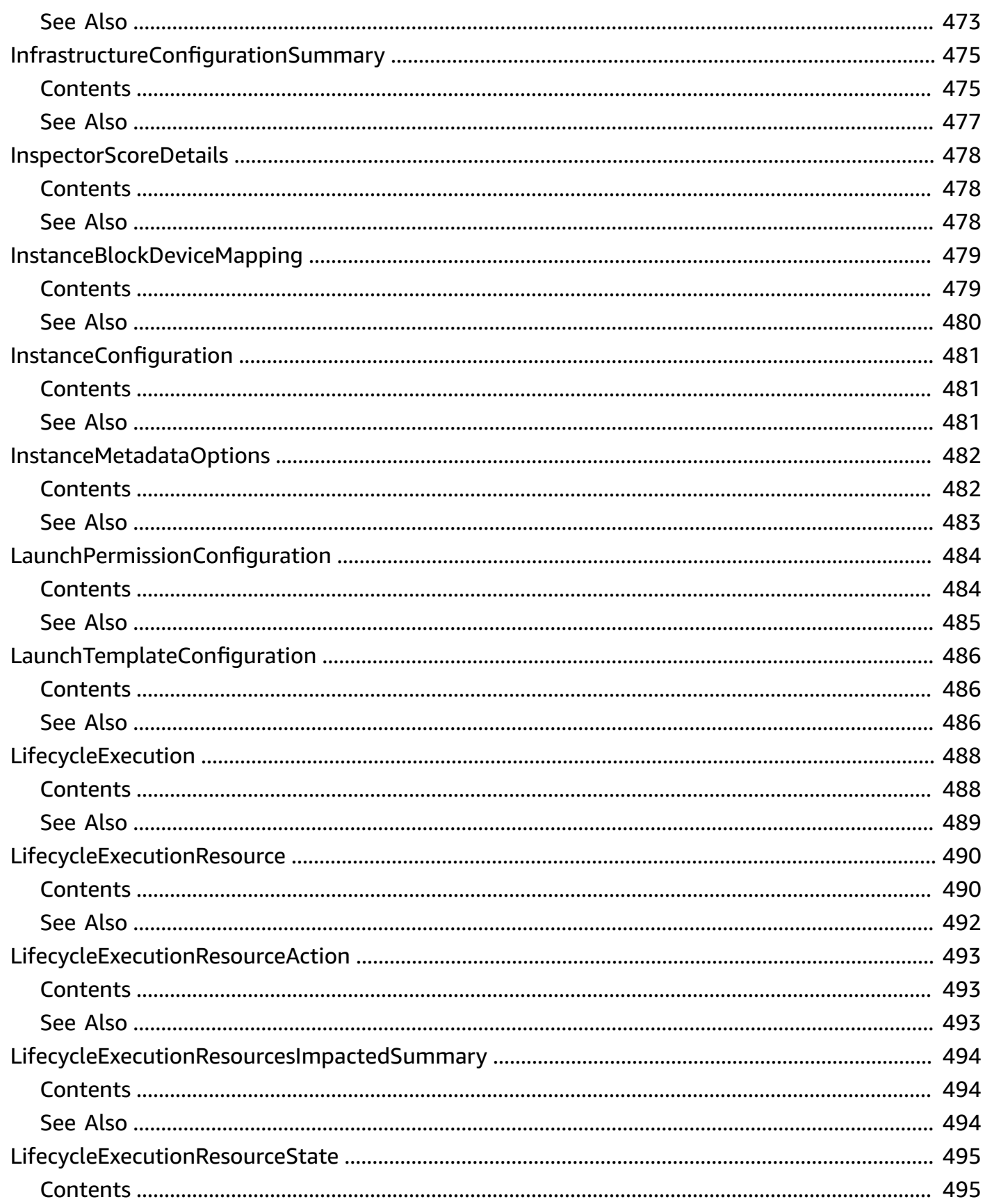

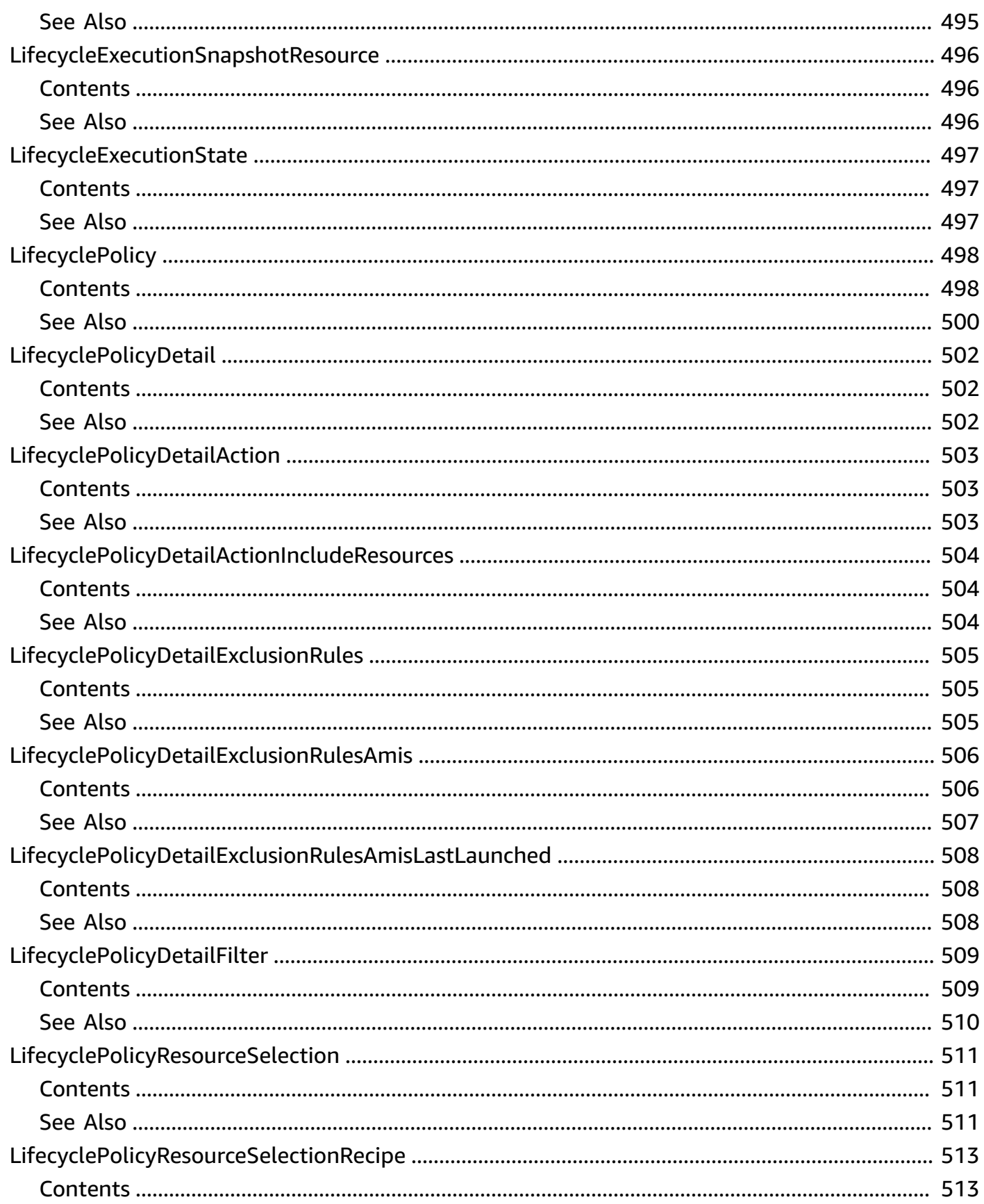

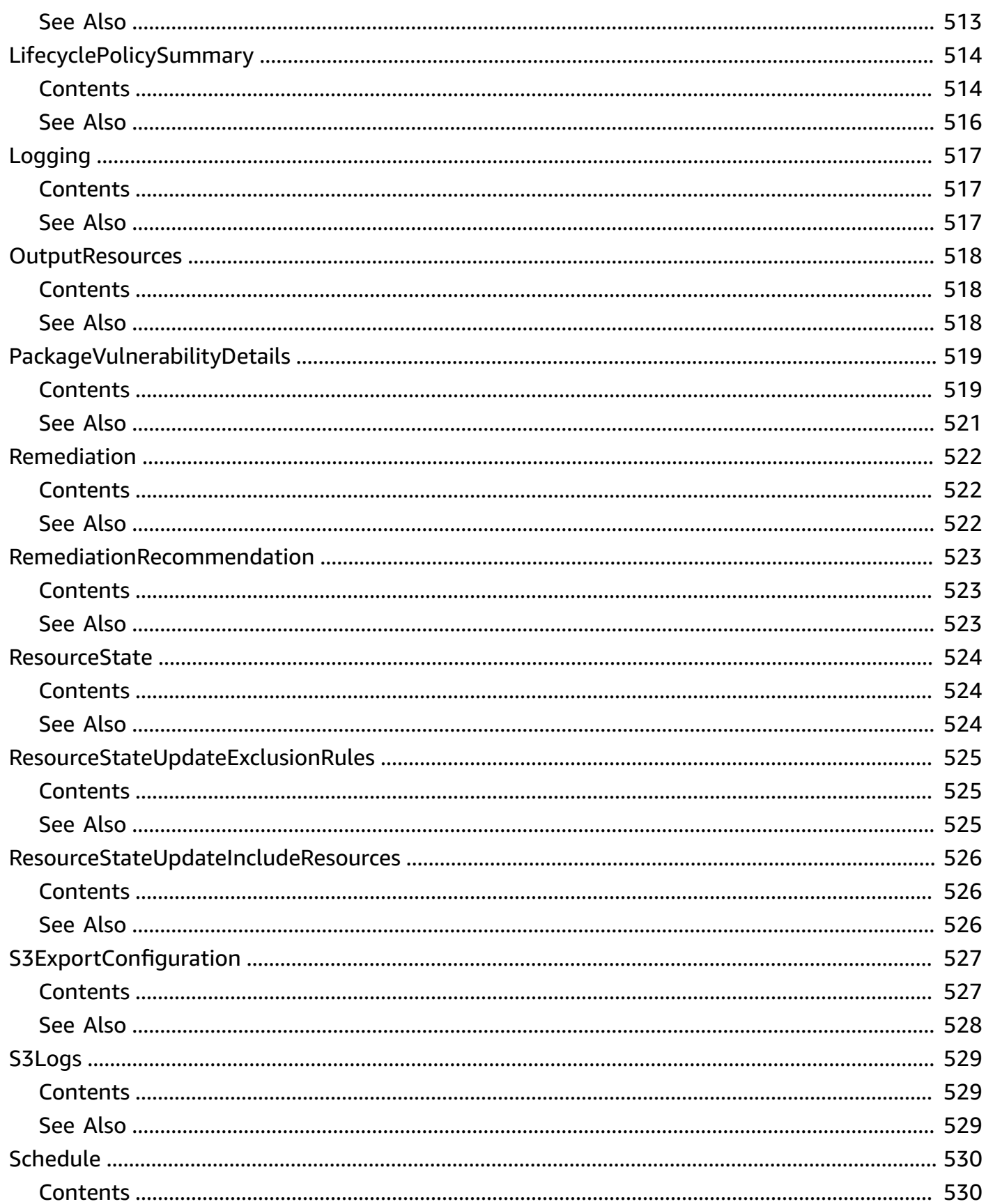

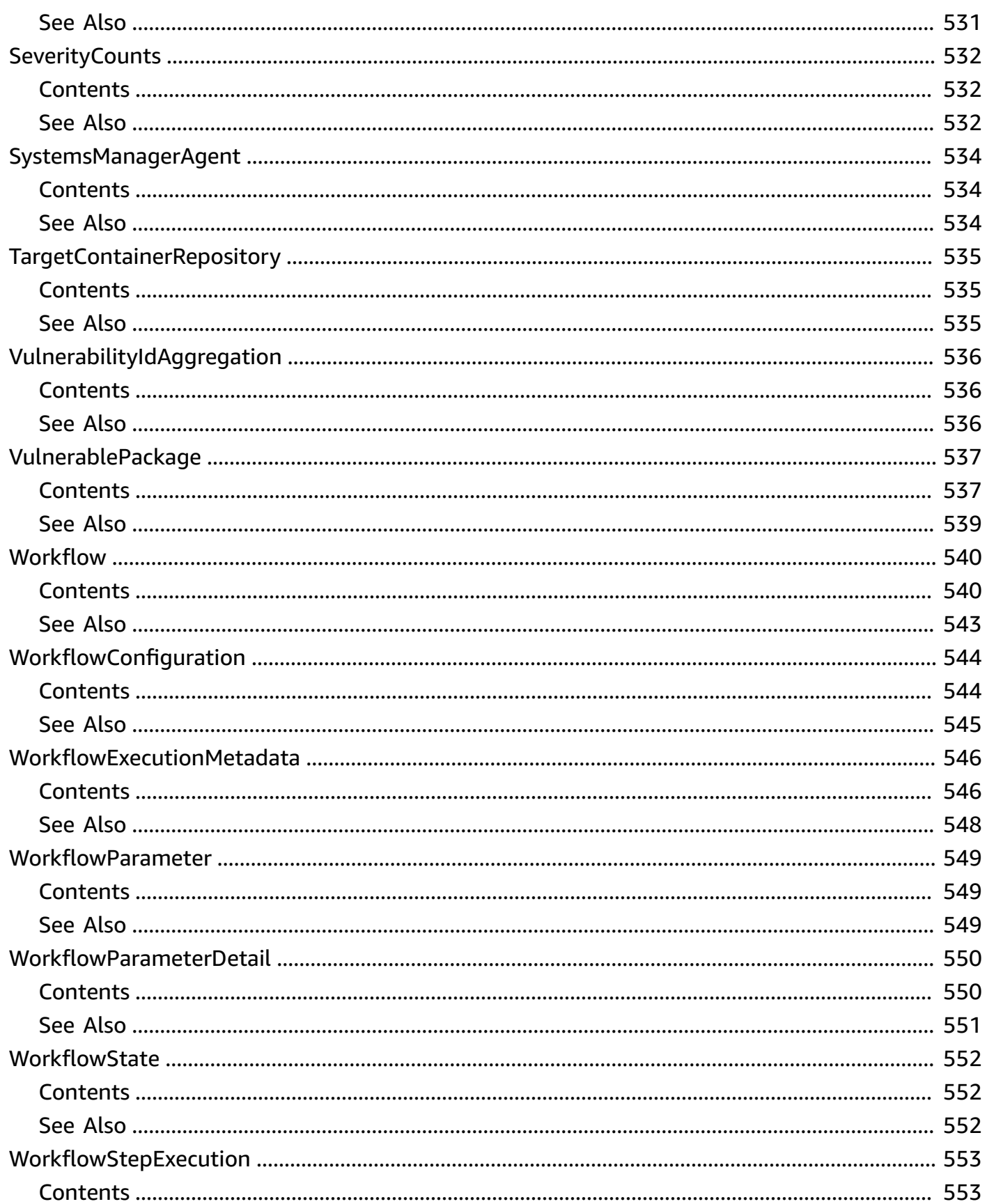

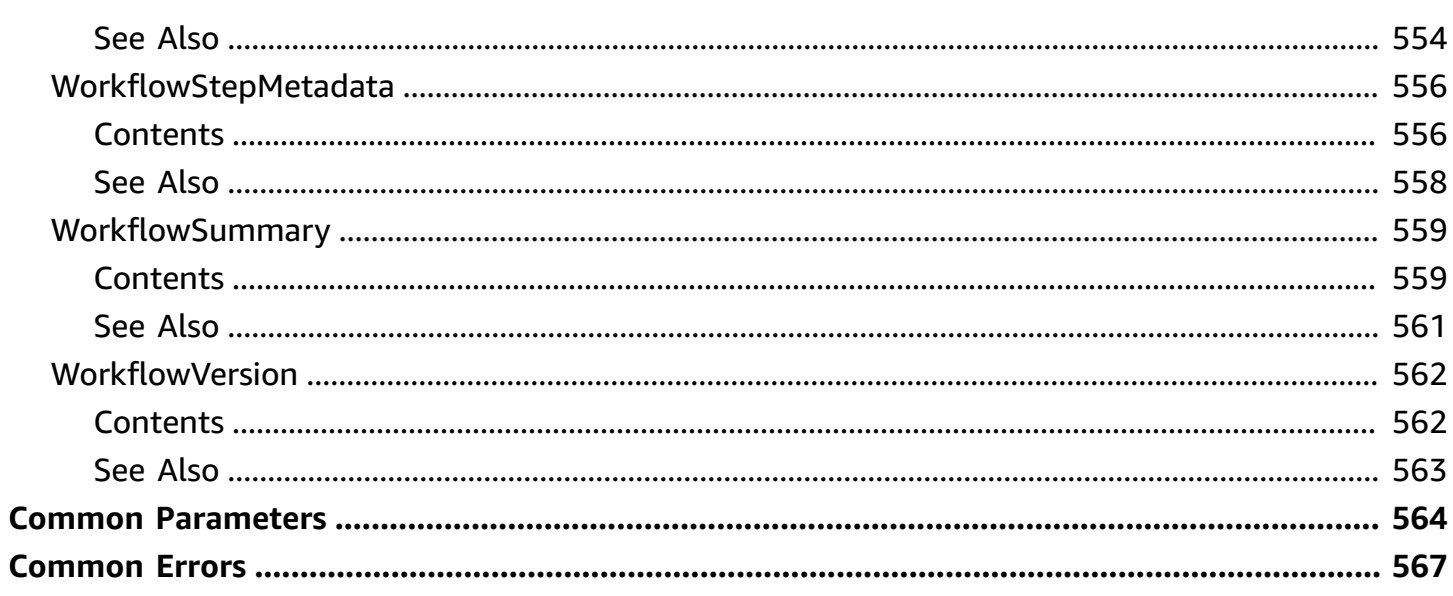

## <span id="page-27-0"></span>**Welcome**

EC2 Image Builder is a fully managed AWS service that makes it easier to automate the creation, management, and deployment of customized, secure, and up-to-date "golden" server images that are pre-installed and pre-configured with software and settings to meet specific IT standards.

This document was last published on July 2, 2024.

## <span id="page-28-0"></span>**Actions**

The following actions are supported:

- [CancelImageCreation](#page-31-0)
- [CancelLifecycleExecution](#page-35-0)
- **[CreateComponent](#page-39-0)**
- [CreateContainerRecipe](#page-47-0)
- [CreateDistributionConfiguration](#page-56-0)
- **[CreateImage](#page-63-0)**
- [CreateImagePipeline](#page-70-0)
- [CreateImageRecipe](#page-78-0)
- [CreateInfrastructureConfiguration](#page-86-0)
- [CreateLifecyclePolicy](#page-94-0)
- [CreateWorkflow](#page-101-0)
- [DeleteComponent](#page-108-0)
- [DeleteContainerRecipe](#page-111-0)
- [DeleteDistributionConfiguration](#page-114-0)
- [DeleteImage](#page-117-0)
- [DeleteImagePipeline](#page-121-0)
- [DeleteImageRecipe](#page-124-0)
- [DeleteInfrastructureConfiguration](#page-127-0)
- [DeleteLifecyclePolicy](#page-130-0)
- [DeleteWorkflow](#page-133-0)
- **[GetComponent](#page-136-0)**
- [GetComponentPolicy](#page-140-0)
- [GetContainerRecipe](#page-143-0)
- [GetContainerRecipePolicy](#page-147-0)
- [GetDistributionConfiguration](#page-150-0)
- [GetImage](#page-155-0)
- [GetImagePipeline](#page-164-0)
- [GetImagePolicy](#page-168-0)
- [GetImageRecipe](#page-171-0)
- [GetImageRecipePolicy](#page-175-0)
- [GetInfrastructureConfiguration](#page-178-0)
- [GetLifecycleExecution](#page-182-0)
- [GetLifecyclePolicy](#page-185-0)
- [GetWorkflow](#page-189-0)
- [GetWorkflowExecution](#page-193-0)
- [GetWorkflowStepExecution](#page-199-0)
- [ImportComponent](#page-205-0)
- [ImportVmImage](#page-212-0)
- [ListComponentBuildVersions](#page-218-0)
- [ListComponents](#page-223-0)
- [ListContainerRecipes](#page-229-0)
- [ListDistributionConfigurations](#page-234-0)
- **[ListImageBuildVersions](#page-238-0)**
- [ListImagePackages](#page-244-0)
- [ListImagePipelineImages](#page-248-0)
- [ListImagePipelines](#page-254-0)
- [ListImageRecipes](#page-260-0)
- [ListImages](#page-265-0)
- [ListImageScanFindingAggregations](#page-271-0)
- [ListImageScanFindings](#page-277-0)
- [ListInfrastructureConfigurations](#page-283-0)
- [ListLifecycleExecutionResources](#page-288-0)
- [ListLifecycleExecutions](#page-293-0)
- [ListLifecyclePolicies](#page-297-0)
- [ListTagsForResource](#page-301-0)
- [ListWaitingWorkflowSteps](#page-304-0)
- [ListWorkflowBuildVersions](#page-308-0)
- [ListWorkflowExecutions](#page-312-0)
- [ListWorkflows](#page-317-0)
- [ListWorkflowStepExecutions](#page-322-0)
- [PutComponentPolicy](#page-328-0)
- [PutContainerRecipePolicy](#page-332-0)
- [PutImagePolicy](#page-336-0)
- [PutImageRecipePolicy](#page-340-0)
- [SendWorkflowStepAction](#page-344-0)
- [StartImagePipelineExecution](#page-349-0)
- [StartResourceStateUpdate](#page-353-0)
- [TagResource](#page-359-0)
- [UntagResource](#page-362-0)
- [UpdateDistributionConfiguration](#page-365-0)
- [UpdateImagePipeline](#page-371-0)
- [UpdateInfrastructureConfiguration](#page-379-0)
- [UpdateLifecyclePolicy](#page-386-0)

## <span id="page-31-0"></span>**CancelImageCreation**

CancelImageCreation cancels the creation of Image. This operation can only be used on images in a non-terminal state.

### <span id="page-31-1"></span>**Request Syntax**

```
PUT /CancelImageCreation HTTP/1.1
Content-type: application/json
{ 
    "clientToken": "string", 
    "imageBuildVersionArn": "string"
}
```
### <span id="page-31-2"></span>**URI Request Parameters**

The request does not use any URI parameters.

### <span id="page-31-3"></span>**Request Body**

The request accepts the following data in JSON format.

#### <span id="page-31-4"></span>**[clientToken](#page-31-1)**

Unique, case-sensitive identifier you provide to ensure idempotency of the request. For more information, see Ensuring [idempotency](https://docs.aws.amazon.com/AWSEC2/latest/APIReference/Run_Instance_Idempotency.html) in the *Amazon EC2 API Reference*.

Type: String

Length Constraints: Minimum length of 1. Maximum length of 36.

Required: Yes

#### <span id="page-31-5"></span>**[imageBuildVersionArn](#page-31-1)**

The Amazon Resource Name (ARN) of the image that you want to cancel creation for.

Type: String

```
Pattern: ^arn:aws[^:]*:imagebuilder:[^:]+:(?:[0-9]{12}|aws):image/[a-z0-9-
_]+/[0-9]+\.[0-9]+\.[0-9]+/[0-9]+$
```
Required: Yes

### <span id="page-32-0"></span>**Response Syntax**

```
HTTP/1.1 200
Content-type: application/json
{ 
    "clientToken": "string", 
    "imageBuildVersionArn": "string", 
    "requestId": "string"
}
```
### <span id="page-32-1"></span>**Response Elements**

If the action is successful, the service sends back an HTTP 200 response.

The following data is returned in JSON format by the service.

#### <span id="page-32-2"></span>**[clientToken](#page-32-0)**

The client token that uniquely identifies the request.

Type: String

Length Constraints: Minimum length of 1. Maximum length of 36.

#### <span id="page-32-3"></span>**[imageBuildVersionArn](#page-32-0)**

The ARN of the image whose creation this request canceled.

Type: String

```
Pattern: ^arn:aws[^:]*:imagebuilder:[^:]+:(?:[0-9]{12}|aws):image/[a-z0-9-
_]+/[0-9]+\.[0-9]+\.[0-9]+/[0-9]+$
```
#### <span id="page-32-4"></span>**[requestId](#page-32-0)**

The request ID that uniquely identifies this request.

Type: String

Length Constraints: Minimum length of 1. Maximum length of 1024.

### <span id="page-33-0"></span>**Errors**

For information about the errors that are common to all actions, see [Common](#page-593-0) Errors.

#### **CallRateLimitExceededException**

You have exceeded the permitted request rate for the specific operation.

HTTP Status Code: 429

#### **ClientException**

These errors are usually caused by a client action, such as using an action or resource on behalf of a user that doesn't have permissions to use the action or resource, or specifying an invalid resource identifier.

HTTP Status Code: 400

#### **ForbiddenException**

You are not authorized to perform the requested operation.

HTTP Status Code: 403

#### **IdempotentParameterMismatchException**

You have specified a client token for an operation using parameter values that differ from a previous request that used the same client token.

HTTP Status Code: 400

#### **InvalidRequestException**

You have requested an action that that the service doesn't support.

HTTP Status Code: 400

#### **ResourceInUseException**

The resource that you are trying to operate on is currently in use. Review the message details and retry later.

HTTP Status Code: 400

#### **ServiceException**

This exception is thrown when the service encounters an unrecoverable exception.

#### HTTP Status Code: 500

#### **ServiceUnavailableException**

The service is unable to process your request at this time.

HTTP Status Code: 503

### <span id="page-34-0"></span>**See Also**

For more information about using this API in one of the language-specific AWS SDKs, see the following:

- AWS [Command](https://docs.aws.amazon.com/goto/aws-cli/imagebuilder-2019-12-02/CancelImageCreation) Line Interface
- [AWS](https://docs.aws.amazon.com/goto/DotNetSDKV3/imagebuilder-2019-12-02/CancelImageCreation) SDK for .NET
- [AWS](https://docs.aws.amazon.com/goto/SdkForCpp/imagebuilder-2019-12-02/CancelImageCreation) SDK for C++
- [AWS](https://docs.aws.amazon.com/goto/SdkForGoV2/imagebuilder-2019-12-02/CancelImageCreation) SDK for Go v2
- [AWS](https://docs.aws.amazon.com/goto/SdkForJavaV2/imagebuilder-2019-12-02/CancelImageCreation) SDK for Java V2
- AWS SDK for [JavaScript](https://docs.aws.amazon.com/goto/SdkForJavaScriptV3/imagebuilder-2019-12-02/CancelImageCreation) V3
- [AWS](https://docs.aws.amazon.com/goto/SdkForPHPV3/imagebuilder-2019-12-02/CancelImageCreation) SDK for PHP V3
- AWS SDK for [Python](https://docs.aws.amazon.com/goto/boto3/imagebuilder-2019-12-02/CancelImageCreation)
- AWS SDK for [Ruby](https://docs.aws.amazon.com/goto/SdkForRubyV3/imagebuilder-2019-12-02/CancelImageCreation) V3

## <span id="page-35-0"></span>**CancelLifecycleExecution**

Cancel a specific image lifecycle policy runtime instance.

### <span id="page-35-1"></span>**Request Syntax**

```
PUT /CancelLifecycleExecution HTTP/1.1
Content-type: application/json
{ 
    "clientToken": "string", 
    "lifecycleExecutionId": "string"
}
```
### <span id="page-35-2"></span>**URI Request Parameters**

The request does not use any URI parameters.

### <span id="page-35-3"></span>**Request Body**

The request accepts the following data in JSON format.

#### <span id="page-35-4"></span>**[clientToken](#page-35-1)**

Unique, case-sensitive identifier you provide to ensure idempotency of the request. For more information, see Ensuring [idempotency](https://docs.aws.amazon.com/AWSEC2/latest/APIReference/Run_Instance_Idempotency.html) in the *Amazon EC2 API Reference*.

Type: String

Length Constraints: Minimum length of 1. Maximum length of 36.

Required: Yes

#### <span id="page-35-5"></span>**[lifecycleExecutionId](#page-35-1)**

Identifies the specific runtime instance of the image lifecycle to cancel.

Type: String

```
Pattern: ^lce-[0-9a-fA-F]{8}-[0-9a-fA-F]{4}-[0-9a-fA-F]{4}-[0-9a-fA-F]{4}-
[0-9a-fA-F]{12}$
```
Required: Yes

# <span id="page-36-1"></span>**Response Syntax**

```
HTTP/1.1 200
Content-type: application/json
{ 
    "lifecycleExecutionId": "string"
}
```
# **Response Elements**

If the action is successful, the service sends back an HTTP 200 response.

The following data is returned in JSON format by the service.

# <span id="page-36-0"></span>**[lifecycleExecutionId](#page-36-1)**

The unique identifier for the image lifecycle runtime instance that was canceled.

Type: String

```
Pattern: ^lce-[0-9a-fA-F]{8}-[0-9a-fA-F]{4}-[0-9a-fA-F]{4}-[0-9a-fA-F]{4}-
[0-9a-fA-F]{12}$
```
# **Errors**

For information about the errors that are common to all actions, see [Common](#page-593-0) Errors.

# **CallRateLimitExceededException**

You have exceeded the permitted request rate for the specific operation.

HTTP Status Code: 429

# **ClientException**

These errors are usually caused by a client action, such as using an action or resource on behalf of a user that doesn't have permissions to use the action or resource, or specifying an invalid resource identifier.

#### HTTP Status Code: 400

#### **ForbiddenException**

You are not authorized to perform the requested operation.

HTTP Status Code: 403

#### **IdempotentParameterMismatchException**

You have specified a client token for an operation using parameter values that differ from a previous request that used the same client token.

HTTP Status Code: 400

#### **InvalidRequestException**

You have requested an action that that the service doesn't support.

HTTP Status Code: 400

#### **ResourceInUseException**

The resource that you are trying to operate on is currently in use. Review the message details and retry later.

HTTP Status Code: 400

#### **ServiceException**

This exception is thrown when the service encounters an unrecoverable exception.

HTTP Status Code: 500

#### **ServiceUnavailableException**

The service is unable to process your request at this time.

HTTP Status Code: 503

# **See Also**

For more information about using this API in one of the language-specific AWS SDKs, see the following:

• AWS [Command](https://docs.aws.amazon.com/goto/aws-cli/imagebuilder-2019-12-02/CancelLifecycleExecution) Line Interface

- [AWS](https://docs.aws.amazon.com/goto/DotNetSDKV3/imagebuilder-2019-12-02/CancelLifecycleExecution) SDK for .NET
- [AWS](https://docs.aws.amazon.com/goto/SdkForCpp/imagebuilder-2019-12-02/CancelLifecycleExecution) SDK for C++
- [AWS](https://docs.aws.amazon.com/goto/SdkForGoV2/imagebuilder-2019-12-02/CancelLifecycleExecution) SDK for Go v2
- [AWS](https://docs.aws.amazon.com/goto/SdkForJavaV2/imagebuilder-2019-12-02/CancelLifecycleExecution) SDK for Java V2
- AWS SDK for [JavaScript](https://docs.aws.amazon.com/goto/SdkForJavaScriptV3/imagebuilder-2019-12-02/CancelLifecycleExecution) V3
- [AWS](https://docs.aws.amazon.com/goto/SdkForPHPV3/imagebuilder-2019-12-02/CancelLifecycleExecution) SDK for PHP V3
- AWS SDK for [Python](https://docs.aws.amazon.com/goto/boto3/imagebuilder-2019-12-02/CancelLifecycleExecution)
- AWS SDK for [Ruby](https://docs.aws.amazon.com/goto/SdkForRubyV3/imagebuilder-2019-12-02/CancelLifecycleExecution) V3

# **CreateComponent**

Creates a new component that can be used to build, validate, test, and assess your image. The component is based on a YAML document that you specify using exactly one of the following methods:

- Inline, using the data property in the request body.
- A URL that points to a YAML document file stored in Amazon S3, using the uri property in the request body.

# <span id="page-39-0"></span>**Request Syntax**

```
PUT /CreateComponent HTTP/1.1
Content-type: application/json
{ 
    "changeDescription": "string", 
    "clientToken": "string", 
    "data": "string", 
    "description": "string", 
    "kmsKeyId": "string", 
    "name": "string", 
    "platform": "string", 
    "semanticVersion": "string", 
    "supportedOsVersions": [ "string" ], 
    "tags": { 
       "string" : "string" 
    }, 
    "uri": "string"
}
```
# **URI Request Parameters**

The request does not use any URI parameters.

# **Request Body**

The request accepts the following data in JSON format.

### <span id="page-40-0"></span>**[changeDescription](#page-39-0)**

The change description of the component. Describes what change has been made in this version, or what makes this version different from other versions of the component.

Type: String

Length Constraints: Minimum length of 1. Maximum length of 1024.

Required: No

#### <span id="page-40-1"></span>**[clientToken](#page-39-0)**

Unique, case-sensitive identifier you provide to ensure idempotency of the request. For more information, see Ensuring [idempotency](https://docs.aws.amazon.com/AWSEC2/latest/APIReference/Run_Instance_Idempotency.html) in the *Amazon EC2 API Reference*.

Type: String

Length Constraints: Minimum length of 1. Maximum length of 36.

Required: Yes

#### <span id="page-40-2"></span>**[data](#page-39-0)**

Component data contains inline YAML document content for the component. Alternatively, you can specify the uri of a YAML document file stored in Amazon S3. However, you cannot specify both properties.

Type: String

Length Constraints: Minimum length of 1. Maximum length of 16000.

Pattern: [^\x00]+

Required: No

#### <span id="page-40-3"></span>**[description](#page-39-0)**

Describes the contents of the component.

Type: String

Length Constraints: Minimum length of 1. Maximum length of 1024.

Required: No

## <span id="page-41-0"></span>**[kmsKeyId](#page-39-0)**

The ID of the KMS key that is used to encrypt this component.

Type: String

Length Constraints: Minimum length of 1. Maximum length of 1024.

Required: No

#### <span id="page-41-1"></span>**[name](#page-39-0)**

The name of the component.

Type: String

Pattern: ^[-\_A-Za-z-0-9][-\_A-Za-z0-9 ]{1,126}[-\_A-Za-z-0-9]\$

Required: Yes

## <span id="page-41-2"></span>**[platform](#page-39-0)**

The operating system platform of the component.

Type: String

Valid Values: Windows | Linux

Required: Yes

#### <span id="page-41-3"></span>**[semanticVersion](#page-39-0)**

The semantic version of the component. This version follows the semantic version syntax.

#### **(i)** Note

The semantic version has four nodes: <major>.<minor>.<patch>/<br/>suild>. You can assign values for the first three, and can filter on all of them. **Assignment:** For the first three nodes you can assign any positive integer value, including zero, with an upper limit of 2^30-1, or 1073741823 for each node. Image Builder automatically assigns the build number to the fourth node. **Patterns:** You can use any numeric pattern that adheres to the assignment requirements for the nodes that you can assign. For example, you might choose a

software version pattern, such as 1.0.0, or a date, such as 2021.01.01.

Type: String

Pattern: ^[0-9]+\.[0-9]+\.[0-9]+\$

Required: Yes

# <span id="page-42-0"></span>**[supportedOsVersions](#page-39-0)**

The operating system (OS) version supported by the component. If the OS information is available, a prefix match is performed against the base image OS version during image recipe creation.

Type: Array of strings

Array Members: Minimum number of 1 item. Maximum number of 25 items.

Length Constraints: Minimum length of 1.

Required: No

## <span id="page-42-1"></span>**[tags](#page-39-0)**

The tags that apply to the component.

Type: String to string map

Map Entries: Maximum number of 50 items.

Key Length Constraints: Minimum length of 1. Maximum length of 128.

Key Pattern: ^(?!aws:)[a-zA-Z+-=.\_:/]+\$

Value Length Constraints: Maximum length of 256.

Required: No

## <span id="page-42-2"></span>**[uri](#page-39-0)**

The uri of a YAML component document file. This must be an S3 URL (s3://bucket/key), and the requester must have permission to access the S3 bucket it points to. If you use Amazon S3, you can specify component content up to your service quota.

Alternatively, you can specify the YAML document inline, using the component data property. You cannot specify both properties.

Type: String

Required: No

# <span id="page-43-3"></span>**Response Syntax**

```
HTTP/1.1 200
Content-type: application/json
{ 
    "clientToken": "string", 
    "componentBuildVersionArn": "string", 
    "requestId": "string"
}
```
# **Response Elements**

If the action is successful, the service sends back an HTTP 200 response.

The following data is returned in JSON format by the service.

# <span id="page-43-0"></span>**[clientToken](#page-43-3)**

The client token that uniquely identifies the request.

Type: String

Length Constraints: Minimum length of 1. Maximum length of 36.

# <span id="page-43-1"></span>**[componentBuildVersionArn](#page-43-3)**

The Amazon Resource Name (ARN) of the component that the request created.

Type: String

```
Pattern: ^arn:aws[^:]*:imagebuilder:[^:]+:(?:[0-9]{12}|aws):component/[a-
z0-9-_]+/[0-9]+\.[0-9]+\.[0-9]+/[0-9]+$
```
## <span id="page-43-2"></span>**[requestId](#page-43-3)**

The request ID that uniquely identifies this request.

Type: String

Length Constraints: Minimum length of 1. Maximum length of 1024.

# **Errors**

For information about the errors that are common to all actions, see [Common](#page-593-0) Errors.

## **CallRateLimitExceededException**

You have exceeded the permitted request rate for the specific operation.

HTTP Status Code: 429

## **ClientException**

These errors are usually caused by a client action, such as using an action or resource on behalf of a user that doesn't have permissions to use the action or resource, or specifying an invalid resource identifier.

### HTTP Status Code: 400

## **ForbiddenException**

You are not authorized to perform the requested operation.

HTTP Status Code: 403

#### **IdempotentParameterMismatchException**

You have specified a client token for an operation using parameter values that differ from a previous request that used the same client token.

HTTP Status Code: 400

#### **InvalidParameterCombinationException**

You have specified two or more mutually exclusive parameters. Review the error message for details.

HTTP Status Code: 400

#### **InvalidRequestException**

You have requested an action that that the service doesn't support.

HTTP Status Code: 400

#### **InvalidVersionNumberException**

Your version number is out of bounds or does not follow the required syntax.

HTTP Status Code: 400

#### **ResourceInUseException**

The resource that you are trying to operate on is currently in use. Review the message details and retry later.

HTTP Status Code: 400

#### **ServiceException**

This exception is thrown when the service encounters an unrecoverable exception.

HTTP Status Code: 500

#### **ServiceQuotaExceededException**

You have exceeded the number of permitted resources or operations for this service. For service quotas, see EC2 Image Builder [endpoints](https://docs.aws.amazon.com/general/latest/gr/imagebuilder.html#limits_imagebuilder) and quotas.

HTTP Status Code: 402

#### **ServiceUnavailableException**

The service is unable to process your request at this time.

HTTP Status Code: 503

# **See Also**

For more information about using this API in one of the language-specific AWS SDKs, see the following:

- AWS [Command](https://docs.aws.amazon.com/goto/aws-cli/imagebuilder-2019-12-02/CreateComponent) Line Interface
- [AWS](https://docs.aws.amazon.com/goto/DotNetSDKV3/imagebuilder-2019-12-02/CreateComponent) SDK for .NET
- [AWS](https://docs.aws.amazon.com/goto/SdkForCpp/imagebuilder-2019-12-02/CreateComponent) SDK for C++
- [AWS](https://docs.aws.amazon.com/goto/SdkForGoV2/imagebuilder-2019-12-02/CreateComponent) SDK for Go v2
- [AWS](https://docs.aws.amazon.com/goto/SdkForJavaV2/imagebuilder-2019-12-02/CreateComponent) SDK for Java V2
- AWS SDK for [JavaScript](https://docs.aws.amazon.com/goto/SdkForJavaScriptV3/imagebuilder-2019-12-02/CreateComponent) V3
- [AWS](https://docs.aws.amazon.com/goto/SdkForPHPV3/imagebuilder-2019-12-02/CreateComponent) SDK for PHP V3
- AWS SDK for [Python](https://docs.aws.amazon.com/goto/boto3/imagebuilder-2019-12-02/CreateComponent)
- AWS SDK for [Ruby](https://docs.aws.amazon.com/goto/SdkForRubyV3/imagebuilder-2019-12-02/CreateComponent) V3

# **CreateContainerRecipe**

Creates a new container recipe. Container recipes define how images are configured, tested, and assessed.

# <span id="page-47-0"></span>**Request Syntax**

```
PUT /CreateContainerRecipe HTTP/1.1
Content-type: application/json
{ 
    "clientToken": "string", 
    "components": [ 
       { 
           "componentArn": "string", 
           "parameters": [ 
\{\hspace{.1cm} \} "name": "string", 
                 "value": [ "string" ] 
 } 
 ] 
       } 
    ], 
    "containerType": "string", 
    "description": "string", 
    "dockerfileTemplateData": "string", 
    "dockerfileTemplateUri": "string", 
    "imageOsVersionOverride": "string", 
    "instanceConfiguration": { 
       "blockDeviceMappings": [ 
           { 
              "deviceName": "string", 
              "ebs": { 
                 "deleteOnTermination": boolean, 
                 "encrypted": boolean, 
                 "iops": number, 
                 "kmsKeyId": "string", 
                 "snapshotId": "string", 
                 "throughput": number, 
                 "volumeSize": number, 
                 "volumeType": "string" 
              }, 
              "noDevice": "string",
```

```
 "virtualName": "string" 
           } 
        ], 
        "image": "string" 
    }, 
    "kmsKeyId": "string", 
    "name": "string", 
    "parentImage": "string", 
    "platformOverride": "string", 
    "semanticVersion": "string", 
    "tags": { 
        "string" : "string" 
    }, 
    "targetRepository": { 
        "repositoryName": "string", 
        "service": "string" 
    }, 
    "workingDirectory": "string"
}
```
# **URI Request Parameters**

The request does not use any URI parameters.

# **Request Body**

The request accepts the following data in JSON format.

## <span id="page-48-0"></span>**[clientToken](#page-47-0)**

Unique, case-sensitive identifier you provide to ensure idempotency of the request. For more information, see Ensuring [idempotency](https://docs.aws.amazon.com/AWSEC2/latest/APIReference/Run_Instance_Idempotency.html) in the *Amazon EC2 API Reference*.

Type: String

Length Constraints: Minimum length of 1. Maximum length of 36.

Required: Yes

#### <span id="page-48-1"></span>**[components](#page-47-0)**

Components for build and test that are included in the container recipe. Recipes require a minimum of one build component, and can have a maximum of 20 build and test components in any combination.

### Type: Array of [ComponentConfiguration](#page-408-2) objects

Array Members: Minimum number of 1 item.

Required: Yes

### <span id="page-49-0"></span>**[containerType](#page-47-0)**

The type of container to create.

Type: String

Valid Values: DOCKER

Required: Yes

### <span id="page-49-1"></span>**[description](#page-47-0)**

The description of the container recipe.

Type: String

Length Constraints: Minimum length of 1. Maximum length of 1024.

Required: No

#### <span id="page-49-2"></span>**[dockerfileTemplateData](#page-47-0)**

The Dockerfile template used to build your image as an inline data blob.

Type: String

Length Constraints: Minimum length of 1. Maximum length of 16000.

Pattern:  $\lceil \wedge \chi 00 \rceil +$ 

Required: No

#### <span id="page-49-3"></span>**[dockerfileTemplateUri](#page-47-0)**

The Amazon S3 URI for the Dockerfile that will be used to build your container image.

Type: String

Required: No

## <span id="page-50-0"></span>**[imageOsVersionOverride](#page-47-0)**

Specifies the operating system version for the base image.

Type: String

Length Constraints: Minimum length of 1. Maximum length of 1024.

Required: No

### <span id="page-50-1"></span>**[instanceConfiguration](#page-47-0)**

A group of options that can be used to configure an instance for building and testing container images.

Type: [InstanceConfiguration](#page-507-2) object

Required: No

#### <span id="page-50-2"></span>**[kmsKeyId](#page-47-0)**

Identifies which KMS key is used to encrypt the container image.

Type: String

Length Constraints: Minimum length of 1. Maximum length of 1024.

Required: No

#### <span id="page-50-3"></span>**[name](#page-47-0)**

The name of the container recipe.

Type: String

Pattern: ^[-\_A-Za-z-0-9][-\_A-Za-z0-9 ]{1,126}[-\_A-Za-z-0-9]\$

Required: Yes

#### <span id="page-50-4"></span>**[parentImage](#page-47-0)**

The base image for the container recipe.

Type: String

Length Constraints: Minimum length of 1. Maximum length of 1024.

#### Required: Yes

### <span id="page-51-0"></span>**[platformOverride](#page-47-0)**

Specifies the operating system platform when you use a custom base image.

Type: String

Valid Values: Windows | Linux

Required: No

#### <span id="page-51-1"></span>**[semanticVersion](#page-47-0)**

The semantic version of the container recipe. This version follows the semantic version syntax.

### **A** Note

The semantic version has four nodes: <major>.<minor>.<patch>/<br/>suild>. You can assign values for the first three, and can filter on all of them. **Assignment:** For the first three nodes you can assign any positive integer value, including zero, with an upper limit of 2^30-1, or 1073741823 for each node. Image Builder automatically assigns the build number to the fourth node. **Patterns:** You can use any numeric pattern that adheres to the assignment requirements for the nodes that you can assign. For example, you might choose a software version pattern, such as 1.0.0, or a date, such as 2021.01.01.

Type: String

Pattern: ^[0-9]+\.[0-9]+\.[0-9]+\$

Required: Yes

#### <span id="page-51-2"></span>**[tags](#page-47-0)**

Tags that are attached to the container recipe.

Type: String to string map

Map Entries: Maximum number of 50 items.

Key Length Constraints: Minimum length of 1. Maximum length of 128.

Key Pattern: ^(?!aws:)[a-zA-Z+-=.\_:/]+\$

Value Length Constraints: Maximum length of 256.

Required: No

#### <span id="page-52-0"></span>**[targetRepository](#page-47-0)**

The destination repository for the container image.

Type: [TargetContainerRepository](#page-561-2) object

Required: Yes

#### <span id="page-52-1"></span>**[workingDirectory](#page-47-0)**

The working directory for use during build and test workflows.

Type: String

Length Constraints: Minimum length of 1. Maximum length of 1024.

Required: No

# <span id="page-52-3"></span>**Response Syntax**

```
HTTP/1.1 200
Content-type: application/json
{ 
    "clientToken": "string", 
    "containerRecipeArn": "string", 
    "requestId": "string"
}
```
# **Response Elements**

If the action is successful, the service sends back an HTTP 200 response.

The following data is returned in JSON format by the service.

#### <span id="page-52-2"></span>**[clientToken](#page-52-3)**

The client token that uniquely identifies the request.

## Type: String

Length Constraints: Minimum length of 1. Maximum length of 36.

## <span id="page-53-0"></span>**[containerRecipeArn](#page-52-3)**

Returns the Amazon Resource Name (ARN) of the container recipe that the request created.

Type: String

Pattern: ^arn:aws[^:]\*:imagebuilder:[^:]+:(?:[0-9]{12}|aws):containerrecipe/[a-z0-9-\_]+/[0-9]+\.[0-9]+\.[0-9]+\$

### <span id="page-53-1"></span>**[requestId](#page-52-3)**

The request ID that uniquely identifies this request.

Type: String

Length Constraints: Minimum length of 1. Maximum length of 1024.

# **Errors**

For information about the errors that are common to all actions, see [Common](#page-593-0) Errors.

## **CallRateLimitExceededException**

You have exceeded the permitted request rate for the specific operation.

HTTP Status Code: 429

#### **ClientException**

These errors are usually caused by a client action, such as using an action or resource on behalf of a user that doesn't have permissions to use the action or resource, or specifying an invalid resource identifier.

HTTP Status Code: 400

## **ForbiddenException**

You are not authorized to perform the requested operation.

HTTP Status Code: 403

#### **IdempotentParameterMismatchException**

You have specified a client token for an operation using parameter values that differ from a previous request that used the same client token.

HTTP Status Code: 400

#### **InvalidRequestException**

You have requested an action that that the service doesn't support.

HTTP Status Code: 400

#### **InvalidVersionNumberException**

Your version number is out of bounds or does not follow the required syntax.

HTTP Status Code: 400

#### **ResourceAlreadyExistsException**

The resource that you are trying to create already exists.

HTTP Status Code: 400

#### **ResourceInUseException**

The resource that you are trying to operate on is currently in use. Review the message details and retry later.

HTTP Status Code: 400

#### **ServiceException**

This exception is thrown when the service encounters an unrecoverable exception.

HTTP Status Code: 500

#### **ServiceQuotaExceededException**

You have exceeded the number of permitted resources or operations for this service. For service quotas, see EC2 Image Builder [endpoints](https://docs.aws.amazon.com/general/latest/gr/imagebuilder.html#limits_imagebuilder) and quotas.

HTTP Status Code: 402

#### **ServiceUnavailableException**

The service is unable to process your request at this time.

## HTTP Status Code: 503

# **See Also**

For more information about using this API in one of the language-specific AWS SDKs, see the following:

- AWS [Command](https://docs.aws.amazon.com/goto/aws-cli/imagebuilder-2019-12-02/CreateContainerRecipe) Line Interface
- [AWS](https://docs.aws.amazon.com/goto/DotNetSDKV3/imagebuilder-2019-12-02/CreateContainerRecipe) SDK for .NET
- [AWS](https://docs.aws.amazon.com/goto/SdkForCpp/imagebuilder-2019-12-02/CreateContainerRecipe) SDK for C++
- [AWS](https://docs.aws.amazon.com/goto/SdkForGoV2/imagebuilder-2019-12-02/CreateContainerRecipe) SDK for Go v2
- [AWS](https://docs.aws.amazon.com/goto/SdkForJavaV2/imagebuilder-2019-12-02/CreateContainerRecipe) SDK for Java V2
- AWS SDK for [JavaScript](https://docs.aws.amazon.com/goto/SdkForJavaScriptV3/imagebuilder-2019-12-02/CreateContainerRecipe) V3
- [AWS](https://docs.aws.amazon.com/goto/SdkForPHPV3/imagebuilder-2019-12-02/CreateContainerRecipe) SDK for PHP V3
- AWS SDK for [Python](https://docs.aws.amazon.com/goto/boto3/imagebuilder-2019-12-02/CreateContainerRecipe)
- AWS SDK for [Ruby](https://docs.aws.amazon.com/goto/SdkForRubyV3/imagebuilder-2019-12-02/CreateContainerRecipe) V3

# **CreateDistributionConfiguration**

Creates a new distribution configuration. Distribution configurations define and configure the outputs of your pipeline.

# <span id="page-56-0"></span>**Request Syntax**

```
PUT /CreateDistributionConfiguration HTTP/1.1
Content-type: application/json
{ 
    "clientToken": "string", 
    "description": "string", 
    "distributions": [ 
       { 
           "amiDistributionConfiguration": { 
              "amiTags": { 
                 "string" : "string" 
              }, 
              "description": "string", 
              "kmsKeyId": "string", 
              "launchPermission": { 
                  "organizationalUnitArns": [ "string" ], 
                  "organizationArns": [ "string" ], 
                 "userGroups": [ "string" ], 
                 "userIds": [ "string" ] 
              }, 
              "name": "string", 
              "targetAccountIds": [ "string" ] 
           }, 
           "containerDistributionConfiguration": { 
              "containerTags": [ "string" ], 
              "description": "string", 
              "targetRepository": { 
                  "repositoryName": "string", 
                  "service": "string" 
              } 
           }, 
           "fastLaunchConfigurations": [ 
\{\hspace{.1cm} \} "accountId": "string", 
                  "enabled": boolean, 
                  "launchTemplate": {
```

```
 "launchTemplateId": "string", 
                     "launchTemplateName": "string", 
                     "launchTemplateVersion": "string" 
                 }, 
                 "maxParallelLaunches": number, 
                 "snapshotConfiguration": { 
                     "targetResourceCount": number
 } 
 } 
           ], 
           "launchTemplateConfigurations": [ 
\{\hspace{.1cm} \} "accountId": "string", 
                 "launchTemplateId": "string", 
                 "setDefaultVersion": boolean
              } 
           ], 
           "licenseConfigurationArns": [ "string" ], 
           "region": "string", 
           "s3ExportConfiguration": { 
              "diskImageFormat": "string", 
              "roleName": "string", 
              "s3Bucket": "string", 
              "s3Prefix": "string" 
           } 
       } 
    ], 
    "name": "string", 
    "tags": { 
       "string" : "string" 
    }
}
```
# **URI Request Parameters**

The request does not use any URI parameters.

# **Request Body**

The request accepts the following data in JSON format.

## <span id="page-58-0"></span>**[clientToken](#page-56-0)**

Unique, case-sensitive identifier you provide to ensure idempotency of the request. For more information, see Ensuring [idempotency](https://docs.aws.amazon.com/AWSEC2/latest/APIReference/Run_Instance_Idempotency.html) in the *Amazon EC2 API Reference*.

Type: String

Length Constraints: Minimum length of 1. Maximum length of 36.

Required: Yes

### <span id="page-58-1"></span>**[description](#page-56-0)**

The description of the distribution configuration.

Type: String

Length Constraints: Minimum length of 1. Maximum length of 1024.

Required: No

#### <span id="page-58-2"></span>**[distributions](#page-56-0)**

The distributions of the distribution configuration.

Type: Array of [Distribution](#page-437-5) objects

Required: Yes

#### <span id="page-58-3"></span>**[name](#page-56-0)**

The name of the distribution configuration.

Type: String

Pattern: ^[-\_A-Za-z-0-9][-\_A-Za-z0-9 ]{1,126}[-\_A-Za-z-0-9]\$

Required: Yes

#### <span id="page-58-4"></span>**[tags](#page-56-0)**

The tags of the distribution configuration.

Type: String to string map

Map Entries: Maximum number of 50 items.

Key Length Constraints: Minimum length of 1. Maximum length of 128.

Key Pattern:  $\wedge$  (?! aws: ) [a-zA-Z+-=.\_:/]+\$

Value Length Constraints: Maximum length of 256.

Required: No

# <span id="page-59-2"></span>**Response Syntax**

```
HTTP/1.1 200
Content-type: application/json
{ 
    "clientToken": "string", 
    "distributionConfigurationArn": "string", 
    "requestId": "string"
}
```
# **Response Elements**

If the action is successful, the service sends back an HTTP 200 response.

The following data is returned in JSON format by the service.

#### <span id="page-59-0"></span>**[clientToken](#page-59-2)**

The client token that uniquely identifies the request.

Type: String

Length Constraints: Minimum length of 1. Maximum length of 36.

#### <span id="page-59-1"></span>**[distributionConfigurationArn](#page-59-2)**

The Amazon Resource Name (ARN) of the distribution configuration that was created by this request.

Type: String

```
Pattern: ^arn:aws[^:]*:imagebuilder:[^:]+:(?:[0-9]{12}|aws):distribution-
configuration/[a-z0-9-_]+$
```
### <span id="page-60-0"></span>**[requestId](#page-59-2)**

The request ID that uniquely identifies this request.

Type: String

Length Constraints: Minimum length of 1. Maximum length of 1024.

# **Errors**

For information about the errors that are common to all actions, see [Common](#page-593-0) Errors.

## **CallRateLimitExceededException**

You have exceeded the permitted request rate for the specific operation.

HTTP Status Code: 429

## **ClientException**

These errors are usually caused by a client action, such as using an action or resource on behalf of a user that doesn't have permissions to use the action or resource, or specifying an invalid resource identifier.

HTTP Status Code: 400

## **ForbiddenException**

You are not authorized to perform the requested operation.

HTTP Status Code: 403

## **IdempotentParameterMismatchException**

You have specified a client token for an operation using parameter values that differ from a previous request that used the same client token.

HTTP Status Code: 400

# **InvalidParameterCombinationException**

You have specified two or more mutually exclusive parameters. Review the error message for details.

HTTP Status Code: 400

#### **InvalidRequestException**

You have requested an action that that the service doesn't support.

HTTP Status Code: 400

#### **ResourceAlreadyExistsException**

The resource that you are trying to create already exists.

HTTP Status Code: 400

#### **ResourceInUseException**

The resource that you are trying to operate on is currently in use. Review the message details and retry later.

HTTP Status Code: 400

#### **ServiceException**

This exception is thrown when the service encounters an unrecoverable exception.

HTTP Status Code: 500

#### **ServiceQuotaExceededException**

You have exceeded the number of permitted resources or operations for this service. For service quotas, see EC2 Image Builder [endpoints](https://docs.aws.amazon.com/general/latest/gr/imagebuilder.html#limits_imagebuilder) and quotas.

HTTP Status Code: 402

#### **ServiceUnavailableException**

The service is unable to process your request at this time.

HTTP Status Code: 503

# **See Also**

For more information about using this API in one of the language-specific AWS SDKs, see the following:

- AWS [Command](https://docs.aws.amazon.com/goto/aws-cli/imagebuilder-2019-12-02/CreateDistributionConfiguration) Line Interface
- [AWS](https://docs.aws.amazon.com/goto/DotNetSDKV3/imagebuilder-2019-12-02/CreateDistributionConfiguration) SDK for .NET
- [AWS](https://docs.aws.amazon.com/goto/SdkForCpp/imagebuilder-2019-12-02/CreateDistributionConfiguration) SDK for C++
- [AWS](https://docs.aws.amazon.com/goto/SdkForGoV2/imagebuilder-2019-12-02/CreateDistributionConfiguration) SDK for Go v2
- [AWS](https://docs.aws.amazon.com/goto/SdkForJavaV2/imagebuilder-2019-12-02/CreateDistributionConfiguration) SDK for Java V2
- AWS SDK for [JavaScript](https://docs.aws.amazon.com/goto/SdkForJavaScriptV3/imagebuilder-2019-12-02/CreateDistributionConfiguration) V3
- [AWS](https://docs.aws.amazon.com/goto/SdkForPHPV3/imagebuilder-2019-12-02/CreateDistributionConfiguration) SDK for PHP V3
- AWS SDK for [Python](https://docs.aws.amazon.com/goto/boto3/imagebuilder-2019-12-02/CreateDistributionConfiguration)
- AWS SDK for [Ruby](https://docs.aws.amazon.com/goto/SdkForRubyV3/imagebuilder-2019-12-02/CreateDistributionConfiguration) V3

# **CreateImage**

Creates a new image. This request will create a new image along with all of the configured output resources defined in the distribution configuration. You must specify exactly one recipe for your image, using either a ContainerRecipeArn or an ImageRecipeArn.

# <span id="page-63-0"></span>**Request Syntax**

```
PUT /CreateImage HTTP/1.1
Content-type: application/json
{ 
    "clientToken": "string", 
    "containerRecipeArn": "string", 
    "distributionConfigurationArn": "string", 
    "enhancedImageMetadataEnabled": boolean, 
    "executionRole": "string", 
    "imageRecipeArn": "string", 
    "imageScanningConfiguration": { 
       "ecrConfiguration": { 
           "containerTags": [ "string" ], 
           "repositoryName": "string" 
       }, 
       "imageScanningEnabled": boolean
    }, 
    "imageTestsConfiguration": { 
       "imageTestsEnabled": boolean, 
       "timeoutMinutes": number
    }, 
    "infrastructureConfigurationArn": "string", 
    "tags": { 
       "string" : "string" 
    }, 
    "workflows": [ 
       { 
           "onFailure": "string", 
           "parallelGroup": "string", 
           "parameters": [ 
\{\hspace{.1cm} \} "name": "string", 
                 "value": [ "string" ] 
 }
```

```
 ], 
             "workflowArn": "string" 
         } 
     ]
}
```
# **URI Request Parameters**

The request does not use any URI parameters.

# **Request Body**

The request accepts the following data in JSON format.

# <span id="page-64-0"></span>**[clientToken](#page-63-0)**

Unique, case-sensitive identifier you provide to ensure idempotency of the request. For more information, see Ensuring [idempotency](https://docs.aws.amazon.com/AWSEC2/latest/APIReference/Run_Instance_Idempotency.html) in the *Amazon EC2 API Reference*.

Type: String

Length Constraints: Minimum length of 1. Maximum length of 36.

Required: Yes

# <span id="page-64-1"></span>**[containerRecipeArn](#page-63-0)**

The Amazon Resource Name (ARN) of the container recipe that defines how images are configured and tested.

Type: String

Pattern: ^arn:aws[^:]\*:imagebuilder:[^:]+:(?:[0-9]{12}|aws):containerrecipe/[a-z0-9-\_]+/[0-9]+\.[0-9]+\.[0-9]+\$

Required: No

# <span id="page-64-2"></span>**[distributionConfigurationArn](#page-63-0)**

The Amazon Resource Name (ARN) of the distribution configuration that defines and configures the outputs of your pipeline.

Type: String

Pattern: ^arn:aws[^:]\*:imagebuilder:[^:]+:(?:[0-9]{12}|aws):distributionconfiguration/[a-z0-9-\_]+\$

Required: No

# <span id="page-65-0"></span>**[enhancedImageMetadataEnabled](#page-63-0)**

Collects additional information about the image being created, including the operating system (OS) version and package list. This information is used to enhance the overall experience of using EC2 Image Builder. Enabled by default.

Type: Boolean

Required: No

## <span id="page-65-1"></span>**[executionRole](#page-63-0)**

The name or Amazon Resource Name (ARN) for the IAM role you create that grants Image Builder access to perform workflow actions.

Type: String

Length Constraints: Minimum length of 1. Maximum length of 2048.

```
Pattern: ^(?:arn:aws(?:-[a-z]+)*:iam::[0-9]{12}:role/)?[a-zA-Z_0-9+=,.@\-
_/]+$
```
Required: No

## <span id="page-65-2"></span>**[imageRecipeArn](#page-63-0)**

The Amazon Resource Name (ARN) of the image recipe that defines how images are configured, tested, and assessed.

Type: String

Pattern: ^arn:aws[^:]\*:imagebuilder:[^:]+:(?:[0-9]{12}|aws):image-recipe/  $[a-z0-9-]+/[0-9]+$ .  $[0-9]+$ .  $[0-9]+$ 

Required: No

<span id="page-65-3"></span>**[imageScanningConfiguration](#page-63-0)**

Contains settings for vulnerability scans.

### Type: [ImageScanningConfiguration](#page-484-2) object

#### Required: No

#### <span id="page-66-0"></span>**[imageTestsConfiguration](#page-63-0)**

The image tests configuration of the image.

Type: [ImageTestsConfiguration](#page-491-2) object

Required: No

#### <span id="page-66-1"></span>**[infrastructureConfigurationArn](#page-63-0)**

The Amazon Resource Name (ARN) of the infrastructure configuration that defines the environment in which your image will be built and tested.

Type: String

```
Pattern: ^arn:aws[^:]*:imagebuilder:[^:]+:(?:[0-9]{12}|aws):infrastructure-
configuration/[a-z0-9-_]+$
```
Required: Yes

#### <span id="page-66-2"></span>**[tags](#page-63-0)**

The tags of the image.

Type: String to string map

Map Entries: Maximum number of 50 items.

Key Length Constraints: Minimum length of 1. Maximum length of 128.

Key Pattern: ^(?!aws:)[a-zA-Z+-=.\_:/]+\$

Value Length Constraints: Maximum length of 256.

Required: No

#### <span id="page-66-3"></span>**[workflows](#page-63-0)**

Contains an array of workflow configuration objects.

Type: Array of [WorkflowConfiguration](#page-570-3) objects

Required: No

# <span id="page-67-3"></span>**Response Syntax**

```
HTTP/1.1 200
Content-type: application/json
{ 
    "clientToken": "string", 
    "imageBuildVersionArn": "string", 
    "requestId": "string"
}
```
# **Response Elements**

If the action is successful, the service sends back an HTTP 200 response.

The following data is returned in JSON format by the service.

## <span id="page-67-0"></span>**[clientToken](#page-67-3)**

The client token that uniquely identifies the request.

Type: String

Length Constraints: Minimum length of 1. Maximum length of 36.

## <span id="page-67-1"></span>**[imageBuildVersionArn](#page-67-3)**

The Amazon Resource Name (ARN) of the image that the request created.

Type: String

```
Pattern: ^arn:aws[^:]*:imagebuilder:[^:]+:(?:[0-9]{12}|aws):image/[a-z0-9-
_]+/[0-9]+\.[0-9]+\.[0-9]+/[0-9]+$
```
## <span id="page-67-2"></span>**[requestId](#page-67-3)**

The request ID that uniquely identifies this request.

Type: String

Length Constraints: Minimum length of 1. Maximum length of 1024.

# **Errors**

For information about the errors that are common to all actions, see [Common](#page-593-0) Errors.

## **CallRateLimitExceededException**

You have exceeded the permitted request rate for the specific operation.

HTTP Status Code: 429

#### **ClientException**

These errors are usually caused by a client action, such as using an action or resource on behalf of a user that doesn't have permissions to use the action or resource, or specifying an invalid resource identifier.

HTTP Status Code: 400

### **ForbiddenException**

You are not authorized to perform the requested operation.

HTTP Status Code: 403

#### **IdempotentParameterMismatchException**

You have specified a client token for an operation using parameter values that differ from a previous request that used the same client token.

HTTP Status Code: 400

### **InvalidRequestException**

You have requested an action that that the service doesn't support.

HTTP Status Code: 400

#### **ResourceInUseException**

The resource that you are trying to operate on is currently in use. Review the message details and retry later.

HTTP Status Code: 400

#### **ServiceException**

This exception is thrown when the service encounters an unrecoverable exception.

#### HTTP Status Code: 500

#### **ServiceQuotaExceededException**

You have exceeded the number of permitted resources or operations for this service. For service quotas, see EC2 Image Builder [endpoints](https://docs.aws.amazon.com/general/latest/gr/imagebuilder.html#limits_imagebuilder) and quotas.

HTTP Status Code: 402

### **ServiceUnavailableException**

The service is unable to process your request at this time.

HTTP Status Code: 503

# **See Also**

For more information about using this API in one of the language-specific AWS SDKs, see the following:

- AWS [Command](https://docs.aws.amazon.com/goto/aws-cli/imagebuilder-2019-12-02/CreateImage) Line Interface
- [AWS](https://docs.aws.amazon.com/goto/DotNetSDKV3/imagebuilder-2019-12-02/CreateImage) SDK for .NET
- [AWS](https://docs.aws.amazon.com/goto/SdkForCpp/imagebuilder-2019-12-02/CreateImage) SDK for C++
- [AWS](https://docs.aws.amazon.com/goto/SdkForGoV2/imagebuilder-2019-12-02/CreateImage) SDK for Go v2
- [AWS](https://docs.aws.amazon.com/goto/SdkForJavaV2/imagebuilder-2019-12-02/CreateImage) SDK for Java V2
- AWS SDK for [JavaScript](https://docs.aws.amazon.com/goto/SdkForJavaScriptV3/imagebuilder-2019-12-02/CreateImage) V3
- [AWS](https://docs.aws.amazon.com/goto/SdkForPHPV3/imagebuilder-2019-12-02/CreateImage) SDK for PHP V3
- AWS SDK for [Python](https://docs.aws.amazon.com/goto/boto3/imagebuilder-2019-12-02/CreateImage)
- AWS SDK for [Ruby](https://docs.aws.amazon.com/goto/SdkForRubyV3/imagebuilder-2019-12-02/CreateImage) V3

# **CreateImagePipeline**

Creates a new image pipeline. Image pipelines enable you to automate the creation and distribution of images.

# <span id="page-70-0"></span>**Request Syntax**

```
PUT /CreateImagePipeline HTTP/1.1
Content-type: application/json
{ 
    "clientToken": "string", 
    "containerRecipeArn": "string", 
    "description": "string", 
    "distributionConfigurationArn": "string", 
    "enhancedImageMetadataEnabled": boolean, 
    "executionRole": "string", 
    "imageRecipeArn": "string", 
    "imageScanningConfiguration": { 
       "ecrConfiguration": { 
           "containerTags": [ "string" ], 
           "repositoryName": "string" 
       }, 
       "imageScanningEnabled": boolean
    }, 
    "imageTestsConfiguration": { 
       "imageTestsEnabled": boolean, 
       "timeoutMinutes": number
    }, 
    "infrastructureConfigurationArn": "string", 
    "name": "string", 
    "schedule": { 
       "pipelineExecutionStartCondition": "string", 
       "scheduleExpression": "string", 
       "timezone": "string" 
    }, 
    "status": "string", 
    "tags": { 
       "string" : "string" 
    }, 
    "workflows": [ 
       { 
           "onFailure": "string",
```

```
 "parallelGroup": "string", 
           "parameters": [ 
\{\hspace{.1cm} \} "name": "string", 
                 "value": [ "string" ] 
 } 
           ], 
           "workflowArn": "string" 
       } 
    ]
}
```
# **URI Request Parameters**

The request does not use any URI parameters.

# **Request Body**

The request accepts the following data in JSON format.

### <span id="page-71-0"></span>**[clientToken](#page-70-0)**

Unique, case-sensitive identifier you provide to ensure idempotency of the request. For more information, see Ensuring [idempotency](https://docs.aws.amazon.com/AWSEC2/latest/APIReference/Run_Instance_Idempotency.html) in the *Amazon EC2 API Reference*.

Type: String

Length Constraints: Minimum length of 1. Maximum length of 36.

Required: Yes

#### <span id="page-71-1"></span>**[containerRecipeArn](#page-70-0)**

The Amazon Resource Name (ARN) of the container recipe that is used to configure images created by this container pipeline.

Type: String

```
Pattern: ^arn:aws[^:]*:imagebuilder:[^:]+:(?:[0-9]{12}|aws):container-
recipe/[a-z0-9-_]+/[0-9]+\.[0-9]+\.[0-9]+$
```
#### Required: No
# **[description](#page-70-0)**

The description of the image pipeline.

Type: String

Length Constraints: Minimum length of 1. Maximum length of 1024.

Required: No

# **[distributionConfigurationArn](#page-70-0)**

The Amazon Resource Name (ARN) of the distribution configuration that will be used to configure and distribute images created by this image pipeline.

Type: String

Pattern: ^arn:aws[^:]\*:imagebuilder:[^:]+:(?:[0-9]{12}|aws):distributionconfiguration/[a-z0-9-\_]+\$

Required: No

# **[enhancedImageMetadataEnabled](#page-70-0)**

Collects additional information about the image being created, including the operating system (OS) version and package list. This information is used to enhance the overall experience of using EC2 Image Builder. Enabled by default.

Type: Boolean

Required: No

#### **[executionRole](#page-70-0)**

The name or Amazon Resource Name (ARN) for the IAM role you create that grants Image Builder access to perform workflow actions.

Type: String

Length Constraints: Minimum length of 1. Maximum length of 2048.

```
Pattern: ^(?:arn:aws(?:-[a-z]+)*:iam::[0-9]{12}:role/)?[a-zA-Z_0-9+=,.@\-
_{-}/]+$
```
### Required: No

# **[imageRecipeArn](#page-70-0)**

The Amazon Resource Name (ARN) of the image recipe that will be used to configure images created by this image pipeline.

Type: String

Pattern: ^arn:aws[^:]\*:imagebuilder:[^:]+:(?:[0-9]{12}|aws):image-recipe/  $[a-z0-9-]]+/[0-9]+ \ . [0-9]+ \ . [0-9]+$ 

Required: No

# **[imageScanningConfiguration](#page-70-0)**

Contains settings for vulnerability scans.

Type: [ImageScanningConfiguration](#page-484-0) object

Required: No

### **[imageTestsConfiguration](#page-70-0)**

The image test configuration of the image pipeline.

Type: [ImageTestsConfiguration](#page-491-0) object

Required: No

#### **[infrastructureConfigurationArn](#page-70-0)**

The Amazon Resource Name (ARN) of the infrastructure configuration that will be used to build images created by this image pipeline.

Type: String

```
Pattern: ^arn:aws[^:]*:imagebuilder:[^:]+:(?:[0-9]{12}|aws):infrastructure-
configuration/[a-z0-9-_]+$
```
Required: Yes

#### **[name](#page-70-0)**

The name of the image pipeline.

Type: String

Pattern: ^[-\_A-Za-z-0-9][-\_A-Za-z0-9 ]{1,126}[-\_A-Za-z-0-9]\$

Required: Yes

### **[schedule](#page-70-0)**

The schedule of the image pipeline.

Type: [Schedule](#page-556-0) object

Required: No

#### **[status](#page-70-0)**

The status of the image pipeline.

Type: String

Valid Values: DISABLED | ENABLED

Required: No

#### **[tags](#page-70-0)**

The tags of the image pipeline.

Type: String to string map

Map Entries: Maximum number of 50 items.

Key Length Constraints: Minimum length of 1. Maximum length of 128.

Key Pattern: ^(?!aws:)[a-zA-Z+-=.\_:/]+\$

Value Length Constraints: Maximum length of 256.

Required: No

### **[workflows](#page-70-0)**

Contains an array of workflow configuration objects.

Type: Array of [WorkflowConfiguration](#page-570-0) objects

Required: No

# <span id="page-75-3"></span>**Response Syntax**

```
HTTP/1.1 200
Content-type: application/json
{ 
    "clientToken": "string", 
    "imagePipelineArn": "string", 
    "requestId": "string"
}
```
# **Response Elements**

If the action is successful, the service sends back an HTTP 200 response.

The following data is returned in JSON format by the service.

# <span id="page-75-0"></span>**[clientToken](#page-75-3)**

The client token that uniquely identifies the request.

Type: String

Length Constraints: Minimum length of 1. Maximum length of 36.

# <span id="page-75-1"></span>**[imagePipelineArn](#page-75-3)**

The Amazon Resource Name (ARN) of the image pipeline that was created by this request.

Type: String

```
Pattern: ^arn:aws[^:]*:imagebuilder:[^:]+:(?:[0-9]{12}|aws):image-pipeline/
[a-z0-9-]+$
```
# <span id="page-75-2"></span>**[requestId](#page-75-3)**

The request ID that uniquely identifies this request.

Type: String

Length Constraints: Minimum length of 1. Maximum length of 1024.

# **Errors**

For information about the errors that are common to all actions, see [Common](#page-593-0) Errors.

# **CallRateLimitExceededException**

You have exceeded the permitted request rate for the specific operation.

HTTP Status Code: 429

#### **ClientException**

These errors are usually caused by a client action, such as using an action or resource on behalf of a user that doesn't have permissions to use the action or resource, or specifying an invalid resource identifier.

HTTP Status Code: 400

### **ForbiddenException**

You are not authorized to perform the requested operation.

HTTP Status Code: 403

#### **IdempotentParameterMismatchException**

You have specified a client token for an operation using parameter values that differ from a previous request that used the same client token.

HTTP Status Code: 400

### **InvalidRequestException**

You have requested an action that that the service doesn't support.

HTTP Status Code: 400

#### **ResourceAlreadyExistsException**

The resource that you are trying to create already exists.

HTTP Status Code: 400

#### **ResourceInUseException**

The resource that you are trying to operate on is currently in use. Review the message details and retry later.

### HTTP Status Code: 400

### **ServiceException**

This exception is thrown when the service encounters an unrecoverable exception.

HTTP Status Code: 500

### **ServiceQuotaExceededException**

You have exceeded the number of permitted resources or operations for this service. For service quotas, see EC2 Image Builder [endpoints](https://docs.aws.amazon.com/general/latest/gr/imagebuilder.html#limits_imagebuilder) and quotas.

HTTP Status Code: 402

### **ServiceUnavailableException**

The service is unable to process your request at this time.

HTTP Status Code: 503

# **See Also**

For more information about using this API in one of the language-specific AWS SDKs, see the following:

- AWS [Command](https://docs.aws.amazon.com/goto/aws-cli/imagebuilder-2019-12-02/CreateImagePipeline) Line Interface
- [AWS](https://docs.aws.amazon.com/goto/DotNetSDKV3/imagebuilder-2019-12-02/CreateImagePipeline) SDK for .NET
- [AWS](https://docs.aws.amazon.com/goto/SdkForCpp/imagebuilder-2019-12-02/CreateImagePipeline) SDK for C++
- [AWS](https://docs.aws.amazon.com/goto/SdkForGoV2/imagebuilder-2019-12-02/CreateImagePipeline) SDK for Go v2
- [AWS](https://docs.aws.amazon.com/goto/SdkForJavaV2/imagebuilder-2019-12-02/CreateImagePipeline) SDK for Java V2
- AWS SDK for [JavaScript](https://docs.aws.amazon.com/goto/SdkForJavaScriptV3/imagebuilder-2019-12-02/CreateImagePipeline) V3
- [AWS](https://docs.aws.amazon.com/goto/SdkForPHPV3/imagebuilder-2019-12-02/CreateImagePipeline) SDK for PHP V3
- AWS SDK for [Python](https://docs.aws.amazon.com/goto/boto3/imagebuilder-2019-12-02/CreateImagePipeline)
- AWS SDK for [Ruby](https://docs.aws.amazon.com/goto/SdkForRubyV3/imagebuilder-2019-12-02/CreateImagePipeline) V3

# **CreateImageRecipe**

Creates a new image recipe. Image recipes define how images are configured, tested, and assessed.

# <span id="page-78-0"></span>**Request Syntax**

```
PUT /CreateImageRecipe HTTP/1.1
Content-type: application/json
{ 
    "additionalInstanceConfiguration": { 
       "systemsManagerAgent": { 
           "uninstallAfterBuild": boolean
       }, 
        "userDataOverride": "string" 
    }, 
    "blockDeviceMappings": [ 
       { 
           "deviceName": "string", 
           "ebs": { 
              "deleteOnTermination": boolean, 
              "encrypted": boolean, 
              "iops": number, 
              "kmsKeyId": "string", 
              "snapshotId": "string", 
              "throughput": number, 
              "volumeSize": number, 
              "volumeType": "string" 
           }, 
           "noDevice": "string", 
           "virtualName": "string" 
       } 
    ], 
    "clientToken": "string", 
    "components": [ 
       { 
           "componentArn": "string", 
           "parameters": [ 
\{\hspace{.1cm} \} "name": "string", 
                  "value": [ "string" ] 
 } 
           ]
```

```
 } 
    ], 
    "description": "string", 
    "name": "string", 
    "parentImage": "string", 
    "semanticVersion": "string", 
    "tags": { 
        "string" : "string" 
    }, 
    "workingDirectory": "string"
}
```
# **URI Request Parameters**

The request does not use any URI parameters.

# **Request Body**

The request accepts the following data in JSON format.

# <span id="page-79-0"></span>**[additionalInstanceConfiguration](#page-78-0)**

Specify additional settings and launch scripts for your build instances.

Type: [AdditionalInstanceConfiguration](#page-397-2) object

Required: No

# <span id="page-79-1"></span>**[blockDeviceMappings](#page-78-0)**

The block device mappings of the image recipe.

Type: Array of [InstanceBlockDeviceMapping](#page-505-4) objects

Required: No

# <span id="page-79-2"></span>**[clientToken](#page-78-0)**

Unique, case-sensitive identifier you provide to ensure idempotency of the request. For more information, see Ensuring [idempotency](https://docs.aws.amazon.com/AWSEC2/latest/APIReference/Run_Instance_Idempotency.html) in the *Amazon EC2 API Reference*.

Type: String

Length Constraints: Minimum length of 1. Maximum length of 36.

#### Required: Yes

#### <span id="page-80-0"></span>**[components](#page-78-0)**

The components included in the image recipe.

Type: Array of [ComponentConfiguration](#page-408-2) objects

Array Members: Minimum number of 1 item.

Required: Yes

#### <span id="page-80-1"></span>**[description](#page-78-0)**

The description of the image recipe.

Type: String

Length Constraints: Minimum length of 1. Maximum length of 1024.

Required: No

#### <span id="page-80-2"></span>**[name](#page-78-0)**

The name of the image recipe.

Type: String

Pattern: ^[-\_A-Za-z-0-9][-\_A-Za-z0-9 ]{1,126}[-\_A-Za-z-0-9]\$

Required: Yes

#### <span id="page-80-3"></span>**[parentImage](#page-78-0)**

The base image of the image recipe. The value of the string can be the ARN of the base image or an AMI ID. The format for the ARN follows this example: arn:aws:imagebuilder:uswest-2:aws:image/windows-server-2016-english-full-base-x86/x.x.x. You can provide the specific version that you want to use, or you can use a wildcard in all of the fields. If you enter an AMI ID for the string value, you must have access to the AMI, and the AMI must be in the same Region in which you are using Image Builder.

Type: String

Length Constraints: Minimum length of 1. Maximum length of 1024.

Required: Yes

#### <span id="page-81-0"></span>**[semanticVersion](#page-78-0)**

The semantic version of the image recipe. This version follows the semantic version syntax.

# **A** Note

The semantic version has four nodes: <major>.<minor>.<patch>/<br/>stuild>. You can assign values for the first three, and can filter on all of them. **Assignment:** For the first three nodes you can assign any positive integer value, including zero, with an upper limit of 2^30-1, or 1073741823 for each node. Image Builder automatically assigns the build number to the fourth node. **Patterns:** You can use any numeric pattern that adheres to the assignment requirements for the nodes that you can assign. For example, you might choose a software version pattern, such as 1.0.0, or a date, such as 2021.01.01.

Type: String

```
Pattern: ^[0-9]+\.[0-9]+\.[0-9]+$
```
Required: Yes

#### <span id="page-81-1"></span>**[tags](#page-78-0)**

The tags of the image recipe.

Type: String to string map

Map Entries: Maximum number of 50 items.

Key Length Constraints: Minimum length of 1. Maximum length of 128.

Key Pattern:  $\wedge$  (?! aws: ) [a-zA-Z+-=. : /]+\$

Value Length Constraints: Maximum length of 256.

Required: No

#### <span id="page-81-2"></span>**[workingDirectory](#page-78-0)**

The working directory used during build and test workflows.

Type: String

Length Constraints: Minimum length of 1. Maximum length of 1024.

Required: No

# <span id="page-82-3"></span>**Response Syntax**

```
HTTP/1.1 200
Content-type: application/json
{ 
    "clientToken": "string", 
    "imageRecipeArn": "string", 
    "requestId": "string"
}
```
# **Response Elements**

If the action is successful, the service sends back an HTTP 200 response.

The following data is returned in JSON format by the service.

# <span id="page-82-0"></span>**[clientToken](#page-82-3)**

The client token that uniquely identifies the request.

Type: String

Length Constraints: Minimum length of 1. Maximum length of 36.

# <span id="page-82-1"></span>**[imageRecipeArn](#page-82-3)**

The Amazon Resource Name (ARN) of the image recipe that was created by this request.

Type: String

```
Pattern: ^arn:aws[^:]*:imagebuilder:[^:]+:(?:[0-9]{12}|aws):image-recipe/
[a-z0-9-]+/[0-9]+. [0-9]+. [0-9]+
```
#### <span id="page-82-2"></span>**[requestId](#page-82-3)**

The request ID that uniquely identifies this request.

Type: String

Length Constraints: Minimum length of 1. Maximum length of 1024.

# **Errors**

For information about the errors that are common to all actions, see [Common](#page-593-0) Errors.

# **CallRateLimitExceededException**

You have exceeded the permitted request rate for the specific operation.

HTTP Status Code: 429

### **ClientException**

These errors are usually caused by a client action, such as using an action or resource on behalf of a user that doesn't have permissions to use the action or resource, or specifying an invalid resource identifier.

HTTP Status Code: 400

### **ForbiddenException**

You are not authorized to perform the requested operation.

HTTP Status Code: 403

# **IdempotentParameterMismatchException**

You have specified a client token for an operation using parameter values that differ from a previous request that used the same client token.

HTTP Status Code: 400

### **InvalidRequestException**

You have requested an action that that the service doesn't support.

HTTP Status Code: 400

#### **InvalidVersionNumberException**

Your version number is out of bounds or does not follow the required syntax.

HTTP Status Code: 400

#### **ResourceAlreadyExistsException**

The resource that you are trying to create already exists.

HTTP Status Code: 400

#### **ResourceInUseException**

The resource that you are trying to operate on is currently in use. Review the message details and retry later.

HTTP Status Code: 400

#### **ServiceException**

This exception is thrown when the service encounters an unrecoverable exception.

HTTP Status Code: 500

#### **ServiceQuotaExceededException**

You have exceeded the number of permitted resources or operations for this service. For service quotas, see EC2 Image Builder [endpoints](https://docs.aws.amazon.com/general/latest/gr/imagebuilder.html#limits_imagebuilder) and quotas.

HTTP Status Code: 402

#### **ServiceUnavailableException**

The service is unable to process your request at this time.

HTTP Status Code: 503

# **See Also**

For more information about using this API in one of the language-specific AWS SDKs, see the following:

- AWS [Command](https://docs.aws.amazon.com/goto/aws-cli/imagebuilder-2019-12-02/CreateImageRecipe) Line Interface
- [AWS](https://docs.aws.amazon.com/goto/DotNetSDKV3/imagebuilder-2019-12-02/CreateImageRecipe) SDK for .NET
- [AWS](https://docs.aws.amazon.com/goto/SdkForCpp/imagebuilder-2019-12-02/CreateImageRecipe) SDK for C++
- [AWS](https://docs.aws.amazon.com/goto/SdkForGoV2/imagebuilder-2019-12-02/CreateImageRecipe) SDK for Go v2
- [AWS](https://docs.aws.amazon.com/goto/SdkForJavaV2/imagebuilder-2019-12-02/CreateImageRecipe) SDK for Java V2
- AWS SDK for [JavaScript](https://docs.aws.amazon.com/goto/SdkForJavaScriptV3/imagebuilder-2019-12-02/CreateImageRecipe) V3
- [AWS](https://docs.aws.amazon.com/goto/SdkForPHPV3/imagebuilder-2019-12-02/CreateImageRecipe) SDK for PHP V3
- AWS SDK for [Python](https://docs.aws.amazon.com/goto/boto3/imagebuilder-2019-12-02/CreateImageRecipe)
- AWS SDK for [Ruby](https://docs.aws.amazon.com/goto/SdkForRubyV3/imagebuilder-2019-12-02/CreateImageRecipe) V3

# **CreateInfrastructureConfiguration**

Creates a new infrastructure configuration. An infrastructure configuration defines the environment in which your image will be built and tested.

# <span id="page-86-0"></span>**Request Syntax**

```
PUT /CreateInfrastructureConfiguration HTTP/1.1
Content-type: application/json
{ 
    "clientToken": "string", 
    "description": "string", 
    "instanceMetadataOptions": { 
       "httpPutResponseHopLimit": number, 
       "httpTokens": "string" 
    }, 
    "instanceProfileName": "string", 
    "instanceTypes": [ "string" ], 
    "keyPair": "string", 
    "logging": { 
       "s3Logs": { 
           "s3BucketName": "string", 
           "s3KeyPrefix": "string" 
       } 
    }, 
    "name": "string", 
    "resourceTags": { 
       "string" : "string" 
    }, 
    "securityGroupIds": [ "string" ], 
    "snsTopicArn": "string", 
    "subnetId": "string", 
    "tags": { 
       "string" : "string" 
    }, 
    "terminateInstanceOnFailure": boolean
}
```
# **URI Request Parameters**

The request does not use any URI parameters.

# **Request Body**

The request accepts the following data in JSON format.

# <span id="page-87-0"></span>**[clientToken](#page-86-0)**

Unique, case-sensitive identifier you provide to ensure idempotency of the request. For more information, see Ensuring [idempotency](https://docs.aws.amazon.com/AWSEC2/latest/APIReference/Run_Instance_Idempotency.html) in the *Amazon EC2 API Reference*.

Type: String

Length Constraints: Minimum length of 1. Maximum length of 36.

Required: Yes

# <span id="page-87-1"></span>**[description](#page-86-0)**

The description of the infrastructure configuration.

Type: String

Length Constraints: Minimum length of 1. Maximum length of 1024.

Required: No

# <span id="page-87-2"></span>**[instanceMetadataOptions](#page-86-0)**

The instance metadata options that you can set for the HTTP requests that pipeline builds use to launch EC2 build and test instances.

Type: [InstanceMetadataOptions](#page-508-2) object

Required: No

#### <span id="page-87-3"></span>**[instanceProfileName](#page-86-0)**

The instance profile to associate with the instance used to customize your Amazon EC2 AMI.

Type: String

Length Constraints: Minimum length of 1. Maximum length of 256.

Pattern:  $\sqrt{\}w+=, .@-] + $$ 

Required: Yes

### <span id="page-88-0"></span>**[instanceTypes](#page-86-0)**

The instance types of the infrastructure configuration. You can specify one or more instance types to use for this build. The service will pick one of these instance types based on availability.

Type: Array of strings

Required: No

#### <span id="page-88-1"></span>**[keyPair](#page-86-0)**

The key pair of the infrastructure configuration. You can use this to log on to and debug the instance used to create your image.

Type: String

Length Constraints: Minimum length of 1. Maximum length of 1024.

Required: No

#### <span id="page-88-2"></span>**[logging](#page-86-0)**

The logging configuration of the infrastructure configuration.

Type: [Logging](#page-543-1) object

Required: No

#### <span id="page-88-3"></span>**[name](#page-86-0)**

The name of the infrastructure configuration.

Type: String

Pattern: ^[-\_A-Za-z-0-9][-\_A-Za-z0-9 ]{1,126}[-\_A-Za-z-0-9]\$

Required: Yes

#### <span id="page-88-4"></span>**[resourceTags](#page-86-0)**

The tags attached to the resource created by Image Builder.

Type: String to string map

Map Entries: Maximum number of 30 items.

Key Length Constraints: Minimum length of 1. Maximum length of 128.

Key Pattern:  $\wedge$  (?! aws: ) [a-zA-Z+-=.\_:/]+\$

Value Length Constraints: Maximum length of 256.

Required: No

### <span id="page-89-0"></span>**[securityGroupIds](#page-86-0)**

The security group IDs to associate with the instance used to customize your Amazon EC2 AMI.

Type: Array of strings

Length Constraints: Minimum length of 1. Maximum length of 1024.

Required: No

#### <span id="page-89-1"></span>**[snsTopicArn](#page-86-0)**

The Amazon Resource Name (ARN) for the SNS topic to which we send image build event notifications.

# **A** Note

EC2 Image Builder is unable to send notifications to SNS topics that are encrypted using keys from other accounts. The key that is used to encrypt the SNS topic must reside in the account that the Image Builder service runs under.

#### Type: String

```
Pattern: ^arn:aws[^:]*:sns:[^:]+:[0-9]{12}:[a-zA-Z0-9-_]{1,256}$
```
Required: No

#### <span id="page-89-2"></span>**[subnetId](#page-86-0)**

The subnet ID in which to place the instance used to customize your Amazon EC2 AMI.

Type: String

Length Constraints: Minimum length of 1. Maximum length of 1024.

Required: No

### <span id="page-90-0"></span>**[tags](#page-86-0)**

The tags of the infrastructure configuration.

Type: String to string map

Map Entries: Maximum number of 50 items.

Key Length Constraints: Minimum length of 1. Maximum length of 128.

Key Pattern: ^(?!aws:)[a-zA-Z+-=.\_:/]+\$

Value Length Constraints: Maximum length of 256.

Required: No

# <span id="page-90-1"></span>**[terminateInstanceOnFailure](#page-86-0)**

The terminate instance on failure setting of the infrastructure configuration. Set to false if you want Image Builder to retain the instance used to configure your AMI if the build or test phase of your workflow fails.

Type: Boolean

Required: No

# <span id="page-90-2"></span>**Response Syntax**

```
HTTP/1.1 200
Content-type: application/json
{ 
    "clientToken": "string", 
    "infrastructureConfigurationArn": "string", 
    "requestId": "string"
}
```
# **Response Elements**

If the action is successful, the service sends back an HTTP 200 response.

The following data is returned in JSON format by the service.

### <span id="page-91-0"></span>**[clientToken](#page-90-2)**

The client token that uniquely identifies the request.

Type: String

Length Constraints: Minimum length of 1. Maximum length of 36.

### <span id="page-91-1"></span>**[infrastructureConfigurationArn](#page-90-2)**

The Amazon Resource Name (ARN) of the infrastructure configuration that was created by this request.

Type: String

```
Pattern: ^arn:aws[^:]*:imagebuilder:[^:]+:(?:[0-9]{12}|aws):infrastructure-
configuration/[a-z0-9- ]+$
```
#### <span id="page-91-2"></span>**[requestId](#page-90-2)**

The request ID that uniquely identifies this request.

Type: String

Length Constraints: Minimum length of 1. Maximum length of 1024.

# **Errors**

For information about the errors that are common to all actions, see [Common](#page-593-0) Errors.

#### **CallRateLimitExceededException**

You have exceeded the permitted request rate for the specific operation.

HTTP Status Code: 429

#### **ClientException**

These errors are usually caused by a client action, such as using an action or resource on behalf of a user that doesn't have permissions to use the action or resource, or specifying an invalid resource identifier.

HTTP Status Code: 400

# **ForbiddenException**

You are not authorized to perform the requested operation.

HTTP Status Code: 403

### **IdempotentParameterMismatchException**

You have specified a client token for an operation using parameter values that differ from a previous request that used the same client token.

HTTP Status Code: 400

#### **InvalidRequestException**

You have requested an action that that the service doesn't support.

HTTP Status Code: 400

#### **ResourceAlreadyExistsException**

The resource that you are trying to create already exists.

HTTP Status Code: 400

#### **ResourceInUseException**

The resource that you are trying to operate on is currently in use. Review the message details and retry later.

HTTP Status Code: 400

#### **ServiceException**

This exception is thrown when the service encounters an unrecoverable exception.

HTTP Status Code: 500

#### **ServiceQuotaExceededException**

You have exceeded the number of permitted resources or operations for this service. For service quotas, see EC2 Image Builder [endpoints](https://docs.aws.amazon.com/general/latest/gr/imagebuilder.html#limits_imagebuilder) and quotas.

HTTP Status Code: 402

#### **ServiceUnavailableException**

The service is unable to process your request at this time.

# HTTP Status Code: 503

# **See Also**

For more information about using this API in one of the language-specific AWS SDKs, see the following:

- AWS [Command](https://docs.aws.amazon.com/goto/aws-cli/imagebuilder-2019-12-02/CreateInfrastructureConfiguration) Line Interface
- [AWS](https://docs.aws.amazon.com/goto/DotNetSDKV3/imagebuilder-2019-12-02/CreateInfrastructureConfiguration) SDK for .NET
- [AWS](https://docs.aws.amazon.com/goto/SdkForCpp/imagebuilder-2019-12-02/CreateInfrastructureConfiguration) SDK for C++
- [AWS](https://docs.aws.amazon.com/goto/SdkForGoV2/imagebuilder-2019-12-02/CreateInfrastructureConfiguration) SDK for Go v2
- [AWS](https://docs.aws.amazon.com/goto/SdkForJavaV2/imagebuilder-2019-12-02/CreateInfrastructureConfiguration) SDK for Java V2
- AWS SDK for [JavaScript](https://docs.aws.amazon.com/goto/SdkForJavaScriptV3/imagebuilder-2019-12-02/CreateInfrastructureConfiguration) V3
- [AWS](https://docs.aws.amazon.com/goto/SdkForPHPV3/imagebuilder-2019-12-02/CreateInfrastructureConfiguration) SDK for PHP V3
- AWS SDK for [Python](https://docs.aws.amazon.com/goto/boto3/imagebuilder-2019-12-02/CreateInfrastructureConfiguration)
- AWS SDK for [Ruby](https://docs.aws.amazon.com/goto/SdkForRubyV3/imagebuilder-2019-12-02/CreateInfrastructureConfiguration) V3

# **CreateLifecyclePolicy**

Create a lifecycle policy resource.

# <span id="page-94-0"></span>**Request Syntax**

```
PUT /CreateLifecyclePolicy HTTP/1.1
Content-type: application/json
{ 
    "clientToken": "string", 
    "description": "string", 
    "executionRole": "string", 
    "name": "string", 
    "policyDetails": [ 
       { 
           "action": { 
              "includeResources": { 
                  "amis": boolean, 
                  "containers": boolean, 
                  "snapshots": boolean
              }, 
              "type": "string" 
           }, 
           "exclusionRules": { 
              "amis": { 
                  "isPublic": boolean, 
                  "lastLaunched": { 
                     "unit": "string", 
                     "value": number
                  }, 
                  "regions": [ "string" ], 
                  "sharedAccounts": [ "string" ], 
                  "tagMap": { 
                     "string" : "string" 
 } 
              }, 
              "tagMap": { 
                  "string" : "string" 
              } 
           }, 
           "filter": { 
              "retainAtLeast": number,
```

```
 "type": "string", 
               "unit": "string", 
               "value": number
            } 
        } 
    ], 
    "resourceSelection": { 
        "recipes": [ 
            { 
               "name": "string", 
               "semanticVersion": "string" 
 } 
        ], 
        "tagMap": { 
           "string" : "string" 
        } 
    }, 
    "resourceType": "string", 
    "status": "string", 
    "tags": { 
        "string" : "string" 
    }
}
```
# **URI Request Parameters**

The request does not use any URI parameters.

# **Request Body**

The request accepts the following data in JSON format.

# <span id="page-95-0"></span>**[clientToken](#page-94-0)**

Unique, case-sensitive identifier you provide to ensure idempotency of the request. For more information, see Ensuring [idempotency](https://docs.aws.amazon.com/AWSEC2/latest/APIReference/Run_Instance_Idempotency.html) in the *Amazon EC2 API Reference*.

Type: String

Length Constraints: Minimum length of 1. Maximum length of 36.

Required: Yes

### <span id="page-96-0"></span>**[description](#page-94-0)**

Optional description for the lifecycle policy.

Type: String

Length Constraints: Minimum length of 1. Maximum length of 1024.

Required: No

### <span id="page-96-1"></span>**[executionRole](#page-94-0)**

The name or Amazon Resource Name (ARN) for the IAM role you create that grants Image Builder access to run lifecycle actions.

Type: String

Length Constraints: Minimum length of 1. Maximum length of 2048.

```
Pattern: ^(?:arn:aws(?:-[a-z]+)*:iam::[0-9]{12}:role/)?[a-zA-Z_0-9+=,.@\-
\angle]+$
```
Required: Yes

#### <span id="page-96-2"></span>**[name](#page-94-0)**

The name of the lifecycle policy to create.

Type: String

```
Pattern: ^[-_A-Za-z-0-9][-_A-Za-z0-9 ]{1,126}[-_A-Za-z-0-9]$
```
Required: Yes

#### <span id="page-96-3"></span>**[policyDetails](#page-94-0)**

Configuration details for the lifecycle policy rules.

Type: Array of [LifecyclePolicyDetail](#page-528-3) objects

Array Members: Minimum number of 1 item. Maximum number of 3 items.

Required: Yes

#### <span id="page-96-4"></span>**[resourceSelection](#page-94-0)**

Selection criteria for the resources that the lifecycle policy applies to.

#### Type: [LifecyclePolicyResourceSelection](#page-537-2) object

#### Required: Yes

#### <span id="page-97-0"></span>**[resourceType](#page-94-0)**

The type of Image Builder resource that the lifecycle policy applies to.

Type: String

Valid Values: AMI\_IMAGE | CONTAINER\_IMAGE

Required: Yes

#### <span id="page-97-1"></span>**[status](#page-94-0)**

Indicates whether the lifecycle policy resource is enabled.

Type: String

Valid Values: DISABLED | ENABLED

Required: No

#### <span id="page-97-2"></span>**[tags](#page-94-0)**

Tags to apply to the lifecycle policy resource.

Type: String to string map

Map Entries: Maximum number of 50 items.

Key Length Constraints: Minimum length of 1. Maximum length of 128.

Key Pattern:  $\wedge$  (?! aws: ) [a-zA-Z+-=.\_:/]+\$

Value Length Constraints: Maximum length of 256.

Required: No

# <span id="page-97-3"></span>**Response Syntax**

```
HTTP/1.1 200
Content-type: application/json
```
{

```
 "clientToken": "string", 
    "lifecyclePolicyArn": "string"
}
```
# **Response Elements**

If the action is successful, the service sends back an HTTP 200 response.

The following data is returned in JSON format by the service.

# <span id="page-98-0"></span>**[clientToken](#page-97-3)**

The client token that uniquely identifies the request.

Type: String

Length Constraints: Minimum length of 1. Maximum length of 36.

# <span id="page-98-1"></span>**[lifecyclePolicyArn](#page-97-3)**

The Amazon Resource Name (ARN) of the lifecycle policy that the request created.

Type: String

Length Constraints: Maximum length of 1024.

Pattern: ^arn:aws(?:-[a-z]+)\*:imagebuilder:[a-z]{2,}(?:-[a-z]+)+-[0-9]+:(?: [0-9]{12}|aws):lifecycle-policy/[a-z0-9-\_]+\$

# **Errors**

For information about the errors that are common to all actions, see [Common](#page-593-0) Errors.

# **CallRateLimitExceededException**

You have exceeded the permitted request rate for the specific operation.

HTTP Status Code: 429

# **ClientException**

These errors are usually caused by a client action, such as using an action or resource on behalf of a user that doesn't have permissions to use the action or resource, or specifying an invalid resource identifier.

# HTTP Status Code: 400

### **ForbiddenException**

You are not authorized to perform the requested operation.

HTTP Status Code: 403

# **IdempotentParameterMismatchException**

You have specified a client token for an operation using parameter values that differ from a previous request that used the same client token.

HTTP Status Code: 400

### **InvalidRequestException**

You have requested an action that that the service doesn't support.

HTTP Status Code: 400

#### **ResourceAlreadyExistsException**

The resource that you are trying to create already exists.

HTTP Status Code: 400

#### **ResourceInUseException**

The resource that you are trying to operate on is currently in use. Review the message details and retry later.

HTTP Status Code: 400

#### **ServiceException**

This exception is thrown when the service encounters an unrecoverable exception.

HTTP Status Code: 500

#### **ServiceQuotaExceededException**

You have exceeded the number of permitted resources or operations for this service. For service quotas, see EC2 Image Builder [endpoints](https://docs.aws.amazon.com/general/latest/gr/imagebuilder.html#limits_imagebuilder) and quotas.

HTTP Status Code: 402

### **ServiceUnavailableException**

The service is unable to process your request at this time.

HTTP Status Code: 503

# **See Also**

For more information about using this API in one of the language-specific AWS SDKs, see the following:

- AWS [Command](https://docs.aws.amazon.com/goto/aws-cli/imagebuilder-2019-12-02/CreateLifecyclePolicy) Line Interface
- [AWS](https://docs.aws.amazon.com/goto/DotNetSDKV3/imagebuilder-2019-12-02/CreateLifecyclePolicy) SDK for .NET
- [AWS](https://docs.aws.amazon.com/goto/SdkForCpp/imagebuilder-2019-12-02/CreateLifecyclePolicy) SDK for C++
- [AWS](https://docs.aws.amazon.com/goto/SdkForGoV2/imagebuilder-2019-12-02/CreateLifecyclePolicy) SDK for Go v2
- [AWS](https://docs.aws.amazon.com/goto/SdkForJavaV2/imagebuilder-2019-12-02/CreateLifecyclePolicy) SDK for Java V2
- AWS SDK for [JavaScript](https://docs.aws.amazon.com/goto/SdkForJavaScriptV3/imagebuilder-2019-12-02/CreateLifecyclePolicy) V3
- [AWS](https://docs.aws.amazon.com/goto/SdkForPHPV3/imagebuilder-2019-12-02/CreateLifecyclePolicy) SDK for PHP V3
- AWS SDK for [Python](https://docs.aws.amazon.com/goto/boto3/imagebuilder-2019-12-02/CreateLifecyclePolicy)
- AWS SDK for [Ruby](https://docs.aws.amazon.com/goto/SdkForRubyV3/imagebuilder-2019-12-02/CreateLifecyclePolicy) V3

# **CreateWorkflow**

Create a new workflow or a new version of an existing workflow.

# <span id="page-101-1"></span>**Request Syntax**

```
PUT /CreateWorkflow HTTP/1.1
Content-type: application/json
{ 
    "changeDescription": "string", 
    "clientToken": "string", 
    "data": "string", 
    "description": "string", 
    "kmsKeyId": "string", 
    "name": "string", 
    "semanticVersion": "string", 
    "tags": { 
       "string" : "string" 
    }, 
    "type": "string", 
    "uri": "string"
}
```
# **URI Request Parameters**

The request does not use any URI parameters.

# **Request Body**

The request accepts the following data in JSON format.

# <span id="page-101-0"></span>**[changeDescription](#page-101-1)**

Describes what change has been made in this version of the workflow, or what makes this version different from other versions of the workflow.

Type: String

Length Constraints: Minimum length of 1. Maximum length of 1024.

Required: No

### <span id="page-102-0"></span>**[clientToken](#page-101-1)**

Unique, case-sensitive identifier you provide to ensure idempotency of the request. For more information, see Ensuring [idempotency](https://docs.aws.amazon.com/AWSEC2/latest/APIReference/Run_Instance_Idempotency.html) in the *Amazon EC2 API Reference*.

Type: String

Length Constraints: Minimum length of 1. Maximum length of 36.

Required: Yes

#### <span id="page-102-1"></span>**[data](#page-101-1)**

Contains the UTF-8 encoded YAML document content for the workflow. Alternatively, you can specify the uri of a YAML document file stored in Amazon S3. However, you cannot specify both properties.

Type: String

Length Constraints: Minimum length of 1. Maximum length of 16000.

Pattern: [^\x00]+

Required: No

#### <span id="page-102-2"></span>**[description](#page-101-1)**

Describes the workflow.

Type: String

Length Constraints: Minimum length of 1. Maximum length of 1024.

Required: No

#### <span id="page-102-3"></span>**[kmsKeyId](#page-101-1)**

The ID of the KMS key that is used to encrypt this workflow resource.

Type: String

Length Constraints: Minimum length of 1. Maximum length of 1024.

Required: No

#### <span id="page-103-0"></span>**[name](#page-101-1)**

The name of the workflow to create.

Type: String

Pattern: ^[-\_A-Za-z-0-9][-\_A-Za-z0-9 ]{1,126}[-\_A-Za-z-0-9]\$

Required: Yes

### <span id="page-103-1"></span>**[semanticVersion](#page-101-1)**

The semantic version of this workflow resource. The semantic version syntax adheres to the following rules.

# **A** Note

The semantic version has four nodes: <major>.<minor>.<patch>/<br/>suild>. You can assign values for the first three, and can filter on all of them. **Assignment:** For the first three nodes you can assign any positive integer value, including zero, with an upper limit of 2^30-1, or 1073741823 for each node. Image Builder automatically assigns the build number to the fourth node. **Patterns:** You can use any numeric pattern that adheres to the assignment requirements for the nodes that you can assign. For example, you might choose a software version pattern, such as 1.0.0, or a date, such as 2021.01.01.

Type: String

Pattern: ^[0-9]+\.[0-9]+\.[0-9]+\$

Required: Yes

#### <span id="page-103-2"></span>**[tags](#page-101-1)**

Tags that apply to the workflow resource.

Type: String to string map

Map Entries: Maximum number of 50 items.

Key Length Constraints: Minimum length of 1. Maximum length of 128.

```
Key Pattern: ^(?!aws:)[a-zA-Z+-=._:/]+$
```
Value Length Constraints: Maximum length of 256.

Required: No

#### <span id="page-104-0"></span>**[type](#page-101-1)**

The phase in the image build process for which the workflow resource is responsible.

Type: String

Valid Values: BUILD | TEST | DISTRIBUTION

Required: Yes

#### <span id="page-104-1"></span>**[uri](#page-101-1)**

The uri of a YAML component document file. This must be an S3 URL (s3://bucket/key), and the requester must have permission to access the S3 bucket it points to. If you use Amazon S3, you can specify component content up to your service quota.

Alternatively, you can specify the YAML document inline, using the component data property. You cannot specify both properties.

Type: String

Required: No

# <span id="page-104-2"></span>**Response Syntax**

```
HTTP/1.1 200
Content-type: application/json
{ 
    "clientToken": "string", 
    "workflowBuildVersionArn": "string"
}
```
# **Response Elements**

If the action is successful, the service sends back an HTTP 200 response.

The following data is returned in JSON format by the service.

### <span id="page-105-0"></span>**[clientToken](#page-104-2)**

The client token that uniquely identifies the request.

Type: String

Length Constraints: Minimum length of 1. Maximum length of 36.

# <span id="page-105-1"></span>**[workflowBuildVersionArn](#page-104-2)**

The Amazon Resource Name (ARN) of the workflow resource that the request created.

Type: String

Length Constraints: Maximum length of 1024.

```
Pattern: ^arn:aws(?:-[a-z]+)*:imagebuilder:[a-z]{2,}(?:-[a-z]+)+-[0-9]+:(?:
[0-9]{12}|aws):workflow/(build|test|distribution)/[a-z0-9-_]+/[0-9]+\.
[0-9]+. [0-9]+/[0-9]+$
```
# **Errors**

For information about the errors that are common to all actions, see [Common](#page-593-0) Errors.

# **CallRateLimitExceededException**

You have exceeded the permitted request rate for the specific operation.

HTTP Status Code: 429

#### **ClientException**

These errors are usually caused by a client action, such as using an action or resource on behalf of a user that doesn't have permissions to use the action or resource, or specifying an invalid resource identifier.

HTTP Status Code: 400

### **ForbiddenException**

You are not authorized to perform the requested operation.

#### HTTP Status Code: 403

#### **IdempotentParameterMismatchException**

You have specified a client token for an operation using parameter values that differ from a previous request that used the same client token.

HTTP Status Code: 400

#### **InvalidParameterCombinationException**

You have specified two or more mutually exclusive parameters. Review the error message for details.

HTTP Status Code: 400

#### **InvalidRequestException**

You have requested an action that that the service doesn't support.

HTTP Status Code: 400

#### **InvalidVersionNumberException**

Your version number is out of bounds or does not follow the required syntax.

HTTP Status Code: 400

#### **ResourceInUseException**

The resource that you are trying to operate on is currently in use. Review the message details and retry later.

HTTP Status Code: 400

#### **ServiceException**

This exception is thrown when the service encounters an unrecoverable exception.

HTTP Status Code: 500

#### **ServiceQuotaExceededException**

You have exceeded the number of permitted resources or operations for this service. For service quotas, see EC2 Image Builder [endpoints](https://docs.aws.amazon.com/general/latest/gr/imagebuilder.html#limits_imagebuilder) and quotas.

HTTP Status Code: 402

### **ServiceUnavailableException**

The service is unable to process your request at this time.

HTTP Status Code: 503

# **See Also**

For more information about using this API in one of the language-specific AWS SDKs, see the following:

- AWS [Command](https://docs.aws.amazon.com/goto/aws-cli/imagebuilder-2019-12-02/CreateWorkflow) Line Interface
- [AWS](https://docs.aws.amazon.com/goto/DotNetSDKV3/imagebuilder-2019-12-02/CreateWorkflow) SDK for .NET
- [AWS](https://docs.aws.amazon.com/goto/SdkForCpp/imagebuilder-2019-12-02/CreateWorkflow) SDK for C++
- [AWS](https://docs.aws.amazon.com/goto/SdkForGoV2/imagebuilder-2019-12-02/CreateWorkflow) SDK for Go v2
- [AWS](https://docs.aws.amazon.com/goto/SdkForJavaV2/imagebuilder-2019-12-02/CreateWorkflow) SDK for Java V2
- AWS SDK for [JavaScript](https://docs.aws.amazon.com/goto/SdkForJavaScriptV3/imagebuilder-2019-12-02/CreateWorkflow) V3
- [AWS](https://docs.aws.amazon.com/goto/SdkForPHPV3/imagebuilder-2019-12-02/CreateWorkflow) SDK for PHP V3
- AWS SDK for [Python](https://docs.aws.amazon.com/goto/boto3/imagebuilder-2019-12-02/CreateWorkflow)
- AWS SDK for [Ruby](https://docs.aws.amazon.com/goto/SdkForRubyV3/imagebuilder-2019-12-02/CreateWorkflow) V3
# **DeleteComponent**

Deletes a component build version.

### <span id="page-108-0"></span>**Request Syntax**

DELETE /DeleteComponent?componentBuildVersionArn=*componentBuildVersionArn* HTTP/1.1

### **URI Request Parameters**

The request uses the following URI parameters.

#### **[componentBuildVersionArn](#page-108-0)**

The Amazon Resource Name (ARN) of the component build version to delete.

```
Pattern: ^arn:aws[^:]*:imagebuilder:[^:]+:(?:[0-9]{12}|aws):component/[a-
z0-9-_]+/[0-9]+\.[0-9]+\.[0-9]+/[0-9]+$
```
Required: Yes

### **Request Body**

<span id="page-108-1"></span>The request does not have a request body.

### **Response Syntax**

```
HTTP/1.1 200
Content-type: application/json
{ 
    "componentBuildVersionArn": "string", 
    "requestId": "string"
}
```
### **Response Elements**

If the action is successful, the service sends back an HTTP 200 response.

The following data is returned in JSON format by the service.

#### <span id="page-109-0"></span>**[componentBuildVersionArn](#page-108-1)**

The ARN of the component build version that this request deleted.

Type: String

```
Pattern: ^arn:aws[^:]*:imagebuilder:[^:]+:(?:[0-9]{12}|aws):component/[a-
z0-9-_]+/[0-9]+\.[0-9]+\.[0-9]+/[0-9]+$
```
#### <span id="page-109-1"></span>**[requestId](#page-108-1)**

The request ID that uniquely identifies this request.

Type: String

Length Constraints: Minimum length of 1. Maximum length of 1024.

### **Errors**

For information about the errors that are common to all actions, see [Common](#page-593-0) Errors.

#### **CallRateLimitExceededException**

You have exceeded the permitted request rate for the specific operation.

HTTP Status Code: 429

### **ClientException**

These errors are usually caused by a client action, such as using an action or resource on behalf of a user that doesn't have permissions to use the action or resource, or specifying an invalid resource identifier.

HTTP Status Code: 400

#### **ForbiddenException**

You are not authorized to perform the requested operation.

HTTP Status Code: 403

#### **InvalidRequestException**

You have requested an action that that the service doesn't support.

#### **ResourceDependencyException**

You have attempted to mutate or delete a resource with a dependency that prohibits this action. See the error message for more details.

HTTP Status Code: 400

#### **ServiceException**

This exception is thrown when the service encounters an unrecoverable exception.

HTTP Status Code: 500

#### **ServiceUnavailableException**

The service is unable to process your request at this time.

HTTP Status Code: 503

### **See Also**

- AWS [Command](https://docs.aws.amazon.com/goto/aws-cli/imagebuilder-2019-12-02/DeleteComponent) Line Interface
- [AWS](https://docs.aws.amazon.com/goto/DotNetSDKV3/imagebuilder-2019-12-02/DeleteComponent) SDK for .NET
- [AWS](https://docs.aws.amazon.com/goto/SdkForCpp/imagebuilder-2019-12-02/DeleteComponent) SDK for C++
- [AWS](https://docs.aws.amazon.com/goto/SdkForGoV2/imagebuilder-2019-12-02/DeleteComponent) SDK for Go v2
- [AWS](https://docs.aws.amazon.com/goto/SdkForJavaV2/imagebuilder-2019-12-02/DeleteComponent) SDK for Java V2
- AWS SDK for [JavaScript](https://docs.aws.amazon.com/goto/SdkForJavaScriptV3/imagebuilder-2019-12-02/DeleteComponent) V3
- [AWS](https://docs.aws.amazon.com/goto/SdkForPHPV3/imagebuilder-2019-12-02/DeleteComponent) SDK for PHP V3
- AWS SDK for [Python](https://docs.aws.amazon.com/goto/boto3/imagebuilder-2019-12-02/DeleteComponent)
- AWS SDK for [Ruby](https://docs.aws.amazon.com/goto/SdkForRubyV3/imagebuilder-2019-12-02/DeleteComponent) V3

# **DeleteContainerRecipe**

Deletes a container recipe.

### <span id="page-111-0"></span>**Request Syntax**

DELETE /DeleteContainerRecipe?containerRecipeArn=*containerRecipeArn* HTTP/1.1

### **URI Request Parameters**

The request uses the following URI parameters.

### **[containerRecipeArn](#page-111-0)**

The Amazon Resource Name (ARN) of the container recipe to delete.

```
Pattern: ^arn:aws[^:]*:imagebuilder:[^:]+:(?:[0-9]{12}|aws):container-
recipe/[a-z0-9-_]+/[0-9]+\.[0-9]+\.[0-9]+$
```
Required: Yes

### **Request Body**

The request does not have a request body.

### <span id="page-111-1"></span>**Response Syntax**

```
HTTP/1.1 200
Content-type: application/json
{ 
    "containerRecipeArn": "string", 
    "requestId": "string"
}
```
### **Response Elements**

If the action is successful, the service sends back an HTTP 200 response.

The following data is returned in JSON format by the service.

### <span id="page-112-0"></span>**[containerRecipeArn](#page-111-1)**

The Amazon Resource Name (ARN) of the container recipe that was deleted.

Type: String

```
Pattern: ^arn:aws[^:]*:imagebuilder:[^:]+:(?:[0-9]{12}|aws):container-
recipe/[a-z0-9-_]+/[0-9]+\.[0-9]+\.[0-9]+$
```
#### <span id="page-112-1"></span>**[requestId](#page-111-1)**

The request ID that uniquely identifies this request.

Type: String

Length Constraints: Minimum length of 1. Maximum length of 1024.

### **Errors**

For information about the errors that are common to all actions, see [Common](#page-593-0) Errors.

#### **CallRateLimitExceededException**

You have exceeded the permitted request rate for the specific operation.

HTTP Status Code: 429

### **ClientException**

These errors are usually caused by a client action, such as using an action or resource on behalf of a user that doesn't have permissions to use the action or resource, or specifying an invalid resource identifier.

HTTP Status Code: 400

#### **ForbiddenException**

You are not authorized to perform the requested operation.

HTTP Status Code: 403

#### **InvalidRequestException**

You have requested an action that that the service doesn't support.

#### **ResourceDependencyException**

You have attempted to mutate or delete a resource with a dependency that prohibits this action. See the error message for more details.

HTTP Status Code: 400

#### **ServiceException**

This exception is thrown when the service encounters an unrecoverable exception.

HTTP Status Code: 500

#### **ServiceUnavailableException**

The service is unable to process your request at this time.

HTTP Status Code: 503

### **See Also**

- AWS [Command](https://docs.aws.amazon.com/goto/aws-cli/imagebuilder-2019-12-02/DeleteContainerRecipe) Line Interface
- [AWS](https://docs.aws.amazon.com/goto/DotNetSDKV3/imagebuilder-2019-12-02/DeleteContainerRecipe) SDK for .NET
- [AWS](https://docs.aws.amazon.com/goto/SdkForCpp/imagebuilder-2019-12-02/DeleteContainerRecipe) SDK for C++
- [AWS](https://docs.aws.amazon.com/goto/SdkForGoV2/imagebuilder-2019-12-02/DeleteContainerRecipe) SDK for Go v2
- [AWS](https://docs.aws.amazon.com/goto/SdkForJavaV2/imagebuilder-2019-12-02/DeleteContainerRecipe) SDK for Java V2
- AWS SDK for [JavaScript](https://docs.aws.amazon.com/goto/SdkForJavaScriptV3/imagebuilder-2019-12-02/DeleteContainerRecipe) V3
- [AWS](https://docs.aws.amazon.com/goto/SdkForPHPV3/imagebuilder-2019-12-02/DeleteContainerRecipe) SDK for PHP V3
- AWS SDK for [Python](https://docs.aws.amazon.com/goto/boto3/imagebuilder-2019-12-02/DeleteContainerRecipe)
- AWS SDK for [Ruby](https://docs.aws.amazon.com/goto/SdkForRubyV3/imagebuilder-2019-12-02/DeleteContainerRecipe) V3

# **DeleteDistributionConfiguration**

Deletes a distribution configuration.

### <span id="page-114-0"></span>**Request Syntax**

```
DELETE /DeleteDistributionConfiguration?
distributionConfigurationArn=distributionConfigurationArn HTTP/1.1
```
### **URI Request Parameters**

The request uses the following URI parameters.

### **[distributionConfigurationArn](#page-114-0)**

The Amazon Resource Name (ARN) of the distribution configuration to delete.

```
Pattern: ^arn:aws[^:]*:imagebuilder:[^:]+:(?:[0-9]{12}|aws):distribution-
configuration/[a-z0-9-_]+$
```
Required: Yes

### **Request Body**

The request does not have a request body.

### <span id="page-114-1"></span>**Response Syntax**

```
HTTP/1.1 200
Content-type: application/json
{ 
    "distributionConfigurationArn": "string", 
    "requestId": "string"
}
```
### **Response Elements**

If the action is successful, the service sends back an HTTP 200 response.

The following data is returned in JSON format by the service.

### <span id="page-115-0"></span>**[distributionConfigurationArn](#page-114-1)**

The Amazon Resource Name (ARN) of the distribution configuration that was deleted.

Type: String

Pattern: ^arn:aws[^:]\*:imagebuilder:[^:]+:(?:[0-9]{12}|aws):distributionconfiguration/[a-z0-9-\_]+\$

#### <span id="page-115-1"></span>**[requestId](#page-114-1)**

The request ID that uniquely identifies this request.

Type: String

Length Constraints: Minimum length of 1. Maximum length of 1024.

### **Errors**

For information about the errors that are common to all actions, see [Common](#page-593-0) Errors.

#### **CallRateLimitExceededException**

You have exceeded the permitted request rate for the specific operation.

HTTP Status Code: 429

#### **ClientException**

These errors are usually caused by a client action, such as using an action or resource on behalf of a user that doesn't have permissions to use the action or resource, or specifying an invalid resource identifier.

HTTP Status Code: 400

### **ForbiddenException**

You are not authorized to perform the requested operation.

HTTP Status Code: 403

#### **InvalidRequestException**

You have requested an action that that the service doesn't support.

#### **ResourceDependencyException**

You have attempted to mutate or delete a resource with a dependency that prohibits this action. See the error message for more details.

HTTP Status Code: 400

#### **ServiceException**

This exception is thrown when the service encounters an unrecoverable exception.

HTTP Status Code: 500

#### **ServiceUnavailableException**

The service is unable to process your request at this time.

HTTP Status Code: 503

### **See Also**

- AWS [Command](https://docs.aws.amazon.com/goto/aws-cli/imagebuilder-2019-12-02/DeleteDistributionConfiguration) Line Interface
- [AWS](https://docs.aws.amazon.com/goto/DotNetSDKV3/imagebuilder-2019-12-02/DeleteDistributionConfiguration) SDK for .NET
- [AWS](https://docs.aws.amazon.com/goto/SdkForCpp/imagebuilder-2019-12-02/DeleteDistributionConfiguration) SDK for C++
- [AWS](https://docs.aws.amazon.com/goto/SdkForGoV2/imagebuilder-2019-12-02/DeleteDistributionConfiguration) SDK for Go v2
- [AWS](https://docs.aws.amazon.com/goto/SdkForJavaV2/imagebuilder-2019-12-02/DeleteDistributionConfiguration) SDK for Java V2
- AWS SDK for [JavaScript](https://docs.aws.amazon.com/goto/SdkForJavaScriptV3/imagebuilder-2019-12-02/DeleteDistributionConfiguration) V3
- [AWS](https://docs.aws.amazon.com/goto/SdkForPHPV3/imagebuilder-2019-12-02/DeleteDistributionConfiguration) SDK for PHP V3
- AWS SDK for [Python](https://docs.aws.amazon.com/goto/boto3/imagebuilder-2019-12-02/DeleteDistributionConfiguration)
- AWS SDK for [Ruby](https://docs.aws.amazon.com/goto/SdkForRubyV3/imagebuilder-2019-12-02/DeleteDistributionConfiguration) V3

# **DeleteImage**

Deletes an Image Builder image resource. This does not delete any EC2 AMIs or ECR container images that are created during the image build process. You must clean those up separately, using the appropriate Amazon EC2 or Amazon ECR console actions, or API or AWS CLI commands.

- To deregister an EC2 Linux AMI, see [Deregister](https://docs.aws.amazon.com/AWSEC2/latest/UserGuide/deregister-ami.html) your Linux AMI in the Amazon EC2 User Guide .
- To deregister an EC2 Windows AMI, see [Deregister](https://docs.aws.amazon.com/AWSEC2/latest/WindowsGuide/deregister-ami.html) your Windows AMI in the Amazon EC2 Windows Guide .
- To delete a container image from Amazon ECR, see [Deleting an image](https://docs.aws.amazon.com/AmazonECR/latest/userguide/delete_image.html) in the *Amazon ECR User Guide*.

## <span id="page-117-0"></span>**Request Syntax**

DELETE /DeleteImage?imageBuildVersionArn=*imageBuildVersionArn* HTTP/1.1

### **URI Request Parameters**

The request uses the following URI parameters.

### **[imageBuildVersionArn](#page-117-0)**

The Amazon Resource Name (ARN) of the Image Builder image resource to delete.

```
Pattern: ^arn:aws[^:]*:imagebuilder:[^:]+:(?:[0-9]{12}|aws):image/[a-z0-9-
_]+/[0-9]+\.[0-9]+\.[0-9]+/[0-9]+$
```
Required: Yes

### **Request Body**

The request does not have a request body.

### <span id="page-117-1"></span>**Response Syntax**

```
HTTP/1.1 200
Content-type: application/json
```

```
{ 
    "imageBuildVersionArn": "string", 
    "requestId": "string"
}
```
### **Response Elements**

If the action is successful, the service sends back an HTTP 200 response.

The following data is returned in JSON format by the service.

### <span id="page-118-0"></span>**[imageBuildVersionArn](#page-117-1)**

The ARN of the Image Builder image resource that this request deleted.

Type: String

```
Pattern: ^arn:aws[^:]*:imagebuilder:[^:]+:(?:[0-9]{12}|aws):image/[a-z0-9-
_]+/[0-9]+\.[0-9]+\.[0-9]+/[0-9]+$
```
#### <span id="page-118-1"></span>**[requestId](#page-117-1)**

The request ID that uniquely identifies this request.

Type: String

Length Constraints: Minimum length of 1. Maximum length of 1024.

### **Errors**

For information about the errors that are common to all actions, see [Common](#page-593-0) Errors.

#### **CallRateLimitExceededException**

You have exceeded the permitted request rate for the specific operation.

HTTP Status Code: 429

#### **ClientException**

These errors are usually caused by a client action, such as using an action or resource on behalf of a user that doesn't have permissions to use the action or resource, or specifying an invalid resource identifier.

### **ForbiddenException**

You are not authorized to perform the requested operation.

HTTP Status Code: 403

### **InvalidRequestException**

You have requested an action that that the service doesn't support.

HTTP Status Code: 400

### **ResourceDependencyException**

You have attempted to mutate or delete a resource with a dependency that prohibits this action. See the error message for more details.

HTTP Status Code: 400

### **ServiceException**

This exception is thrown when the service encounters an unrecoverable exception.

HTTP Status Code: 500

#### **ServiceUnavailableException**

The service is unable to process your request at this time.

HTTP Status Code: 503

### **See Also**

- AWS [Command](https://docs.aws.amazon.com/goto/aws-cli/imagebuilder-2019-12-02/DeleteImage) Line Interface
- [AWS](https://docs.aws.amazon.com/goto/DotNetSDKV3/imagebuilder-2019-12-02/DeleteImage) SDK for .NET
- [AWS](https://docs.aws.amazon.com/goto/SdkForCpp/imagebuilder-2019-12-02/DeleteImage) SDK for C++
- [AWS](https://docs.aws.amazon.com/goto/SdkForGoV2/imagebuilder-2019-12-02/DeleteImage) SDK for Go v2
- [AWS](https://docs.aws.amazon.com/goto/SdkForJavaV2/imagebuilder-2019-12-02/DeleteImage) SDK for Java V2
- AWS SDK for [JavaScript](https://docs.aws.amazon.com/goto/SdkForJavaScriptV3/imagebuilder-2019-12-02/DeleteImage) V3
- [AWS](https://docs.aws.amazon.com/goto/SdkForPHPV3/imagebuilder-2019-12-02/DeleteImage) SDK for PHP V3
- AWS SDK for [Python](https://docs.aws.amazon.com/goto/boto3/imagebuilder-2019-12-02/DeleteImage)
- AWS SDK for [Ruby](https://docs.aws.amazon.com/goto/SdkForRubyV3/imagebuilder-2019-12-02/DeleteImage) V3

# **DeleteImagePipeline**

Deletes an image pipeline.

### <span id="page-121-0"></span>**Request Syntax**

DELETE /DeleteImagePipeline?imagePipelineArn=*imagePipelineArn* HTTP/1.1

### **URI Request Parameters**

The request uses the following URI parameters.

### **[imagePipelineArn](#page-121-0)**

The Amazon Resource Name (ARN) of the image pipeline to delete.

```
Pattern: ^arn:aws[^:]*:imagebuilder:[^:]+:(?:[0-9]{12}|aws):image-pipeline/
[a-z0-9-]+$
```
Required: Yes

### **Request Body**

The request does not have a request body.

### <span id="page-121-1"></span>**Response Syntax**

```
HTTP/1.1 200
Content-type: application/json
{ 
    "imagePipelineArn": "string", 
    "requestId": "string"
}
```
### **Response Elements**

If the action is successful, the service sends back an HTTP 200 response.

The following data is returned in JSON format by the service.

### <span id="page-122-0"></span>**[imagePipelineArn](#page-121-1)**

The Amazon Resource Name (ARN) of the image pipeline that was deleted.

Type: String

```
Pattern: ^arn:aws[^:]*:imagebuilder:[^:]+:(?:[0-9]{12}|aws):image-pipeline/
[a-z0-9-]+$
```
### <span id="page-122-1"></span>**[requestId](#page-121-1)**

The request ID that uniquely identifies this request.

Type: String

Length Constraints: Minimum length of 1. Maximum length of 1024.

### **Errors**

For information about the errors that are common to all actions, see [Common](#page-593-0) Errors.

### **CallRateLimitExceededException**

You have exceeded the permitted request rate for the specific operation.

HTTP Status Code: 429

### **ClientException**

These errors are usually caused by a client action, such as using an action or resource on behalf of a user that doesn't have permissions to use the action or resource, or specifying an invalid resource identifier.

HTTP Status Code: 400

### **ForbiddenException**

You are not authorized to perform the requested operation.

HTTP Status Code: 403

#### **InvalidRequestException**

You have requested an action that that the service doesn't support.

#### **ResourceDependencyException**

You have attempted to mutate or delete a resource with a dependency that prohibits this action. See the error message for more details.

HTTP Status Code: 400

#### **ServiceException**

This exception is thrown when the service encounters an unrecoverable exception.

HTTP Status Code: 500

#### **ServiceUnavailableException**

The service is unable to process your request at this time.

HTTP Status Code: 503

### **See Also**

- AWS [Command](https://docs.aws.amazon.com/goto/aws-cli/imagebuilder-2019-12-02/DeleteImagePipeline) Line Interface
- [AWS](https://docs.aws.amazon.com/goto/DotNetSDKV3/imagebuilder-2019-12-02/DeleteImagePipeline) SDK for .NET
- [AWS](https://docs.aws.amazon.com/goto/SdkForCpp/imagebuilder-2019-12-02/DeleteImagePipeline) SDK for C++
- [AWS](https://docs.aws.amazon.com/goto/SdkForGoV2/imagebuilder-2019-12-02/DeleteImagePipeline) SDK for Go v2
- [AWS](https://docs.aws.amazon.com/goto/SdkForJavaV2/imagebuilder-2019-12-02/DeleteImagePipeline) SDK for Java V2
- AWS SDK for [JavaScript](https://docs.aws.amazon.com/goto/SdkForJavaScriptV3/imagebuilder-2019-12-02/DeleteImagePipeline) V3
- [AWS](https://docs.aws.amazon.com/goto/SdkForPHPV3/imagebuilder-2019-12-02/DeleteImagePipeline) SDK for PHP V3
- AWS SDK for [Python](https://docs.aws.amazon.com/goto/boto3/imagebuilder-2019-12-02/DeleteImagePipeline)
- AWS SDK for [Ruby](https://docs.aws.amazon.com/goto/SdkForRubyV3/imagebuilder-2019-12-02/DeleteImagePipeline) V3

# **DeleteImageRecipe**

Deletes an image recipe.

### <span id="page-124-0"></span>**Request Syntax**

DELETE /DeleteImageRecipe?imageRecipeArn=*imageRecipeArn* HTTP/1.1

### **URI Request Parameters**

The request uses the following URI parameters.

### **[imageRecipeArn](#page-124-0)**

The Amazon Resource Name (ARN) of the image recipe to delete.

```
Pattern: ^arn:aws[^:]*:imagebuilder:[^:]+:(?:[0-9]{12}|aws):image-recipe/
[a-z0-9-]+/[0-9]+. [0-9]+. [0-9]+
```
Required: Yes

### **Request Body**

The request does not have a request body.

### <span id="page-124-1"></span>**Response Syntax**

```
HTTP/1.1 200
Content-type: application/json
{ 
    "imageRecipeArn": "string", 
    "requestId": "string"
}
```
### **Response Elements**

If the action is successful, the service sends back an HTTP 200 response.

The following data is returned in JSON format by the service.

### <span id="page-125-0"></span>**[imageRecipeArn](#page-124-1)**

The Amazon Resource Name (ARN) of the image recipe that was deleted.

Type: String

```
Pattern: ^arn:aws[^:]*:imagebuilder:[^:]+:(?:[0-9]{12}|aws):image-recipe/
[a-z0-9-]+/[0-9]+. [0-9]+. [0-9]+
```
#### <span id="page-125-1"></span>**[requestId](#page-124-1)**

The request ID that uniquely identifies this request.

Type: String

Length Constraints: Minimum length of 1. Maximum length of 1024.

### **Errors**

For information about the errors that are common to all actions, see [Common](#page-593-0) Errors.

#### **CallRateLimitExceededException**

You have exceeded the permitted request rate for the specific operation.

HTTP Status Code: 429

### **ClientException**

These errors are usually caused by a client action, such as using an action or resource on behalf of a user that doesn't have permissions to use the action or resource, or specifying an invalid resource identifier.

HTTP Status Code: 400

#### **ForbiddenException**

You are not authorized to perform the requested operation.

HTTP Status Code: 403

#### **InvalidRequestException**

You have requested an action that that the service doesn't support.

#### **ResourceDependencyException**

You have attempted to mutate or delete a resource with a dependency that prohibits this action. See the error message for more details.

HTTP Status Code: 400

#### **ServiceException**

This exception is thrown when the service encounters an unrecoverable exception.

HTTP Status Code: 500

#### **ServiceUnavailableException**

The service is unable to process your request at this time.

HTTP Status Code: 503

### **See Also**

- AWS [Command](https://docs.aws.amazon.com/goto/aws-cli/imagebuilder-2019-12-02/DeleteImageRecipe) Line Interface
- [AWS](https://docs.aws.amazon.com/goto/DotNetSDKV3/imagebuilder-2019-12-02/DeleteImageRecipe) SDK for .NET
- [AWS](https://docs.aws.amazon.com/goto/SdkForCpp/imagebuilder-2019-12-02/DeleteImageRecipe) SDK for C++
- [AWS](https://docs.aws.amazon.com/goto/SdkForGoV2/imagebuilder-2019-12-02/DeleteImageRecipe) SDK for Go v2
- [AWS](https://docs.aws.amazon.com/goto/SdkForJavaV2/imagebuilder-2019-12-02/DeleteImageRecipe) SDK for Java V2
- AWS SDK for [JavaScript](https://docs.aws.amazon.com/goto/SdkForJavaScriptV3/imagebuilder-2019-12-02/DeleteImageRecipe) V3
- [AWS](https://docs.aws.amazon.com/goto/SdkForPHPV3/imagebuilder-2019-12-02/DeleteImageRecipe) SDK for PHP V3
- AWS SDK for [Python](https://docs.aws.amazon.com/goto/boto3/imagebuilder-2019-12-02/DeleteImageRecipe)
- AWS SDK for [Ruby](https://docs.aws.amazon.com/goto/SdkForRubyV3/imagebuilder-2019-12-02/DeleteImageRecipe) V3

# **DeleteInfrastructureConfiguration**

Deletes an infrastructure configuration.

### <span id="page-127-0"></span>**Request Syntax**

```
DELETE /DeleteInfrastructureConfiguration?
infrastructureConfigurationArn=infrastructureConfigurationArn HTTP/1.1
```
### **URI Request Parameters**

The request uses the following URI parameters.

### **[infrastructureConfigurationArn](#page-127-0)**

The Amazon Resource Name (ARN) of the infrastructure configuration to delete.

```
Pattern: ^arn:aws[^:]*:imagebuilder:[^:]+:(?:[0-9]{12}|aws):infrastructure-
configuration/[a-z0-9-_]+$
```
Required: Yes

### **Request Body**

The request does not have a request body.

### <span id="page-127-1"></span>**Response Syntax**

```
HTTP/1.1 200
Content-type: application/json
{ 
    "infrastructureConfigurationArn": "string", 
    "requestId": "string"
}
```
### **Response Elements**

If the action is successful, the service sends back an HTTP 200 response.

The following data is returned in JSON format by the service.

### <span id="page-128-0"></span>**[infrastructureConfigurationArn](#page-127-1)**

The Amazon Resource Name (ARN) of the infrastructure configuration that was deleted.

Type: String

Pattern: ^arn:aws[^:]\*:imagebuilder:[^:]+:(?:[0-9]{12}|aws):infrastructureconfiguration/[a-z0-9-\_]+\$

### <span id="page-128-1"></span>**[requestId](#page-127-1)**

The request ID that uniquely identifies this request.

Type: String

Length Constraints: Minimum length of 1. Maximum length of 1024.

### **Errors**

For information about the errors that are common to all actions, see [Common](#page-593-0) Errors.

#### **CallRateLimitExceededException**

You have exceeded the permitted request rate for the specific operation.

HTTP Status Code: 429

#### **ClientException**

These errors are usually caused by a client action, such as using an action or resource on behalf of a user that doesn't have permissions to use the action or resource, or specifying an invalid resource identifier.

HTTP Status Code: 400

### **ForbiddenException**

You are not authorized to perform the requested operation.

HTTP Status Code: 403

#### **InvalidRequestException**

You have requested an action that that the service doesn't support.

#### **ResourceDependencyException**

You have attempted to mutate or delete a resource with a dependency that prohibits this action. See the error message for more details.

HTTP Status Code: 400

#### **ServiceException**

This exception is thrown when the service encounters an unrecoverable exception.

HTTP Status Code: 500

#### **ServiceUnavailableException**

The service is unable to process your request at this time.

HTTP Status Code: 503

### **See Also**

- AWS [Command](https://docs.aws.amazon.com/goto/aws-cli/imagebuilder-2019-12-02/DeleteInfrastructureConfiguration) Line Interface
- [AWS](https://docs.aws.amazon.com/goto/DotNetSDKV3/imagebuilder-2019-12-02/DeleteInfrastructureConfiguration) SDK for .NET
- [AWS](https://docs.aws.amazon.com/goto/SdkForCpp/imagebuilder-2019-12-02/DeleteInfrastructureConfiguration) SDK for C++
- [AWS](https://docs.aws.amazon.com/goto/SdkForGoV2/imagebuilder-2019-12-02/DeleteInfrastructureConfiguration) SDK for Go v2
- [AWS](https://docs.aws.amazon.com/goto/SdkForJavaV2/imagebuilder-2019-12-02/DeleteInfrastructureConfiguration) SDK for Java V2
- AWS SDK for [JavaScript](https://docs.aws.amazon.com/goto/SdkForJavaScriptV3/imagebuilder-2019-12-02/DeleteInfrastructureConfiguration) V3
- [AWS](https://docs.aws.amazon.com/goto/SdkForPHPV3/imagebuilder-2019-12-02/DeleteInfrastructureConfiguration) SDK for PHP V3
- AWS SDK for [Python](https://docs.aws.amazon.com/goto/boto3/imagebuilder-2019-12-02/DeleteInfrastructureConfiguration)
- AWS SDK for [Ruby](https://docs.aws.amazon.com/goto/SdkForRubyV3/imagebuilder-2019-12-02/DeleteInfrastructureConfiguration) V3

# **DeleteLifecyclePolicy**

Delete the specified lifecycle policy resource.

## <span id="page-130-0"></span>**Request Syntax**

DELETE /DeleteLifecyclePolicy?lifecyclePolicyArn=*lifecyclePolicyArn* HTTP/1.1

### **URI Request Parameters**

The request uses the following URI parameters.

### **[lifecyclePolicyArn](#page-130-0)**

The Amazon Resource Name (ARN) of the lifecycle policy resource to delete.

Length Constraints: Maximum length of 1024.

```
Pattern: ^arn:aws(?:-[a-z]+)*:imagebuilder:[a-z]{2,}(?:-[a-z]+)+-[0-9]+:(?:
[0-9]{12}|aws):lifecycle-policy/[a-z0-9-_]+$
```
Required: Yes

### **Request Body**

The request does not have a request body.

### <span id="page-130-1"></span>**Response Syntax**

```
HTTP/1.1 200
Content-type: application/json
{ 
    "lifecyclePolicyArn": "string"
}
```
### **Response Elements**

If the action is successful, the service sends back an HTTP 200 response.

The following data is returned in JSON format by the service.

#### <span id="page-131-0"></span>**[lifecyclePolicyArn](#page-130-1)**

The ARN of the lifecycle policy that was deleted.

Type: String

Length Constraints: Maximum length of 1024.

```
Pattern: ^arn:aws(?:-[a-z]+)*:imagebuilder:[a-z]{2,}(?:-[a-z]+)+-[0-9]+:(?:
[0-9]{12}|aws):lifecycle-policy/[a-z0-9-_]+$
```
### **Errors**

For information about the errors that are common to all actions, see [Common](#page-593-0) Errors.

#### **CallRateLimitExceededException**

You have exceeded the permitted request rate for the specific operation.

HTTP Status Code: 429

#### **ClientException**

These errors are usually caused by a client action, such as using an action or resource on behalf of a user that doesn't have permissions to use the action or resource, or specifying an invalid resource identifier.

HTTP Status Code: 400

#### **ForbiddenException**

You are not authorized to perform the requested operation.

HTTP Status Code: 403

#### **InvalidRequestException**

You have requested an action that that the service doesn't support.

HTTP Status Code: 400

#### **ResourceDependencyException**

You have attempted to mutate or delete a resource with a dependency that prohibits this action. See the error message for more details.

HTTP Status Code: 400

#### **ServiceException**

This exception is thrown when the service encounters an unrecoverable exception.

HTTP Status Code: 500

#### **ServiceUnavailableException**

The service is unable to process your request at this time.

HTTP Status Code: 503

### **See Also**

- AWS [Command](https://docs.aws.amazon.com/goto/aws-cli/imagebuilder-2019-12-02/DeleteLifecyclePolicy) Line Interface
- [AWS](https://docs.aws.amazon.com/goto/DotNetSDKV3/imagebuilder-2019-12-02/DeleteLifecyclePolicy) SDK for .NET
- [AWS](https://docs.aws.amazon.com/goto/SdkForCpp/imagebuilder-2019-12-02/DeleteLifecyclePolicy) SDK for C++
- [AWS](https://docs.aws.amazon.com/goto/SdkForGoV2/imagebuilder-2019-12-02/DeleteLifecyclePolicy) SDK for Go v2
- [AWS](https://docs.aws.amazon.com/goto/SdkForJavaV2/imagebuilder-2019-12-02/DeleteLifecyclePolicy) SDK for Java V2
- AWS SDK for [JavaScript](https://docs.aws.amazon.com/goto/SdkForJavaScriptV3/imagebuilder-2019-12-02/DeleteLifecyclePolicy) V3
- [AWS](https://docs.aws.amazon.com/goto/SdkForPHPV3/imagebuilder-2019-12-02/DeleteLifecyclePolicy) SDK for PHP V3
- AWS SDK for [Python](https://docs.aws.amazon.com/goto/boto3/imagebuilder-2019-12-02/DeleteLifecyclePolicy)
- AWS SDK for [Ruby](https://docs.aws.amazon.com/goto/SdkForRubyV3/imagebuilder-2019-12-02/DeleteLifecyclePolicy) V3

# **DeleteWorkflow**

Deletes a specific workflow resource.

### <span id="page-133-0"></span>**Request Syntax**

DELETE /DeleteWorkflow?workflowBuildVersionArn=*workflowBuildVersionArn* HTTP/1.1

### **URI Request Parameters**

The request uses the following URI parameters.

### **[workflowBuildVersionArn](#page-133-0)**

The Amazon Resource Name (ARN) of the workflow resource to delete.

Length Constraints: Maximum length of 1024.

```
Pattern: ^arn:aws(?:-[a-z]+)*:imagebuilder:[a-z]{2,}(?:-[a-z]+)+-[0-9]+:(?:
[0-9]{12}|aws):workflow/(build|test|distribution)/[a-z0-9-_]+/[0-9]+\.
[0-9]+. [0-9]+/[0-9]+$
```
Required: Yes

# **Request Body**

The request does not have a request body.

### <span id="page-133-1"></span>**Response Syntax**

```
HTTP/1.1 200
Content-type: application/json
{ 
    "workflowBuildVersionArn": "string"
}
```
### **Response Elements**

If the action is successful, the service sends back an HTTP 200 response.

The following data is returned in JSON format by the service.

#### <span id="page-134-0"></span>**[workflowBuildVersionArn](#page-133-1)**

The ARN of the workflow resource that this request deleted.

Type: String

Length Constraints: Maximum length of 1024.

```
Pattern: ^arn:aws(?:-[a-z]+)*:imagebuilder:[a-z]{2,}(?:-[a-z]+)+-[0-9]+:(?:
[0-9]{12}|aws):workflow/(build|test|distribution)/[a-z0-9- ]+/[0-9]+\.
[0-9]+. [0-9]+/[0-9]+$
```
### **Errors**

For information about the errors that are common to all actions, see [Common](#page-593-0) Errors.

#### **CallRateLimitExceededException**

You have exceeded the permitted request rate for the specific operation.

HTTP Status Code: 429

#### **ClientException**

These errors are usually caused by a client action, such as using an action or resource on behalf of a user that doesn't have permissions to use the action or resource, or specifying an invalid resource identifier.

HTTP Status Code: 400

#### **ForbiddenException**

You are not authorized to perform the requested operation.

HTTP Status Code: 403

#### **InvalidRequestException**

You have requested an action that that the service doesn't support.

HTTP Status Code: 400

#### **ResourceDependencyException**

You have attempted to mutate or delete a resource with a dependency that prohibits this action. See the error message for more details.

HTTP Status Code: 400

#### **ServiceException**

This exception is thrown when the service encounters an unrecoverable exception.

HTTP Status Code: 500

#### **ServiceUnavailableException**

The service is unable to process your request at this time.

HTTP Status Code: 503

### **See Also**

- AWS [Command](https://docs.aws.amazon.com/goto/aws-cli/imagebuilder-2019-12-02/DeleteWorkflow) Line Interface
- [AWS](https://docs.aws.amazon.com/goto/DotNetSDKV3/imagebuilder-2019-12-02/DeleteWorkflow) SDK for .NET
- [AWS](https://docs.aws.amazon.com/goto/SdkForCpp/imagebuilder-2019-12-02/DeleteWorkflow) SDK for C++
- [AWS](https://docs.aws.amazon.com/goto/SdkForGoV2/imagebuilder-2019-12-02/DeleteWorkflow) SDK for Go v2
- [AWS](https://docs.aws.amazon.com/goto/SdkForJavaV2/imagebuilder-2019-12-02/DeleteWorkflow) SDK for Java V2
- AWS SDK for [JavaScript](https://docs.aws.amazon.com/goto/SdkForJavaScriptV3/imagebuilder-2019-12-02/DeleteWorkflow) V3
- [AWS](https://docs.aws.amazon.com/goto/SdkForPHPV3/imagebuilder-2019-12-02/DeleteWorkflow) SDK for PHP V3
- AWS SDK for [Python](https://docs.aws.amazon.com/goto/boto3/imagebuilder-2019-12-02/DeleteWorkflow)
- AWS SDK for [Ruby](https://docs.aws.amazon.com/goto/SdkForRubyV3/imagebuilder-2019-12-02/DeleteWorkflow) V3

# **GetComponent**

Gets a component object.

# <span id="page-136-0"></span>**Request Syntax**

GET /GetComponent?componentBuildVersionArn=*componentBuildVersionArn* HTTP/1.1

# **URI Request Parameters**

The request uses the following URI parameters.

### **[componentBuildVersionArn](#page-136-0)**

The Amazon Resource Name (ARN) of the component that you want to get. Regex requires the suffix  $\sqrt{d+2}$ .

Pattern: ^arn:aws[^:]\*:imagebuilder:[^:]+:(?:[0-9]{12}|aws):component/[az0-9-\_]+/(?:(?:([0-9]+|x)\.([0-9]+|x)\.([0-9]+|x))|(?:[0-9]+\.[0-9]+\.  $[0-9]+/[0-9]+)$ \$

Required: Yes

# **Request Body**

The request does not have a request body.

### <span id="page-136-1"></span>**Response Syntax**

```
HTTP/1.1 200
Content-type: application/json
{ 
    "component": { 
       "arn": "string", 
        "changeDescription": "string", 
       "data": "string", 
        "dateCreated": "string", 
       "description": "string",
```

```
 "encrypted": boolean, 
    "kmsKeyId": "string", 
    "name": "string", 
    "obfuscate": boolean, 
    "owner": "string", 
    "parameters": [ 
        { 
           "defaultValue": [ "string" ], 
           "description": "string", 
           "name": "string", 
           "type": "string" 
        } 
    ], 
    "platform": "string", 
    "publisher": "string", 
    "state": { 
        "reason": "string", 
        "status": "string" 
    }, 
    "supportedOsVersions": [ "string" ], 
    "tags": { 
        "string" : "string" 
    }, 
    "type": "string", 
    "version": "string" 
 }, 
 "requestId": "string"
```
# **Response Elements**

If the action is successful, the service sends back an HTTP 200 response.

The following data is returned in JSON format by the service.

#### <span id="page-137-0"></span>**[component](#page-136-1)**

}

The component object specified in the request.

Type: [Component](#page-403-4) object

#### <span id="page-137-1"></span>**[requestId](#page-136-1)**

The request ID that uniquely identifies this request.

Type: String

Length Constraints: Minimum length of 1. Maximum length of 1024.

### **Errors**

For information about the errors that are common to all actions, see [Common](#page-593-0) Errors.

### **CallRateLimitExceededException**

You have exceeded the permitted request rate for the specific operation.

HTTP Status Code: 429

### **ClientException**

These errors are usually caused by a client action, such as using an action or resource on behalf of a user that doesn't have permissions to use the action or resource, or specifying an invalid resource identifier.

HTTP Status Code: 400

### **ForbiddenException**

You are not authorized to perform the requested operation.

HTTP Status Code: 403

#### **InvalidRequestException**

You have requested an action that that the service doesn't support.

HTTP Status Code: 400

#### **ServiceException**

This exception is thrown when the service encounters an unrecoverable exception.

HTTP Status Code: 500

### **ServiceUnavailableException**

The service is unable to process your request at this time.

HTTP Status Code: 503

### **See Also**

- AWS [Command](https://docs.aws.amazon.com/goto/aws-cli/imagebuilder-2019-12-02/GetComponent) Line Interface
- [AWS](https://docs.aws.amazon.com/goto/DotNetSDKV3/imagebuilder-2019-12-02/GetComponent) SDK for .NET
- [AWS](https://docs.aws.amazon.com/goto/SdkForCpp/imagebuilder-2019-12-02/GetComponent) SDK for C++
- [AWS](https://docs.aws.amazon.com/goto/SdkForGoV2/imagebuilder-2019-12-02/GetComponent) SDK for Go v2
- [AWS](https://docs.aws.amazon.com/goto/SdkForJavaV2/imagebuilder-2019-12-02/GetComponent) SDK for Java V2
- AWS SDK for [JavaScript](https://docs.aws.amazon.com/goto/SdkForJavaScriptV3/imagebuilder-2019-12-02/GetComponent) V3
- [AWS](https://docs.aws.amazon.com/goto/SdkForPHPV3/imagebuilder-2019-12-02/GetComponent) SDK for PHP V3
- AWS SDK for [Python](https://docs.aws.amazon.com/goto/boto3/imagebuilder-2019-12-02/GetComponent)
- AWS SDK for [Ruby](https://docs.aws.amazon.com/goto/SdkForRubyV3/imagebuilder-2019-12-02/GetComponent) V3

# **GetComponentPolicy**

Gets a component policy.

### <span id="page-140-0"></span>**Request Syntax**

```
GET /GetComponentPolicy?componentArn=componentArn HTTP/1.1
```
### **URI Request Parameters**

The request uses the following URI parameters.

### **[componentArn](#page-140-0)**

The Amazon Resource Name (ARN) of the component whose policy you want to retrieve.

Pattern: ^arn:aws[^:]\*:imagebuilder:[^:]+:(?:[0-9]{12}|aws):component/[az0-9-\_]+/[0-9]+\.[0-9]+\.[0-9]+/[0-9]+\$

Required: Yes

### **Request Body**

<span id="page-140-1"></span>The request does not have a request body.

### **Response Syntax**

```
HTTP/1.1 200
Content-type: application/json
{ 
    "policy": "string", 
    "requestId": "string"
}
```
### **Response Elements**

If the action is successful, the service sends back an HTTP 200 response.

The following data is returned in JSON format by the service.

### <span id="page-141-0"></span>**[policy](#page-140-1)**

The component policy.

Type: String

Length Constraints: Minimum length of 1. Maximum length of 30000.

### <span id="page-141-1"></span>**[requestId](#page-140-1)**

The request ID that uniquely identifies this request.

Type: String

Length Constraints: Minimum length of 1. Maximum length of 1024.

### **Errors**

For information about the errors that are common to all actions, see [Common](#page-593-0) Errors.

### **CallRateLimitExceededException**

You have exceeded the permitted request rate for the specific operation.

HTTP Status Code: 429

### **ForbiddenException**

You are not authorized to perform the requested operation.

HTTP Status Code: 403

### **InvalidRequestException**

You have requested an action that that the service doesn't support.

HTTP Status Code: 400

#### **ResourceNotFoundException**

At least one of the resources referenced by your request does not exist.

HTTP Status Code: 404

### **ServiceException**

This exception is thrown when the service encounters an unrecoverable exception.

HTTP Status Code: 500

### **ServiceUnavailableException**

The service is unable to process your request at this time.

HTTP Status Code: 503

### **See Also**

- AWS [Command](https://docs.aws.amazon.com/goto/aws-cli/imagebuilder-2019-12-02/GetComponentPolicy) Line Interface
- [AWS](https://docs.aws.amazon.com/goto/DotNetSDKV3/imagebuilder-2019-12-02/GetComponentPolicy) SDK for .NET
- [AWS](https://docs.aws.amazon.com/goto/SdkForCpp/imagebuilder-2019-12-02/GetComponentPolicy) SDK for C++
- [AWS](https://docs.aws.amazon.com/goto/SdkForGoV2/imagebuilder-2019-12-02/GetComponentPolicy) SDK for Go v2
- [AWS](https://docs.aws.amazon.com/goto/SdkForJavaV2/imagebuilder-2019-12-02/GetComponentPolicy) SDK for Java V2
- AWS SDK for [JavaScript](https://docs.aws.amazon.com/goto/SdkForJavaScriptV3/imagebuilder-2019-12-02/GetComponentPolicy) V3
- [AWS](https://docs.aws.amazon.com/goto/SdkForPHPV3/imagebuilder-2019-12-02/GetComponentPolicy) SDK for PHP V3
- AWS SDK for [Python](https://docs.aws.amazon.com/goto/boto3/imagebuilder-2019-12-02/GetComponentPolicy)
- AWS SDK for [Ruby](https://docs.aws.amazon.com/goto/SdkForRubyV3/imagebuilder-2019-12-02/GetComponentPolicy) V3

# **GetContainerRecipe**

Retrieves a container recipe.

# <span id="page-143-0"></span>**Request Syntax**

GET /GetContainerRecipe?containerRecipeArn=*containerRecipeArn* HTTP/1.1

# **URI Request Parameters**

The request uses the following URI parameters.

### **[containerRecipeArn](#page-143-0)**

The Amazon Resource Name (ARN) of the container recipe to retrieve.

Pattern: ^arn:aws[^:]\*:imagebuilder:[^:]+:(?:[0-9]{12}|aws):container $recipe/[a-z0-9-]$ +/[0-9]+\.[0-9]+\.[0-9]+\$

Required: Yes

# **Request Body**

The request does not have a request body.

# **Response Syntax**

```
HTTP/1.1 200
Content-type: application/json
{ 
    "containerRecipe": { 
       "arn": "string", 
       "components": [ 
          { 
             "componentArn": "string", 
             "parameters": [ 
\overline{a} "name": "string", 
                   "value": [ "string" ] 
 }
```
```
 ] 
           } 
       ], 
       "containerType": "string", 
       "dateCreated": "string", 
       "description": "string", 
       "dockerfileTemplateData": "string", 
       "encrypted": boolean, 
       "instanceConfiguration": { 
           "blockDeviceMappings": [ 
\{\hspace{.1cm} \} "deviceName": "string", 
                  "ebs": { 
                     "deleteOnTermination": boolean, 
                     "encrypted": boolean, 
                     "iops": number, 
                     "kmsKeyId": "string", 
                     "snapshotId": "string", 
                     "throughput": number, 
                     "volumeSize": number, 
                     "volumeType": "string" 
                 }, 
                  "noDevice": "string", 
                  "virtualName": "string" 
 } 
           ], 
           "image": "string" 
       }, 
       "kmsKeyId": "string", 
       "name": "string", 
       "owner": "string", 
       "parentImage": "string", 
       "platform": "string", 
       "tags": { 
           "string" : "string" 
       }, 
       "targetRepository": { 
           "repositoryName": "string", 
           "service": "string" 
       }, 
       "version": "string", 
       "workingDirectory": "string" 
    }, 
    "requestId": "string"
```
}

# **Response Elements**

If the action is successful, the service sends back an HTTP 200 response.

The following data is returned in JSON format by the service.

### **[containerRecipe](#page-143-0)**

The container recipe object that is returned.

Type: [ContainerRecipe](#page-424-0) object

### <span id="page-145-0"></span>**[requestId](#page-143-0)**

The request ID that uniquely identifies this request.

Type: String

Length Constraints: Minimum length of 1. Maximum length of 1024.

## **Errors**

For information about the errors that are common to all actions, see [Common](#page-593-0) Errors.

### **CallRateLimitExceededException**

You have exceeded the permitted request rate for the specific operation.

HTTP Status Code: 429

### **ClientException**

These errors are usually caused by a client action, such as using an action or resource on behalf of a user that doesn't have permissions to use the action or resource, or specifying an invalid resource identifier.

HTTP Status Code: 400

#### **ForbiddenException**

You are not authorized to perform the requested operation.

#### HTTP Status Code: 403

#### **InvalidRequestException**

You have requested an action that that the service doesn't support.

HTTP Status Code: 400

#### **ServiceException**

This exception is thrown when the service encounters an unrecoverable exception.

HTTP Status Code: 500

#### **ServiceUnavailableException**

The service is unable to process your request at this time.

HTTP Status Code: 503

## **See Also**

- AWS [Command](https://docs.aws.amazon.com/goto/aws-cli/imagebuilder-2019-12-02/GetContainerRecipe) Line Interface
- [AWS](https://docs.aws.amazon.com/goto/DotNetSDKV3/imagebuilder-2019-12-02/GetContainerRecipe) SDK for .NET
- [AWS](https://docs.aws.amazon.com/goto/SdkForCpp/imagebuilder-2019-12-02/GetContainerRecipe) SDK for C++
- [AWS](https://docs.aws.amazon.com/goto/SdkForGoV2/imagebuilder-2019-12-02/GetContainerRecipe) SDK for Go v2
- [AWS](https://docs.aws.amazon.com/goto/SdkForJavaV2/imagebuilder-2019-12-02/GetContainerRecipe) SDK for Java V2
- AWS SDK for [JavaScript](https://docs.aws.amazon.com/goto/SdkForJavaScriptV3/imagebuilder-2019-12-02/GetContainerRecipe) V3
- [AWS](https://docs.aws.amazon.com/goto/SdkForPHPV3/imagebuilder-2019-12-02/GetContainerRecipe) SDK for PHP V3
- AWS SDK for [Python](https://docs.aws.amazon.com/goto/boto3/imagebuilder-2019-12-02/GetContainerRecipe)
- AWS SDK for [Ruby](https://docs.aws.amazon.com/goto/SdkForRubyV3/imagebuilder-2019-12-02/GetContainerRecipe) V3

# **GetContainerRecipePolicy**

<span id="page-147-0"></span>Retrieves the policy for a container recipe.

## **Request Syntax**

GET /GetContainerRecipePolicy?containerRecipeArn=*containerRecipeArn* HTTP/1.1

## **URI Request Parameters**

The request uses the following URI parameters.

#### **[containerRecipeArn](#page-147-0)**

The Amazon Resource Name (ARN) of the container recipe for the policy being requested.

Pattern: ^arn:aws[^:]\*:imagebuilder:[^:]+:(?:[0-9]{12}|aws):containerrecipe/[a-z0-9-\_]+/[0-9]+\.[0-9]+\.[0-9]+\$

Required: Yes

## **Request Body**

<span id="page-147-1"></span>The request does not have a request body.

## **Response Syntax**

```
HTTP/1.1 200
Content-type: application/json
{ 
    "policy": "string", 
    "requestId": "string"
}
```
## **Response Elements**

If the action is successful, the service sends back an HTTP 200 response.

The following data is returned in JSON format by the service.

#### <span id="page-148-0"></span>**[policy](#page-147-1)**

The container recipe policy object that is returned.

Type: String

Length Constraints: Minimum length of 1. Maximum length of 30000.

#### <span id="page-148-1"></span>**[requestId](#page-147-1)**

The request ID that uniquely identifies this request.

Type: String

Length Constraints: Minimum length of 1. Maximum length of 1024.

### **Errors**

For information about the errors that are common to all actions, see [Common](#page-593-0) Errors.

#### **CallRateLimitExceededException**

You have exceeded the permitted request rate for the specific operation.

HTTP Status Code: 429

#### **ForbiddenException**

You are not authorized to perform the requested operation.

HTTP Status Code: 403

#### **InvalidRequestException**

You have requested an action that that the service doesn't support.

HTTP Status Code: 400

#### **ResourceNotFoundException**

At least one of the resources referenced by your request does not exist.

HTTP Status Code: 404

#### **ServiceException**

This exception is thrown when the service encounters an unrecoverable exception.

HTTP Status Code: 500

#### **ServiceUnavailableException**

The service is unable to process your request at this time.

HTTP Status Code: 503

# **See Also**

- AWS [Command](https://docs.aws.amazon.com/goto/aws-cli/imagebuilder-2019-12-02/GetContainerRecipePolicy) Line Interface
- [AWS](https://docs.aws.amazon.com/goto/DotNetSDKV3/imagebuilder-2019-12-02/GetContainerRecipePolicy) SDK for .NET
- [AWS](https://docs.aws.amazon.com/goto/SdkForCpp/imagebuilder-2019-12-02/GetContainerRecipePolicy) SDK for C++
- [AWS](https://docs.aws.amazon.com/goto/SdkForGoV2/imagebuilder-2019-12-02/GetContainerRecipePolicy) SDK for Go v2
- [AWS](https://docs.aws.amazon.com/goto/SdkForJavaV2/imagebuilder-2019-12-02/GetContainerRecipePolicy) SDK for Java V2
- AWS SDK for [JavaScript](https://docs.aws.amazon.com/goto/SdkForJavaScriptV3/imagebuilder-2019-12-02/GetContainerRecipePolicy) V3
- [AWS](https://docs.aws.amazon.com/goto/SdkForPHPV3/imagebuilder-2019-12-02/GetContainerRecipePolicy) SDK for PHP V3
- AWS SDK for [Python](https://docs.aws.amazon.com/goto/boto3/imagebuilder-2019-12-02/GetContainerRecipePolicy)
- AWS SDK for [Ruby](https://docs.aws.amazon.com/goto/SdkForRubyV3/imagebuilder-2019-12-02/GetContainerRecipePolicy) V3

# **GetDistributionConfiguration**

Gets a distribution configuration.

# <span id="page-150-0"></span>**Request Syntax**

```
GET /GetDistributionConfiguration?
distributionConfigurationArn=distributionConfigurationArn HTTP/1.1
```
## **URI Request Parameters**

The request uses the following URI parameters.

#### **[distributionConfigurationArn](#page-150-0)**

The Amazon Resource Name (ARN) of the distribution configuration that you want to retrieve.

```
Pattern: ^arn:aws[^:]*:imagebuilder:[^:]+:(?:[0-9]{12}|aws):distribution-
configuration/[a-z0-9-_]+$
```
Required: Yes

# **Request Body**

The request does not have a request body.

## <span id="page-150-1"></span>**Response Syntax**

```
HTTP/1.1 200
Content-type: application/json
{ 
    "distributionConfiguration": { 
        "arn": "string", 
        "dateCreated": "string", 
        "dateUpdated": "string", 
        "description": "string", 
        "distributions": [ 
\overline{\mathcal{E}} "amiDistributionConfiguration": { 
                  "amiTags": {
```

```
 "string" : "string" 
                }, 
                "description": "string", 
                "kmsKeyId": "string", 
                "launchPermission": { 
                   "organizationalUnitArns": [ "string" ], 
                   "organizationArns": [ "string" ], 
                   "userGroups": [ "string" ], 
                   "userIds": [ "string" ] 
                }, 
                "name": "string", 
                "targetAccountIds": [ "string" ] 
             }, 
             "containerDistributionConfiguration": { 
                "containerTags": [ "string" ], 
                "description": "string", 
                "targetRepository": { 
                   "repositoryName": "string", 
                   "service": "string" 
 } 
             }, 
             "fastLaunchConfigurations": [ 
\overline{a} "accountId": "string", 
                   "enabled": boolean, 
                   "launchTemplate": { 
                      "launchTemplateId": "string", 
                      "launchTemplateName": "string", 
                      "launchTemplateVersion": "string" 
                   }, 
                   "maxParallelLaunches": number, 
                   "snapshotConfiguration": { 
                      "targetResourceCount": number
 } 
 } 
             ], 
             "launchTemplateConfigurations": [ 
\overline{a} "accountId": "string", 
                   "launchTemplateId": "string", 
                   "setDefaultVersion": boolean
 } 
             ], 
             "licenseConfigurationArns": [ "string" ],
```

```
 "region": "string", 
              "s3ExportConfiguration": { 
                  "diskImageFormat": "string", 
                  "roleName": "string", 
                  "s3Bucket": "string", 
                  "s3Prefix": "string" 
 } 
           } 
       ], 
       "name": "string", 
       "tags": { 
           "string" : "string" 
       }, 
       "timeoutMinutes": number
    }, 
    "requestId": "string"
}
```
## **Response Elements**

If the action is successful, the service sends back an HTTP 200 response.

The following data is returned in JSON format by the service.

#### <span id="page-152-0"></span>**[distributionConfiguration](#page-150-1)**

The distribution configuration object.

Type: [DistributionConfiguration](#page-439-4) object

#### <span id="page-152-1"></span>**[requestId](#page-150-1)**

The request ID that uniquely identifies this request.

Type: String

Length Constraints: Minimum length of 1. Maximum length of 1024.

### **Errors**

For information about the errors that are common to all actions, see [Common](#page-593-0) Errors.

#### **CallRateLimitExceededException**

You have exceeded the permitted request rate for the specific operation.

HTTP Status Code: 429

#### **ClientException**

These errors are usually caused by a client action, such as using an action or resource on behalf of a user that doesn't have permissions to use the action or resource, or specifying an invalid resource identifier.

HTTP Status Code: 400

#### **ForbiddenException**

You are not authorized to perform the requested operation.

HTTP Status Code: 403

#### **InvalidRequestException**

You have requested an action that that the service doesn't support.

HTTP Status Code: 400

#### **ServiceException**

This exception is thrown when the service encounters an unrecoverable exception.

HTTP Status Code: 500

#### **ServiceUnavailableException**

The service is unable to process your request at this time.

HTTP Status Code: 503

### **See Also**

- AWS [Command](https://docs.aws.amazon.com/goto/aws-cli/imagebuilder-2019-12-02/GetDistributionConfiguration) Line Interface
- [AWS](https://docs.aws.amazon.com/goto/DotNetSDKV3/imagebuilder-2019-12-02/GetDistributionConfiguration) SDK for .NET
- [AWS](https://docs.aws.amazon.com/goto/SdkForCpp/imagebuilder-2019-12-02/GetDistributionConfiguration) SDK for C++
- [AWS](https://docs.aws.amazon.com/goto/SdkForGoV2/imagebuilder-2019-12-02/GetDistributionConfiguration) SDK for Go v2
- [AWS](https://docs.aws.amazon.com/goto/SdkForJavaV2/imagebuilder-2019-12-02/GetDistributionConfiguration) SDK for Java V2
- AWS SDK for [JavaScript](https://docs.aws.amazon.com/goto/SdkForJavaScriptV3/imagebuilder-2019-12-02/GetDistributionConfiguration) V3
- [AWS](https://docs.aws.amazon.com/goto/SdkForPHPV3/imagebuilder-2019-12-02/GetDistributionConfiguration) SDK for PHP V3
- AWS SDK for [Python](https://docs.aws.amazon.com/goto/boto3/imagebuilder-2019-12-02/GetDistributionConfiguration)
- AWS SDK for [Ruby](https://docs.aws.amazon.com/goto/SdkForRubyV3/imagebuilder-2019-12-02/GetDistributionConfiguration) V3

# **GetImage**

Gets an image.

# <span id="page-155-0"></span>**Request Syntax**

GET /GetImage?imageBuildVersionArn=*imageBuildVersionArn* HTTP/1.1

# **URI Request Parameters**

The request uses the following URI parameters.

### **[imageBuildVersionArn](#page-155-0)**

The Amazon Resource Name (ARN) of the image that you want to get.

```
Pattern: ^arn:aws[^:]*:imagebuilder:[^:]+:(?:[0-9]{12}|aws):image/[a-z0-9-
_]+/(?:(?:([0-9]+|x)\.([0-9]+|x)\.([0-9]+|x))|(?:[0-9]+\.[0-9]+\.[0-9]+/
[0-9]+))$
```
Required: Yes

# **Request Body**

The request does not have a request body.

# <span id="page-155-1"></span>**Response Syntax**

```
HTTP/1.1 200
Content-type: application/json
{ 
    "image": { 
       "arn": "string", 
       "buildType": "string", 
       "containerRecipe": { 
           "arn": "string", 
           "components": [ 
\{\hspace{.1cm} \} "componentArn": "string", 
                 parameters": [
```

```
\{ "name": "string", 
                      "value": [ "string" ] 
 } 
 ] 
 } 
          ], 
          "containerType": "string", 
          "dateCreated": "string", 
          "description": "string", 
          "dockerfileTemplateData": "string", 
          "encrypted": boolean, 
          "instanceConfiguration": { 
             "blockDeviceMappings": [ 
\overline{a} "deviceName": "string", 
                   "ebs": { 
                      "deleteOnTermination": boolean, 
                      "encrypted": boolean, 
                      "iops": number, 
                      "kmsKeyId": "string", 
                      "snapshotId": "string", 
                      "throughput": number, 
                      "volumeSize": number, 
                      "volumeType": "string" 
                   }, 
                   "noDevice": "string", 
                   "virtualName": "string" 
 } 
             ], 
             "image": "string" 
          }, 
          "kmsKeyId": "string", 
          "name": "string", 
          "owner": "string", 
          "parentImage": "string", 
          "platform": "string", 
          "tags": { 
             "string" : "string" 
          }, 
          "targetRepository": { 
             "repositoryName": "string", 
             "service": "string" 
          },
```

```
 "version": "string", 
           "workingDirectory": "string" 
        }, 
        "dateCreated": "string", 
        "deprecationTime": number, 
        "distributionConfiguration": { 
           "arn": "string", 
           "dateCreated": "string", 
           "dateUpdated": "string", 
           "description": "string", 
           "distributions": [ 
\{\hspace{.1cm} \} "amiDistributionConfiguration": { 
                       "amiTags": { 
                          "string" : "string" 
, and the state \mathbb{R}, the state \mathbb{R} "description": "string", 
                       "kmsKeyId": "string", 
                       "launchPermission": { 
                          "organizationalUnitArns": [ "string" ], 
                          "organizationArns": [ "string" ], 
                          "userGroups": [ "string" ], 
                          "userIds": [ "string" ] 
                      }, 
                       "name": "string", 
                       "targetAccountIds": [ "string" ] 
                   }, 
                   "containerDistributionConfiguration": { 
                       "containerTags": [ "string" ], 
                       "description": "string", 
                       "targetRepository": { 
                          "repositoryName": "string", 
                          "service": "string" 
 } 
                   }, 
                   "fastLaunchConfigurations": [ 
\{ "accountId": "string", 
                          "enabled": boolean, 
                          "launchTemplate": { 
                              "launchTemplateId": "string", 
                              "launchTemplateName": "string", 
                              "launchTemplateVersion": "string" 
\}, \}, \}, \}, \}, \}, \}, \}, \}, \}, \}, \}, \}, \}, \}, \}, \}, \}, \}, \}, \}, \}, \}, \}, \}, \}, \}, \}, \}, \}, \}, \}, \}, \}, \}, \}, \},
```

```
 "maxParallelLaunches": number, 
                      "snapshotConfiguration": { 
                         "targetResourceCount": number
 } 
 } 
                ], 
                "launchTemplateConfigurations": [ 
\{ "accountId": "string", 
                      "launchTemplateId": "string", 
                      "setDefaultVersion": boolean
 } 
                ], 
                "licenseConfigurationArns": [ "string" ], 
                "region": "string", 
                "s3ExportConfiguration": { 
                   "diskImageFormat": "string", 
                   "roleName": "string", 
                   "s3Bucket": "string", 
                   "s3Prefix": "string" 
 } 
            } 
          ], 
          "name": "string", 
          "tags": { 
             "string" : "string" 
          }, 
          "timeoutMinutes": number
      }, 
       "enhancedImageMetadataEnabled": boolean, 
       "executionRole": "string", 
       "imageRecipe": { 
          "additionalInstanceConfiguration": { 
             "systemsManagerAgent": { 
                "uninstallAfterBuild": boolean
            }, 
             "userDataOverride": "string" 
         }, 
          "arn": "string", 
          "blockDeviceMappings": [ 
\{\hspace{.1cm} \} "deviceName": "string", 
                "ebs": { 
                   "deleteOnTermination": boolean,
```

```
 "encrypted": boolean, 
                    "iops": number, 
                    "kmsKeyId": "string", 
                    "snapshotId": "string", 
                    "throughput": number, 
                    "volumeSize": number, 
                    "volumeType": "string" 
                 }, 
                 "noDevice": "string", 
                 "virtualName": "string" 
             } 
          ], 
          "components": [ 
\{\hspace{.1cm} \} "componentArn": "string", 
                 "parameters": [ 
\{ "name": "string", 
                       "value": [ "string" ] 
 } 
 ] 
             } 
          ], 
          "dateCreated": "string", 
          "description": "string", 
          "name": "string", 
          "owner": "string", 
          "parentImage": "string", 
          "platform": "string", 
          "tags": { 
             "string" : "string" 
          }, 
          "type": "string", 
          "version": "string", 
          "workingDirectory": "string" 
       }, 
       "imageScanningConfiguration": { 
          "ecrConfiguration": { 
             "containerTags": [ "string" ], 
             "repositoryName": "string" 
          }, 
          "imageScanningEnabled": boolean
       }, 
       "imageSource": "string",
```

```
 "imageTestsConfiguration": { 
          "imageTestsEnabled": boolean, 
          "timeoutMinutes": number
       }, 
       "infrastructureConfiguration": { 
          "arn": "string", 
          "dateCreated": "string", 
          "dateUpdated": "string", 
          "description": "string", 
          "instanceMetadataOptions": { 
              "httpPutResponseHopLimit": number, 
              "httpTokens": "string" 
          }, 
          "instanceProfileName": "string", 
          "instanceTypes": [ "string" ], 
          "keyPair": "string", 
          "logging": { 
              "s3Logs": { 
                 "s3BucketName": "string", 
                 "s3KeyPrefix": "string" 
 } 
          }, 
          "name": "string", 
          "resourceTags": { 
              "string" : "string" 
          }, 
          "securityGroupIds": [ "string" ], 
          "snsTopicArn": "string", 
          "subnetId": "string", 
          "tags": { 
              "string" : "string" 
          }, 
          "terminateInstanceOnFailure": boolean
       }, 
       "lifecycleExecutionId": "string", 
       "name": "string", 
       "osVersion": "string", 
       "outputResources": { 
          "amis": [ 
              { 
                 "accountId": "string", 
                 "description": "string", 
                 "image": "string", 
                 "name": "string",
```

```
 "region": "string", 
                 "state": { 
                    "reason": "string", 
                    "status": "string" 
 } 
             } 
          ], 
          "containers": [ 
             { 
                 "imageUris": [ "string" ], 
                 "region": "string" 
 } 
          ] 
       }, 
       "platform": "string", 
       "scanState": { 
          "reason": "string", 
          "status": "string" 
       }, 
       "sourcePipelineArn": "string", 
       "sourcePipelineName": "string", 
       "state": { 
          "reason": "string", 
          "status": "string" 
       }, 
       "tags": { 
          "string" : "string" 
       }, 
       "type": "string", 
       "version": "string", 
       "workflows": [ 
          { 
              "onFailure": "string", 
              "parallelGroup": "string", 
              "parameters": [ 
\overline{a} "name": "string", 
                    "value": [ "string" ] 
 } 
              ], 
              "workflowArn": "string" 
          } 
      \mathbf{I} },
```
}

```
 "requestId": "string"
```
# **Response Elements**

If the action is successful, the service sends back an HTTP 200 response.

The following data is returned in JSON format by the service.

#### <span id="page-162-0"></span>**[image](#page-155-1)**

The image object.

Type: [Image](#page-455-2) object

#### <span id="page-162-1"></span>**[requestId](#page-155-1)**

The request ID that uniquely identifies this request.

Type: String

Length Constraints: Minimum length of 1. Maximum length of 1024.

## **Errors**

For information about the errors that are common to all actions, see [Common](#page-593-0) Errors.

### **CallRateLimitExceededException**

You have exceeded the permitted request rate for the specific operation.

HTTP Status Code: 429

### **ClientException**

These errors are usually caused by a client action, such as using an action or resource on behalf of a user that doesn't have permissions to use the action or resource, or specifying an invalid resource identifier.

HTTP Status Code: 400

### **ForbiddenException**

You are not authorized to perform the requested operation.

#### HTTP Status Code: 403

#### **InvalidRequestException**

You have requested an action that that the service doesn't support.

HTTP Status Code: 400

#### **ServiceException**

This exception is thrown when the service encounters an unrecoverable exception.

HTTP Status Code: 500

#### **ServiceUnavailableException**

The service is unable to process your request at this time.

HTTP Status Code: 503

## **See Also**

- AWS [Command](https://docs.aws.amazon.com/goto/aws-cli/imagebuilder-2019-12-02/GetImage) Line Interface
- [AWS](https://docs.aws.amazon.com/goto/DotNetSDKV3/imagebuilder-2019-12-02/GetImage) SDK for .NET
- [AWS](https://docs.aws.amazon.com/goto/SdkForCpp/imagebuilder-2019-12-02/GetImage) SDK for C++
- [AWS](https://docs.aws.amazon.com/goto/SdkForGoV2/imagebuilder-2019-12-02/GetImage) SDK for Go v2
- [AWS](https://docs.aws.amazon.com/goto/SdkForJavaV2/imagebuilder-2019-12-02/GetImage) SDK for Java V2
- AWS SDK for [JavaScript](https://docs.aws.amazon.com/goto/SdkForJavaScriptV3/imagebuilder-2019-12-02/GetImage) V3
- [AWS](https://docs.aws.amazon.com/goto/SdkForPHPV3/imagebuilder-2019-12-02/GetImage) SDK for PHP V3
- AWS SDK for [Python](https://docs.aws.amazon.com/goto/boto3/imagebuilder-2019-12-02/GetImage)
- AWS SDK for [Ruby](https://docs.aws.amazon.com/goto/SdkForRubyV3/imagebuilder-2019-12-02/GetImage) V3

# **GetImagePipeline**

Gets an image pipeline.

# <span id="page-164-0"></span>**Request Syntax**

GET /GetImagePipeline?imagePipelineArn=*imagePipelineArn* HTTP/1.1

# **URI Request Parameters**

The request uses the following URI parameters.

### **[imagePipelineArn](#page-164-0)**

The Amazon Resource Name (ARN) of the image pipeline that you want to retrieve.

```
Pattern: ^arn:aws[^:]*:imagebuilder:[^:]+:(?:[0-9]{12}|aws):image-pipeline/
[a-z0-9-1+$
```
Required: Yes

# **Request Body**

The request does not have a request body.

# <span id="page-164-1"></span>**Response Syntax**

```
HTTP/1.1 200
Content-type: application/json
{ 
    "imagePipeline": { 
       "arn": "string", 
       "containerRecipeArn": "string", 
       "dateCreated": "string", 
       "dateLastRun": "string", 
       "dateNextRun": "string", 
       "dateUpdated": "string", 
       "description": "string", 
       "distributionConfigurationArn": "string", 
       "enhancedImageMetadataEnabled": boolean,
```

```
 "executionRole": "string", 
       "imageRecipeArn": "string", 
       "imageScanningConfiguration": { 
          "ecrConfiguration": { 
              "containerTags": [ "string" ], 
              "repositoryName": "string" 
          }, 
          "imageScanningEnabled": boolean
       }, 
       "imageTestsConfiguration": { 
          "imageTestsEnabled": boolean, 
          "timeoutMinutes": number
       }, 
       "infrastructureConfigurationArn": "string", 
       "name": "string", 
       "platform": "string", 
       "schedule": { 
          "pipelineExecutionStartCondition": "string", 
          "scheduleExpression": "string", 
          "timezone": "string" 
       }, 
       "status": "string", 
       "tags": { 
          "string" : "string" 
       }, 
       "workflows": [ 
          { 
              "onFailure": "string", 
              "parallelGroup": "string", 
              "parameters": [ 
\overline{a} "name": "string", 
                     "value": [ "string" ] 
 } 
              ], 
              "workflowArn": "string" 
          } 
      \mathbf{I} }, 
    "requestId": "string"
```
}

## **Response Elements**

If the action is successful, the service sends back an HTTP 200 response.

The following data is returned in JSON format by the service.

#### <span id="page-166-0"></span>**[imagePipeline](#page-164-1)**

The image pipeline object.

Type: [ImagePipeline](#page-464-4) object

#### <span id="page-166-1"></span>**[requestId](#page-164-1)**

The request ID that uniquely identifies this request.

Type: String

Length Constraints: Minimum length of 1. Maximum length of 1024.

### **Errors**

For information about the errors that are common to all actions, see [Common](#page-593-0) Errors.

#### **CallRateLimitExceededException**

You have exceeded the permitted request rate for the specific operation.

HTTP Status Code: 429

#### **ClientException**

These errors are usually caused by a client action, such as using an action or resource on behalf of a user that doesn't have permissions to use the action or resource, or specifying an invalid resource identifier.

HTTP Status Code: 400

#### **ForbiddenException**

You are not authorized to perform the requested operation.

HTTP Status Code: 403

#### **InvalidRequestException**

You have requested an action that that the service doesn't support.

HTTP Status Code: 400

#### **ServiceException**

This exception is thrown when the service encounters an unrecoverable exception.

HTTP Status Code: 500

#### **ServiceUnavailableException**

The service is unable to process your request at this time.

HTTP Status Code: 503

# **See Also**

- AWS [Command](https://docs.aws.amazon.com/goto/aws-cli/imagebuilder-2019-12-02/GetImagePipeline) Line Interface
- [AWS](https://docs.aws.amazon.com/goto/DotNetSDKV3/imagebuilder-2019-12-02/GetImagePipeline) SDK for .NET
- [AWS](https://docs.aws.amazon.com/goto/SdkForCpp/imagebuilder-2019-12-02/GetImagePipeline) SDK for C++
- [AWS](https://docs.aws.amazon.com/goto/SdkForGoV2/imagebuilder-2019-12-02/GetImagePipeline) SDK for Go v2
- [AWS](https://docs.aws.amazon.com/goto/SdkForJavaV2/imagebuilder-2019-12-02/GetImagePipeline) SDK for Java V2
- AWS SDK for [JavaScript](https://docs.aws.amazon.com/goto/SdkForJavaScriptV3/imagebuilder-2019-12-02/GetImagePipeline) V3
- [AWS](https://docs.aws.amazon.com/goto/SdkForPHPV3/imagebuilder-2019-12-02/GetImagePipeline) SDK for PHP V3
- AWS SDK for [Python](https://docs.aws.amazon.com/goto/boto3/imagebuilder-2019-12-02/GetImagePipeline)
- AWS SDK for [Ruby](https://docs.aws.amazon.com/goto/SdkForRubyV3/imagebuilder-2019-12-02/GetImagePipeline) V3

# **GetImagePolicy**

Gets an image policy.

# <span id="page-168-0"></span>**Request Syntax**

```
GET /GetImagePolicy?imageArn=imageArn HTTP/1.1
```
# **URI Request Parameters**

The request uses the following URI parameters.

## **[imageArn](#page-168-0)**

The Amazon Resource Name (ARN) of the image whose policy you want to retrieve.

```
Pattern: ^arn:aws[^:]*:imagebuilder:[^:]+:(?:[0-9]{12}|aws):image/[a-z0-9-
_]+/[0-9]+\.[0-9]+\.[0-9]+/[0-9]+$
```
Required: Yes

# **Request Body**

The request does not have a request body.

# <span id="page-168-1"></span>**Response Syntax**

```
HTTP/1.1 200
Content-type: application/json
{ 
    "policy": "string", 
    "requestId": "string"
}
```
# **Response Elements**

If the action is successful, the service sends back an HTTP 200 response.

The following data is returned in JSON format by the service.

#### <span id="page-169-0"></span>**[policy](#page-168-1)**

The image policy object.

Type: String

Length Constraints: Minimum length of 1. Maximum length of 30000.

#### <span id="page-169-1"></span>**[requestId](#page-168-1)**

The request ID that uniquely identifies this request.

Type: String

Length Constraints: Minimum length of 1. Maximum length of 1024.

## **Errors**

For information about the errors that are common to all actions, see [Common](#page-593-0) Errors.

#### **CallRateLimitExceededException**

You have exceeded the permitted request rate for the specific operation.

HTTP Status Code: 429

#### **ForbiddenException**

You are not authorized to perform the requested operation.

HTTP Status Code: 403

#### **InvalidRequestException**

You have requested an action that that the service doesn't support.

HTTP Status Code: 400

#### **ResourceNotFoundException**

At least one of the resources referenced by your request does not exist.

HTTP Status Code: 404

#### **ServiceException**

This exception is thrown when the service encounters an unrecoverable exception.

HTTP Status Code: 500

#### **ServiceUnavailableException**

The service is unable to process your request at this time.

HTTP Status Code: 503

# **See Also**

- AWS [Command](https://docs.aws.amazon.com/goto/aws-cli/imagebuilder-2019-12-02/GetImagePolicy) Line Interface
- [AWS](https://docs.aws.amazon.com/goto/DotNetSDKV3/imagebuilder-2019-12-02/GetImagePolicy) SDK for .NET
- [AWS](https://docs.aws.amazon.com/goto/SdkForCpp/imagebuilder-2019-12-02/GetImagePolicy) SDK for C++
- [AWS](https://docs.aws.amazon.com/goto/SdkForGoV2/imagebuilder-2019-12-02/GetImagePolicy) SDK for Go v2
- [AWS](https://docs.aws.amazon.com/goto/SdkForJavaV2/imagebuilder-2019-12-02/GetImagePolicy) SDK for Java V2
- AWS SDK for [JavaScript](https://docs.aws.amazon.com/goto/SdkForJavaScriptV3/imagebuilder-2019-12-02/GetImagePolicy) V3
- [AWS](https://docs.aws.amazon.com/goto/SdkForPHPV3/imagebuilder-2019-12-02/GetImagePolicy) SDK for PHP V3
- AWS SDK for [Python](https://docs.aws.amazon.com/goto/boto3/imagebuilder-2019-12-02/GetImagePolicy)
- AWS SDK for [Ruby](https://docs.aws.amazon.com/goto/SdkForRubyV3/imagebuilder-2019-12-02/GetImagePolicy) V3

# **GetImageRecipe**

Gets an image recipe.

# <span id="page-171-0"></span>**Request Syntax**

```
GET /GetImageRecipe?imageRecipeArn=imageRecipeArn HTTP/1.1
```
# **URI Request Parameters**

The request uses the following URI parameters.

### **[imageRecipeArn](#page-171-0)**

The Amazon Resource Name (ARN) of the image recipe that you want to retrieve.

```
Pattern: ^arn:aws[^:]*:imagebuilder:[^:]+:(?:[0-9]{12}|aws):image-recipe/
[a-z0-9-1+/[0-9]+ \ldots [0-9]+ \ldots [0-9]+5
```
Required: Yes

# **Request Body**

The request does not have a request body.

# <span id="page-171-1"></span>**Response Syntax**

```
HTTP/1.1 200
Content-type: application/json
{ 
    "imageRecipe": { 
        "additionalInstanceConfiguration": { 
           "systemsManagerAgent": { 
               "uninstallAfterBuild": boolean
           }, 
           "userDataOverride": "string" 
        }, 
        "arn": "string", 
        "blockDeviceMappings": [ 
\overline{\mathcal{E}}
```

```
 "deviceName": "string", 
              "ebs": { 
                 "deleteOnTermination": boolean, 
                 "encrypted": boolean, 
                 "iops": number, 
                 "kmsKeyId": "string", 
                 "snapshotId": "string", 
                 "throughput": number, 
                 "volumeSize": number, 
                 "volumeType": "string" 
              }, 
              "noDevice": "string", 
              "virtualName": "string" 
          } 
       ], 
       "components": [ 
          { 
              "componentArn": "string", 
              "parameters": [ 
\overline{a} "name": "string", 
                     "value": [ "string" ] 
 } 
              ] 
          } 
       ], 
       "dateCreated": "string", 
       "description": "string", 
       "name": "string", 
       "owner": "string", 
       "parentImage": "string", 
       "platform": "string", 
       "tags": { 
          "string" : "string" 
       }, 
       "type": "string", 
       "version": "string", 
       "workingDirectory": "string" 
    }, 
    "requestId": "string"
```
}

## **Response Elements**

If the action is successful, the service sends back an HTTP 200 response.

The following data is returned in JSON format by the service.

#### <span id="page-173-0"></span>**[imageRecipe](#page-171-1)**

The image recipe object.

Type: [ImageRecipe](#page-470-4) object

#### <span id="page-173-1"></span>**[requestId](#page-171-1)**

The request ID that uniquely identifies this request.

Type: String

Length Constraints: Minimum length of 1. Maximum length of 1024.

### **Errors**

For information about the errors that are common to all actions, see [Common](#page-593-0) Errors.

#### **CallRateLimitExceededException**

You have exceeded the permitted request rate for the specific operation.

HTTP Status Code: 429

#### **ClientException**

These errors are usually caused by a client action, such as using an action or resource on behalf of a user that doesn't have permissions to use the action or resource, or specifying an invalid resource identifier.

HTTP Status Code: 400

#### **ForbiddenException**

You are not authorized to perform the requested operation.

HTTP Status Code: 403

#### **InvalidRequestException**

You have requested an action that that the service doesn't support.

HTTP Status Code: 400

#### **ServiceException**

This exception is thrown when the service encounters an unrecoverable exception.

HTTP Status Code: 500

#### **ServiceUnavailableException**

The service is unable to process your request at this time.

HTTP Status Code: 503

# **See Also**

- AWS [Command](https://docs.aws.amazon.com/goto/aws-cli/imagebuilder-2019-12-02/GetImageRecipe) Line Interface
- [AWS](https://docs.aws.amazon.com/goto/DotNetSDKV3/imagebuilder-2019-12-02/GetImageRecipe) SDK for .NET
- [AWS](https://docs.aws.amazon.com/goto/SdkForCpp/imagebuilder-2019-12-02/GetImageRecipe) SDK for C++
- [AWS](https://docs.aws.amazon.com/goto/SdkForGoV2/imagebuilder-2019-12-02/GetImageRecipe) SDK for Go v2
- [AWS](https://docs.aws.amazon.com/goto/SdkForJavaV2/imagebuilder-2019-12-02/GetImageRecipe) SDK for Java V2
- AWS SDK for [JavaScript](https://docs.aws.amazon.com/goto/SdkForJavaScriptV3/imagebuilder-2019-12-02/GetImageRecipe) V3
- [AWS](https://docs.aws.amazon.com/goto/SdkForPHPV3/imagebuilder-2019-12-02/GetImageRecipe) SDK for PHP V3
- AWS SDK for [Python](https://docs.aws.amazon.com/goto/boto3/imagebuilder-2019-12-02/GetImageRecipe)
- AWS SDK for [Ruby](https://docs.aws.amazon.com/goto/SdkForRubyV3/imagebuilder-2019-12-02/GetImageRecipe) V3

# **GetImageRecipePolicy**

<span id="page-175-0"></span>Gets an image recipe policy.

## **Request Syntax**

```
GET /GetImageRecipePolicy?imageRecipeArn=imageRecipeArn HTTP/1.1
```
### **URI Request Parameters**

The request uses the following URI parameters.

#### **[imageRecipeArn](#page-175-0)**

The Amazon Resource Name (ARN) of the image recipe whose policy you want to retrieve.

Pattern: ^arn:aws[^:]\*:imagebuilder:[^:]+:(?:[0-9]{12}|aws):image-recipe/  $[a-z0-9-]<sup>+/[0-9]+\\.</sup>$   $[0-9]+\\.$   $[0-9]+$ 

Required: Yes

## **Request Body**

<span id="page-175-1"></span>The request does not have a request body.

## **Response Syntax**

```
HTTP/1.1 200
Content-type: application/json
{ 
    "policy": "string", 
    "requestId": "string"
}
```
## **Response Elements**

If the action is successful, the service sends back an HTTP 200 response.

The following data is returned in JSON format by the service.

#### <span id="page-176-0"></span>**[policy](#page-175-1)**

The image recipe policy object.

Type: String

Length Constraints: Minimum length of 1. Maximum length of 30000.

#### <span id="page-176-1"></span>**[requestId](#page-175-1)**

The request ID that uniquely identifies this request.

Type: String

Length Constraints: Minimum length of 1. Maximum length of 1024.

## **Errors**

For information about the errors that are common to all actions, see [Common](#page-593-0) Errors.

#### **CallRateLimitExceededException**

You have exceeded the permitted request rate for the specific operation.

HTTP Status Code: 429

#### **ForbiddenException**

You are not authorized to perform the requested operation.

HTTP Status Code: 403

#### **InvalidRequestException**

You have requested an action that that the service doesn't support.

HTTP Status Code: 400

#### **ResourceNotFoundException**

At least one of the resources referenced by your request does not exist.

HTTP Status Code: 404

#### **ServiceException**

This exception is thrown when the service encounters an unrecoverable exception.

HTTP Status Code: 500

#### **ServiceUnavailableException**

The service is unable to process your request at this time.

HTTP Status Code: 503

# **See Also**

- AWS [Command](https://docs.aws.amazon.com/goto/aws-cli/imagebuilder-2019-12-02/GetImageRecipePolicy) Line Interface
- [AWS](https://docs.aws.amazon.com/goto/DotNetSDKV3/imagebuilder-2019-12-02/GetImageRecipePolicy) SDK for .NET
- [AWS](https://docs.aws.amazon.com/goto/SdkForCpp/imagebuilder-2019-12-02/GetImageRecipePolicy) SDK for C++
- [AWS](https://docs.aws.amazon.com/goto/SdkForGoV2/imagebuilder-2019-12-02/GetImageRecipePolicy) SDK for Go v2
- [AWS](https://docs.aws.amazon.com/goto/SdkForJavaV2/imagebuilder-2019-12-02/GetImageRecipePolicy) SDK for Java V2
- AWS SDK for [JavaScript](https://docs.aws.amazon.com/goto/SdkForJavaScriptV3/imagebuilder-2019-12-02/GetImageRecipePolicy) V3
- [AWS](https://docs.aws.amazon.com/goto/SdkForPHPV3/imagebuilder-2019-12-02/GetImageRecipePolicy) SDK for PHP V3
- AWS SDK for [Python](https://docs.aws.amazon.com/goto/boto3/imagebuilder-2019-12-02/GetImageRecipePolicy)
- AWS SDK for [Ruby](https://docs.aws.amazon.com/goto/SdkForRubyV3/imagebuilder-2019-12-02/GetImageRecipePolicy) V3

# **GetInfrastructureConfiguration**

Gets an infrastructure configuration.

## <span id="page-178-0"></span>**Request Syntax**

```
GET /GetInfrastructureConfiguration?
infrastructureConfigurationArn=infrastructureConfigurationArn HTTP/1.1
```
## **URI Request Parameters**

The request uses the following URI parameters.

#### **[infrastructureConfigurationArn](#page-178-0)**

The Amazon Resource Name (ARN) of the infrastructure configuration that you want to retrieve.

```
Pattern: ^arn:aws[^:]*:imagebuilder:[^:]+:(?:[0-9]{12}|aws):infrastructure-
configuration/[a-z0-9-_]+$
```
Required: Yes

## **Request Body**

<span id="page-178-1"></span>The request does not have a request body.

## **Response Syntax**

```
HTTP/1.1 200
Content-type: application/json
{ 
    "infrastructureConfiguration": { 
       "arn": "string", 
       "dateCreated": "string", 
       "dateUpdated": "string", 
       "description": "string", 
       "instanceMetadataOptions": { 
           "httpPutResponseHopLimit": number, 
           "httpTokens": "string"
```

```
 }, 
    "instanceProfileName": "string", 
    "instanceTypes": [ "string" ], 
    "keyPair": "string", 
    "logging": { 
        "s3Logs": { 
           "s3BucketName": "string", 
           "s3KeyPrefix": "string" 
        } 
    }, 
    "name": "string", 
    "resourceTags": { 
        "string" : "string" 
    }, 
    "securityGroupIds": [ "string" ], 
    "snsTopicArn": "string", 
    "subnetId": "string", 
    "tags": { 
        "string" : "string" 
    }, 
    "terminateInstanceOnFailure": boolean
 }, 
 "requestId": "string"
```
## **Response Elements**

If the action is successful, the service sends back an HTTP 200 response.

The following data is returned in JSON format by the service.

#### <span id="page-179-0"></span>**[infrastructureConfiguration](#page-178-1)**

The infrastructure configuration object.

Type: [InfrastructureConfiguration](#page-496-4) object

#### <span id="page-179-1"></span>**[requestId](#page-178-1)**

}

The request ID that uniquely identifies this request.

Type: String

Length Constraints: Minimum length of 1. Maximum length of 1024.
### **Errors**

For information about the errors that are common to all actions, see [Common](#page-593-0) Errors.

#### **CallRateLimitExceededException**

You have exceeded the permitted request rate for the specific operation.

HTTP Status Code: 429

#### **ClientException**

These errors are usually caused by a client action, such as using an action or resource on behalf of a user that doesn't have permissions to use the action or resource, or specifying an invalid resource identifier.

HTTP Status Code: 400

#### **ForbiddenException**

You are not authorized to perform the requested operation.

HTTP Status Code: 403

#### **InvalidRequestException**

You have requested an action that that the service doesn't support.

HTTP Status Code: 400

#### **ServiceException**

This exception is thrown when the service encounters an unrecoverable exception.

HTTP Status Code: 500

#### **ServiceUnavailableException**

The service is unable to process your request at this time.

HTTP Status Code: 503

### **See Also**

- AWS [Command](https://docs.aws.amazon.com/goto/aws-cli/imagebuilder-2019-12-02/GetInfrastructureConfiguration) Line Interface
- [AWS](https://docs.aws.amazon.com/goto/DotNetSDKV3/imagebuilder-2019-12-02/GetInfrastructureConfiguration) SDK for .NET
- [AWS](https://docs.aws.amazon.com/goto/SdkForCpp/imagebuilder-2019-12-02/GetInfrastructureConfiguration) SDK for C++
- [AWS](https://docs.aws.amazon.com/goto/SdkForGoV2/imagebuilder-2019-12-02/GetInfrastructureConfiguration) SDK for Go v2
- [AWS](https://docs.aws.amazon.com/goto/SdkForJavaV2/imagebuilder-2019-12-02/GetInfrastructureConfiguration) SDK for Java V2
- AWS SDK for [JavaScript](https://docs.aws.amazon.com/goto/SdkForJavaScriptV3/imagebuilder-2019-12-02/GetInfrastructureConfiguration) V3
- [AWS](https://docs.aws.amazon.com/goto/SdkForPHPV3/imagebuilder-2019-12-02/GetInfrastructureConfiguration) SDK for PHP V3
- AWS SDK for [Python](https://docs.aws.amazon.com/goto/boto3/imagebuilder-2019-12-02/GetInfrastructureConfiguration)
- AWS SDK for [Ruby](https://docs.aws.amazon.com/goto/SdkForRubyV3/imagebuilder-2019-12-02/GetInfrastructureConfiguration) V3

# **GetLifecycleExecution**

<span id="page-182-0"></span>Get the runtime information that was logged for a specific runtime instance of the lifecycle policy.

# **Request Syntax**

```
GET /GetLifecycleExecution?lifecycleExecutionId=lifecycleExecutionId HTTP/1.1
```
# **URI Request Parameters**

The request uses the following URI parameters.

### **[lifecycleExecutionId](#page-182-0)**

Use the unique identifier for a runtime instance of the lifecycle policy to get runtime details.

Pattern: ^lce-[0-9a-fA-F]{8}-[0-9a-fA-F]{4}-[0-9a-fA-F]{4}-[0-9a-fA-F]{4}- [0-9a-fA-F]{12}\$

Required: Yes

# **Request Body**

The request does not have a request body.

# <span id="page-182-1"></span>**Response Syntax**

```
HTTP/1.1 200
Content-type: application/json
{ 
    "lifecycleExecution": { 
       "endTime": number, 
       "lifecycleExecutionId": "string", 
       "lifecyclePolicyArn": "string", 
       "resourcesImpactedSummary": { 
           "hasImpactedResources": boolean
       }, 
       "startTime": number,
```

```
 "state": { 
            "reason": "string", 
            "status": "string" 
        } 
    }
}
```
# **Response Elements**

If the action is successful, the service sends back an HTTP 200 response.

The following data is returned in JSON format by the service.

### <span id="page-183-0"></span>**[lifecycleExecution](#page-182-1)**

Runtime details for the specified runtime instance of the lifecycle policy.

Type: [LifecycleExecution](#page-514-4) object

### **Errors**

For information about the errors that are common to all actions, see [Common](#page-593-0) Errors.

### **CallRateLimitExceededException**

You have exceeded the permitted request rate for the specific operation.

HTTP Status Code: 429

#### **ClientException**

These errors are usually caused by a client action, such as using an action or resource on behalf of a user that doesn't have permissions to use the action or resource, or specifying an invalid resource identifier.

HTTP Status Code: 400

#### **ForbiddenException**

You are not authorized to perform the requested operation.

HTTP Status Code: 403

#### **InvalidRequestException**

You have requested an action that that the service doesn't support.

HTTP Status Code: 400

#### **ServiceException**

This exception is thrown when the service encounters an unrecoverable exception.

HTTP Status Code: 500

#### **ServiceUnavailableException**

The service is unable to process your request at this time.

HTTP Status Code: 503

# **See Also**

- AWS [Command](https://docs.aws.amazon.com/goto/aws-cli/imagebuilder-2019-12-02/GetLifecycleExecution) Line Interface
- [AWS](https://docs.aws.amazon.com/goto/DotNetSDKV3/imagebuilder-2019-12-02/GetLifecycleExecution) SDK for .NET
- [AWS](https://docs.aws.amazon.com/goto/SdkForCpp/imagebuilder-2019-12-02/GetLifecycleExecution) SDK for C++
- [AWS](https://docs.aws.amazon.com/goto/SdkForGoV2/imagebuilder-2019-12-02/GetLifecycleExecution) SDK for Go v2
- [AWS](https://docs.aws.amazon.com/goto/SdkForJavaV2/imagebuilder-2019-12-02/GetLifecycleExecution) SDK for Java V2
- AWS SDK for [JavaScript](https://docs.aws.amazon.com/goto/SdkForJavaScriptV3/imagebuilder-2019-12-02/GetLifecycleExecution) V3
- [AWS](https://docs.aws.amazon.com/goto/SdkForPHPV3/imagebuilder-2019-12-02/GetLifecycleExecution) SDK for PHP V3
- AWS SDK for [Python](https://docs.aws.amazon.com/goto/boto3/imagebuilder-2019-12-02/GetLifecycleExecution)
- AWS SDK for [Ruby](https://docs.aws.amazon.com/goto/SdkForRubyV3/imagebuilder-2019-12-02/GetLifecycleExecution) V3

# **GetLifecyclePolicy**

Get details for the specified image lifecycle policy.

# <span id="page-185-0"></span>**Request Syntax**

GET /GetLifecyclePolicy?lifecyclePolicyArn=*lifecyclePolicyArn* HTTP/1.1

# **URI Request Parameters**

The request uses the following URI parameters.

### **[lifecyclePolicyArn](#page-185-0)**

Specifies the Amazon Resource Name (ARN) of the image lifecycle policy resource to get.

Length Constraints: Maximum length of 1024.

```
Pattern: ^arn:aws(?:-[a-z]+)*:imagebuilder:[a-z]{2,}(?:-[a-z]+)+-[0-9]+:(?:
[0-9]{12}|aws):lifecycle-policy/[a-z0-9-_]+$
```
Required: Yes

# **Request Body**

The request does not have a request body.

# <span id="page-185-1"></span>**Response Syntax**

```
HTTP/1.1 200
Content-type: application/json
{ 
    "lifecyclePolicy": { 
       "arn": "string", 
       "dateCreated": number, 
        "dateLastRun": number, 
        "dateUpdated": number, 
        "description": "string", 
        "executionRole": "string", 
       "name": "string",
```

```
 "policyDetails": [ 
          { 
              "action": { 
                 "includeResources": { 
                     "amis": boolean, 
                     "containers": boolean, 
                     "snapshots": boolean
                 }, 
                 "type": "string" 
              }, 
              "exclusionRules": { 
                 "amis": { 
                     "isPublic": boolean, 
                     "lastLaunched": { 
                        "unit": "string", 
                        "value": number
                    }, 
                     "regions": [ "string" ], 
                     "sharedAccounts": [ "string" ], 
                     "tagMap": { 
                        "string" : "string" 
 } 
                 }, 
                 "tagMap": { 
                    "string" : "string" 
 } 
              }, 
              "filter": { 
                 "retainAtLeast": number, 
                 "type": "string", 
                 "unit": "string", 
                 "value": number
              } 
          } 
       ], 
       "resourceSelection": { 
           "recipes": [ 
              { 
                 "name": "string", 
                 "semanticVersion": "string" 
             } 
           ], 
           "tagMap": { 
              "string" : "string"
```

```
 } 
       }, 
        "resourceType": "string", 
        "status": "string", 
        "tags": { 
           "string" : "string" 
       } 
    }
}
```
# **Response Elements**

If the action is successful, the service sends back an HTTP 200 response.

The following data is returned in JSON format by the service.

### <span id="page-187-0"></span>**[lifecyclePolicy](#page-185-1)**

The ARN of the image lifecycle policy resource that was returned.

Type: [LifecyclePolicy](#page-524-5) object

# **Errors**

For information about the errors that are common to all actions, see [Common](#page-593-0) Errors.

### **CallRateLimitExceededException**

You have exceeded the permitted request rate for the specific operation.

HTTP Status Code: 429

#### **ClientException**

These errors are usually caused by a client action, such as using an action or resource on behalf of a user that doesn't have permissions to use the action or resource, or specifying an invalid resource identifier.

HTTP Status Code: 400

#### **ForbiddenException**

You are not authorized to perform the requested operation.

#### HTTP Status Code: 403

#### **InvalidRequestException**

You have requested an action that that the service doesn't support.

HTTP Status Code: 400

#### **ServiceException**

This exception is thrown when the service encounters an unrecoverable exception.

HTTP Status Code: 500

#### **ServiceUnavailableException**

The service is unable to process your request at this time.

HTTP Status Code: 503

# **See Also**

- AWS [Command](https://docs.aws.amazon.com/goto/aws-cli/imagebuilder-2019-12-02/GetLifecyclePolicy) Line Interface
- [AWS](https://docs.aws.amazon.com/goto/DotNetSDKV3/imagebuilder-2019-12-02/GetLifecyclePolicy) SDK for .NET
- [AWS](https://docs.aws.amazon.com/goto/SdkForCpp/imagebuilder-2019-12-02/GetLifecyclePolicy) SDK for C++
- [AWS](https://docs.aws.amazon.com/goto/SdkForGoV2/imagebuilder-2019-12-02/GetLifecyclePolicy) SDK for Go v2
- [AWS](https://docs.aws.amazon.com/goto/SdkForJavaV2/imagebuilder-2019-12-02/GetLifecyclePolicy) SDK for Java V2
- AWS SDK for [JavaScript](https://docs.aws.amazon.com/goto/SdkForJavaScriptV3/imagebuilder-2019-12-02/GetLifecyclePolicy) V3
- [AWS](https://docs.aws.amazon.com/goto/SdkForPHPV3/imagebuilder-2019-12-02/GetLifecyclePolicy) SDK for PHP V3
- AWS SDK for [Python](https://docs.aws.amazon.com/goto/boto3/imagebuilder-2019-12-02/GetLifecyclePolicy)
- AWS SDK for [Ruby](https://docs.aws.amazon.com/goto/SdkForRubyV3/imagebuilder-2019-12-02/GetLifecyclePolicy) V3

# **GetWorkflow**

Get a workflow resource object.

# <span id="page-189-0"></span>**Request Syntax**

GET /GetWorkflow?workflowBuildVersionArn=*workflowBuildVersionArn* HTTP/1.1

# **URI Request Parameters**

The request uses the following URI parameters.

### **[workflowBuildVersionArn](#page-189-0)**

The Amazon Resource Name (ARN) of the workflow resource that you want to get.

```
Pattern: ^arn:aws(?:-[a-z]+)*:imagebuilder:[a-z]{2,}(?:-[a-z]+)+-[0-9]+:
(?:[0-9]{12}|aws):workflow/(build|test|distribution)/[a-z0-9-_]+/(?:(?:
([0-9]+|x)\.([0-9]+|x)\.([0-9]+|x))|(?:[0-9]+\.[0-9]+\.[0-9]+/[0-9]+))$
```
Required: Yes

# **Request Body**

The request does not have a request body.

# <span id="page-189-1"></span>**Response Syntax**

```
HTTP/1.1 200
Content-type: application/json
{ 
    "workflow": { 
       "arn": "string", 
       "changeDescription": "string", 
       "data": "string", 
        "dateCreated": "string", 
       "description": "string", 
        "kmsKeyId": "string", 
       "name": "string",
```

```
 "owner": "string", 
        "parameters": [ 
            { 
               "defaultValue": [ "string" ], 
               "description": "string", 
               "name": "string", 
               "type": "string" 
            } 
        ], 
        "state": { 
            "reason": "string", 
            "status": "string" 
        }, 
        "tags": { 
            "string" : "string" 
        }, 
        "type": "string", 
        "version": "string" 
    }
}
```
# **Response Elements**

If the action is successful, the service sends back an HTTP 200 response.

The following data is returned in JSON format by the service.

#### <span id="page-190-0"></span>**[workflow](#page-189-1)**

The workflow resource specified in the request.

Type: [Workflow](#page-566-4) object

### **Errors**

For information about the errors that are common to all actions, see [Common](#page-593-0) Errors.

### **CallRateLimitExceededException**

You have exceeded the permitted request rate for the specific operation.

HTTP Status Code: 429

#### **ClientException**

These errors are usually caused by a client action, such as using an action or resource on behalf of a user that doesn't have permissions to use the action or resource, or specifying an invalid resource identifier.

HTTP Status Code: 400

#### **ForbiddenException**

You are not authorized to perform the requested operation.

HTTP Status Code: 403

#### **InvalidRequestException**

You have requested an action that that the service doesn't support.

HTTP Status Code: 400

#### **ServiceException**

This exception is thrown when the service encounters an unrecoverable exception.

HTTP Status Code: 500

#### **ServiceUnavailableException**

The service is unable to process your request at this time.

HTTP Status Code: 503

### **See Also**

- AWS [Command](https://docs.aws.amazon.com/goto/aws-cli/imagebuilder-2019-12-02/GetWorkflow) Line Interface
- [AWS](https://docs.aws.amazon.com/goto/DotNetSDKV3/imagebuilder-2019-12-02/GetWorkflow) SDK for .NET
- [AWS](https://docs.aws.amazon.com/goto/SdkForCpp/imagebuilder-2019-12-02/GetWorkflow) SDK for C++
- [AWS](https://docs.aws.amazon.com/goto/SdkForGoV2/imagebuilder-2019-12-02/GetWorkflow) SDK for Go v2
- [AWS](https://docs.aws.amazon.com/goto/SdkForJavaV2/imagebuilder-2019-12-02/GetWorkflow) SDK for Java V2
- AWS SDK for [JavaScript](https://docs.aws.amazon.com/goto/SdkForJavaScriptV3/imagebuilder-2019-12-02/GetWorkflow) V3
- [AWS](https://docs.aws.amazon.com/goto/SdkForPHPV3/imagebuilder-2019-12-02/GetWorkflow) SDK for PHP V3
- AWS SDK for [Python](https://docs.aws.amazon.com/goto/boto3/imagebuilder-2019-12-02/GetWorkflow)
- AWS SDK for [Ruby](https://docs.aws.amazon.com/goto/SdkForRubyV3/imagebuilder-2019-12-02/GetWorkflow) V3

# **GetWorkflowExecution**

<span id="page-193-0"></span>Get the runtime information that was logged for a specific runtime instance of the workflow.

# **Request Syntax**

GET /GetWorkflowExecution?workflowExecutionId=*workflowExecutionId* HTTP/1.1

### **URI Request Parameters**

The request uses the following URI parameters.

#### **[workflowExecutionId](#page-193-0)**

Use the unique identifier for a runtime instance of the workflow to get runtime details.

Pattern: ^wf-[0-9a-fA-F]{8}-[0-9a-fA-F]{4}-[0-9a-fA-F]{4}-[0-9a-fA-F]{4}- [0-9a-fA-F]{12}\$

Required: Yes

# **Request Body**

The request does not have a request body.

# <span id="page-193-1"></span>**Response Syntax**

```
HTTP/1.1 200
Content-type: application/json
{ 
    "endTime": "string", 
    "imageBuildVersionArn": "string", 
    "message": "string", 
    "parallelGroup": "string", 
    "requestId": "string", 
    "startTime": "string", 
    "status": "string", 
    "totalStepCount": number,
```

```
 "totalStepsFailed": number, 
    "totalStepsSkipped": number, 
    "totalStepsSucceeded": number, 
    "type": "string", 
    "workflowBuildVersionArn": "string", 
    "workflowExecutionId": "string"
}
```
### **Response Elements**

If the action is successful, the service sends back an HTTP 200 response.

The following data is returned in JSON format by the service.

#### <span id="page-194-0"></span>**[endTime](#page-193-1)**

The timestamp when the specified runtime instance of the workflow finished.

#### Type: String

#### <span id="page-194-1"></span>**[imageBuildVersionArn](#page-193-1)**

The Amazon Resource Name (ARN) of the image resource build version that the specified runtime instance of the workflow created.

Type: String

```
Pattern: ^arn:aws[^:]*:imagebuilder:[^:]+:(?:[0-9]{12}|aws):image/[a-z0-9-
_]+/[0-9]+\.[0-9]+\.[0-9]+/[0-9]+$
```
#### <span id="page-194-2"></span>**[message](#page-193-1)**

The output message from the specified runtime instance of the workflow, if applicable.

Type: String

Length Constraints: Minimum length of 0. Maximum length of 500.

#### <span id="page-194-3"></span>**[parallelGroup](#page-193-1)**

Test workflows are defined within named runtime groups. The parallel group is a named group that contains one or more test workflows.

Type: String

Length Constraints: Minimum length of 1. Maximum length of 100.

```
Pattern: ^[A-Za-z0-9][A-Za-z0-9-_+#]{0,99}$
```
#### <span id="page-195-0"></span>**[requestId](#page-193-1)**

The request ID that uniquely identifies this request.

Type: String

Length Constraints: Minimum length of 1. Maximum length of 1024.

#### <span id="page-195-1"></span>**[startTime](#page-193-1)**

The timestamp when the specified runtime instance of the workflow started.

Type: String

#### <span id="page-195-2"></span>**[status](#page-193-1)**

The current runtime status for the specified runtime instance of the workflow.

Type: String

Valid Values: PENDING | SKIPPED | RUNNING | COMPLETED | FAILED | ROLLBACK\_IN\_PROGRESS | ROLLBACK\_COMPLETED | CANCELLED

#### <span id="page-195-3"></span>**[totalStepCount](#page-193-1)**

The total number of steps in the specified runtime instance of the workflow that ran. This number should equal the sum of the step counts for steps that succeeded, were skipped, and failed.

Type: Integer

#### <span id="page-195-4"></span>**[totalStepsFailed](#page-193-1)**

A runtime count for the number of steps that failed in the specified runtime instance of the workflow.

Type: Integer

#### <span id="page-195-5"></span>**[totalStepsSkipped](#page-193-1)**

A runtime count for the number of steps that were skipped in the specified runtime instance of the workflow.

#### Type: Integer

#### <span id="page-196-0"></span>**[totalStepsSucceeded](#page-193-1)**

A runtime count for the number of steps that ran successfully in the specified runtime instance of the workflow.

Type: Integer

#### <span id="page-196-1"></span>**[type](#page-193-1)**

The type of workflow that Image Builder ran for the specified runtime instance of the workflow.

Type: String

Valid Values: BUILD | TEST | DISTRIBUTION

#### <span id="page-196-2"></span>**[workflowBuildVersionArn](#page-193-1)**

The Amazon Resource Name (ARN) of the build version for the Image Builder workflow resource that defines the specified runtime instance of the workflow.

Type: String

Length Constraints: Maximum length of 1024.

Pattern: ^arn:aws(?:-[a-z]+)\*:imagebuilder:[a-z]{2,}(?:-[a-z]+)+-[0-9]+:(?:  $[0-9]{12}$ |aws):workflow/(build|test|distribution)/[a-z0-9-\_]+/[0-9]+\.  $[0-9]+$ .  $[0-9]+$ / $[0-9]+$ \$

#### <span id="page-196-3"></span>**[workflowExecutionId](#page-193-1)**

The unique identifier that Image Builder assigned to keep track of runtime details when it ran the workflow.

Type: String

Pattern: ^wf-[0-9a-fA-F]{8}-[0-9a-fA-F]{4}-[0-9a-fA-F]{4}-[0-9a-fA-F]{4}- [0-9a-fA-F]{12}\$

### **Errors**

For information about the errors that are common to all actions, see [Common](#page-593-0) Errors.

#### **CallRateLimitExceededException**

You have exceeded the permitted request rate for the specific operation.

HTTP Status Code: 429

#### **ClientException**

These errors are usually caused by a client action, such as using an action or resource on behalf of a user that doesn't have permissions to use the action or resource, or specifying an invalid resource identifier.

HTTP Status Code: 400

#### **ForbiddenException**

You are not authorized to perform the requested operation.

HTTP Status Code: 403

#### **InvalidRequestException**

You have requested an action that that the service doesn't support.

HTTP Status Code: 400

#### **ServiceException**

This exception is thrown when the service encounters an unrecoverable exception.

HTTP Status Code: 500

#### **ServiceUnavailableException**

The service is unable to process your request at this time.

HTTP Status Code: 503

### **See Also**

- AWS [Command](https://docs.aws.amazon.com/goto/aws-cli/imagebuilder-2019-12-02/GetWorkflowExecution) Line Interface
- [AWS](https://docs.aws.amazon.com/goto/DotNetSDKV3/imagebuilder-2019-12-02/GetWorkflowExecution) SDK for .NET
- [AWS](https://docs.aws.amazon.com/goto/SdkForCpp/imagebuilder-2019-12-02/GetWorkflowExecution) SDK for C++
- [AWS](https://docs.aws.amazon.com/goto/SdkForGoV2/imagebuilder-2019-12-02/GetWorkflowExecution) SDK for Go v2
- [AWS](https://docs.aws.amazon.com/goto/SdkForJavaV2/imagebuilder-2019-12-02/GetWorkflowExecution) SDK for Java V2
- AWS SDK for [JavaScript](https://docs.aws.amazon.com/goto/SdkForJavaScriptV3/imagebuilder-2019-12-02/GetWorkflowExecution) V3
- [AWS](https://docs.aws.amazon.com/goto/SdkForPHPV3/imagebuilder-2019-12-02/GetWorkflowExecution) SDK for PHP V3
- AWS SDK for [Python](https://docs.aws.amazon.com/goto/boto3/imagebuilder-2019-12-02/GetWorkflowExecution)
- AWS SDK for [Ruby](https://docs.aws.amazon.com/goto/SdkForRubyV3/imagebuilder-2019-12-02/GetWorkflowExecution) V3

# **GetWorkflowStepExecution**

Get the runtime information that was logged for a specific runtime instance of the workflow step.

# <span id="page-199-0"></span>**Request Syntax**

GET /GetWorkflowStepExecution?stepExecutionId=*stepExecutionId* HTTP/1.1

### **URI Request Parameters**

The request uses the following URI parameters.

#### **[stepExecutionId](#page-199-0)**

Use the unique identifier for a specific runtime instance of the workflow step to get runtime details for that step.

Pattern: ^step-[0-9a-fA-F]{8}-[0-9a-fA-F]{4}-[0-9a-fA-F]{4}-[0-9a-fA-F]{4}- [0-9a-fA-F]{12}\$

Required: Yes

# **Request Body**

The request does not have a request body.

# <span id="page-199-1"></span>**Response Syntax**

```
HTTP/1.1 200
Content-type: application/json
{ 
    "action": "string", 
    "description": "string", 
    "endTime": "string", 
    "imageBuildVersionArn": "string", 
    "inputs": "string", 
    "message": "string", 
    "name": "string", 
    "onFailure": "string",
```

```
 "outputs": "string", 
    "requestId": "string", 
    "rollbackStatus": "string", 
    "startTime": "string", 
    "status": "string", 
    "stepExecutionId": "string", 
    "timeoutSeconds": number, 
    "workflowBuildVersionArn": "string", 
    "workflowExecutionId": "string"
}
```
# **Response Elements**

If the action is successful, the service sends back an HTTP 200 response.

The following data is returned in JSON format by the service.

#### <span id="page-200-0"></span>**[action](#page-199-1)**

The name of the action that the specified step performs.

Type: String

Pattern: ^[A-Za-z][A-Za-z0-9-\_]{1,99}\$

#### <span id="page-200-1"></span>**[description](#page-199-1)**

Describes the specified workflow step.

Type: String

Length Constraints: Minimum length of 0. Maximum length of 500.

#### <span id="page-200-2"></span>**[endTime](#page-199-1)**

The timestamp when the specified runtime instance of the workflow step finished.

Type: String

#### <span id="page-200-3"></span>**[imageBuildVersionArn](#page-199-1)**

The Amazon Resource Name (ARN) of the image resource build version that the specified runtime instance of the workflow step creates.

Type: String

Pattern: ^arn:aws[^:]\*:imagebuilder:[^:]+:(?:[0-9]{12}|aws):image/[a-z0-9-\_]+/[0-9]+\.[0-9]+\.[0-9]+/[0-9]+\$

#### <span id="page-201-0"></span>**[inputs](#page-199-1)**

Input parameters that Image Builder provided for the specified runtime instance of the workflow step.

Type: String

#### <span id="page-201-1"></span>**[message](#page-199-1)**

The output message from the specified runtime instance of the workflow step, if applicable.

Type: String

Length Constraints: Minimum length of 0. Maximum length of 500.

#### <span id="page-201-2"></span>**[name](#page-199-1)**

The name of the specified runtime instance of the workflow step.

Type: String

Pattern: ^[A-Za-z][A-Za-z0-9- ]{1,99}\$

#### <span id="page-201-3"></span>**[onFailure](#page-199-1)**

The action to perform if the workflow step fails.

Type: String

Length Constraints: Minimum length of 1. Maximum length of 1024.

#### <span id="page-201-4"></span>**[outputs](#page-199-1)**

The file names that the specified runtime version of the workflow step created as output.

Type: String

#### <span id="page-201-5"></span>**[requestId](#page-199-1)**

The request ID that uniquely identifies this request.

Type: String

Length Constraints: Minimum length of 1. Maximum length of 1024.

#### <span id="page-202-0"></span>**[rollbackStatus](#page-199-1)**

Reports on the rollback status of the specified runtime version of the workflow step, if applicable.

Type: String

Valid Values: RUNNING | COMPLETED | SKIPPED | FAILED

#### <span id="page-202-1"></span>**[startTime](#page-199-1)**

The timestamp when the specified runtime version of the workflow step started.

Type: String

#### <span id="page-202-2"></span>**[status](#page-199-1)**

The current status for the specified runtime version of the workflow step.

Type: String

Valid Values: PENDING | SKIPPED | RUNNING | COMPLETED | FAILED | CANCELLED

#### <span id="page-202-3"></span>**[stepExecutionId](#page-199-1)**

The unique identifier for the runtime version of the workflow step that you specified in the request.

Type: String

Pattern: ^step-[0-9a-fA-F]{8}-[0-9a-fA-F]{4}-[0-9a-fA-F]{4}-[0-9a-fA-F]{4}- [0-9a-fA-F]{12}\$

#### <span id="page-202-4"></span>**[timeoutSeconds](#page-199-1)**

The maximum duration in seconds for this step to complete its action.

Type: Integer

Valid Range: Minimum value of 0. Maximum value of 43200.

#### <span id="page-202-5"></span>**[workflowBuildVersionArn](#page-199-1)**

The Amazon Resource Name (ARN) of the build version for the Image Builder workflow resource that defines this workflow step.

Type: String

Length Constraints: Maximum length of 1024.

Pattern: ^arn:aws(?:-[a-z]+)\*:imagebuilder:[a-z]{2,}(?:-[a-z]+)+-[0-9]+:(?:  $[0-9]{12}$ |aws):workflow/(build|test|distribution)/[a-z0-9-\_]+/[0-9]+\.  $[0-9]+$ . $[0-9]+$  $[0-9]+$ \$

#### <span id="page-203-0"></span>**[workflowExecutionId](#page-199-1)**

The unique identifier that Image Builder assigned to keep track of runtime details when it ran the workflow.

Type: String

Pattern: ^wf-[0-9a-fA-F]{8}-[0-9a-fA-F]{4}-[0-9a-fA-F]{4}-[0-9a-fA-F]{4}- [0-9a-fA-F]{12}\$

### **Errors**

For information about the errors that are common to all actions, see [Common](#page-593-0) Errors.

#### **CallRateLimitExceededException**

You have exceeded the permitted request rate for the specific operation.

HTTP Status Code: 429

#### **ClientException**

These errors are usually caused by a client action, such as using an action or resource on behalf of a user that doesn't have permissions to use the action or resource, or specifying an invalid resource identifier.

HTTP Status Code: 400

#### **ForbiddenException**

You are not authorized to perform the requested operation.

HTTP Status Code: 403

#### **InvalidRequestException**

You have requested an action that that the service doesn't support.

HTTP Status Code: 400

#### **ServiceException**

This exception is thrown when the service encounters an unrecoverable exception.

HTTP Status Code: 500

#### **ServiceUnavailableException**

The service is unable to process your request at this time.

HTTP Status Code: 503

# **See Also**

- AWS [Command](https://docs.aws.amazon.com/goto/aws-cli/imagebuilder-2019-12-02/GetWorkflowStepExecution) Line Interface
- [AWS](https://docs.aws.amazon.com/goto/DotNetSDKV3/imagebuilder-2019-12-02/GetWorkflowStepExecution) SDK for .NET
- [AWS](https://docs.aws.amazon.com/goto/SdkForCpp/imagebuilder-2019-12-02/GetWorkflowStepExecution) SDK for C++
- [AWS](https://docs.aws.amazon.com/goto/SdkForGoV2/imagebuilder-2019-12-02/GetWorkflowStepExecution) SDK for Go v2
- [AWS](https://docs.aws.amazon.com/goto/SdkForJavaV2/imagebuilder-2019-12-02/GetWorkflowStepExecution) SDK for Java V2
- AWS SDK for [JavaScript](https://docs.aws.amazon.com/goto/SdkForJavaScriptV3/imagebuilder-2019-12-02/GetWorkflowStepExecution) V3
- [AWS](https://docs.aws.amazon.com/goto/SdkForPHPV3/imagebuilder-2019-12-02/GetWorkflowStepExecution) SDK for PHP V3
- AWS SDK for [Python](https://docs.aws.amazon.com/goto/boto3/imagebuilder-2019-12-02/GetWorkflowStepExecution)
- AWS SDK for [Ruby](https://docs.aws.amazon.com/goto/SdkForRubyV3/imagebuilder-2019-12-02/GetWorkflowStepExecution) V3

# **ImportComponent**

Imports a component and transforms its data into a component document.

# <span id="page-205-1"></span>**Request Syntax**

```
PUT /ImportComponent HTTP/1.1
Content-type: application/json
{ 
    "changeDescription": "string", 
    "clientToken": "string", 
    "data": "string", 
    "description": "string", 
    "format": "string", 
    "kmsKeyId": "string", 
    "name": "string", 
    "platform": "string", 
    "semanticVersion": "string", 
    "tags": { 
       "string" : "string" 
    }, 
    "type": "string", 
    "uri": "string"
}
```
# **URI Request Parameters**

The request does not use any URI parameters.

# **Request Body**

The request accepts the following data in JSON format.

### <span id="page-205-0"></span>**[changeDescription](#page-205-1)**

The change description of the component. This description indicates the change that has been made in this version, or what makes this version different from other versions of the component.

Type: String

Length Constraints: Minimum length of 1. Maximum length of 1024.

#### Required: No

#### <span id="page-206-0"></span>**[clientToken](#page-205-1)**

Unique, case-sensitive identifier you provide to ensure idempotency of the request. For more information, see Ensuring [idempotency](https://docs.aws.amazon.com/AWSEC2/latest/APIReference/Run_Instance_Idempotency.html) in the *Amazon EC2 API Reference*.

Type: String

Length Constraints: Minimum length of 1. Maximum length of 36.

Required: Yes

#### <span id="page-206-1"></span>**[data](#page-205-1)**

The data of the component. Used to specify the data inline. Either data or uri can be used to specify the data within the component.

Type: String

Length Constraints: Minimum length of 1. Maximum length of 1024.

Required: No

#### <span id="page-206-2"></span>**[description](#page-205-1)**

The description of the component. Describes the contents of the component.

Type: String

Length Constraints: Minimum length of 1. Maximum length of 1024.

Required: No

#### <span id="page-206-3"></span>**[format](#page-205-1)**

The format of the resource that you want to import as a component.

Type: String

Valid Values: SHELL

Required: Yes

#### <span id="page-207-0"></span>**[kmsKeyId](#page-205-1)**

The ID of the KMS key that should be used to encrypt this component.

Type: String

Length Constraints: Minimum length of 1. Maximum length of 1024.

Required: No

#### <span id="page-207-1"></span>**[name](#page-205-1)**

The name of the component.

Type: String

Pattern: ^[-\_A-Za-z-0-9][-\_A-Za-z0-9 ]{1,126}[-\_A-Za-z-0-9]\$

Required: Yes

#### <span id="page-207-2"></span>**[platform](#page-205-1)**

The platform of the component.

Type: String

Valid Values: Windows | Linux

Required: Yes

#### <span id="page-207-3"></span>**[semanticVersion](#page-205-1)**

The semantic version of the component. This version follows the semantic version syntax.

#### **A** Note

The semantic version has four nodes: <major>.<minor>.<patch>/<br/>stuild>. You can assign values for the first three, and can filter on all of them. **Filtering:** With semantic versioning, you have the flexibility to use wildcards (x) to specify the most recent versions or nodes when selecting the base image or components for your recipe. When you use a wildcard in any node, all nodes to the right of the first wildcard must also be wildcards.

#### Type: String

Pattern: ^[0-9]+\.[0-9]+\.[0-9]+\$

Required: Yes

#### <span id="page-208-0"></span>**[tags](#page-205-1)**

The tags of the component.

Type: String to string map

Map Entries: Maximum number of 50 items.

Key Length Constraints: Minimum length of 1. Maximum length of 128.

Key Pattern:  $\land$  (?! aws: ) [a-zA-Z+-=.\_:/]+\$

Value Length Constraints: Maximum length of 256.

Required: No

#### <span id="page-208-1"></span>**[type](#page-205-1)**

The type of the component denotes whether the component is used to build the image, or only to test it.

Type: String

Valid Values: BUILD | TEST

Required: Yes

#### <span id="page-208-2"></span>**[uri](#page-205-1)**

The uri of the component. Must be an Amazon S3 URL and the requester must have permission to access the Amazon S3 bucket. If you use Amazon S3, you can specify component content up to your service quota. Either data or uri can be used to specify the data within the component.

Type: String

Required: No

# <span id="page-208-3"></span>**Response Syntax**

HTTP/1.1 200

```
Content-type: application/json
{ 
    "clientToken": "string", 
    "componentBuildVersionArn": "string", 
    "requestId": "string"
}
```
# **Response Elements**

If the action is successful, the service sends back an HTTP 200 response.

The following data is returned in JSON format by the service.

#### <span id="page-209-0"></span>**[clientToken](#page-208-3)**

The client token that uniquely identifies the request.

Type: String

Length Constraints: Minimum length of 1. Maximum length of 36.

<span id="page-209-1"></span>**[componentBuildVersionArn](#page-208-3)**

The Amazon Resource Name (ARN) of the imported component.

Type: String

```
Pattern: ^arn:aws[^:]*:imagebuilder:[^:]+:(?:[0-9]{12}|aws):component/[a-
z0-9-_]+/[0-9]+\.[0-9]+\.[0-9]+/[0-9]+$
```
#### <span id="page-209-2"></span>**[requestId](#page-208-3)**

The request ID that uniquely identifies this request.

Type: String

Length Constraints: Minimum length of 1. Maximum length of 1024.

### **Errors**

For information about the errors that are common to all actions, see [Common](#page-593-0) Errors.

#### **CallRateLimitExceededException**

You have exceeded the permitted request rate for the specific operation.

HTTP Status Code: 429

#### **ClientException**

These errors are usually caused by a client action, such as using an action or resource on behalf of a user that doesn't have permissions to use the action or resource, or specifying an invalid resource identifier.

HTTP Status Code: 400

#### **ForbiddenException**

You are not authorized to perform the requested operation.

HTTP Status Code: 403

#### **IdempotentParameterMismatchException**

You have specified a client token for an operation using parameter values that differ from a previous request that used the same client token.

HTTP Status Code: 400

#### **InvalidParameterCombinationException**

You have specified two or more mutually exclusive parameters. Review the error message for details.

HTTP Status Code: 400

#### **InvalidRequestException**

You have requested an action that that the service doesn't support.

HTTP Status Code: 400

#### **InvalidVersionNumberException**

Your version number is out of bounds or does not follow the required syntax.

HTTP Status Code: 400

#### **ResourceInUseException**

The resource that you are trying to operate on is currently in use. Review the message details and retry later.

HTTP Status Code: 400

#### **ServiceException**

This exception is thrown when the service encounters an unrecoverable exception.

HTTP Status Code: 500

#### **ServiceUnavailableException**

The service is unable to process your request at this time.

HTTP Status Code: 503

### **See Also**

- AWS [Command](https://docs.aws.amazon.com/goto/aws-cli/imagebuilder-2019-12-02/ImportComponent) Line Interface
- [AWS](https://docs.aws.amazon.com/goto/DotNetSDKV3/imagebuilder-2019-12-02/ImportComponent) SDK for .NET
- [AWS](https://docs.aws.amazon.com/goto/SdkForCpp/imagebuilder-2019-12-02/ImportComponent) SDK for C++
- [AWS](https://docs.aws.amazon.com/goto/SdkForGoV2/imagebuilder-2019-12-02/ImportComponent) SDK for Go v2
- [AWS](https://docs.aws.amazon.com/goto/SdkForJavaV2/imagebuilder-2019-12-02/ImportComponent) SDK for Java V2
- AWS SDK for [JavaScript](https://docs.aws.amazon.com/goto/SdkForJavaScriptV3/imagebuilder-2019-12-02/ImportComponent) V3
- [AWS](https://docs.aws.amazon.com/goto/SdkForPHPV3/imagebuilder-2019-12-02/ImportComponent) SDK for PHP V3
- AWS SDK for [Python](https://docs.aws.amazon.com/goto/boto3/imagebuilder-2019-12-02/ImportComponent)
- AWS SDK for [Ruby](https://docs.aws.amazon.com/goto/SdkForRubyV3/imagebuilder-2019-12-02/ImportComponent) V3

# **ImportVmImage**

When you export your virtual machine (VM) from its virtualization environment, that process creates a set of one or more disk container files that act as snapshots of your VM's environment, settings, and data. The Amazon EC2 API [ImportImage](https://docs.aws.amazon.com/AWSEC2/latest/APIReference/API_ImportImage.html) action uses those files to import your VM and create an AMI. To import using the AWS CLI command, see [import-image](https://docs.aws.amazon.com/cli/latest/reference/ec2/import-image.html)

You can reference the task ID from the VM import to pull in the AMI that the import created as the base image for your Image Builder recipe.

### <span id="page-212-1"></span>**Request Syntax**

```
PUT /ImportVmImage HTTP/1.1
Content-type: application/json
{ 
    "clientToken": "string", 
    "description": "string", 
    "name": "string", 
    "osVersion": "string", 
    "platform": "string", 
    "semanticVersion": "string", 
    "tags": { 
       "string" : "string" 
    }, 
    "vmImportTaskId": "string"
}
```
### **URI Request Parameters**

The request does not use any URI parameters.

### **Request Body**

The request accepts the following data in JSON format.

#### <span id="page-212-0"></span>**[clientToken](#page-212-1)**

Unique, case-sensitive identifier you provide to ensure idempotency of the request. For more information, see Ensuring [idempotency](https://docs.aws.amazon.com/AWSEC2/latest/APIReference/Run_Instance_Idempotency.html) in the *Amazon EC2 API Reference*.

#### Type: String

Length Constraints: Minimum length of 1. Maximum length of 36.

Required: Yes

#### <span id="page-213-0"></span>**[description](#page-212-1)**

The description for the base image that is created by the import process.

Type: String

Length Constraints: Minimum length of 1. Maximum length of 1024.

Required: No

#### <span id="page-213-1"></span>**[name](#page-212-1)**

The name of the base image that is created by the import process.

Type: String

Length Constraints: Minimum length of 1. Maximum length of 1024.

Required: Yes

#### <span id="page-213-2"></span>**[osVersion](#page-212-1)**

The operating system version for the imported VM.

Type: String

Length Constraints: Minimum length of 1.

Required: No

#### <span id="page-213-3"></span>**[platform](#page-212-1)**

The operating system platform for the imported VM.

Type: String

Valid Values: Windows | Linux

Required: Yes

#### <span id="page-214-0"></span>**[semanticVersion](#page-212-1)**

The semantic version to attach to the base image that was created during the import process. This version follows the semantic version syntax.

### *(i)* Note

The semantic version has four nodes: <major>.<minor>.<patch>/<br/>suild>. You can assign values for the first three, and can filter on all of them. **Assignment:** For the first three nodes you can assign any positive integer value, including zero, with an upper limit of 2^30-1, or 1073741823 for each node. Image Builder automatically assigns the build number to the fourth node. **Patterns:** You can use any numeric pattern that adheres to the assignment requirements for the nodes that you can assign. For example, you might choose a software version pattern, such as 1.0.0, or a date, such as 2021.01.01.

Type: String

```
Pattern: ^[0-9]+\.[0-9]+\.[0-9]+$
```
Required: Yes

#### <span id="page-214-1"></span>**[tags](#page-212-1)**

Tags that are attached to the import resources.

Type: String to string map

Map Entries: Maximum number of 50 items.

Key Length Constraints: Minimum length of 1. Maximum length of 128.

Key Pattern:  $\land$  (?! aws: ) [a-zA-Z+-=.\_:/]+\$

Value Length Constraints: Maximum length of 256.

Required: No

#### <span id="page-214-2"></span>**[vmImportTaskId](#page-212-1)**

The importTaskId (API) or ImportTaskId (AWS CLI) from the Amazon EC2 VM import process. Image Builder retrieves information from the import process to pull in the AMI that is created from the VM source as the base image for your recipe.

Type: String

Length Constraints: Minimum length of 1. Maximum length of 1024.

Required: Yes

### <span id="page-215-3"></span>**Response Syntax**

```
HTTP/1.1 200
Content-type: application/json
{ 
    "clientToken": "string", 
    "imageArn": "string", 
    "requestId": "string"
}
```
### **Response Elements**

If the action is successful, the service sends back an HTTP 200 response.

The following data is returned in JSON format by the service.

#### <span id="page-215-0"></span>**[clientToken](#page-215-3)**

The client token that uniquely identifies the request.

Type: String

Length Constraints: Minimum length of 1. Maximum length of 36.

#### <span id="page-215-1"></span>**[imageArn](#page-215-3)**

The Amazon Resource Name (ARN) of the AMI that was created during the VM import process. This AMI is used as the base image for the recipe that imported the VM.

Type: String

#### <span id="page-215-2"></span>**[requestId](#page-215-3)**

The request ID that uniquely identifies this request.

Type: String
Length Constraints: Minimum length of 1. Maximum length of 1024.

## **Errors**

For information about the errors that are common to all actions, see [Common](#page-593-0) Errors.

## **ClientException**

These errors are usually caused by a client action, such as using an action or resource on behalf of a user that doesn't have permissions to use the action or resource, or specifying an invalid resource identifier.

HTTP Status Code: 400

### **ServiceException**

This exception is thrown when the service encounters an unrecoverable exception.

HTTP Status Code: 500

### **ServiceUnavailableException**

The service is unable to process your request at this time.

HTTP Status Code: 503

## **See Also**

For more information about using this API in one of the language-specific AWS SDKs, see the following:

- AWS [Command](https://docs.aws.amazon.com/goto/aws-cli/imagebuilder-2019-12-02/ImportVmImage) Line Interface
- [AWS](https://docs.aws.amazon.com/goto/DotNetSDKV3/imagebuilder-2019-12-02/ImportVmImage) SDK for .NET
- [AWS](https://docs.aws.amazon.com/goto/SdkForCpp/imagebuilder-2019-12-02/ImportVmImage) SDK for C++
- [AWS](https://docs.aws.amazon.com/goto/SdkForGoV2/imagebuilder-2019-12-02/ImportVmImage) SDK for Go v2
- [AWS](https://docs.aws.amazon.com/goto/SdkForJavaV2/imagebuilder-2019-12-02/ImportVmImage) SDK for Java V2
- AWS SDK for [JavaScript](https://docs.aws.amazon.com/goto/SdkForJavaScriptV3/imagebuilder-2019-12-02/ImportVmImage) V3
- [AWS](https://docs.aws.amazon.com/goto/SdkForPHPV3/imagebuilder-2019-12-02/ImportVmImage) SDK for PHP V3
- AWS SDK for [Python](https://docs.aws.amazon.com/goto/boto3/imagebuilder-2019-12-02/ImportVmImage)

## • AWS SDK for [Ruby](https://docs.aws.amazon.com/goto/SdkForRubyV3/imagebuilder-2019-12-02/ImportVmImage) V3

# **ListComponentBuildVersions**

Returns the list of component build versions for the specified semantic version.

## **Note**

The semantic version has four nodes: <major>.<minor>.<patch>/<br/>suild>. You can assign values for the first three, and can filter on all of them.

**Filtering:** With semantic versioning, you have the flexibility to use wildcards (x) to specify the most recent versions or nodes when selecting the base image or components for your recipe. When you use a wildcard in any node, all nodes to the right of the first wildcard must also be wildcards.

## <span id="page-218-1"></span>**Request Syntax**

```
POST /ListComponentBuildVersions HTTP/1.1
Content-type: application/json
{ 
    "componentVersionArn": "string", 
    "maxResults": number, 
    "nextToken": "string"
}
```
## **URI Request Parameters**

The request does not use any URI parameters.

## **Request Body**

The request accepts the following data in JSON format.

## <span id="page-218-0"></span>**[componentVersionArn](#page-218-1)**

The component version Amazon Resource Name (ARN) whose versions you want to list.

Type: String

```
Pattern: ^arn:aws[^:]*:imagebuilder:[^:]+:(?:[0-9]{12}|aws):component/[a-
z0-9-_]+/[0-9]+\.[0-9]+\.[0-9]+$
```
#### Required: Yes

#### <span id="page-219-0"></span>**[maxResults](#page-218-1)**

The maximum items to return in a request.

Type: Integer

Valid Range: Minimum value of 1. Maximum value of 25.

Required: No

#### <span id="page-219-1"></span>**[nextToken](#page-218-1)**

A token to specify where to start paginating. This is the nextToken from a previously truncated response.

Type: String

Length Constraints: Minimum length of 1. Maximum length of 65535.

Required: No

## <span id="page-219-2"></span>**Response Syntax**

```
HTTP/1.1 200
Content-type: application/json
{ 
    "componentSummaryList": [ 
       { 
           "arn": "string", 
           "changeDescription": "string", 
           "dateCreated": "string", 
           "description": "string", 
           "name": "string", 
           "obfuscate": boolean, 
           "owner": "string", 
           "platform": "string", 
           "publisher": "string", 
           "state": { 
              "reason": "string",
```

```
 "status": "string" 
           }, 
           "supportedOsVersions": [ "string" ], 
           "tags": { 
               "string" : "string" 
           }, 
           "type": "string", 
           "version": "string" 
        } 
    ], 
    "nextToken": "string", 
    "requestId": "string"
}
```
## **Response Elements**

If the action is successful, the service sends back an HTTP 200 response.

The following data is returned in JSON format by the service.

### <span id="page-220-0"></span>**[componentSummaryList](#page-219-2)**

The list of component summaries for the specified semantic version.

Type: Array of [ComponentSummary](#page-413-4) objects

### <span id="page-220-1"></span>**[nextToken](#page-219-2)**

The next token used for paginated responses. When this field isn't empty, there are additional elements that the service hasn't included in this request. Use this token with the next request to retrieve additional objects.

Type: String

Length Constraints: Minimum length of 1. Maximum length of 65535.

### <span id="page-220-2"></span>**[requestId](#page-219-2)**

The request ID that uniquely identifies this request.

Type: String

Length Constraints: Minimum length of 1. Maximum length of 1024.

## **Errors**

For information about the errors that are common to all actions, see [Common](#page-593-0) Errors.

## **CallRateLimitExceededException**

You have exceeded the permitted request rate for the specific operation.

HTTP Status Code: 429

### **ClientException**

These errors are usually caused by a client action, such as using an action or resource on behalf of a user that doesn't have permissions to use the action or resource, or specifying an invalid resource identifier.

HTTP Status Code: 400

### **ForbiddenException**

You are not authorized to perform the requested operation.

HTTP Status Code: 403

## **InvalidPaginationTokenException**

You have provided an invalid pagination token in your request.

HTTP Status Code: 400

### **InvalidRequestException**

You have requested an action that that the service doesn't support.

HTTP Status Code: 400

### **ServiceException**

This exception is thrown when the service encounters an unrecoverable exception.

HTTP Status Code: 500

### **ServiceUnavailableException**

The service is unable to process your request at this time.

HTTP Status Code: 503

## **See Also**

For more information about using this API in one of the language-specific AWS SDKs, see the following:

- AWS [Command](https://docs.aws.amazon.com/goto/aws-cli/imagebuilder-2019-12-02/ListComponentBuildVersions) Line Interface
- [AWS](https://docs.aws.amazon.com/goto/DotNetSDKV3/imagebuilder-2019-12-02/ListComponentBuildVersions) SDK for .NET
- [AWS](https://docs.aws.amazon.com/goto/SdkForCpp/imagebuilder-2019-12-02/ListComponentBuildVersions) SDK for C++
- [AWS](https://docs.aws.amazon.com/goto/SdkForGoV2/imagebuilder-2019-12-02/ListComponentBuildVersions) SDK for Go v2
- [AWS](https://docs.aws.amazon.com/goto/SdkForJavaV2/imagebuilder-2019-12-02/ListComponentBuildVersions) SDK for Java V2
- AWS SDK for [JavaScript](https://docs.aws.amazon.com/goto/SdkForJavaScriptV3/imagebuilder-2019-12-02/ListComponentBuildVersions) V3
- [AWS](https://docs.aws.amazon.com/goto/SdkForPHPV3/imagebuilder-2019-12-02/ListComponentBuildVersions) SDK for PHP V3
- AWS SDK for [Python](https://docs.aws.amazon.com/goto/boto3/imagebuilder-2019-12-02/ListComponentBuildVersions)
- AWS SDK for [Ruby](https://docs.aws.amazon.com/goto/SdkForRubyV3/imagebuilder-2019-12-02/ListComponentBuildVersions) V3

# **ListComponents**

Returns the list of components that can be filtered by name, or by using the listed filters to streamline results. Newly created components can take up to two minutes to appear in the ListComponents API Results.

## *(i)* Note

The semantic version has four nodes: <major>.<minor>.<patch>/<br/>stuald>. You can assign values for the first three, and can filter on all of them.

**Filtering:** With semantic versioning, you have the flexibility to use wildcards (x) to specify the most recent versions or nodes when selecting the base image or components for your recipe. When you use a wildcard in any node, all nodes to the right of the first wildcard must also be wildcards.

## <span id="page-223-0"></span>**Request Syntax**

```
POST /ListComponents HTTP/1.1
Content-type: application/json
{ 
    "byName": boolean, 
    "filters": [ 
       \mathcal{L} "name": "string", 
           "values": [ "string" ] 
        } 
    ], 
    "maxResults": number, 
    "nextToken": "string", 
    "owner": "string"
}
```
## **URI Request Parameters**

The request does not use any URI parameters.

## **Request Body**

The request accepts the following data in JSON format.

## <span id="page-224-0"></span>**[byName](#page-223-0)**

Returns the list of components for the specified name.

Type: Boolean

Required: No

## <span id="page-224-1"></span>**[filters](#page-223-0)**

Use the following filters to streamline results:

- description
- name
- platform
- supportedOsVersion
- type
- version

Type: Array of [Filter](#page-454-2) objects

Array Members: Minimum number of 1 item. Maximum number of 10 items.

Required: No

### <span id="page-224-2"></span>**[maxResults](#page-223-0)**

The maximum items to return in a request.

Type: Integer

Valid Range: Minimum value of 1. Maximum value of 25.

Required: No

### <span id="page-224-3"></span>**[nextToken](#page-223-0)**

A token to specify where to start paginating. This is the nextToken from a previously truncated response.

Type: String

Length Constraints: Minimum length of 1. Maximum length of 65535.

Required: No

#### <span id="page-225-0"></span>**[owner](#page-223-0)**

Filters results based on the type of owner for the component. By default, this request returns a list of components that your account owns. To see results for other types of owners, you can specify components that Amazon manages, third party components, or components that other accounts have shared with you.

Valid Values: Self | Shared | Amazon | ThirdParty

Required: No

Type: String

## <span id="page-225-1"></span>**Response Syntax**

```
HTTP/1.1 200
Content-type: application/json
{ 
    "componentVersionList": [ 
        { 
           "arn": "string", 
           "dateCreated": "string", 
           "description": "string", 
           "name": "string", 
           "owner": "string", 
           "platform": "string", 
           "supportedOsVersions": [ "string" ], 
           "type": "string", 
           "version": "string" 
       } 
    ], 
    "nextToken": "string", 
    "requestId": "string"
}
```
## **Response Elements**

If the action is successful, the service sends back an HTTP 200 response.

The following data is returned in JSON format by the service.

### <span id="page-226-0"></span>**[componentVersionList](#page-225-1)**

The list of component semantic versions.

### **A** Note

The semantic version has four nodes: <major>.<minor>.<patch>/<br/>suild>. You can assign values for the first three, and can filter on all of them.

Type: Array of [ComponentVersion](#page-417-2) objects

### <span id="page-226-1"></span>**[nextToken](#page-225-1)**

The next token used for paginated responses. When this field isn't empty, there are additional elements that the service hasn't included in this request. Use this token with the next request to retrieve additional objects.

Type: String

Length Constraints: Minimum length of 1. Maximum length of 65535.

### <span id="page-226-2"></span>**[requestId](#page-225-1)**

The request ID that uniquely identifies this request.

Type: String

Length Constraints: Minimum length of 1. Maximum length of 1024.

## **Errors**

For information about the errors that are common to all actions, see [Common](#page-593-0) Errors.

## **CallRateLimitExceededException**

You have exceeded the permitted request rate for the specific operation.

## HTTP Status Code: 429

### **ClientException**

These errors are usually caused by a client action, such as using an action or resource on behalf of a user that doesn't have permissions to use the action or resource, or specifying an invalid resource identifier.

HTTP Status Code: 400

### **ForbiddenException**

You are not authorized to perform the requested operation.

HTTP Status Code: 403

### **InvalidPaginationTokenException**

You have provided an invalid pagination token in your request.

HTTP Status Code: 400

#### **InvalidRequestException**

You have requested an action that that the service doesn't support.

HTTP Status Code: 400

#### **ServiceException**

This exception is thrown when the service encounters an unrecoverable exception.

HTTP Status Code: 500

#### **ServiceUnavailableException**

The service is unable to process your request at this time.

HTTP Status Code: 503

## **See Also**

For more information about using this API in one of the language-specific AWS SDKs, see the following:

• AWS [Command](https://docs.aws.amazon.com/goto/aws-cli/imagebuilder-2019-12-02/ListComponents) Line Interface

- [AWS](https://docs.aws.amazon.com/goto/DotNetSDKV3/imagebuilder-2019-12-02/ListComponents) SDK for .NET
- [AWS](https://docs.aws.amazon.com/goto/SdkForCpp/imagebuilder-2019-12-02/ListComponents) SDK for C++
- [AWS](https://docs.aws.amazon.com/goto/SdkForGoV2/imagebuilder-2019-12-02/ListComponents) SDK for Go v2
- [AWS](https://docs.aws.amazon.com/goto/SdkForJavaV2/imagebuilder-2019-12-02/ListComponents) SDK for Java V2
- AWS SDK for [JavaScript](https://docs.aws.amazon.com/goto/SdkForJavaScriptV3/imagebuilder-2019-12-02/ListComponents) V3
- [AWS](https://docs.aws.amazon.com/goto/SdkForPHPV3/imagebuilder-2019-12-02/ListComponents) SDK for PHP V3
- AWS SDK for [Python](https://docs.aws.amazon.com/goto/boto3/imagebuilder-2019-12-02/ListComponents)
- AWS SDK for [Ruby](https://docs.aws.amazon.com/goto/SdkForRubyV3/imagebuilder-2019-12-02/ListComponents) V3

# **ListContainerRecipes**

Returns a list of container recipes.

## <span id="page-229-1"></span>**Request Syntax**

```
POST /ListContainerRecipes HTTP/1.1
Content-type: application/json
{ 
    "filters": [ 
        { 
           "name": "string", 
           "values": [ "string" ] 
        } 
    ], 
    "maxResults": number, 
    "nextToken": "string", 
    "owner": "string"
}
```
## **URI Request Parameters**

The request does not use any URI parameters.

## **Request Body**

The request accepts the following data in JSON format.

## <span id="page-229-0"></span>**[filters](#page-229-1)**

Use the following filters to streamline results:

- containerType
- name
- parentImage
- platform

Type: Array of [Filter](#page-454-2) objects

Array Members: Minimum number of 1 item. Maximum number of 10 items.

#### Required: No

### <span id="page-230-0"></span>**[maxResults](#page-229-1)**

The maximum items to return in a request.

Type: Integer

Valid Range: Minimum value of 1. Maximum value of 25.

Required: No

#### <span id="page-230-1"></span>**[nextToken](#page-229-1)**

A token to specify where to start paginating. This is the nextToken from a previously truncated response.

Type: String

Length Constraints: Minimum length of 1. Maximum length of 1024.

Required: No

#### <span id="page-230-2"></span>**[owner](#page-229-1)**

Returns container recipes belonging to the specified owner, that have been shared with you. You can omit this field to return container recipes belonging to your account.

Type: String

Valid Values: Self | Shared | Amazon | ThirdParty

Required: No

## <span id="page-230-3"></span>**Response Syntax**

```
HTTP/1.1 200
Content-type: application/json
{ 
    "containerRecipeSummaryList": [ 
       { 
           "arn": "string",
```

```
 "containerType": "string", 
           "dateCreated": "string", 
           "name": "string", 
           "owner": "string", 
           "parentImage": "string", 
           "platform": "string", 
           "tags": { 
              "string" : "string" 
 } 
       } 
    ], 
    "nextToken": "string", 
    "requestId": "string"
}
```
## **Response Elements**

If the action is successful, the service sends back an HTTP 200 response.

The following data is returned in JSON format by the service.

### <span id="page-231-0"></span>**[containerRecipeSummaryList](#page-230-3)**

The list of container recipes returned for the request.

Type: Array of [ContainerRecipeSummary](#page-429-4) objects

### <span id="page-231-1"></span>**[nextToken](#page-230-3)**

The next token used for paginated responses. When this field isn't empty, there are additional elements that the service hasn't included in this request. Use this token with the next request to retrieve additional objects.

Type: String

Length Constraints: Minimum length of 1. Maximum length of 1024.

### <span id="page-231-2"></span>**[requestId](#page-230-3)**

The request ID that uniquely identifies this request.

Type: String

Length Constraints: Minimum length of 1. Maximum length of 1024.

## **Errors**

For information about the errors that are common to all actions, see [Common](#page-593-0) Errors.

## **CallRateLimitExceededException**

You have exceeded the permitted request rate for the specific operation.

HTTP Status Code: 429

### **ClientException**

These errors are usually caused by a client action, such as using an action or resource on behalf of a user that doesn't have permissions to use the action or resource, or specifying an invalid resource identifier.

HTTP Status Code: 400

### **ForbiddenException**

You are not authorized to perform the requested operation.

HTTP Status Code: 403

## **InvalidPaginationTokenException**

You have provided an invalid pagination token in your request.

HTTP Status Code: 400

### **InvalidRequestException**

You have requested an action that that the service doesn't support.

HTTP Status Code: 400

### **ServiceException**

This exception is thrown when the service encounters an unrecoverable exception.

HTTP Status Code: 500

### **ServiceUnavailableException**

The service is unable to process your request at this time.

HTTP Status Code: 503

## **See Also**

For more information about using this API in one of the language-specific AWS SDKs, see the following:

- AWS [Command](https://docs.aws.amazon.com/goto/aws-cli/imagebuilder-2019-12-02/ListContainerRecipes) Line Interface
- [AWS](https://docs.aws.amazon.com/goto/DotNetSDKV3/imagebuilder-2019-12-02/ListContainerRecipes) SDK for .NET
- [AWS](https://docs.aws.amazon.com/goto/SdkForCpp/imagebuilder-2019-12-02/ListContainerRecipes) SDK for C++
- [AWS](https://docs.aws.amazon.com/goto/SdkForGoV2/imagebuilder-2019-12-02/ListContainerRecipes) SDK for Go v2
- [AWS](https://docs.aws.amazon.com/goto/SdkForJavaV2/imagebuilder-2019-12-02/ListContainerRecipes) SDK for Java V2
- AWS SDK for [JavaScript](https://docs.aws.amazon.com/goto/SdkForJavaScriptV3/imagebuilder-2019-12-02/ListContainerRecipes) V3
- [AWS](https://docs.aws.amazon.com/goto/SdkForPHPV3/imagebuilder-2019-12-02/ListContainerRecipes) SDK for PHP V3
- AWS SDK for [Python](https://docs.aws.amazon.com/goto/boto3/imagebuilder-2019-12-02/ListContainerRecipes)
- AWS SDK for [Ruby](https://docs.aws.amazon.com/goto/SdkForRubyV3/imagebuilder-2019-12-02/ListContainerRecipes) V3

# **ListDistributionConfigurations**

Returns a list of distribution configurations.

## <span id="page-234-2"></span>**Request Syntax**

```
POST /ListDistributionConfigurations HTTP/1.1
Content-type: application/json
{ 
    "filters": [ 
        { 
           "name": "string", 
           "values": [ "string" ] 
       } 
    ], 
    "maxResults": number, 
    "nextToken": "string"
}
```
## **URI Request Parameters**

The request does not use any URI parameters.

## **Request Body**

The request accepts the following data in JSON format.

## <span id="page-234-0"></span>**[filters](#page-234-2)**

You can filter on name to streamline results.

Type: Array of [Filter](#page-454-2) objects

Array Members: Minimum number of 1 item. Maximum number of 10 items.

Required: No

## <span id="page-234-1"></span>**[maxResults](#page-234-2)**

The maximum items to return in a request.

Type: Integer

Valid Range: Minimum value of 1. Maximum value of 25.

Required: No

## <span id="page-235-0"></span>**[nextToken](#page-234-2)**

A token to specify where to start paginating. This is the nextToken from a previously truncated response.

Type: String

Length Constraints: Minimum length of 1. Maximum length of 65535.

Required: No

## <span id="page-235-1"></span>**Response Syntax**

```
HTTP/1.1 200
Content-type: application/json
{ 
    "distributionConfigurationSummaryList": [ 
       { 
           "arn": "string", 
           "dateCreated": "string", 
           "dateUpdated": "string", 
           "description": "string", 
           "name": "string", 
           "regions": [ "string" ], 
           "tags": { 
              "string" : "string" 
           } 
        } 
    ], 
    "nextToken": "string", 
    "requestId": "string"
}
```
## **Response Elements**

If the action is successful, the service sends back an HTTP 200 response.

The following data is returned in JSON format by the service.

### <span id="page-236-0"></span>**[distributionConfigurationSummaryList](#page-235-1)**

The list of distributions.

Type: Array of [DistributionConfigurationSummary](#page-442-4) objects

#### <span id="page-236-1"></span>**[nextToken](#page-235-1)**

The next token used for paginated responses. When this field isn't empty, there are additional elements that the service hasn't included in this request. Use this token with the next request to retrieve additional objects.

Type: String

Length Constraints: Minimum length of 1. Maximum length of 65535.

#### <span id="page-236-2"></span>**[requestId](#page-235-1)**

The request ID that uniquely identifies this request.

Type: String

Length Constraints: Minimum length of 1. Maximum length of 1024.

## **Errors**

For information about the errors that are common to all actions, see [Common](#page-593-0) Errors.

### **CallRateLimitExceededException**

You have exceeded the permitted request rate for the specific operation.

HTTP Status Code: 429

#### **ClientException**

These errors are usually caused by a client action, such as using an action or resource on behalf of a user that doesn't have permissions to use the action or resource, or specifying an invalid resource identifier.

HTTP Status Code: 400

#### **ForbiddenException**

You are not authorized to perform the requested operation.

### HTTP Status Code: 403

### **InvalidPaginationTokenException**

You have provided an invalid pagination token in your request.

HTTP Status Code: 400

#### **InvalidRequestException**

You have requested an action that that the service doesn't support.

HTTP Status Code: 400

#### **ServiceException**

This exception is thrown when the service encounters an unrecoverable exception.

HTTP Status Code: 500

#### **ServiceUnavailableException**

The service is unable to process your request at this time.

HTTP Status Code: 503

## **See Also**

For more information about using this API in one of the language-specific AWS SDKs, see the following:

- AWS [Command](https://docs.aws.amazon.com/goto/aws-cli/imagebuilder-2019-12-02/ListDistributionConfigurations) Line Interface
- [AWS](https://docs.aws.amazon.com/goto/DotNetSDKV3/imagebuilder-2019-12-02/ListDistributionConfigurations) SDK for .NET
- [AWS](https://docs.aws.amazon.com/goto/SdkForCpp/imagebuilder-2019-12-02/ListDistributionConfigurations) SDK for C++
- [AWS](https://docs.aws.amazon.com/goto/SdkForGoV2/imagebuilder-2019-12-02/ListDistributionConfigurations) SDK for Go v2
- [AWS](https://docs.aws.amazon.com/goto/SdkForJavaV2/imagebuilder-2019-12-02/ListDistributionConfigurations) SDK for Java V2
- AWS SDK for [JavaScript](https://docs.aws.amazon.com/goto/SdkForJavaScriptV3/imagebuilder-2019-12-02/ListDistributionConfigurations) V3
- [AWS](https://docs.aws.amazon.com/goto/SdkForPHPV3/imagebuilder-2019-12-02/ListDistributionConfigurations) SDK for PHP V3
- AWS SDK for [Python](https://docs.aws.amazon.com/goto/boto3/imagebuilder-2019-12-02/ListDistributionConfigurations)
- AWS SDK for [Ruby](https://docs.aws.amazon.com/goto/SdkForRubyV3/imagebuilder-2019-12-02/ListDistributionConfigurations) V3

# **ListImageBuildVersions**

Returns a list of image build versions.

## <span id="page-238-1"></span>**Request Syntax**

```
POST /ListImageBuildVersions HTTP/1.1
Content-type: application/json
{ 
    "filters": [ 
       { 
           "name": "string", 
           "values": [ "string" ] 
       } 
    ], 
    "imageVersionArn": "string", 
    "maxResults": number, 
    "nextToken": "string"
}
```
## **URI Request Parameters**

The request does not use any URI parameters.

## **Request Body**

The request accepts the following data in JSON format.

## <span id="page-238-0"></span>**[filters](#page-238-1)**

Use the following filters to streamline results:

- name
- osVersion
- platform
- type
- version

Type: Array of [Filter](#page-454-2) objects

Array Members: Minimum number of 1 item. Maximum number of 10 items.

Required: No

## <span id="page-239-0"></span>**[imageVersionArn](#page-238-1)**

The Amazon Resource Name (ARN) of the image whose build versions you want to retrieve.

Type: String

```
Pattern: ^arn:aws[^:]*:imagebuilder:[^:]+:(?:[0-9]{12}|aws):image/[a-z0-9-
_]+/[0-9]+\.[0-9]+\.[0-9]+$
```
Required: Yes

#### <span id="page-239-1"></span>**[maxResults](#page-238-1)**

The maximum items to return in a request.

Type: Integer

Valid Range: Minimum value of 1. Maximum value of 25.

Required: No

#### <span id="page-239-2"></span>**[nextToken](#page-238-1)**

A token to specify where to start paginating. This is the nextToken from a previously truncated response.

Type: String

Length Constraints: Minimum length of 1. Maximum length of 65535.

Required: No

## <span id="page-239-3"></span>**Response Syntax**

```
HTTP/1.1 200
Content-type: application/json
{ 
   imageSummaryList": [
       { 
           "arn": "string", 
           "buildType": "string",
```

```
 "dateCreated": "string", 
          "deprecationTime": number, 
          "imageSource": "string", 
          "lifecycleExecutionId": "string", 
          "name": "string", 
          "osVersion": "string", 
          "outputResources": { 
             "amis": [ 
\overline{a} "accountId": "string", 
                    "description": "string", 
                    "image": "string", 
                    "name": "string", 
                    "region": "string", 
                    "state": { 
                       "reason": "string", 
                       "status": "string" 
 } 
 } 
             ], 
              "containers": [ 
                { 
                    "imageUris": [ "string" ], 
                    "region": "string" 
 } 
             ] 
          }, 
          "owner": "string", 
          "platform": "string", 
          "state": { 
             "reason": "string", 
             "status": "string" 
          }, 
          "tags": { 
             "string" : "string" 
          }, 
          "type": "string", 
          "version": "string" 
       } 
   ], 
    "nextToken": "string", 
   "requestId": "string"
```
}

## **Response Elements**

If the action is successful, the service sends back an HTTP 200 response.

The following data is returned in JSON format by the service.

## <span id="page-241-0"></span>**[imageSummaryList](#page-239-3)**

The list of image build versions.

Type: Array of [ImageSummary](#page-487-3) objects

#### <span id="page-241-1"></span>**[nextToken](#page-239-3)**

The next token used for paginated responses. When this field isn't empty, there are additional elements that the service hasn't included in this request. Use this token with the next request to retrieve additional objects.

Type: String

Length Constraints: Minimum length of 1. Maximum length of 65535.

### <span id="page-241-2"></span>**[requestId](#page-239-3)**

The request ID that uniquely identifies this request.

Type: String

Length Constraints: Minimum length of 1. Maximum length of 1024.

## **Errors**

For information about the errors that are common to all actions, see [Common](#page-593-0) Errors.

### **CallRateLimitExceededException**

You have exceeded the permitted request rate for the specific operation.

HTTP Status Code: 429

### **ClientException**

These errors are usually caused by a client action, such as using an action or resource on behalf of a user that doesn't have permissions to use the action or resource, or specifying an invalid resource identifier.

## HTTP Status Code: 400

## **ForbiddenException**

You are not authorized to perform the requested operation.

HTTP Status Code: 403

## **InvalidPaginationTokenException**

You have provided an invalid pagination token in your request.

HTTP Status Code: 400

### **InvalidRequestException**

You have requested an action that that the service doesn't support.

HTTP Status Code: 400

### **ServiceException**

This exception is thrown when the service encounters an unrecoverable exception.

HTTP Status Code: 500

### **ServiceUnavailableException**

The service is unable to process your request at this time.

HTTP Status Code: 503

## **See Also**

For more information about using this API in one of the language-specific AWS SDKs, see the following:

- AWS [Command](https://docs.aws.amazon.com/goto/aws-cli/imagebuilder-2019-12-02/ListImageBuildVersions) Line Interface
- [AWS](https://docs.aws.amazon.com/goto/DotNetSDKV3/imagebuilder-2019-12-02/ListImageBuildVersions) SDK for .NET
- [AWS](https://docs.aws.amazon.com/goto/SdkForCpp/imagebuilder-2019-12-02/ListImageBuildVersions) SDK for C++
- [AWS](https://docs.aws.amazon.com/goto/SdkForGoV2/imagebuilder-2019-12-02/ListImageBuildVersions) SDK for Go v2
- [AWS](https://docs.aws.amazon.com/goto/SdkForJavaV2/imagebuilder-2019-12-02/ListImageBuildVersions) SDK for Java V2
- AWS SDK for [JavaScript](https://docs.aws.amazon.com/goto/SdkForJavaScriptV3/imagebuilder-2019-12-02/ListImageBuildVersions) V3
- [AWS](https://docs.aws.amazon.com/goto/SdkForPHPV3/imagebuilder-2019-12-02/ListImageBuildVersions) SDK for PHP V3
- AWS SDK for [Python](https://docs.aws.amazon.com/goto/boto3/imagebuilder-2019-12-02/ListImageBuildVersions)
- AWS SDK for [Ruby](https://docs.aws.amazon.com/goto/SdkForRubyV3/imagebuilder-2019-12-02/ListImageBuildVersions) V3

# **ListImagePackages**

List the Packages that are associated with an Image Build Version, as determined by AWS Systems Manager Inventory at build time.

## <span id="page-244-2"></span>**Request Syntax**

```
POST /ListImagePackages HTTP/1.1
Content-type: application/json
{ 
    "imageBuildVersionArn": "string", 
    "maxResults": number, 
    "nextToken": "string"
}
```
## **URI Request Parameters**

The request does not use any URI parameters.

## **Request Body**

The request accepts the following data in JSON format.

## <span id="page-244-0"></span>**[imageBuildVersionArn](#page-244-2)**

Filter results for the ListImagePackages request by the Image Build Version ARN

Type: String

Pattern: ^arn:aws[^:]\*:imagebuilder:[^:]+:(?:[0-9]{12}|aws):image/[a-z0-9-  $\lfloor$ ]+/[0-9]+\.[0-9]+\.[0-9]+/[0-9]+\$

Required: Yes

## <span id="page-244-1"></span>**[maxResults](#page-244-2)**

The maximum items to return in a request.

Type: Integer

Valid Range: Minimum value of 1. Maximum value of 25.

Required: No

## <span id="page-245-0"></span>**[nextToken](#page-244-2)**

A token to specify where to start paginating. This is the nextToken from a previously truncated response.

Type: String

Length Constraints: Minimum length of 1. Maximum length of 65535.

Required: No

## <span id="page-245-2"></span>**Response Syntax**

```
HTTP/1.1 200
Content-type: application/json
{ 
    "imagePackageList": [ 
       { 
           "packageName": "string", 
           "packageVersion": "string" 
        } 
    ], 
    "nextToken": "string", 
    "requestId": "string"
}
```
## **Response Elements**

If the action is successful, the service sends back an HTTP 200 response.

The following data is returned in JSON format by the service.

## <span id="page-245-1"></span>**[imagePackageList](#page-245-2)**

The list of Image Packages returned in the response.

Type: Array of [ImagePackage](#page-463-2) objects

## <span id="page-246-0"></span>**[nextToken](#page-245-2)**

The next token used for paginated responses. When this field isn't empty, there are additional elements that the service hasn't included in this request. Use this token with the next request to retrieve additional objects.

Type: String

Length Constraints: Minimum length of 1. Maximum length of 65535.

#### <span id="page-246-1"></span>**[requestId](#page-245-2)**

The request ID that uniquely identifies this request.

Type: String

Length Constraints: Minimum length of 1. Maximum length of 1024.

## **Errors**

For information about the errors that are common to all actions, see [Common](#page-593-0) Errors.

### **CallRateLimitExceededException**

You have exceeded the permitted request rate for the specific operation.

HTTP Status Code: 429

### **ClientException**

These errors are usually caused by a client action, such as using an action or resource on behalf of a user that doesn't have permissions to use the action or resource, or specifying an invalid resource identifier.

HTTP Status Code: 400

## **ForbiddenException**

You are not authorized to perform the requested operation.

HTTP Status Code: 403

### **InvalidPaginationTokenException**

You have provided an invalid pagination token in your request.

## HTTP Status Code: 400

## **InvalidRequestException**

You have requested an action that that the service doesn't support.

HTTP Status Code: 400

### **ResourceNotFoundException**

At least one of the resources referenced by your request does not exist.

HTTP Status Code: 404

### **ServiceException**

This exception is thrown when the service encounters an unrecoverable exception.

HTTP Status Code: 500

### **ServiceUnavailableException**

The service is unable to process your request at this time.

HTTP Status Code: 503

## **See Also**

For more information about using this API in one of the language-specific AWS SDKs, see the following:

- AWS [Command](https://docs.aws.amazon.com/goto/aws-cli/imagebuilder-2019-12-02/ListImagePackages) Line Interface
- [AWS](https://docs.aws.amazon.com/goto/DotNetSDKV3/imagebuilder-2019-12-02/ListImagePackages) SDK for .NET
- [AWS](https://docs.aws.amazon.com/goto/SdkForCpp/imagebuilder-2019-12-02/ListImagePackages) SDK for C++
- [AWS](https://docs.aws.amazon.com/goto/SdkForGoV2/imagebuilder-2019-12-02/ListImagePackages) SDK for Go v2
- [AWS](https://docs.aws.amazon.com/goto/SdkForJavaV2/imagebuilder-2019-12-02/ListImagePackages) SDK for Java V2
- AWS SDK for [JavaScript](https://docs.aws.amazon.com/goto/SdkForJavaScriptV3/imagebuilder-2019-12-02/ListImagePackages) V3
- [AWS](https://docs.aws.amazon.com/goto/SdkForPHPV3/imagebuilder-2019-12-02/ListImagePackages) SDK for PHP V3
- AWS SDK for [Python](https://docs.aws.amazon.com/goto/boto3/imagebuilder-2019-12-02/ListImagePackages)
- AWS SDK for [Ruby](https://docs.aws.amazon.com/goto/SdkForRubyV3/imagebuilder-2019-12-02/ListImagePackages) V3

# **ListImagePipelineImages**

Returns a list of images created by the specified pipeline.

## <span id="page-248-1"></span>**Request Syntax**

```
POST /ListImagePipelineImages HTTP/1.1
Content-type: application/json
{ 
    "filters": [ 
       { 
           "name": "string", 
           "values": [ "string" ] 
       } 
    ], 
    "imagePipelineArn": "string", 
    "maxResults": number, 
    "nextToken": "string"
}
```
## **URI Request Parameters**

The request does not use any URI parameters.

## **Request Body**

The request accepts the following data in JSON format.

## <span id="page-248-0"></span>**[filters](#page-248-1)**

Use the following filters to streamline results:

- name
- version

Type: Array of [Filter](#page-454-2) objects

Array Members: Minimum number of 1 item. Maximum number of 10 items.

Required: No

## <span id="page-249-0"></span>**[imagePipelineArn](#page-248-1)**

The Amazon Resource Name (ARN) of the image pipeline whose images you want to view.

Type: String

```
Pattern: ^arn:aws[^:]*:imagebuilder:[^:]+:(?:[0-9]{12}|aws):image-pipeline/
[a-z0-9-]+$
```
Required: Yes

### <span id="page-249-1"></span>**[maxResults](#page-248-1)**

The maximum items to return in a request.

Type: Integer

Valid Range: Minimum value of 1. Maximum value of 25.

Required: No

### <span id="page-249-2"></span>**[nextToken](#page-248-1)**

A token to specify where to start paginating. This is the nextToken from a previously truncated response.

Type: String

Length Constraints: Minimum length of 1. Maximum length of 65535.

Required: No

## <span id="page-249-3"></span>**Response Syntax**

```
HTTP/1.1 200
Content-type: application/json
{ 
    "imageSummaryList": [ 
       { 
           "arn": "string", 
           "buildType": "string", 
           "dateCreated": "string", 
           "deprecationTime": number, 
           "imageSource": "string",
```

```
 "lifecycleExecutionId": "string", 
          "name": "string", 
          "osVersion": "string", 
          "outputResources": { 
             "amis": [ 
\overline{a} "accountId": "string", 
                    "description": "string", 
                    "image": "string", 
                    "name": "string", 
                    "region": "string", 
                    "state": { 
                       "reason": "string", 
                       "status": "string" 
 } 
 } 
             ], 
             "containers": [ 
                { 
                    "imageUris": [ "string" ], 
                    "region": "string" 
 } 
             ] 
          }, 
          "owner": "string", 
          "platform": "string", 
          "state": { 
             "reason": "string", 
             "status": "string" 
          }, 
          "tags": { 
             "string" : "string" 
          }, 
          "type": "string", 
          "version": "string" 
       } 
   ], 
   "nextToken": "string", 
   "requestId": "string"
```
}

## **Response Elements**

If the action is successful, the service sends back an HTTP 200 response.

The following data is returned in JSON format by the service.

## <span id="page-251-0"></span>**[imageSummaryList](#page-249-3)**

The list of images built by this pipeline.

Type: Array of [ImageSummary](#page-487-3) objects

#### <span id="page-251-1"></span>**[nextToken](#page-249-3)**

The next token used for paginated responses. When this field isn't empty, there are additional elements that the service hasn't included in this request. Use this token with the next request to retrieve additional objects.

Type: String

Length Constraints: Minimum length of 1. Maximum length of 65535.

### <span id="page-251-2"></span>**[requestId](#page-249-3)**

The request ID that uniquely identifies this request.

Type: String

Length Constraints: Minimum length of 1. Maximum length of 1024.

## **Errors**

For information about the errors that are common to all actions, see [Common](#page-593-0) Errors.

### **CallRateLimitExceededException**

You have exceeded the permitted request rate for the specific operation.

HTTP Status Code: 429

### **ClientException**

These errors are usually caused by a client action, such as using an action or resource on behalf of a user that doesn't have permissions to use the action or resource, or specifying an invalid resource identifier.
### HTTP Status Code: 400

### **ForbiddenException**

You are not authorized to perform the requested operation.

HTTP Status Code: 403

### **InvalidPaginationTokenException**

You have provided an invalid pagination token in your request.

HTTP Status Code: 400

### **InvalidRequestException**

You have requested an action that that the service doesn't support.

HTTP Status Code: 400

### **ResourceNotFoundException**

At least one of the resources referenced by your request does not exist.

HTTP Status Code: 404

### **ServiceException**

This exception is thrown when the service encounters an unrecoverable exception.

HTTP Status Code: 500

### **ServiceUnavailableException**

The service is unable to process your request at this time.

HTTP Status Code: 503

## **See Also**

- AWS [Command](https://docs.aws.amazon.com/goto/aws-cli/imagebuilder-2019-12-02/ListImagePipelineImages) Line Interface
- [AWS](https://docs.aws.amazon.com/goto/DotNetSDKV3/imagebuilder-2019-12-02/ListImagePipelineImages) SDK for .NET
- [AWS](https://docs.aws.amazon.com/goto/SdkForCpp/imagebuilder-2019-12-02/ListImagePipelineImages) SDK for C++
- [AWS](https://docs.aws.amazon.com/goto/SdkForGoV2/imagebuilder-2019-12-02/ListImagePipelineImages) SDK for Go v2
- [AWS](https://docs.aws.amazon.com/goto/SdkForJavaV2/imagebuilder-2019-12-02/ListImagePipelineImages) SDK for Java V2
- AWS SDK for [JavaScript](https://docs.aws.amazon.com/goto/SdkForJavaScriptV3/imagebuilder-2019-12-02/ListImagePipelineImages) V3
- [AWS](https://docs.aws.amazon.com/goto/SdkForPHPV3/imagebuilder-2019-12-02/ListImagePipelineImages) SDK for PHP V3
- AWS SDK for [Python](https://docs.aws.amazon.com/goto/boto3/imagebuilder-2019-12-02/ListImagePipelineImages)
- AWS SDK for [Ruby](https://docs.aws.amazon.com/goto/SdkForRubyV3/imagebuilder-2019-12-02/ListImagePipelineImages) V3

# **ListImagePipelines**

Returns a list of image pipelines.

## <span id="page-254-1"></span>**Request Syntax**

```
POST /ListImagePipelines HTTP/1.1
Content-type: application/json
{ 
    "filters": [ 
        { 
           "name": "string", 
           "values": [ "string" ] 
        } 
    ], 
    "maxResults": number, 
    "nextToken": "string"
}
```
## **URI Request Parameters**

The request does not use any URI parameters.

## **Request Body**

The request accepts the following data in JSON format.

## <span id="page-254-0"></span>**[filters](#page-254-1)**

Use the following filters to streamline results:

- description
- distributionConfigurationArn
- imageRecipeArn
- infrastructureConfigurationArn
- name
- status

Type: Array of [Filter](#page-454-2) objects

Array Members: Minimum number of 1 item. Maximum number of 10 items.

Required: No

### <span id="page-255-0"></span>**[maxResults](#page-254-1)**

The maximum items to return in a request.

Type: Integer

Valid Range: Minimum value of 1. Maximum value of 25.

Required: No

### <span id="page-255-1"></span>**[nextToken](#page-254-1)**

A token to specify where to start paginating. This is the nextToken from a previously truncated response.

Type: String

Length Constraints: Minimum length of 1. Maximum length of 65535.

Required: No

## <span id="page-255-2"></span>**Response Syntax**

```
HTTP/1.1 200
Content-type: application/json
{ 
    "imagePipelineList": [ 
       { 
           "arn": "string", 
           "containerRecipeArn": "string", 
           "dateCreated": "string", 
           "dateLastRun": "string", 
           "dateNextRun": "string", 
           "dateUpdated": "string", 
           "description": "string", 
           "distributionConfigurationArn": "string", 
           "enhancedImageMetadataEnabled": boolean, 
           "executionRole": "string", 
           "imageRecipeArn": "string", 
           "imageScanningConfiguration": {
```

```
 "ecrConfiguration": { 
                 "containerTags": [ "string" ], 
                 "repositoryName": "string" 
             }, 
              "imageScanningEnabled": boolean
          }, 
          "imageTestsConfiguration": { 
              "imageTestsEnabled": boolean, 
              "timeoutMinutes": number
          }, 
          "infrastructureConfigurationArn": "string", 
          "name": "string", 
          "platform": "string", 
          "schedule": { 
              "pipelineExecutionStartCondition": "string", 
              "scheduleExpression": "string", 
             "timezone": "string" 
          }, 
          "status": "string", 
          "tags": { 
             "string" : "string" 
          }, 
          "workflows": [ 
\{\hspace{.1cm} \} "onFailure": "string", 
                 "parallelGroup": "string", 
                 "parameters": [ 
\{ "name": "string", 
                        "value": [ "string" ] 
 } 
                 ], 
                 "workflowArn": "string" 
             } 
         \mathbf{I} } 
    ], 
    "nextToken": "string", 
    "requestId": "string"
```
}

## **Response Elements**

If the action is successful, the service sends back an HTTP 200 response.

The following data is returned in JSON format by the service.

### <span id="page-257-0"></span>**[imagePipelineList](#page-255-2)**

The list of image pipelines.

Type: Array of [ImagePipeline](#page-464-4) objects

### <span id="page-257-1"></span>**[nextToken](#page-255-2)**

The next token used for paginated responses. When this field isn't empty, there are additional elements that the service hasn't included in this request. Use this token with the next request to retrieve additional objects.

Type: String

Length Constraints: Minimum length of 1. Maximum length of 65535.

### <span id="page-257-2"></span>**[requestId](#page-255-2)**

The request ID that uniquely identifies this request.

Type: String

Length Constraints: Minimum length of 1. Maximum length of 1024.

## **Errors**

For information about the errors that are common to all actions, see [Common](#page-593-0) Errors.

### **CallRateLimitExceededException**

You have exceeded the permitted request rate for the specific operation.

HTTP Status Code: 429

### **ClientException**

These errors are usually caused by a client action, such as using an action or resource on behalf of a user that doesn't have permissions to use the action or resource, or specifying an invalid resource identifier.

### HTTP Status Code: 400

### **ForbiddenException**

You are not authorized to perform the requested operation.

HTTP Status Code: 403

### **InvalidPaginationTokenException**

You have provided an invalid pagination token in your request.

HTTP Status Code: 400

### **InvalidRequestException**

You have requested an action that that the service doesn't support.

HTTP Status Code: 400

### **ServiceException**

This exception is thrown when the service encounters an unrecoverable exception.

HTTP Status Code: 500

### **ServiceUnavailableException**

The service is unable to process your request at this time.

HTTP Status Code: 503

## **See Also**

- AWS [Command](https://docs.aws.amazon.com/goto/aws-cli/imagebuilder-2019-12-02/ListImagePipelines) Line Interface
- [AWS](https://docs.aws.amazon.com/goto/DotNetSDKV3/imagebuilder-2019-12-02/ListImagePipelines) SDK for .NET
- [AWS](https://docs.aws.amazon.com/goto/SdkForCpp/imagebuilder-2019-12-02/ListImagePipelines) SDK for C++
- [AWS](https://docs.aws.amazon.com/goto/SdkForGoV2/imagebuilder-2019-12-02/ListImagePipelines) SDK for Go v2
- [AWS](https://docs.aws.amazon.com/goto/SdkForJavaV2/imagebuilder-2019-12-02/ListImagePipelines) SDK for Java V2
- AWS SDK for [JavaScript](https://docs.aws.amazon.com/goto/SdkForJavaScriptV3/imagebuilder-2019-12-02/ListImagePipelines) V3
- [AWS](https://docs.aws.amazon.com/goto/SdkForPHPV3/imagebuilder-2019-12-02/ListImagePipelines) SDK for PHP V3
- AWS SDK for [Python](https://docs.aws.amazon.com/goto/boto3/imagebuilder-2019-12-02/ListImagePipelines)
- AWS SDK for [Ruby](https://docs.aws.amazon.com/goto/SdkForRubyV3/imagebuilder-2019-12-02/ListImagePipelines) V3

# **ListImageRecipes**

Returns a list of image recipes.

## <span id="page-260-1"></span>**Request Syntax**

```
POST /ListImageRecipes HTTP/1.1
Content-type: application/json
{ 
    "filters": [ 
        { 
           "name": "string", 
           "values": [ "string" ] 
        } 
    ], 
    "maxResults": number, 
    "nextToken": "string", 
    "owner": "string"
}
```
## **URI Request Parameters**

The request does not use any URI parameters.

## **Request Body**

The request accepts the following data in JSON format.

## <span id="page-260-0"></span>**[filters](#page-260-1)**

Use the following filters to streamline results:

- name
- parentImage
- platform

Type: Array of [Filter](#page-454-2) objects

Array Members: Minimum number of 1 item. Maximum number of 10 items.

Required: No

### <span id="page-261-0"></span>**[maxResults](#page-260-1)**

The maximum items to return in a request.

Type: Integer

Valid Range: Minimum value of 1. Maximum value of 25.

Required: No

### <span id="page-261-1"></span>**[nextToken](#page-260-1)**

A token to specify where to start paginating. This is the nextToken from a previously truncated response.

Type: String

Length Constraints: Minimum length of 1. Maximum length of 65535.

Required: No

#### <span id="page-261-2"></span>**[owner](#page-260-1)**

The owner defines which image recipes you want to list. By default, this request will only show image recipes owned by your account. You can use this field to specify if you want to view image recipes owned by yourself, by Amazon, or those image recipes that have been shared with you by other customers.

Type: String

Valid Values: Self | Shared | Amazon | ThirdParty

Required: No

## <span id="page-261-3"></span>**Response Syntax**

```
HTTP/1.1 200
Content-type: application/json
{ 
    "imageRecipeSummaryList": [ 
       {
```

```
 "arn": "string", 
           "dateCreated": "string", 
           "name": "string", 
           "owner": "string", 
           "parentImage": "string", 
           "platform": "string", 
           "tags": { 
              "string" : "string" 
 } 
       } 
    ], 
    "nextToken": "string", 
    "requestId": "string"
}
```
## **Response Elements**

If the action is successful, the service sends back an HTTP 200 response.

The following data is returned in JSON format by the service.

### <span id="page-262-0"></span>**[imageRecipeSummaryList](#page-261-3)**

The list of image pipelines.

Type: Array of [ImageRecipeSummary](#page-474-4) objects

#### <span id="page-262-1"></span>**[nextToken](#page-261-3)**

The next token used for paginated responses. When this field isn't empty, there are additional elements that the service hasn't included in this request. Use this token with the next request to retrieve additional objects.

Type: String

Length Constraints: Minimum length of 1. Maximum length of 65535.

#### <span id="page-262-2"></span>**[requestId](#page-261-3)**

The request ID that uniquely identifies this request.

Type: String

Length Constraints: Minimum length of 1. Maximum length of 1024.

## **Errors**

For information about the errors that are common to all actions, see [Common](#page-593-0) Errors.

### **CallRateLimitExceededException**

You have exceeded the permitted request rate for the specific operation.

HTTP Status Code: 429

### **ClientException**

These errors are usually caused by a client action, such as using an action or resource on behalf of a user that doesn't have permissions to use the action or resource, or specifying an invalid resource identifier.

HTTP Status Code: 400

### **ForbiddenException**

You are not authorized to perform the requested operation.

HTTP Status Code: 403

### **InvalidPaginationTokenException**

You have provided an invalid pagination token in your request.

HTTP Status Code: 400

### **InvalidRequestException**

You have requested an action that that the service doesn't support.

HTTP Status Code: 400

### **ServiceException**

This exception is thrown when the service encounters an unrecoverable exception.

HTTP Status Code: 500

### **ServiceUnavailableException**

The service is unable to process your request at this time.

HTTP Status Code: 503

## **See Also**

- AWS [Command](https://docs.aws.amazon.com/goto/aws-cli/imagebuilder-2019-12-02/ListImageRecipes) Line Interface
- [AWS](https://docs.aws.amazon.com/goto/DotNetSDKV3/imagebuilder-2019-12-02/ListImageRecipes) SDK for .NET
- [AWS](https://docs.aws.amazon.com/goto/SdkForCpp/imagebuilder-2019-12-02/ListImageRecipes) SDK for C++
- [AWS](https://docs.aws.amazon.com/goto/SdkForGoV2/imagebuilder-2019-12-02/ListImageRecipes) SDK for Go v2
- [AWS](https://docs.aws.amazon.com/goto/SdkForJavaV2/imagebuilder-2019-12-02/ListImageRecipes) SDK for Java V2
- AWS SDK for [JavaScript](https://docs.aws.amazon.com/goto/SdkForJavaScriptV3/imagebuilder-2019-12-02/ListImageRecipes) V3
- [AWS](https://docs.aws.amazon.com/goto/SdkForPHPV3/imagebuilder-2019-12-02/ListImageRecipes) SDK for PHP V3
- AWS SDK for [Python](https://docs.aws.amazon.com/goto/boto3/imagebuilder-2019-12-02/ListImageRecipes)
- AWS SDK for [Ruby](https://docs.aws.amazon.com/goto/SdkForRubyV3/imagebuilder-2019-12-02/ListImageRecipes) V3

# **ListImages**

Returns the list of images that you have access to. Newly created images can take up to two minutes to appear in the ListImages API Results.

## <span id="page-265-2"></span>**Request Syntax**

```
POST /ListImages HTTP/1.1
Content-type: application/json
{ 
    "byName": boolean, 
    "filters": [ 
        { 
           "name": "string", 
           "values": [ "string" ] 
        } 
    ], 
    "includeDeprecated": boolean, 
    "maxResults": number, 
    "nextToken": "string", 
    "owner": "string"
}
```
## **URI Request Parameters**

The request does not use any URI parameters.

## **Request Body**

The request accepts the following data in JSON format.

## <span id="page-265-0"></span>**[byName](#page-265-2)**

Requests a list of images with a specific recipe name.

Type: Boolean

Required: No

### <span id="page-265-1"></span>**[filters](#page-265-2)**

Use the following filters to streamline results:

- name
- osVersion
- platform
- type
- version

Type: Array of [Filter](#page-454-2) objects

Array Members: Minimum number of 1 item. Maximum number of 10 items.

Required: No

#### <span id="page-266-0"></span>**[includeDeprecated](#page-265-2)**

Includes deprecated images in the response list.

Type: Boolean

Required: No

#### <span id="page-266-1"></span>**[maxResults](#page-265-2)**

The maximum items to return in a request.

Type: Integer

Valid Range: Minimum value of 1. Maximum value of 25.

Required: No

#### <span id="page-266-2"></span>**[nextToken](#page-265-2)**

A token to specify where to start paginating. This is the nextToken from a previously truncated response.

Type: String

Length Constraints: Minimum length of 1. Maximum length of 65535.

Required: No

#### <span id="page-266-3"></span>**[owner](#page-265-2)**

The owner defines which images you want to list. By default, this request will only show images owned by your account. You can use this field to specify if you want to view images owned by yourself, by Amazon, or those images that have been shared with you by other customers.

Type: String

Valid Values: Self | Shared | Amazon | ThirdParty

Required: No

## <span id="page-267-1"></span>**Response Syntax**

```
HTTP/1.1 200
Content-type: application/json
{ 
    "imageVersionList": [ 
        { 
           "arn": "string", 
           "buildType": "string", 
           "dateCreated": "string", 
           "imageSource": "string", 
           "name": "string", 
           "osVersion": "string", 
           "owner": "string", 
           "platform": "string", 
           "type": "string", 
           "version": "string" 
        } 
    ], 
    "nextToken": "string", 
    "requestId": "string"
}
```
## **Response Elements**

If the action is successful, the service sends back an HTTP 200 response.

The following data is returned in JSON format by the service.

<span id="page-267-0"></span>**[imageVersionList](#page-267-1)**

The list of image semantic versions.

## **A** Note

The semantic version has four nodes: <major>.<minor>.<patch>/<br/>build>. You can assign values for the first three, and can filter on all of them. **Filtering:** With semantic versioning, you have the flexibility to use wildcards (x) to specify the most recent versions or nodes when selecting the base image or components for your recipe. When you use a wildcard in any node, all nodes to the right of the first wildcard must also be wildcards.

Type: Array of [ImageVersion](#page-492-2) objects

### <span id="page-268-0"></span>**[nextToken](#page-267-1)**

The next token used for paginated responses. When this field isn't empty, there are additional elements that the service hasn't included in this request. Use this token with the next request to retrieve additional objects.

Type: String

Length Constraints: Minimum length of 1. Maximum length of 65535.

### <span id="page-268-1"></span>**[requestId](#page-267-1)**

The request ID that uniquely identifies this request.

Type: String

Length Constraints: Minimum length of 1. Maximum length of 1024.

## **Errors**

For information about the errors that are common to all actions, see [Common](#page-593-0) Errors.

### **CallRateLimitExceededException**

You have exceeded the permitted request rate for the specific operation.

HTTP Status Code: 429

### **ClientException**

These errors are usually caused by a client action, such as using an action or resource on behalf of a user that doesn't have permissions to use the action or resource, or specifying an invalid resource identifier.

HTTP Status Code: 400

### **ForbiddenException**

You are not authorized to perform the requested operation.

HTTP Status Code: 403

#### **InvalidPaginationTokenException**

You have provided an invalid pagination token in your request.

HTTP Status Code: 400

#### **InvalidRequestException**

You have requested an action that that the service doesn't support.

HTTP Status Code: 400

#### **ServiceException**

This exception is thrown when the service encounters an unrecoverable exception.

HTTP Status Code: 500

#### **ServiceUnavailableException**

The service is unable to process your request at this time.

HTTP Status Code: 503

## **See Also**

- AWS [Command](https://docs.aws.amazon.com/goto/aws-cli/imagebuilder-2019-12-02/ListImages) Line Interface
- [AWS](https://docs.aws.amazon.com/goto/DotNetSDKV3/imagebuilder-2019-12-02/ListImages) SDK for .NET
- [AWS](https://docs.aws.amazon.com/goto/SdkForCpp/imagebuilder-2019-12-02/ListImages) SDK for C++
- [AWS](https://docs.aws.amazon.com/goto/SdkForGoV2/imagebuilder-2019-12-02/ListImages) SDK for Go v2
- [AWS](https://docs.aws.amazon.com/goto/SdkForJavaV2/imagebuilder-2019-12-02/ListImages) SDK for Java V2
- AWS SDK for [JavaScript](https://docs.aws.amazon.com/goto/SdkForJavaScriptV3/imagebuilder-2019-12-02/ListImages) V3
- [AWS](https://docs.aws.amazon.com/goto/SdkForPHPV3/imagebuilder-2019-12-02/ListImages) SDK for PHP V3
- AWS SDK for [Python](https://docs.aws.amazon.com/goto/boto3/imagebuilder-2019-12-02/ListImages)
- AWS SDK for [Ruby](https://docs.aws.amazon.com/goto/SdkForRubyV3/imagebuilder-2019-12-02/ListImages) V3

# **ListImageScanFindingAggregations**

Returns a list of image scan aggregations for your account. You can filter by the type of key that Image Builder uses to group results. For example, if you want to get a list of findings by severity level for one of your pipelines, you might specify your pipeline with the imagePipelineArn filter. If you don't specify a filter, Image Builder returns an aggregation for your account.

To streamline results, you can use the following filters in your request:

- accountId
- imageBuildVersionArn
- imagePipelineArn
- vulnerabilityId

## <span id="page-271-0"></span>**Request Syntax**

```
POST /ListImageScanFindingAggregations HTTP/1.1
Content-type: application/json
{ 
    "filter": { 
       "name": "string", 
       "values": [ "string" ] 
    }, 
    "nextToken": "string"
}
```
## **URI Request Parameters**

The request does not use any URI parameters.

## **Request Body**

The request accepts the following data in JSON format.

### <span id="page-272-0"></span>**[filter](#page-271-0)**

A filter name and value pair that is used to return a more specific list of results from a list operation. Filters can be used to match a set of resources by specific criteria, such as tags, attributes, or IDs.

Type: [Filter](#page-454-2) object

Required: No

### <span id="page-272-1"></span>**[nextToken](#page-271-0)**

A token to specify where to start paginating. This is the nextToken from a previously truncated response.

Type: String

Length Constraints: Minimum length of 1. Maximum length of 65535.

Required: No

## <span id="page-272-2"></span>**Response Syntax**

```
HTTP/1.1 200
Content-type: application/json
{ 
    "aggregationType": "string", 
    "nextToken": "string", 
    "requestId": "string", 
    "responses": [ 
       { 
           "accountAggregation": { 
              "accountId": "string", 
              "severityCounts": { 
                 "all": number, 
                 "critical": number, 
                 "high": number, 
                 "medium": number
 } 
           }, 
           "imageAggregation": { 
              "imageBuildVersionArn": "string",
```

```
 "severityCounts": { 
                 "all": number, 
                 "critical": number, 
                 "high": number, 
                  "medium": number
 } 
           }, 
           "imagePipelineAggregation": { 
              "imagePipelineArn": "string", 
              "severityCounts": { 
                 "all": number, 
                 "critical": number, 
                 "high": number, 
                  "medium": number
 } 
           }, 
           "vulnerabilityIdAggregation": { 
              "severityCounts": { 
                 "all": number, 
                 "critical": number, 
                  "high": number, 
                 "medium": number
              }, 
              "vulnerabilityId": "string" 
           } 
       } 
    ]
}
```
## **Response Elements**

If the action is successful, the service sends back an HTTP 200 response.

The following data is returned in JSON format by the service.

### <span id="page-273-0"></span>**[aggregationType](#page-272-2)**

The aggregation type specifies what type of key is used to group the image scan findings. Image Builder returns results based on the request filter. If you didn't specify a filter in the request, the type defaults to accountId.

### **Aggregation types**

• accountId

- imageBuildVersionArn
- imagePipelineArn
- vulnerabilityId

Each aggregation includes counts by severity level for medium severity and higher level findings, plus a total for all of the findings for each key value.

Type: String

Length Constraints: Minimum length of 1. Maximum length of 1024.

#### <span id="page-274-0"></span>**[nextToken](#page-272-2)**

The next token used for paginated responses. When this field isn't empty, there are additional elements that the service hasn't included in this request. Use this token with the next request to retrieve additional objects.

Type: String

Length Constraints: Minimum length of 1. Maximum length of 65535.

#### <span id="page-274-1"></span>**[requestId](#page-272-2)**

The request ID that uniquely identifies this request.

Type: String

Length Constraints: Minimum length of 1. Maximum length of 1024.

#### <span id="page-274-2"></span>**[responses](#page-272-2)**

An array of image scan finding aggregations that match the filter criteria.

Type: Array of [ImageScanFindingAggregation](#page-481-4) objects

## **Errors**

For information about the errors that are common to all actions, see [Common](#page-593-0) Errors.

#### **CallRateLimitExceededException**

You have exceeded the permitted request rate for the specific operation.

HTTP Status Code: 429

### **ClientException**

These errors are usually caused by a client action, such as using an action or resource on behalf of a user that doesn't have permissions to use the action or resource, or specifying an invalid resource identifier.

HTTP Status Code: 400

#### **ForbiddenException**

You are not authorized to perform the requested operation.

HTTP Status Code: 403

#### **InvalidPaginationTokenException**

You have provided an invalid pagination token in your request.

HTTP Status Code: 400

#### **InvalidRequestException**

You have requested an action that that the service doesn't support.

HTTP Status Code: 400

#### **ServiceException**

This exception is thrown when the service encounters an unrecoverable exception.

HTTP Status Code: 500

#### **ServiceUnavailableException**

The service is unable to process your request at this time.

HTTP Status Code: 503

## **See Also**

- AWS [Command](https://docs.aws.amazon.com/goto/aws-cli/imagebuilder-2019-12-02/ListImageScanFindingAggregations) Line Interface
- [AWS](https://docs.aws.amazon.com/goto/DotNetSDKV3/imagebuilder-2019-12-02/ListImageScanFindingAggregations) SDK for .NET
- [AWS](https://docs.aws.amazon.com/goto/SdkForCpp/imagebuilder-2019-12-02/ListImageScanFindingAggregations) SDK for C++
- [AWS](https://docs.aws.amazon.com/goto/SdkForGoV2/imagebuilder-2019-12-02/ListImageScanFindingAggregations) SDK for Go v2
- [AWS](https://docs.aws.amazon.com/goto/SdkForJavaV2/imagebuilder-2019-12-02/ListImageScanFindingAggregations) SDK for Java V2
- AWS SDK for [JavaScript](https://docs.aws.amazon.com/goto/SdkForJavaScriptV3/imagebuilder-2019-12-02/ListImageScanFindingAggregations) V3
- [AWS](https://docs.aws.amazon.com/goto/SdkForPHPV3/imagebuilder-2019-12-02/ListImageScanFindingAggregations) SDK for PHP V3
- AWS SDK for [Python](https://docs.aws.amazon.com/goto/boto3/imagebuilder-2019-12-02/ListImageScanFindingAggregations)
- AWS SDK for [Ruby](https://docs.aws.amazon.com/goto/SdkForRubyV3/imagebuilder-2019-12-02/ListImageScanFindingAggregations) V3

# **ListImageScanFindings**

Returns a list of image scan findings for your account.

## <span id="page-277-1"></span>**Request Syntax**

```
POST /ListImageScanFindings HTTP/1.1
Content-type: application/json
{ 
    "filters": [ 
        { 
           "name": "string", 
           "values": [ "string" ] 
       } 
    ], 
    "maxResults": number, 
    "nextToken": "string"
}
```
## **URI Request Parameters**

The request does not use any URI parameters.

## **Request Body**

The request accepts the following data in JSON format.

## <span id="page-277-0"></span>**[filters](#page-277-1)**

An array of name value pairs that you can use to filter your results. You can use the following filters to streamline results:

- imageBuildVersionArn
- imagePipelineArn
- vulnerabilityId
- severity

If you don't request a filter, then all findings in your account are listed.

Type: Array of [ImageScanFindingsFilter](#page-483-2) objects

Array Members: Fixed number of 1 item.

Required: No

### <span id="page-278-0"></span>**[maxResults](#page-277-1)**

The maximum items to return in a request.

Type: Integer

Valid Range: Minimum value of 1. Maximum value of 25.

Required: No

### <span id="page-278-1"></span>**[nextToken](#page-277-1)**

A token to specify where to start paginating. This is the nextToken from a previously truncated response.

Type: String

Length Constraints: Minimum length of 1. Maximum length of 65535.

Required: No

## <span id="page-278-2"></span>**Response Syntax**

```
HTTP/1.1 200
Content-type: application/json
{ 
    "findings": [ 
       { 
           "awsAccountId": "string", 
           "description": "string", 
           "firstObservedAt": number, 
           "fixAvailable": "string", 
           "imageBuildVersionArn": "string", 
           "imagePipelineArn": "string", 
           "inspectorScore": number, 
           "inspectorScoreDetails": { 
              "adjustedCvss": { 
                 "adjustments": [ 
\overline{a} "metric": "string",
```

```
 "reason": "string" 
 } 
                ], 
                "cvssSource": "string", 
                "score": number, 
                "scoreSource": "string", 
                "scoringVector": "string", 
                "version": "string" 
 } 
          }, 
          "packageVulnerabilityDetails": { 
             "cvss": [ 
\overline{a} "baseScore": number, 
                   "scoringVector": "string", 
                   "source": "string", 
                   "version": "string" 
 } 
             ], 
             "referenceUrls": [ "string" ], 
             "relatedVulnerabilities": [ "string" ], 
             "source": "string", 
             "sourceUrl": "string", 
             "vendorCreatedAt": number, 
             "vendorSeverity": "string", 
             "vendorUpdatedAt": number, 
             "vulnerabilityId": "string", 
             "vulnerablePackages": [ 
\overline{a} "arch": "string", 
                   "epoch": number, 
                   "filePath": "string", 
                   "fixedInVersion": "string", 
                   "name": "string", 
                   "packageManager": "string", 
                   "release": "string", 
                   "remediation": "string", 
                   "sourceLayerHash": "string", 
                   "version": "string" 
 } 
             ] 
          }, 
          "remediation": { 
             "recommendation": {
```

```
 "text": "string", 
                  "url": "string" 
 } 
           }, 
           "severity": "string", 
           "title": "string", 
           "type": "string", 
           "updatedAt": number
       } 
    ], 
    "nextToken": "string", 
    "requestId": "string"
}
```
## **Response Elements**

If the action is successful, the service sends back an HTTP 200 response.

The following data is returned in JSON format by the service.

### <span id="page-280-0"></span>**[findings](#page-278-2)**

The image scan findings for your account that meet your request filter criteria.

Type: Array of [ImageScanFinding](#page-477-4) objects

Array Members: Maximum number of 25 items.

### <span id="page-280-1"></span>**[nextToken](#page-278-2)**

The next token used for paginated responses. When this field isn't empty, there are additional elements that the service hasn't included in this request. Use this token with the next request to retrieve additional objects.

Type: String

Length Constraints: Minimum length of 1. Maximum length of 65535.

### <span id="page-280-2"></span>**[requestId](#page-278-2)**

The request ID that uniquely identifies this request.

Type: String

Length Constraints: Minimum length of 1. Maximum length of 1024.

## **Errors**

For information about the errors that are common to all actions, see [Common](#page-593-0) Errors.

### **CallRateLimitExceededException**

You have exceeded the permitted request rate for the specific operation.

HTTP Status Code: 429

### **ClientException**

These errors are usually caused by a client action, such as using an action or resource on behalf of a user that doesn't have permissions to use the action or resource, or specifying an invalid resource identifier.

HTTP Status Code: 400

### **ForbiddenException**

You are not authorized to perform the requested operation.

HTTP Status Code: 403

### **InvalidPaginationTokenException**

You have provided an invalid pagination token in your request.

HTTP Status Code: 400

### **InvalidRequestException**

You have requested an action that that the service doesn't support.

HTTP Status Code: 400

### **ServiceException**

This exception is thrown when the service encounters an unrecoverable exception.

HTTP Status Code: 500

### **ServiceUnavailableException**

The service is unable to process your request at this time.

HTTP Status Code: 503

## **See Also**

- AWS [Command](https://docs.aws.amazon.com/goto/aws-cli/imagebuilder-2019-12-02/ListImageScanFindings) Line Interface
- [AWS](https://docs.aws.amazon.com/goto/DotNetSDKV3/imagebuilder-2019-12-02/ListImageScanFindings) SDK for .NET
- [AWS](https://docs.aws.amazon.com/goto/SdkForCpp/imagebuilder-2019-12-02/ListImageScanFindings) SDK for C++
- [AWS](https://docs.aws.amazon.com/goto/SdkForGoV2/imagebuilder-2019-12-02/ListImageScanFindings) SDK for Go v2
- [AWS](https://docs.aws.amazon.com/goto/SdkForJavaV2/imagebuilder-2019-12-02/ListImageScanFindings) SDK for Java V2
- AWS SDK for [JavaScript](https://docs.aws.amazon.com/goto/SdkForJavaScriptV3/imagebuilder-2019-12-02/ListImageScanFindings) V3
- [AWS](https://docs.aws.amazon.com/goto/SdkForPHPV3/imagebuilder-2019-12-02/ListImageScanFindings) SDK for PHP V3
- AWS SDK for [Python](https://docs.aws.amazon.com/goto/boto3/imagebuilder-2019-12-02/ListImageScanFindings)
- AWS SDK for [Ruby](https://docs.aws.amazon.com/goto/SdkForRubyV3/imagebuilder-2019-12-02/ListImageScanFindings) V3

# **ListInfrastructureConfigurations**

<span id="page-283-2"></span>Returns a list of infrastructure configurations.

## **Request Syntax**

```
POST /ListInfrastructureConfigurations HTTP/1.1
Content-type: application/json
{ 
    "filters": [ 
       \mathcal{L} "name": "string", 
           "values": [ "string" ] 
        } 
    ], 
    "maxResults": number, 
    "nextToken": "string"
}
```
## **URI Request Parameters**

The request does not use any URI parameters.

## **Request Body**

The request accepts the following data in JSON format.

### <span id="page-283-0"></span>**[filters](#page-283-2)**

You can filter on name to streamline results.

Type: Array of [Filter](#page-454-2) objects

Array Members: Minimum number of 1 item. Maximum number of 10 items.

Required: No

#### <span id="page-283-1"></span>**[maxResults](#page-283-2)**

The maximum items to return in a request.

Type: Integer

Valid Range: Minimum value of 1. Maximum value of 25.

Required: No

### <span id="page-284-0"></span>**[nextToken](#page-283-2)**

A token to specify where to start paginating. This is the nextToken from a previously truncated response.

Type: String

Length Constraints: Minimum length of 1. Maximum length of 65535.

Required: No

## <span id="page-284-1"></span>**Response Syntax**

```
HTTP/1.1 200
Content-type: application/json
{ 
    "infrastructureConfigurationSummaryList": [ 
       { 
           "arn": "string", 
           "dateCreated": "string", 
           "dateUpdated": "string", 
           "description": "string", 
           "instanceProfileName": "string", 
           "instanceTypes": [ "string" ], 
           "name": "string", 
           "resourceTags": { 
              "string" : "string" 
           }, 
           "tags": { 
              "string" : "string" 
           } 
       } 
    ], 
    "nextToken": "string", 
   requestId": "string"
}
```
## **Response Elements**

If the action is successful, the service sends back an HTTP 200 response.

The following data is returned in JSON format by the service.

### <span id="page-285-0"></span>**[infrastructureConfigurationSummaryList](#page-284-1)**

The list of infrastructure configurations.

Type: Array of [InfrastructureConfigurationSummary](#page-501-4) objects

#### <span id="page-285-1"></span>**[nextToken](#page-284-1)**

The next token used for paginated responses. When this field isn't empty, there are additional elements that the service hasn't included in this request. Use this token with the next request to retrieve additional objects.

Type: String

Length Constraints: Minimum length of 1. Maximum length of 65535.

### <span id="page-285-2"></span>**[requestId](#page-284-1)**

The request ID that uniquely identifies this request.

Type: String

Length Constraints: Minimum length of 1. Maximum length of 1024.

## **Errors**

For information about the errors that are common to all actions, see [Common](#page-593-0) Errors.

### **CallRateLimitExceededException**

You have exceeded the permitted request rate for the specific operation.

HTTP Status Code: 429

### **ClientException**

These errors are usually caused by a client action, such as using an action or resource on behalf of a user that doesn't have permissions to use the action or resource, or specifying an invalid resource identifier.

### HTTP Status Code: 400

### **ForbiddenException**

You are not authorized to perform the requested operation.

HTTP Status Code: 403

### **InvalidPaginationTokenException**

You have provided an invalid pagination token in your request.

HTTP Status Code: 400

### **InvalidRequestException**

You have requested an action that that the service doesn't support.

HTTP Status Code: 400

#### **ServiceException**

This exception is thrown when the service encounters an unrecoverable exception.

HTTP Status Code: 500

### **ServiceUnavailableException**

The service is unable to process your request at this time.

HTTP Status Code: 503

## **See Also**

- AWS [Command](https://docs.aws.amazon.com/goto/aws-cli/imagebuilder-2019-12-02/ListInfrastructureConfigurations) Line Interface
- [AWS](https://docs.aws.amazon.com/goto/DotNetSDKV3/imagebuilder-2019-12-02/ListInfrastructureConfigurations) SDK for .NET
- [AWS](https://docs.aws.amazon.com/goto/SdkForCpp/imagebuilder-2019-12-02/ListInfrastructureConfigurations) SDK for C++
- [AWS](https://docs.aws.amazon.com/goto/SdkForGoV2/imagebuilder-2019-12-02/ListInfrastructureConfigurations) SDK for Go v2
- [AWS](https://docs.aws.amazon.com/goto/SdkForJavaV2/imagebuilder-2019-12-02/ListInfrastructureConfigurations) SDK for Java V2
- AWS SDK for [JavaScript](https://docs.aws.amazon.com/goto/SdkForJavaScriptV3/imagebuilder-2019-12-02/ListInfrastructureConfigurations) V3
- [AWS](https://docs.aws.amazon.com/goto/SdkForPHPV3/imagebuilder-2019-12-02/ListInfrastructureConfigurations) SDK for PHP V3
- AWS SDK for [Python](https://docs.aws.amazon.com/goto/boto3/imagebuilder-2019-12-02/ListInfrastructureConfigurations)
- AWS SDK for [Ruby](https://docs.aws.amazon.com/goto/SdkForRubyV3/imagebuilder-2019-12-02/ListInfrastructureConfigurations) V3
# **ListLifecycleExecutionResources**

List resources that the runtime instance of the image lifecycle identified for lifecycle actions.

# <span id="page-288-2"></span>**Request Syntax**

```
POST /ListLifecycleExecutionResources HTTP/1.1
Content-type: application/json
{ 
    "lifecycleExecutionId": "string", 
    "maxResults": number, 
    "nextToken": "string", 
    "parentResourceId": "string"
}
```
# **URI Request Parameters**

The request does not use any URI parameters.

# **Request Body**

The request accepts the following data in JSON format.

### <span id="page-288-0"></span>**[lifecycleExecutionId](#page-288-2)**

Use the unique identifier for a runtime instance of the lifecycle policy to get runtime details.

Type: String

```
Pattern: ^lce-[0-9a-fA-F]{8}-[0-9a-fA-F]{4}-[0-9a-fA-F]{4}-[0-9a-fA-F]{4}-
[0-9a-fA-F]{12}$
```
Required: Yes

#### <span id="page-288-1"></span>**[maxResults](#page-288-2)**

The maximum items to return in a request.

Type: Integer

Valid Range: Minimum value of 1. Maximum value of 25.

#### Required: No

#### <span id="page-289-0"></span>**[nextToken](#page-288-2)**

A token to specify where to start paginating. This is the nextToken from a previously truncated response.

Type: String

Length Constraints: Minimum length of 1. Maximum length of 65535.

Required: No

#### <span id="page-289-1"></span>**[parentResourceId](#page-288-2)**

You can leave this empty to get a list of Image Builder resources that were identified for lifecycle actions.

To get a list of associated resources that are impacted for an individual resource (the parent), specify its Amazon Resource Name (ARN). Associated resources are produced from your image and distributed when you run a build, such as AMIs or container images stored in ECR repositories.

Type: String

Length Constraints: Minimum length of 1. Maximum length of 1024.

Required: No

### <span id="page-289-2"></span>**Response Syntax**

```
HTTP/1.1 200
Content-type: application/json
{ 
    "lifecycleExecutionId": "string", 
    "lifecycleExecutionState": { 
       "reason": "string", 
       "status": "string" 
    }, 
    "nextToken": "string", 
    "resources": [ 
       { 
           "accountId": "string",
```

```
 "action": { 
              "name": "string", 
              "reason": "string" 
           }, 
           "endTime": number, 
           "imageUris": [ "string" ], 
           "region": "string", 
           "resourceId": "string", 
           "snapshots": [ 
\{\hspace{.1cm} \} "snapshotId": "string", 
                  "state": { 
                     "reason": "string", 
                     "status": "string" 
 } 
 } 
           ], 
           "startTime": number, 
           "state": { 
              "reason": "string", 
              "status": "string" 
           } 
       } 
   \mathbf{I}}
```
# **Response Elements**

If the action is successful, the service sends back an HTTP 200 response.

The following data is returned in JSON format by the service.

### <span id="page-290-0"></span>**[lifecycleExecutionId](#page-289-2)**

Runtime details for the specified runtime instance of the lifecycle policy.

Type: String

Pattern: ^lce-[0-9a-fA-F]{8}-[0-9a-fA-F]{4}-[0-9a-fA-F]{4}-[0-9a-fA-F]{4}- [0-9a-fA-F]{12}\$

#### <span id="page-290-1"></span>**[lifecycleExecutionState](#page-289-2)**

The current state of the lifecycle runtime instance.

#### Type: [LifecycleExecutionState](#page-523-2) object

#### <span id="page-291-0"></span>**[nextToken](#page-289-2)**

The next token used for paginated responses. When this field isn't empty, there are additional elements that the service hasn't included in this request. Use this token with the next request to retrieve additional objects.

Type: String

Length Constraints: Minimum length of 1. Maximum length of 65535.

#### <span id="page-291-1"></span>**[resources](#page-289-2)**

A list of resources that were identified for lifecycle actions.

Type: Array of [LifecycleExecutionResource](#page-516-4) objects

### **Errors**

For information about the errors that are common to all actions, see [Common](#page-593-0) Errors.

#### **CallRateLimitExceededException**

You have exceeded the permitted request rate for the specific operation.

HTTP Status Code: 429

#### **ClientException**

These errors are usually caused by a client action, such as using an action or resource on behalf of a user that doesn't have permissions to use the action or resource, or specifying an invalid resource identifier.

HTTP Status Code: 400

#### **ForbiddenException**

You are not authorized to perform the requested operation.

HTTP Status Code: 403

#### **InvalidPaginationTokenException**

You have provided an invalid pagination token in your request.

#### HTTP Status Code: 400

#### **InvalidRequestException**

You have requested an action that that the service doesn't support.

HTTP Status Code: 400

#### **ServiceException**

This exception is thrown when the service encounters an unrecoverable exception.

HTTP Status Code: 500

#### **ServiceUnavailableException**

The service is unable to process your request at this time.

HTTP Status Code: 503

# **See Also**

- AWS [Command](https://docs.aws.amazon.com/goto/aws-cli/imagebuilder-2019-12-02/ListLifecycleExecutionResources) Line Interface
- [AWS](https://docs.aws.amazon.com/goto/DotNetSDKV3/imagebuilder-2019-12-02/ListLifecycleExecutionResources) SDK for .NET
- [AWS](https://docs.aws.amazon.com/goto/SdkForCpp/imagebuilder-2019-12-02/ListLifecycleExecutionResources) SDK for C++
- [AWS](https://docs.aws.amazon.com/goto/SdkForGoV2/imagebuilder-2019-12-02/ListLifecycleExecutionResources) SDK for Go v2
- [AWS](https://docs.aws.amazon.com/goto/SdkForJavaV2/imagebuilder-2019-12-02/ListLifecycleExecutionResources) SDK for Java V2
- AWS SDK for [JavaScript](https://docs.aws.amazon.com/goto/SdkForJavaScriptV3/imagebuilder-2019-12-02/ListLifecycleExecutionResources) V3
- [AWS](https://docs.aws.amazon.com/goto/SdkForPHPV3/imagebuilder-2019-12-02/ListLifecycleExecutionResources) SDK for PHP V3
- AWS SDK for [Python](https://docs.aws.amazon.com/goto/boto3/imagebuilder-2019-12-02/ListLifecycleExecutionResources)
- AWS SDK for [Ruby](https://docs.aws.amazon.com/goto/SdkForRubyV3/imagebuilder-2019-12-02/ListLifecycleExecutionResources) V3

# **ListLifecycleExecutions**

<span id="page-293-2"></span>Get the lifecycle runtime history for the specified resource.

### **Request Syntax**

```
POST /ListLifecycleExecutions HTTP/1.1
Content-type: application/json
{ 
    "maxResults": number, 
    "nextToken": "string", 
    "resourceArn": "string"
}
```
### **URI Request Parameters**

The request does not use any URI parameters.

# **Request Body**

The request accepts the following data in JSON format.

#### <span id="page-293-0"></span>**[maxResults](#page-293-2)**

The maximum items to return in a request.

Type: Integer

Valid Range: Minimum value of 1. Maximum value of 25.

Required: No

#### <span id="page-293-1"></span>**[nextToken](#page-293-2)**

A token to specify where to start paginating. This is the nextToken from a previously truncated response.

Type: String

Length Constraints: Minimum length of 1. Maximum length of 65535.

#### Required: No

#### <span id="page-294-0"></span>**[resourceArn](#page-293-2)**

The Amazon Resource Name (ARN) of the resource for which to get a list of lifecycle runtime instances.

Type: String

```
Pattern: ^arn:aws[^:]*:imagebuilder:[^:]+:(?:[0-9]{12}|aws):(?:image-
recipe|container-recipe|infrastructure-configuration|distribution-
configuration|component|image|image-pipeline|lifecycle-policy|workflow
\/(?:build|test|distribution))/[a-z0-9-_]+(?:/(?:(?:x|[0-9]+)\.(?:x|
[0-9]+).(?:x|[0-9]+))(?:/[0-9]+)?)?$
```
Required: Yes

## <span id="page-294-1"></span>**Response Syntax**

```
HTTP/1.1 200
Content-type: application/json
{ 
    "lifecycleExecutions": [ 
       { 
           "endTime": number, 
           "lifecycleExecutionId": "string", 
           "lifecyclePolicyArn": "string", 
           "resourcesImpactedSummary": { 
              "hasImpactedResources": boolean
           }, 
           "startTime": number, 
           "state": { 
              "reason": "string", 
              "status": "string" 
           } 
       } 
    ], 
    "nextToken": "string"
}
```
# **Response Elements**

If the action is successful, the service sends back an HTTP 200 response.

The following data is returned in JSON format by the service.

#### <span id="page-295-0"></span>**[lifecycleExecutions](#page-294-1)**

A list of lifecycle runtime instances for the specified resource.

Type: Array of [LifecycleExecution](#page-514-4) objects

#### <span id="page-295-1"></span>**[nextToken](#page-294-1)**

The next token used for paginated responses. When this field isn't empty, there are additional elements that the service hasn't included in this request. Use this token with the next request to retrieve additional objects.

Type: String

Length Constraints: Minimum length of 1. Maximum length of 65535.

### **Errors**

For information about the errors that are common to all actions, see [Common](#page-593-0) Errors.

#### **CallRateLimitExceededException**

You have exceeded the permitted request rate for the specific operation.

HTTP Status Code: 429

#### **ClientException**

These errors are usually caused by a client action, such as using an action or resource on behalf of a user that doesn't have permissions to use the action or resource, or specifying an invalid resource identifier.

HTTP Status Code: 400

#### **ForbiddenException**

You are not authorized to perform the requested operation.

#### HTTP Status Code: 403

#### **InvalidPaginationTokenException**

You have provided an invalid pagination token in your request.

HTTP Status Code: 400

#### **InvalidRequestException**

You have requested an action that that the service doesn't support.

HTTP Status Code: 400

#### **ServiceException**

This exception is thrown when the service encounters an unrecoverable exception.

HTTP Status Code: 500

#### **ServiceUnavailableException**

The service is unable to process your request at this time.

HTTP Status Code: 503

### **See Also**

- AWS [Command](https://docs.aws.amazon.com/goto/aws-cli/imagebuilder-2019-12-02/ListLifecycleExecutions) Line Interface
- [AWS](https://docs.aws.amazon.com/goto/DotNetSDKV3/imagebuilder-2019-12-02/ListLifecycleExecutions) SDK for .NET
- [AWS](https://docs.aws.amazon.com/goto/SdkForCpp/imagebuilder-2019-12-02/ListLifecycleExecutions) SDK for C++
- [AWS](https://docs.aws.amazon.com/goto/SdkForGoV2/imagebuilder-2019-12-02/ListLifecycleExecutions) SDK for Go v2
- [AWS](https://docs.aws.amazon.com/goto/SdkForJavaV2/imagebuilder-2019-12-02/ListLifecycleExecutions) SDK for Java V2
- AWS SDK for [JavaScript](https://docs.aws.amazon.com/goto/SdkForJavaScriptV3/imagebuilder-2019-12-02/ListLifecycleExecutions) V3
- [AWS](https://docs.aws.amazon.com/goto/SdkForPHPV3/imagebuilder-2019-12-02/ListLifecycleExecutions) SDK for PHP V3
- AWS SDK for [Python](https://docs.aws.amazon.com/goto/boto3/imagebuilder-2019-12-02/ListLifecycleExecutions)
- AWS SDK for [Ruby](https://docs.aws.amazon.com/goto/SdkForRubyV3/imagebuilder-2019-12-02/ListLifecycleExecutions) V3

# **ListLifecyclePolicies**

Get a list of lifecycle policies in your AWS account.

# <span id="page-297-2"></span>**Request Syntax**

```
POST /ListLifecyclePolicies HTTP/1.1
Content-type: application/json
{ 
    "filters": [ 
        { 
           "name": "string", 
           "values": [ "string" ] 
       } 
    ], 
    "maxResults": number, 
    "nextToken": "string"
}
```
## **URI Request Parameters**

The request does not use any URI parameters.

# **Request Body**

The request accepts the following data in JSON format.

### <span id="page-297-0"></span>**[filters](#page-297-2)**

Streamline results based on one of the following values: Name, Status.

Type: Array of [Filter](#page-454-2) objects

Array Members: Minimum number of 1 item. Maximum number of 10 items.

Required: No

#### <span id="page-297-1"></span>**[maxResults](#page-297-2)**

The maximum items to return in a request.

Type: Integer

Valid Range: Minimum value of 1. Maximum value of 25.

Required: No

#### <span id="page-298-0"></span>**[nextToken](#page-297-2)**

A token to specify where to start paginating. This is the nextToken from a previously truncated response.

Type: String

Length Constraints: Minimum length of 1. Maximum length of 65535.

Required: No

### <span id="page-298-1"></span>**Response Syntax**

```
HTTP/1.1 200
Content-type: application/json
{ 
    "lifecyclePolicySummaryList": [ 
       { 
           "arn": "string", 
           "dateCreated": number, 
           "dateLastRun": number, 
           "dateUpdated": number, 
           "description": "string", 
           "executionRole": "string", 
           "name": "string", 
           "resourceType": "string", 
           "status": "string", 
           "tags": { 
              "string" : "string" 
 } 
       } 
    ], 
    "nextToken": "string"
}
```
# **Response Elements**

If the action is successful, the service sends back an HTTP 200 response.

The following data is returned in JSON format by the service.

#### <span id="page-299-0"></span>**[lifecyclePolicySummaryList](#page-298-1)**

A list of lifecycle policies in your AWS account that meet the criteria specified in the request.

Type: Array of [LifecyclePolicySummary](#page-540-5) objects

#### <span id="page-299-1"></span>**[nextToken](#page-298-1)**

The next token used for paginated responses. When this field isn't empty, there are additional elements that the service hasn't included in this request. Use this token with the next request to retrieve additional objects.

Type: String

Length Constraints: Minimum length of 1. Maximum length of 65535.

### **Errors**

For information about the errors that are common to all actions, see [Common](#page-593-0) Errors.

#### **CallRateLimitExceededException**

You have exceeded the permitted request rate for the specific operation.

HTTP Status Code: 429

#### **ClientException**

These errors are usually caused by a client action, such as using an action or resource on behalf of a user that doesn't have permissions to use the action or resource, or specifying an invalid resource identifier.

HTTP Status Code: 400

#### **ForbiddenException**

You are not authorized to perform the requested operation.

HTTP Status Code: 403

#### **InvalidPaginationTokenException**

You have provided an invalid pagination token in your request.

#### HTTP Status Code: 400

#### **InvalidRequestException**

You have requested an action that that the service doesn't support.

HTTP Status Code: 400

#### **ServiceException**

This exception is thrown when the service encounters an unrecoverable exception.

HTTP Status Code: 500

#### **ServiceUnavailableException**

The service is unable to process your request at this time.

HTTP Status Code: 503

# **See Also**

- AWS [Command](https://docs.aws.amazon.com/goto/aws-cli/imagebuilder-2019-12-02/ListLifecyclePolicies) Line Interface
- [AWS](https://docs.aws.amazon.com/goto/DotNetSDKV3/imagebuilder-2019-12-02/ListLifecyclePolicies) SDK for .NET
- [AWS](https://docs.aws.amazon.com/goto/SdkForCpp/imagebuilder-2019-12-02/ListLifecyclePolicies) SDK for C++
- [AWS](https://docs.aws.amazon.com/goto/SdkForGoV2/imagebuilder-2019-12-02/ListLifecyclePolicies) SDK for Go v2
- [AWS](https://docs.aws.amazon.com/goto/SdkForJavaV2/imagebuilder-2019-12-02/ListLifecyclePolicies) SDK for Java V2
- AWS SDK for [JavaScript](https://docs.aws.amazon.com/goto/SdkForJavaScriptV3/imagebuilder-2019-12-02/ListLifecyclePolicies) V3
- [AWS](https://docs.aws.amazon.com/goto/SdkForPHPV3/imagebuilder-2019-12-02/ListLifecyclePolicies) SDK for PHP V3
- AWS SDK for [Python](https://docs.aws.amazon.com/goto/boto3/imagebuilder-2019-12-02/ListLifecyclePolicies)
- AWS SDK for [Ruby](https://docs.aws.amazon.com/goto/SdkForRubyV3/imagebuilder-2019-12-02/ListLifecyclePolicies) V3

# **ListTagsForResource**

Returns the list of tags for the specified resource.

# <span id="page-301-0"></span>**Request Syntax**

```
GET /tags/resourceArn HTTP/1.1
```
### **URI Request Parameters**

The request uses the following URI parameters.

#### **[resourceArn](#page-301-0)**

The Amazon Resource Name (ARN) of the resource whose tags you want to retrieve.

```
Pattern: ^arn:aws[^:]*:imagebuilder:[^:]+:(?:[0-9]{12}|aws):(?:image-
recipe|container-recipe|infrastructure-configuration|distribution-
configuration|component|image|image-pipeline|lifecycle-policy|workflow
\/(?:build|test|distribution))/[a-z0-9-_]+(?:/(?:(?:x|[0-9]+)\.(?:x|
[0-9]+).(?:x|[0-9]+))(?:/[0-9]+)?
```
Required: Yes

# **Request Body**

The request does not have a request body.

# <span id="page-301-1"></span>**Response Syntax**

```
HTTP/1.1 200
Content-type: application/json
{ 
    "tags": { 
       "string" : "string" 
    }
}
```
# **Response Elements**

If the action is successful, the service sends back an HTTP 200 response.

The following data is returned in JSON format by the service.

#### <span id="page-302-0"></span>**[tags](#page-301-1)**

The tags for the specified resource.

Type: String to string map

Map Entries: Maximum number of 50 items.

Key Length Constraints: Minimum length of 1. Maximum length of 128.

Key Pattern:  $\wedge$  (?! aws: ) [a-zA-Z+-=.\_:/]+\$

Value Length Constraints: Maximum length of 256.

### **Errors**

For information about the errors that are common to all actions, see [Common](#page-593-0) Errors.

#### **InvalidParameterException**

The specified parameter is invalid. Review the available parameters for the API request.

HTTP Status Code: 400

#### **ResourceNotFoundException**

At least one of the resources referenced by your request does not exist.

HTTP Status Code: 404

#### **ServiceException**

This exception is thrown when the service encounters an unrecoverable exception.

HTTP Status Code: 500

# **See Also**

- AWS [Command](https://docs.aws.amazon.com/goto/aws-cli/imagebuilder-2019-12-02/ListTagsForResource) Line Interface
- [AWS](https://docs.aws.amazon.com/goto/DotNetSDKV3/imagebuilder-2019-12-02/ListTagsForResource) SDK for .NET
- [AWS](https://docs.aws.amazon.com/goto/SdkForCpp/imagebuilder-2019-12-02/ListTagsForResource) SDK for C++
- [AWS](https://docs.aws.amazon.com/goto/SdkForGoV2/imagebuilder-2019-12-02/ListTagsForResource) SDK for Go v2
- [AWS](https://docs.aws.amazon.com/goto/SdkForJavaV2/imagebuilder-2019-12-02/ListTagsForResource) SDK for Java V2
- AWS SDK for [JavaScript](https://docs.aws.amazon.com/goto/SdkForJavaScriptV3/imagebuilder-2019-12-02/ListTagsForResource) V3
- [AWS](https://docs.aws.amazon.com/goto/SdkForPHPV3/imagebuilder-2019-12-02/ListTagsForResource) SDK for PHP V3
- AWS SDK for [Python](https://docs.aws.amazon.com/goto/boto3/imagebuilder-2019-12-02/ListTagsForResource)
- AWS SDK for [Ruby](https://docs.aws.amazon.com/goto/SdkForRubyV3/imagebuilder-2019-12-02/ListTagsForResource) V3

# **ListWaitingWorkflowSteps**

<span id="page-304-2"></span>Get a list of workflow steps that are waiting for action for workflows in your AWS account.

### **Request Syntax**

```
POST /ListWaitingWorkflowSteps HTTP/1.1
Content-type: application/json
{ 
    "maxResults": number, 
    "nextToken": "string"
}
```
### **URI Request Parameters**

The request does not use any URI parameters.

## **Request Body**

The request accepts the following data in JSON format.

#### <span id="page-304-0"></span>**[maxResults](#page-304-2)**

The maximum items to return in a request.

Type: Integer

Valid Range: Minimum value of 1. Maximum value of 25.

Required: No

#### <span id="page-304-1"></span>**[nextToken](#page-304-2)**

A token to specify where to start paginating. This is the nextToken from a previously truncated response.

Type: String

Length Constraints: Minimum length of 1. Maximum length of 65535.

Required: No

# <span id="page-305-2"></span>**Response Syntax**

```
HTTP/1.1 200
Content-type: application/json
{ 
    "nextToken": "string", 
    "steps": [ 
       { 
           "action": "string", 
           "imageBuildVersionArn": "string", 
           "name": "string", 
           "startTime": "string", 
           "stepExecutionId": "string", 
           "workflowBuildVersionArn": "string", 
           "workflowExecutionId": "string" 
       } 
    ]
}
```
# **Response Elements**

If the action is successful, the service sends back an HTTP 200 response.

The following data is returned in JSON format by the service.

### <span id="page-305-0"></span>**[nextToken](#page-305-2)**

The next token used for paginated responses. When this field isn't empty, there are additional elements that the service hasn't included in this request. Use this token with the next request to retrieve additional objects.

Type: String

Length Constraints: Minimum length of 1. Maximum length of 65535.

#### <span id="page-305-1"></span>**[steps](#page-305-2)**

An array of the workflow steps that are waiting for action in your AWS account.

Type: Array of [WorkflowStepExecution](#page-579-4) objects

# **Errors**

For information about the errors that are common to all actions, see [Common](#page-593-0) Errors.

#### **CallRateLimitExceededException**

You have exceeded the permitted request rate for the specific operation.

HTTP Status Code: 429

#### **ClientException**

These errors are usually caused by a client action, such as using an action or resource on behalf of a user that doesn't have permissions to use the action or resource, or specifying an invalid resource identifier.

HTTP Status Code: 400

#### **ForbiddenException**

You are not authorized to perform the requested operation.

HTTP Status Code: 403

#### **InvalidPaginationTokenException**

You have provided an invalid pagination token in your request.

HTTP Status Code: 400

#### **InvalidRequestException**

You have requested an action that that the service doesn't support.

HTTP Status Code: 400

#### **ServiceException**

This exception is thrown when the service encounters an unrecoverable exception.

HTTP Status Code: 500

#### **ServiceUnavailableException**

The service is unable to process your request at this time.

### HTTP Status Code: 503

# **See Also**

- AWS [Command](https://docs.aws.amazon.com/goto/aws-cli/imagebuilder-2019-12-02/ListWaitingWorkflowSteps) Line Interface
- [AWS](https://docs.aws.amazon.com/goto/DotNetSDKV3/imagebuilder-2019-12-02/ListWaitingWorkflowSteps) SDK for .NET
- [AWS](https://docs.aws.amazon.com/goto/SdkForCpp/imagebuilder-2019-12-02/ListWaitingWorkflowSteps) SDK for C++
- [AWS](https://docs.aws.amazon.com/goto/SdkForGoV2/imagebuilder-2019-12-02/ListWaitingWorkflowSteps) SDK for Go v2
- [AWS](https://docs.aws.amazon.com/goto/SdkForJavaV2/imagebuilder-2019-12-02/ListWaitingWorkflowSteps) SDK for Java V2
- AWS SDK for [JavaScript](https://docs.aws.amazon.com/goto/SdkForJavaScriptV3/imagebuilder-2019-12-02/ListWaitingWorkflowSteps) V3
- [AWS](https://docs.aws.amazon.com/goto/SdkForPHPV3/imagebuilder-2019-12-02/ListWaitingWorkflowSteps) SDK for PHP V3
- AWS SDK for [Python](https://docs.aws.amazon.com/goto/boto3/imagebuilder-2019-12-02/ListWaitingWorkflowSteps)
- AWS SDK for [Ruby](https://docs.aws.amazon.com/goto/SdkForRubyV3/imagebuilder-2019-12-02/ListWaitingWorkflowSteps) V3

# **ListWorkflowBuildVersions**

Returns a list of build versions for a specific workflow resource.

# <span id="page-308-2"></span>**Request Syntax**

```
POST /ListWorkflowBuildVersions HTTP/1.1
Content-type: application/json
{ 
    "maxResults": number, 
    "nextToken": "string", 
    "workflowVersionArn": "string"
}
```
# **URI Request Parameters**

The request does not use any URI parameters.

# **Request Body**

The request accepts the following data in JSON format.

#### <span id="page-308-0"></span>**[maxResults](#page-308-2)**

The maximum items to return in a request.

Type: Integer

Valid Range: Minimum value of 1. Maximum value of 25.

Required: No

#### <span id="page-308-1"></span>**[nextToken](#page-308-2)**

A token to specify where to start paginating. This is the nextToken from a previously truncated response.

Type: String

Length Constraints: Minimum length of 1. Maximum length of 65535.

#### Required: No

#### <span id="page-309-0"></span>**[workflowVersionArn](#page-308-2)**

The Amazon Resource Name (ARN) of the workflow resource for which to get a list of build versions.

Type: String

```
Pattern: ^arn:aws(?:-[a-z]+)*:imagebuilder:[a-z]{2,}(?:-[a-z]+)+-[0-9]+:(?:
[0-9]{12}|aws):workflow/(build|test|distribution)/[a-z0-9-_]+/(?:[0-9]+|
x)\.(?:[0-9]+|x)\.(?:[0-9]+|x)$
```
Required: Yes

## <span id="page-309-1"></span>**Response Syntax**

```
HTTP/1.1 200
Content-type: application/json
{ 
    "nextToken": "string", 
    "workflowSummaryList": [ 
       { 
           "arn": "string", 
           "changeDescription": "string", 
           "dateCreated": "string", 
           "description": "string", 
           "name": "string", 
           "owner": "string", 
           "state": { 
               "reason": "string", 
               "status": "string" 
           }, 
          tags": {
              "string" : "string" 
           }, 
           "type": "string", 
           "version": "string" 
       } 
    ]
}
```
## **Response Elements**

If the action is successful, the service sends back an HTTP 200 response.

The following data is returned in JSON format by the service.

#### <span id="page-310-0"></span>**[nextToken](#page-309-1)**

The next token used for paginated responses. When this field isn't empty, there are additional elements that the service hasn't included in this request. Use this token with the next request to retrieve additional objects.

Type: String

Length Constraints: Minimum length of 1. Maximum length of 65535.

#### <span id="page-310-1"></span>**[workflowSummaryList](#page-309-1)**

A list that contains metadata for the workflow builds that have run for the workflow resource specified in the request.

Type: Array of [WorkflowSummary](#page-585-4) objects

### **Errors**

For information about the errors that are common to all actions, see [Common](#page-593-0) Errors.

#### **CallRateLimitExceededException**

You have exceeded the permitted request rate for the specific operation.

HTTP Status Code: 429

#### **ClientException**

These errors are usually caused by a client action, such as using an action or resource on behalf of a user that doesn't have permissions to use the action or resource, or specifying an invalid resource identifier.

HTTP Status Code: 400

#### **ForbiddenException**

You are not authorized to perform the requested operation.

#### HTTP Status Code: 403

#### **InvalidPaginationTokenException**

You have provided an invalid pagination token in your request.

HTTP Status Code: 400

#### **InvalidRequestException**

You have requested an action that that the service doesn't support.

HTTP Status Code: 400

#### **ServiceException**

This exception is thrown when the service encounters an unrecoverable exception.

HTTP Status Code: 500

#### **ServiceUnavailableException**

The service is unable to process your request at this time.

HTTP Status Code: 503

### **See Also**

- AWS [Command](https://docs.aws.amazon.com/goto/aws-cli/imagebuilder-2019-12-02/ListWorkflowBuildVersions) Line Interface
- [AWS](https://docs.aws.amazon.com/goto/DotNetSDKV3/imagebuilder-2019-12-02/ListWorkflowBuildVersions) SDK for .NET
- [AWS](https://docs.aws.amazon.com/goto/SdkForCpp/imagebuilder-2019-12-02/ListWorkflowBuildVersions) SDK for C++
- [AWS](https://docs.aws.amazon.com/goto/SdkForGoV2/imagebuilder-2019-12-02/ListWorkflowBuildVersions) SDK for Go v2
- [AWS](https://docs.aws.amazon.com/goto/SdkForJavaV2/imagebuilder-2019-12-02/ListWorkflowBuildVersions) SDK for Java V2
- AWS SDK for [JavaScript](https://docs.aws.amazon.com/goto/SdkForJavaScriptV3/imagebuilder-2019-12-02/ListWorkflowBuildVersions) V3
- [AWS](https://docs.aws.amazon.com/goto/SdkForPHPV3/imagebuilder-2019-12-02/ListWorkflowBuildVersions) SDK for PHP V3
- AWS SDK for [Python](https://docs.aws.amazon.com/goto/boto3/imagebuilder-2019-12-02/ListWorkflowBuildVersions)
- AWS SDK for [Ruby](https://docs.aws.amazon.com/goto/SdkForRubyV3/imagebuilder-2019-12-02/ListWorkflowBuildVersions) V3

# **ListWorkflowExecutions**

Returns a list of workflow runtime instance metadata objects for a specific image build version.

# <span id="page-312-2"></span>**Request Syntax**

```
POST /ListWorkflowExecutions HTTP/1.1
Content-type: application/json
{ 
    "imageBuildVersionArn": "string", 
    "maxResults": number, 
    "nextToken": "string"
}
```
### **URI Request Parameters**

The request does not use any URI parameters.

### **Request Body**

The request accepts the following data in JSON format.

#### <span id="page-312-0"></span>**[imageBuildVersionArn](#page-312-2)**

List all workflow runtime instances for the specified image build version resource ARN.

Type: String

```
Pattern: ^arn:aws[^:]*:imagebuilder:[^:]+:(?:[0-9]{12}|aws):image/[a-z0-9-
_]+/[0-9]+\.[0-9]+\.[0-9]+/[0-9]+$
```
Required: Yes

#### <span id="page-312-1"></span>**[maxResults](#page-312-2)**

The maximum items to return in a request.

Type: Integer

Valid Range: Minimum value of 1. Maximum value of 25.

Required: No

#### <span id="page-313-0"></span>**[nextToken](#page-312-2)**

A token to specify where to start paginating. This is the nextToken from a previously truncated response.

Type: String

Length Constraints: Minimum length of 1. Maximum length of 65535.

Required: No

## <span id="page-313-1"></span>**Response Syntax**

```
HTTP/1.1 200
Content-type: application/json
{ 
    "imageBuildVersionArn": "string", 
    "message": "string", 
    "nextToken": "string", 
    "requestId": "string", 
    "workflowExecutions": [ 
       { 
           "endTime": "string", 
           "message": "string", 
           "parallelGroup": "string", 
           "startTime": "string", 
           "status": "string", 
           "totalStepCount": number, 
           "totalStepsFailed": number, 
           "totalStepsSkipped": number, 
           "totalStepsSucceeded": number, 
           "type": "string", 
           "workflowBuildVersionArn": "string", 
           "workflowExecutionId": "string" 
       } 
    ]
}
```
# **Response Elements**

If the action is successful, the service sends back an HTTP 200 response.

The following data is returned in JSON format by the service.

#### <span id="page-314-0"></span>**[imageBuildVersionArn](#page-313-1)**

The resource ARN of the image build version for which you requested a list of workflow runtime details.

Type: String

Pattern: ^arn:aws[^:]\*:imagebuilder:[^:]+:(?:[0-9]{12}|aws):image/[a-z0-9- \_]+/[0-9]+\.[0-9]+\.[0-9]+/[0-9]+\$

#### <span id="page-314-1"></span>**[message](#page-313-1)**

The output message from the list action, if applicable.

Type: String

Length Constraints: Minimum length of 0. Maximum length of 500.

#### <span id="page-314-2"></span>**[nextToken](#page-313-1)**

The next token used for paginated responses. When this field isn't empty, there are additional elements that the service hasn't included in this request. Use this token with the next request to retrieve additional objects.

Type: String

Length Constraints: Minimum length of 1. Maximum length of 65535.

#### <span id="page-314-3"></span>**[requestId](#page-313-1)**

The request ID that uniquely identifies this request.

Type: String

Length Constraints: Minimum length of 1. Maximum length of 1024.

#### <span id="page-314-4"></span>**[workflowExecutions](#page-313-1)**

Contains an array of runtime details that represents each time a workflow ran for the requested image build version.

Type: Array of [WorkflowExecutionMetadata](#page-572-5) objects

# **Errors**

For information about the errors that are common to all actions, see [Common](#page-593-0) Errors.

#### **CallRateLimitExceededException**

You have exceeded the permitted request rate for the specific operation.

HTTP Status Code: 429

#### **ClientException**

These errors are usually caused by a client action, such as using an action or resource on behalf of a user that doesn't have permissions to use the action or resource, or specifying an invalid resource identifier.

HTTP Status Code: 400

#### **ForbiddenException**

You are not authorized to perform the requested operation.

HTTP Status Code: 403

#### **InvalidPaginationTokenException**

You have provided an invalid pagination token in your request.

HTTP Status Code: 400

#### **InvalidRequestException**

You have requested an action that that the service doesn't support.

HTTP Status Code: 400

#### **ServiceException**

This exception is thrown when the service encounters an unrecoverable exception.

HTTP Status Code: 500

#### **ServiceUnavailableException**

The service is unable to process your request at this time.

HTTP Status Code: 503

# **See Also**

- AWS [Command](https://docs.aws.amazon.com/goto/aws-cli/imagebuilder-2019-12-02/ListWorkflowExecutions) Line Interface
- [AWS](https://docs.aws.amazon.com/goto/DotNetSDKV3/imagebuilder-2019-12-02/ListWorkflowExecutions) SDK for .NET
- [AWS](https://docs.aws.amazon.com/goto/SdkForCpp/imagebuilder-2019-12-02/ListWorkflowExecutions) SDK for C++
- [AWS](https://docs.aws.amazon.com/goto/SdkForGoV2/imagebuilder-2019-12-02/ListWorkflowExecutions) SDK for Go v2
- [AWS](https://docs.aws.amazon.com/goto/SdkForJavaV2/imagebuilder-2019-12-02/ListWorkflowExecutions) SDK for Java V2
- AWS SDK for [JavaScript](https://docs.aws.amazon.com/goto/SdkForJavaScriptV3/imagebuilder-2019-12-02/ListWorkflowExecutions) V3
- [AWS](https://docs.aws.amazon.com/goto/SdkForPHPV3/imagebuilder-2019-12-02/ListWorkflowExecutions) SDK for PHP V3
- AWS SDK for [Python](https://docs.aws.amazon.com/goto/boto3/imagebuilder-2019-12-02/ListWorkflowExecutions)
- AWS SDK for [Ruby](https://docs.aws.amazon.com/goto/SdkForRubyV3/imagebuilder-2019-12-02/ListWorkflowExecutions) V3

# **ListWorkflows**

Lists workflow build versions based on filtering parameters.

# <span id="page-317-2"></span>**Request Syntax**

```
POST /ListWorkflows HTTP/1.1
Content-type: application/json
{ 
    "byName": boolean, 
    "filters": [ 
        { 
           "name": "string", 
           "values": [ "string" ] 
        } 
    ], 
    "maxResults": number, 
    "nextToken": "string", 
    "owner": "string"
}
```
# **URI Request Parameters**

The request does not use any URI parameters.

# **Request Body**

The request accepts the following data in JSON format.

### <span id="page-317-0"></span>**[byName](#page-317-2)**

Specify all or part of the workflow name to streamline results.

Type: Boolean

Required: No

### <span id="page-317-1"></span>**[filters](#page-317-2)**

Used to streamline search results.

Type: Array of [Filter](#page-454-2) objects

Array Members: Minimum number of 1 item. Maximum number of 10 items.

Required: No

#### <span id="page-318-0"></span>**[maxResults](#page-317-2)**

The maximum items to return in a request.

Type: Integer

Valid Range: Minimum value of 1. Maximum value of 25.

Required: No

#### <span id="page-318-1"></span>**[nextToken](#page-317-2)**

A token to specify where to start paginating. This is the nextToken from a previously truncated response.

Type: String

Length Constraints: Minimum length of 1. Maximum length of 65535.

Required: No

#### <span id="page-318-2"></span>**[owner](#page-317-2)**

Used to get a list of workflow build version filtered by the identity of the creator.

Type: String

Valid Values: Self | Shared | Amazon | ThirdParty

Required: No

### <span id="page-318-3"></span>**Response Syntax**

```
HTTP/1.1 200
Content-type: application/json
{ 
    "nextToken": "string", 
    "workflowVersionList": [ 
       {
```

```
 "arn": "string", 
           "dateCreated": "string", 
           "description": "string", 
           "name": "string", 
           "owner": "string", 
           "type": "string", 
           "version": "string" 
        } 
    ]
}
```
# **Response Elements**

If the action is successful, the service sends back an HTTP 200 response.

The following data is returned in JSON format by the service.

#### <span id="page-319-0"></span>**[nextToken](#page-318-3)**

The next token used for paginated responses. When this field isn't empty, there are additional elements that the service hasn't included in this request. Use this token with the next request to retrieve additional objects.

Type: String

Length Constraints: Minimum length of 1. Maximum length of 65535.

#### <span id="page-319-1"></span>**[workflowVersionList](#page-318-3)**

A list of workflow build versions that match the request criteria.

Type: Array of [WorkflowVersion](#page-588-4) objects

# **Errors**

For information about the errors that are common to all actions, see [Common](#page-593-0) Errors.

### **CallRateLimitExceededException**

You have exceeded the permitted request rate for the specific operation.

HTTP Status Code: 429

#### **ClientException**

These errors are usually caused by a client action, such as using an action or resource on behalf of a user that doesn't have permissions to use the action or resource, or specifying an invalid resource identifier.

HTTP Status Code: 400

#### **ForbiddenException**

You are not authorized to perform the requested operation.

HTTP Status Code: 403

#### **InvalidPaginationTokenException**

You have provided an invalid pagination token in your request.

HTTP Status Code: 400

#### **InvalidRequestException**

You have requested an action that that the service doesn't support.

HTTP Status Code: 400

#### **ServiceException**

This exception is thrown when the service encounters an unrecoverable exception.

HTTP Status Code: 500

#### **ServiceUnavailableException**

The service is unable to process your request at this time.

HTTP Status Code: 503

### **See Also**

- AWS [Command](https://docs.aws.amazon.com/goto/aws-cli/imagebuilder-2019-12-02/ListWorkflows) Line Interface
- [AWS](https://docs.aws.amazon.com/goto/DotNetSDKV3/imagebuilder-2019-12-02/ListWorkflows) SDK for .NET
- [AWS](https://docs.aws.amazon.com/goto/SdkForCpp/imagebuilder-2019-12-02/ListWorkflows) SDK for C++
- [AWS](https://docs.aws.amazon.com/goto/SdkForGoV2/imagebuilder-2019-12-02/ListWorkflows) SDK for Go v2
- [AWS](https://docs.aws.amazon.com/goto/SdkForJavaV2/imagebuilder-2019-12-02/ListWorkflows) SDK for Java V2
- AWS SDK for [JavaScript](https://docs.aws.amazon.com/goto/SdkForJavaScriptV3/imagebuilder-2019-12-02/ListWorkflows) V3
- [AWS](https://docs.aws.amazon.com/goto/SdkForPHPV3/imagebuilder-2019-12-02/ListWorkflows) SDK for PHP V3
- AWS SDK for [Python](https://docs.aws.amazon.com/goto/boto3/imagebuilder-2019-12-02/ListWorkflows)
- AWS SDK for [Ruby](https://docs.aws.amazon.com/goto/SdkForRubyV3/imagebuilder-2019-12-02/ListWorkflows) V3

# **ListWorkflowStepExecutions**

Returns runtime data for each step in a runtime instance of the workflow that you specify in the request.

# <span id="page-322-2"></span>**Request Syntax**

```
POST /ListWorkflowStepExecutions HTTP/1.1
Content-type: application/json
{ 
    "maxResults": number, 
    "nextToken": "string", 
    "workflowExecutionId": "string"
}
```
# **URI Request Parameters**

The request does not use any URI parameters.

# **Request Body**

The request accepts the following data in JSON format.

### <span id="page-322-0"></span>**[maxResults](#page-322-2)**

The maximum items to return in a request.

Type: Integer

Valid Range: Minimum value of 1. Maximum value of 25.

Required: No

#### <span id="page-322-1"></span>**[nextToken](#page-322-2)**

A token to specify where to start paginating. This is the nextToken from a previously truncated response.

Type: String

Length Constraints: Minimum length of 1. Maximum length of 65535.

#### Required: No

#### <span id="page-323-0"></span>**[workflowExecutionId](#page-322-2)**

The unique identifier that Image Builder assigned to keep track of runtime details when it ran the workflow.

Type: String

```
Pattern: ^wf-[0-9a-fA-F]{8}-[0-9a-fA-F]{4}-[0-9a-fA-F]{4}-[0-9a-fA-F]{4}-
[0-9a-fA-F]{12}$
```
Required: Yes

### **Response Syntax**

```
HTTP/1.1 200
Content-type: application/json
{ 
    "imageBuildVersionArn": "string", 
    "message": "string", 
    "nextToken": "string", 
    "requestId": "string", 
    "steps": [ 
        { 
           "action": "string", 
           "description": "string", 
           "endTime": "string", 
           "inputs": "string", 
           "message": "string", 
           "name": "string", 
           "outputs": "string", 
           "rollbackStatus": "string", 
           "startTime": "string", 
           "status": "string", 
           "stepExecutionId": "string" 
       } 
    ], 
    "workflowBuildVersionArn": "string", 
    "workflowExecutionId": "string"
}
```
# **Response Elements**

If the action is successful, the service sends back an HTTP 200 response.

The following data is returned in JSON format by the service.

### **[imageBuildVersionArn](#page-323-0)**

The image build version resource ARN that's associated with the specified runtime instance of the workflow.

Type: String

Pattern: ^arn:aws[^:]\*:imagebuilder:[^:]+:(?:[0-9]{12}|aws):image/[a-z0-9- \_]+/[0-9]+\.[0-9]+\.[0-9]+/[0-9]+\$

### **[message](#page-323-0)**

The output message from the list action, if applicable.

Type: String

Length Constraints: Minimum length of 0. Maximum length of 500.

### **[nextToken](#page-323-0)**

The next token used for paginated responses. When this field isn't empty, there are additional elements that the service hasn't included in this request. Use this token with the next request to retrieve additional objects.

Type: String

Length Constraints: Minimum length of 1. Maximum length of 65535.

#### **[requestId](#page-323-0)**

The request ID that uniquely identifies this request.

Type: String

Length Constraints: Minimum length of 1. Maximum length of 1024.

#### **[steps](#page-323-0)**

Contains an array of runtime details that represents each step in this runtime instance of the workflow.

Type: Array of [WorkflowStepMetadata](#page-582-0) objects

### **[workflowBuildVersionArn](#page-323-0)**

The build version ARN for the Image Builder workflow resource that defines the steps for this runtime instance of the workflow.

Type: String

Length Constraints: Maximum length of 1024.

```
Pattern: ^arn:aws(?:-[a-z]+)*:imagebuilder:[a-z]{2,}(?:-[a-z]+)+-[0-9]+:(?:
[0-9]{12}|aws):workflow/(build|test|distribution)/[a-z0-9-_]+/[0-9]+\.
[0-9]+. [0-9]+/[0-9]+$
```
### **[workflowExecutionId](#page-323-0)**

The unique identifier that Image Builder assigned to keep track of runtime details when it ran the workflow.

Type: String

Pattern: ^wf-[0-9a-fA-F]{8}-[0-9a-fA-F]{4}-[0-9a-fA-F]{4}-[0-9a-fA-F]{4}- [0-9a-fA-F]{12}\$

## **Errors**

For information about the errors that are common to all actions, see [Common](#page-593-0) Errors.

### **CallRateLimitExceededException**

You have exceeded the permitted request rate for the specific operation.

HTTP Status Code: 429

### **ClientException**

These errors are usually caused by a client action, such as using an action or resource on behalf of a user that doesn't have permissions to use the action or resource, or specifying an invalid resource identifier.

HTTP Status Code: 400

### **ForbiddenException**

You are not authorized to perform the requested operation.

HTTP Status Code: 403

#### **InvalidPaginationTokenException**

You have provided an invalid pagination token in your request.

HTTP Status Code: 400

#### **InvalidRequestException**

You have requested an action that that the service doesn't support.

HTTP Status Code: 400

#### **ServiceException**

This exception is thrown when the service encounters an unrecoverable exception.

HTTP Status Code: 500

#### **ServiceUnavailableException**

The service is unable to process your request at this time.

HTTP Status Code: 503

## **See Also**

- AWS [Command](https://docs.aws.amazon.com/goto/aws-cli/imagebuilder-2019-12-02/ListWorkflowStepExecutions) Line Interface
- [AWS](https://docs.aws.amazon.com/goto/DotNetSDKV3/imagebuilder-2019-12-02/ListWorkflowStepExecutions) SDK for .NET
- [AWS](https://docs.aws.amazon.com/goto/SdkForCpp/imagebuilder-2019-12-02/ListWorkflowStepExecutions) SDK for C++
- [AWS](https://docs.aws.amazon.com/goto/SdkForGoV2/imagebuilder-2019-12-02/ListWorkflowStepExecutions) SDK for Go v2
- [AWS](https://docs.aws.amazon.com/goto/SdkForJavaV2/imagebuilder-2019-12-02/ListWorkflowStepExecutions) SDK for Java V2
- AWS SDK for [JavaScript](https://docs.aws.amazon.com/goto/SdkForJavaScriptV3/imagebuilder-2019-12-02/ListWorkflowStepExecutions) V3
- [AWS](https://docs.aws.amazon.com/goto/SdkForPHPV3/imagebuilder-2019-12-02/ListWorkflowStepExecutions) SDK for PHP V3
- AWS SDK for [Python](https://docs.aws.amazon.com/goto/boto3/imagebuilder-2019-12-02/ListWorkflowStepExecutions)
- AWS SDK for [Ruby](https://docs.aws.amazon.com/goto/SdkForRubyV3/imagebuilder-2019-12-02/ListWorkflowStepExecutions) V3

# **PutComponentPolicy**

Applies a policy to a component. We recommend that you call the RAM API [CreateResourceShare](https://docs.aws.amazon.com/ram/latest/APIReference/API_CreateResourceShare.html) to share resources. If you call the Image Builder API PutComponentPolicy, you must also call the RAM API [PromoteResourceShareCreatedFromPolicy](https://docs.aws.amazon.com/ram/latest/APIReference/API_PromoteResourceShareCreatedFromPolicy.html) in order for the resource to be visible to all principals with whom the resource is shared.

## <span id="page-328-2"></span>**Request Syntax**

```
PUT /PutComponentPolicy HTTP/1.1
Content-type: application/json
{ 
    "componentArn": "string", 
    "policy": "string"
}
```
## **URI Request Parameters**

The request does not use any URI parameters.

## **Request Body**

The request accepts the following data in JSON format.

### <span id="page-328-0"></span>**[componentArn](#page-328-2)**

The Amazon Resource Name (ARN) of the component that this policy should be applied to.

Type: String

Pattern: ^arn:aws[^:]\*:imagebuilder:[^:]+:(?:[0-9]{12}|aws):component/[az0-9-\_]+/[0-9]+\.[0-9]+\.[0-9]+/[0-9]+\$

Required: Yes

### <span id="page-328-1"></span>**[policy](#page-328-2)**

The policy to apply.

Type: String

Length Constraints: Minimum length of 1. Maximum length of 30000.

Required: Yes

## <span id="page-329-2"></span>**Response Syntax**

```
HTTP/1.1 200
Content-type: application/json
{ 
    "componentArn": "string", 
    "requestId": "string"
}
```
## **Response Elements**

If the action is successful, the service sends back an HTTP 200 response.

The following data is returned in JSON format by the service.

### <span id="page-329-0"></span>**[componentArn](#page-329-2)**

The Amazon Resource Name (ARN) of the component that this policy was applied to.

Type: String

```
Pattern: ^arn:aws[^:]*:imagebuilder:[^:]+:(?:[0-9]{12}|aws):component/[a-
z0-9-_]+/[0-9]+\.[0-9]+\.[0-9]+/[0-9]+$
```
### <span id="page-329-1"></span>**[requestId](#page-329-2)**

The request ID that uniquely identifies this request.

Type: String

Length Constraints: Minimum length of 1. Maximum length of 1024.

## **Errors**

For information about the errors that are common to all actions, see [Common](#page-593-0) Errors.

### **CallRateLimitExceededException**

You have exceeded the permitted request rate for the specific operation.

HTTP Status Code: 429

### **ClientException**

These errors are usually caused by a client action, such as using an action or resource on behalf of a user that doesn't have permissions to use the action or resource, or specifying an invalid resource identifier.

HTTP Status Code: 400

#### **ForbiddenException**

You are not authorized to perform the requested operation.

HTTP Status Code: 403

#### **InvalidParameterValueException**

The value that you provided for the specified parameter is invalid.

HTTP Status Code: 400

## **InvalidRequestException**

You have requested an action that that the service doesn't support.

HTTP Status Code: 400

#### **ResourceNotFoundException**

At least one of the resources referenced by your request does not exist.

HTTP Status Code: 404

#### **ServiceException**

This exception is thrown when the service encounters an unrecoverable exception.

HTTP Status Code: 500

### **ServiceUnavailableException**

The service is unable to process your request at this time.

## HTTP Status Code: 503

## **See Also**

- AWS [Command](https://docs.aws.amazon.com/goto/aws-cli/imagebuilder-2019-12-02/PutComponentPolicy) Line Interface
- [AWS](https://docs.aws.amazon.com/goto/DotNetSDKV3/imagebuilder-2019-12-02/PutComponentPolicy) SDK for .NET
- [AWS](https://docs.aws.amazon.com/goto/SdkForCpp/imagebuilder-2019-12-02/PutComponentPolicy) SDK for C++
- [AWS](https://docs.aws.amazon.com/goto/SdkForGoV2/imagebuilder-2019-12-02/PutComponentPolicy) SDK for Go v2
- [AWS](https://docs.aws.amazon.com/goto/SdkForJavaV2/imagebuilder-2019-12-02/PutComponentPolicy) SDK for Java V2
- AWS SDK for [JavaScript](https://docs.aws.amazon.com/goto/SdkForJavaScriptV3/imagebuilder-2019-12-02/PutComponentPolicy) V3
- [AWS](https://docs.aws.amazon.com/goto/SdkForPHPV3/imagebuilder-2019-12-02/PutComponentPolicy) SDK for PHP V3
- AWS SDK for [Python](https://docs.aws.amazon.com/goto/boto3/imagebuilder-2019-12-02/PutComponentPolicy)
- AWS SDK for [Ruby](https://docs.aws.amazon.com/goto/SdkForRubyV3/imagebuilder-2019-12-02/PutComponentPolicy) V3

# **PutContainerRecipePolicy**

Applies a policy to a container image. We recommend that you call the RAM API CreateResourceShare (https://docs.aws.amazon.com//ram/latest/APIReference/ API\_CreateResourceShare.html) to share resources. If you call the Image Builder API PutContainerImagePolicy, you must also call the RAM API PromoteResourceShareCreatedFromPolicy (https://docs.aws.amazon.com//ram/latest/ APIReference/API\_PromoteResourceShareCreatedFromPolicy.html) in order for the resource to be visible to all principals with whom the resource is shared.

# <span id="page-332-2"></span>**Request Syntax**

```
PUT /PutContainerRecipePolicy HTTP/1.1
Content-type: application/json
{ 
    "containerRecipeArn": "string", 
    "policy": "string"
}
```
## **URI Request Parameters**

The request does not use any URI parameters.

## **Request Body**

The request accepts the following data in JSON format.

## <span id="page-332-0"></span>**[containerRecipeArn](#page-332-2)**

The Amazon Resource Name (ARN) of the container recipe that this policy should be applied to.

Type: String

```
Pattern: ^arn:aws[^:]*:imagebuilder:[^:]+:(?:[0-9]{12}|aws):container-
recipe/[a-z0-9-_]+/[0-9]+\.[0-9]+\.[0-9]+$
```
Required: Yes

## <span id="page-332-1"></span>**[policy](#page-332-2)**

The policy to apply to the container recipe.

Type: String

Length Constraints: Minimum length of 1. Maximum length of 30000.

Required: Yes

## <span id="page-333-2"></span>**Response Syntax**

```
HTTP/1.1 200
Content-type: application/json
{ 
    "containerRecipeArn": "string", 
    "requestId": "string"
}
```
## **Response Elements**

If the action is successful, the service sends back an HTTP 200 response.

The following data is returned in JSON format by the service.

### <span id="page-333-0"></span>**[containerRecipeArn](#page-333-2)**

The Amazon Resource Name (ARN) of the container recipe that this policy was applied to.

Type: String

```
Pattern: ^arn:aws[^:]*:imagebuilder:[^:]+:(?:[0-9]{12}|aws):container-
recipe/[a-z0-9-_]+/[0-9]+\.[0-9]+\.[0-9]+$
```
### <span id="page-333-1"></span>**[requestId](#page-333-2)**

The request ID that uniquely identifies this request.

Type: String

Length Constraints: Minimum length of 1. Maximum length of 1024.

## **Errors**

For information about the errors that are common to all actions, see [Common](#page-593-0) Errors.

### **CallRateLimitExceededException**

You have exceeded the permitted request rate for the specific operation.

HTTP Status Code: 429

### **ClientException**

These errors are usually caused by a client action, such as using an action or resource on behalf of a user that doesn't have permissions to use the action or resource, or specifying an invalid resource identifier.

HTTP Status Code: 400

#### **ForbiddenException**

You are not authorized to perform the requested operation.

HTTP Status Code: 403

#### **InvalidParameterValueException**

The value that you provided for the specified parameter is invalid.

HTTP Status Code: 400

## **InvalidRequestException**

You have requested an action that that the service doesn't support.

HTTP Status Code: 400

#### **ResourceNotFoundException**

At least one of the resources referenced by your request does not exist.

HTTP Status Code: 404

#### **ServiceException**

This exception is thrown when the service encounters an unrecoverable exception.

HTTP Status Code: 500

### **ServiceUnavailableException**

The service is unable to process your request at this time.

## HTTP Status Code: 503

## **See Also**

- AWS [Command](https://docs.aws.amazon.com/goto/aws-cli/imagebuilder-2019-12-02/PutContainerRecipePolicy) Line Interface
- [AWS](https://docs.aws.amazon.com/goto/DotNetSDKV3/imagebuilder-2019-12-02/PutContainerRecipePolicy) SDK for .NET
- [AWS](https://docs.aws.amazon.com/goto/SdkForCpp/imagebuilder-2019-12-02/PutContainerRecipePolicy) SDK for C++
- [AWS](https://docs.aws.amazon.com/goto/SdkForGoV2/imagebuilder-2019-12-02/PutContainerRecipePolicy) SDK for Go v2
- [AWS](https://docs.aws.amazon.com/goto/SdkForJavaV2/imagebuilder-2019-12-02/PutContainerRecipePolicy) SDK for Java V2
- AWS SDK for [JavaScript](https://docs.aws.amazon.com/goto/SdkForJavaScriptV3/imagebuilder-2019-12-02/PutContainerRecipePolicy) V3
- [AWS](https://docs.aws.amazon.com/goto/SdkForPHPV3/imagebuilder-2019-12-02/PutContainerRecipePolicy) SDK for PHP V3
- AWS SDK for [Python](https://docs.aws.amazon.com/goto/boto3/imagebuilder-2019-12-02/PutContainerRecipePolicy)
- AWS SDK for [Ruby](https://docs.aws.amazon.com/goto/SdkForRubyV3/imagebuilder-2019-12-02/PutContainerRecipePolicy) V3

# **PutImagePolicy**

Applies a policy to an image. We recommend that you call the RAM API [CreateResourceShare](https://docs.aws.amazon.com/ram/latest/APIReference/API_CreateResourceShare.html) to share resources. If you call the Image Builder API PutImagePolicy, you must also call the RAM API [PromoteResourceShareCreatedFromPolicy](https://docs.aws.amazon.com/ram/latest/APIReference/API_PromoteResourceShareCreatedFromPolicy.html) in order for the resource to be visible to all principals with whom the resource is shared.

## <span id="page-336-2"></span>**Request Syntax**

```
PUT /PutImagePolicy HTTP/1.1
Content-type: application/json
{ 
    "imageArn": "string", 
    "policy": "string"
}
```
## **URI Request Parameters**

The request does not use any URI parameters.

## **Request Body**

The request accepts the following data in JSON format.

## <span id="page-336-0"></span>**[imageArn](#page-336-2)**

The Amazon Resource Name (ARN) of the image that this policy should be applied to.

Type: String

```
Pattern: ^arn:aws[^:]*:imagebuilder:[^:]+:(?:[0-9]{12}|aws):image/[a-z0-9-
_]+/[0-9]+\.[0-9]+\.[0-9]+/[0-9]+$
```
Required: Yes

## <span id="page-336-1"></span>**[policy](#page-336-2)**

The policy to apply.

Type: String

Length Constraints: Minimum length of 1. Maximum length of 30000.

Required: Yes

## <span id="page-337-2"></span>**Response Syntax**

```
HTTP/1.1 200
Content-type: application/json
{ 
    "imageArn": "string", 
    "requestId": "string"
}
```
## **Response Elements**

If the action is successful, the service sends back an HTTP 200 response.

The following data is returned in JSON format by the service.

### <span id="page-337-0"></span>**[imageArn](#page-337-2)**

The Amazon Resource Name (ARN) of the image that this policy was applied to.

Type: String

```
Pattern: ^arn:aws[^:]*:imagebuilder:[^:]+:(?:[0-9]{12}|aws):image/[a-z0-9-
_]+/[0-9]+\.[0-9]+\.[0-9]+/[0-9]+$
```
### <span id="page-337-1"></span>**[requestId](#page-337-2)**

The request ID that uniquely identifies this request.

Type: String

Length Constraints: Minimum length of 1. Maximum length of 1024.

## **Errors**

For information about the errors that are common to all actions, see [Common](#page-593-0) Errors.

### **CallRateLimitExceededException**

You have exceeded the permitted request rate for the specific operation.

HTTP Status Code: 429

### **ClientException**

These errors are usually caused by a client action, such as using an action or resource on behalf of a user that doesn't have permissions to use the action or resource, or specifying an invalid resource identifier.

HTTP Status Code: 400

#### **ForbiddenException**

You are not authorized to perform the requested operation.

HTTP Status Code: 403

#### **InvalidParameterValueException**

The value that you provided for the specified parameter is invalid.

HTTP Status Code: 400

## **InvalidRequestException**

You have requested an action that that the service doesn't support.

HTTP Status Code: 400

#### **ResourceNotFoundException**

At least one of the resources referenced by your request does not exist.

HTTP Status Code: 404

#### **ServiceException**

This exception is thrown when the service encounters an unrecoverable exception.

HTTP Status Code: 500

### **ServiceUnavailableException**

The service is unable to process your request at this time.

## HTTP Status Code: 503

## **See Also**

- AWS [Command](https://docs.aws.amazon.com/goto/aws-cli/imagebuilder-2019-12-02/PutImagePolicy) Line Interface
- [AWS](https://docs.aws.amazon.com/goto/DotNetSDKV3/imagebuilder-2019-12-02/PutImagePolicy) SDK for .NET
- [AWS](https://docs.aws.amazon.com/goto/SdkForCpp/imagebuilder-2019-12-02/PutImagePolicy) SDK for C++
- [AWS](https://docs.aws.amazon.com/goto/SdkForGoV2/imagebuilder-2019-12-02/PutImagePolicy) SDK for Go v2
- [AWS](https://docs.aws.amazon.com/goto/SdkForJavaV2/imagebuilder-2019-12-02/PutImagePolicy) SDK for Java V2
- AWS SDK for [JavaScript](https://docs.aws.amazon.com/goto/SdkForJavaScriptV3/imagebuilder-2019-12-02/PutImagePolicy) V3
- [AWS](https://docs.aws.amazon.com/goto/SdkForPHPV3/imagebuilder-2019-12-02/PutImagePolicy) SDK for PHP V3
- AWS SDK for [Python](https://docs.aws.amazon.com/goto/boto3/imagebuilder-2019-12-02/PutImagePolicy)
- AWS SDK for [Ruby](https://docs.aws.amazon.com/goto/SdkForRubyV3/imagebuilder-2019-12-02/PutImagePolicy) V3

# **PutImageRecipePolicy**

Applies a policy to an image recipe. We recommend that you call the RAM API [CreateResourceShare](https://docs.aws.amazon.com/ram/latest/APIReference/API_CreateResourceShare.html) to share resources. If you call the Image Builder API PutImageRecipePolicy, you must also call the RAM API [PromoteResourceShareCreatedFromPolicy](https://docs.aws.amazon.com/ram/latest/APIReference/API_PromoteResourceShareCreatedFromPolicy.html) in order for the resource to be visible to all principals with whom the resource is shared.

## <span id="page-340-2"></span>**Request Syntax**

```
PUT /PutImageRecipePolicy HTTP/1.1
Content-type: application/json
{ 
    "imageRecipeArn": "string", 
    "policy": "string"
}
```
## **URI Request Parameters**

The request does not use any URI parameters.

## **Request Body**

The request accepts the following data in JSON format.

### <span id="page-340-0"></span>**[imageRecipeArn](#page-340-2)**

The Amazon Resource Name (ARN) of the image recipe that this policy should be applied to.

Type: String

Pattern: ^arn:aws[^:]\*:imagebuilder:[^:]+:(?:[0-9]{12}|aws):image-recipe/  $[a-z0-9-1+/[0-9]+ \ldots [0-9]+ \ldots [0-9]+5$ 

Required: Yes

### <span id="page-340-1"></span>**[policy](#page-340-2)**

The policy to apply.

Type: String

Length Constraints: Minimum length of 1. Maximum length of 30000.

Required: Yes

## <span id="page-341-2"></span>**Response Syntax**

```
HTTP/1.1 200
Content-type: application/json
{ 
    "imageRecipeArn": "string", 
    "requestId": "string"
}
```
## **Response Elements**

If the action is successful, the service sends back an HTTP 200 response.

The following data is returned in JSON format by the service.

## <span id="page-341-0"></span>**[imageRecipeArn](#page-341-2)**

The Amazon Resource Name (ARN) of the image recipe that this policy was applied to.

Type: String

```
Pattern: ^arn:aws[^:]*:imagebuilder:[^:]+:(?:[0-9]{12}|aws):image-recipe/
[a-z0-9-]+/[0-9]+\.[0-9]+\.[0-9]+$
```
### <span id="page-341-1"></span>**[requestId](#page-341-2)**

The request ID that uniquely identifies this request.

Type: String

Length Constraints: Minimum length of 1. Maximum length of 1024.

## **Errors**

For information about the errors that are common to all actions, see [Common](#page-593-0) Errors.

### **CallRateLimitExceededException**

You have exceeded the permitted request rate for the specific operation.

HTTP Status Code: 429

### **ClientException**

These errors are usually caused by a client action, such as using an action or resource on behalf of a user that doesn't have permissions to use the action or resource, or specifying an invalid resource identifier.

HTTP Status Code: 400

#### **ForbiddenException**

You are not authorized to perform the requested operation.

HTTP Status Code: 403

#### **InvalidParameterValueException**

The value that you provided for the specified parameter is invalid.

HTTP Status Code: 400

## **InvalidRequestException**

You have requested an action that that the service doesn't support.

HTTP Status Code: 400

#### **ResourceNotFoundException**

At least one of the resources referenced by your request does not exist.

HTTP Status Code: 404

#### **ServiceException**

This exception is thrown when the service encounters an unrecoverable exception.

HTTP Status Code: 500

### **ServiceUnavailableException**

The service is unable to process your request at this time.

## HTTP Status Code: 503

## **See Also**

- AWS [Command](https://docs.aws.amazon.com/goto/aws-cli/imagebuilder-2019-12-02/PutImageRecipePolicy) Line Interface
- [AWS](https://docs.aws.amazon.com/goto/DotNetSDKV3/imagebuilder-2019-12-02/PutImageRecipePolicy) SDK for .NET
- [AWS](https://docs.aws.amazon.com/goto/SdkForCpp/imagebuilder-2019-12-02/PutImageRecipePolicy) SDK for C++
- [AWS](https://docs.aws.amazon.com/goto/SdkForGoV2/imagebuilder-2019-12-02/PutImageRecipePolicy) SDK for Go v2
- [AWS](https://docs.aws.amazon.com/goto/SdkForJavaV2/imagebuilder-2019-12-02/PutImageRecipePolicy) SDK for Java V2
- AWS SDK for [JavaScript](https://docs.aws.amazon.com/goto/SdkForJavaScriptV3/imagebuilder-2019-12-02/PutImageRecipePolicy) V3
- [AWS](https://docs.aws.amazon.com/goto/SdkForPHPV3/imagebuilder-2019-12-02/PutImageRecipePolicy) SDK for PHP V3
- AWS SDK for [Python](https://docs.aws.amazon.com/goto/boto3/imagebuilder-2019-12-02/PutImageRecipePolicy)
- AWS SDK for [Ruby](https://docs.aws.amazon.com/goto/SdkForRubyV3/imagebuilder-2019-12-02/PutImageRecipePolicy) V3

# **SendWorkflowStepAction**

<span id="page-344-2"></span>Pauses or resumes image creation when the associated workflow runs a WaitForAction step.

## **Request Syntax**

```
PUT /SendWorkflowStepAction HTTP/1.1
Content-type: application/json
{ 
    "action": "string", 
    "clientToken": "string", 
    "imageBuildVersionArn": "string", 
    "reason": "string", 
    "stepExecutionId": "string"
}
```
## **URI Request Parameters**

The request does not use any URI parameters.

## **Request Body**

The request accepts the following data in JSON format.

### <span id="page-344-0"></span>**[action](#page-344-2)**

The action for the image creation process to take while a workflow WaitForAction step waits for an asynchronous action to complete.

Type: String

Valid Values: RESUME | STOP

Required: Yes

### <span id="page-344-1"></span>**[clientToken](#page-344-2)**

Unique, case-sensitive identifier you provide to ensure idempotency of the request. For more information, see Ensuring [idempotency](https://docs.aws.amazon.com/AWSEC2/latest/APIReference/Run_Instance_Idempotency.html) in the *Amazon EC2 API Reference*.

Type: String

Length Constraints: Minimum length of 1. Maximum length of 36.

Required: Yes

## <span id="page-345-0"></span>**[imageBuildVersionArn](#page-344-2)**

The Amazon Resource Name (ARN) of the image build version to send action for.

Type: String

Pattern: ^arn:aws[^:]\*:imagebuilder:[^:]+:(?:[0-9]{12}|aws):image/[a-z0-9- \_]+/[0-9]+\.[0-9]+\.[0-9]+/[0-9]+\$

Required: Yes

### <span id="page-345-1"></span>**[reason](#page-344-2)**

The reason why this action is sent.

Type: String

Length Constraints: Minimum length of 1. Maximum length of 1024.

Required: No

### <span id="page-345-2"></span>**[stepExecutionId](#page-344-2)**

Uniquely identifies the workflow step that sent the step action.

Type: String

```
Pattern: ^step-[0-9a-fA-F]{8}-[0-9a-fA-F]{4}-[0-9a-fA-F]{4}-[0-9a-fA-F]{4}-
[0-9a-fA-F]{12}$
```
Required: Yes

## <span id="page-345-3"></span>**Response Syntax**

```
HTTP/1.1 200
Content-type: application/json
{ 
    "clientToken": "string", 
    "imageBuildVersionArn": "string",
```
}

"[stepExecutionId"](#page-346-2): "*string*"

## **Response Elements**

If the action is successful, the service sends back an HTTP 200 response.

The following data is returned in JSON format by the service.

## <span id="page-346-0"></span>**[clientToken](#page-345-3)**

The client token that uniquely identifies the request.

Type: String

Length Constraints: Minimum length of 1. Maximum length of 36.

## <span id="page-346-1"></span>**[imageBuildVersionArn](#page-345-3)**

The Amazon Resource Name (ARN) of the image build version that received the action request.

Type: String

Pattern: ^arn:aws[^:]\*:imagebuilder:[^:]+:(?:[0-9]{12}|aws):image/[a-z0-9- \_]+/[0-9]+\.[0-9]+\.[0-9]+/[0-9]+\$

### <span id="page-346-2"></span>**[stepExecutionId](#page-345-3)**

The workflow step that sent the step action.

Type: String

Pattern: ^step-[0-9a-fA-F]{8}-[0-9a-fA-F]{4}-[0-9a-fA-F]{4}-[0-9a-fA-F]{4}- [0-9a-fA-F]{12}\$

## **Errors**

For information about the errors that are common to all actions, see [Common](#page-593-0) Errors.

## **CallRateLimitExceededException**

You have exceeded the permitted request rate for the specific operation.

### HTTP Status Code: 429

### **ClientException**

These errors are usually caused by a client action, such as using an action or resource on behalf of a user that doesn't have permissions to use the action or resource, or specifying an invalid resource identifier.

HTTP Status Code: 400

### **ForbiddenException**

You are not authorized to perform the requested operation.

HTTP Status Code: 403

#### **IdempotentParameterMismatchException**

You have specified a client token for an operation using parameter values that differ from a previous request that used the same client token.

HTTP Status Code: 400

### **InvalidParameterValueException**

The value that you provided for the specified parameter is invalid.

HTTP Status Code: 400

### **InvalidRequestException**

You have requested an action that that the service doesn't support.

HTTP Status Code: 400

#### **ResourceInUseException**

The resource that you are trying to operate on is currently in use. Review the message details and retry later.

HTTP Status Code: 400

#### **ResourceNotFoundException**

At least one of the resources referenced by your request does not exist.

HTTP Status Code: 404

### **ServiceException**

This exception is thrown when the service encounters an unrecoverable exception.

HTTP Status Code: 500

### **ServiceUnavailableException**

The service is unable to process your request at this time.

HTTP Status Code: 503

## **See Also**

- AWS [Command](https://docs.aws.amazon.com/goto/aws-cli/imagebuilder-2019-12-02/SendWorkflowStepAction) Line Interface
- [AWS](https://docs.aws.amazon.com/goto/DotNetSDKV3/imagebuilder-2019-12-02/SendWorkflowStepAction) SDK for .NET
- [AWS](https://docs.aws.amazon.com/goto/SdkForCpp/imagebuilder-2019-12-02/SendWorkflowStepAction) SDK for C++
- [AWS](https://docs.aws.amazon.com/goto/SdkForGoV2/imagebuilder-2019-12-02/SendWorkflowStepAction) SDK for Go v2
- [AWS](https://docs.aws.amazon.com/goto/SdkForJavaV2/imagebuilder-2019-12-02/SendWorkflowStepAction) SDK for Java V2
- AWS SDK for [JavaScript](https://docs.aws.amazon.com/goto/SdkForJavaScriptV3/imagebuilder-2019-12-02/SendWorkflowStepAction) V3
- [AWS](https://docs.aws.amazon.com/goto/SdkForPHPV3/imagebuilder-2019-12-02/SendWorkflowStepAction) SDK for PHP V3
- AWS SDK for [Python](https://docs.aws.amazon.com/goto/boto3/imagebuilder-2019-12-02/SendWorkflowStepAction)
- AWS SDK for [Ruby](https://docs.aws.amazon.com/goto/SdkForRubyV3/imagebuilder-2019-12-02/SendWorkflowStepAction) V3

# **StartImagePipelineExecution**

Manually triggers a pipeline to create an image.

## <span id="page-349-2"></span>**Request Syntax**

```
PUT /StartImagePipelineExecution HTTP/1.1
Content-type: application/json
{ 
    "clientToken": "string", 
    "imagePipelineArn": "string"
}
```
## **URI Request Parameters**

The request does not use any URI parameters.

## **Request Body**

The request accepts the following data in JSON format.

## <span id="page-349-0"></span>**[clientToken](#page-349-2)**

Unique, case-sensitive identifier you provide to ensure idempotency of the request. For more information, see Ensuring [idempotency](https://docs.aws.amazon.com/AWSEC2/latest/APIReference/Run_Instance_Idempotency.html) in the *Amazon EC2 API Reference*.

Type: String

Length Constraints: Minimum length of 1. Maximum length of 36.

Required: Yes

### <span id="page-349-1"></span>**[imagePipelineArn](#page-349-2)**

The Amazon Resource Name (ARN) of the image pipeline that you want to manually invoke.

Type: String

```
Pattern: ^arn:aws[^:]*:imagebuilder:[^:]+:(?:[0-9]{12}|aws):image-pipeline/
[a-z0-9-]+$
```
Required: Yes

# <span id="page-350-3"></span>**Response Syntax**

```
HTTP/1.1 200
Content-type: application/json
{ 
    "clientToken": "string", 
    "imageBuildVersionArn": "string", 
    "requestId": "string"
}
```
## **Response Elements**

If the action is successful, the service sends back an HTTP 200 response.

The following data is returned in JSON format by the service.

## <span id="page-350-0"></span>**[clientToken](#page-350-3)**

The client token that uniquely identifies the request.

Type: String

Length Constraints: Minimum length of 1. Maximum length of 36.

## <span id="page-350-1"></span>**[imageBuildVersionArn](#page-350-3)**

The Amazon Resource Name (ARN) of the image that the request created.

Type: String

```
Pattern: ^arn:aws[^:]*:imagebuilder:[^:]+:(?:[0-9]{12}|aws):image/[a-z0-9-
_]+/[0-9]+\.[0-9]+\.[0-9]+/[0-9]+$
```
## <span id="page-350-2"></span>**[requestId](#page-350-3)**

The request ID that uniquely identifies this request.

Type: String

Length Constraints: Minimum length of 1. Maximum length of 1024.

## **Errors**

For information about the errors that are common to all actions, see [Common](#page-593-0) Errors.

### **CallRateLimitExceededException**

You have exceeded the permitted request rate for the specific operation.

HTTP Status Code: 429

### **ClientException**

These errors are usually caused by a client action, such as using an action or resource on behalf of a user that doesn't have permissions to use the action or resource, or specifying an invalid resource identifier.

HTTP Status Code: 400

### **ForbiddenException**

You are not authorized to perform the requested operation.

HTTP Status Code: 403

### **IdempotentParameterMismatchException**

You have specified a client token for an operation using parameter values that differ from a previous request that used the same client token.

HTTP Status Code: 400

### **InvalidRequestException**

You have requested an action that that the service doesn't support.

HTTP Status Code: 400

### **ResourceInUseException**

The resource that you are trying to operate on is currently in use. Review the message details and retry later.

HTTP Status Code: 400

### **ResourceNotFoundException**

At least one of the resources referenced by your request does not exist.

HTTP Status Code: 404

### **ServiceException**

This exception is thrown when the service encounters an unrecoverable exception.

HTTP Status Code: 500

### **ServiceUnavailableException**

The service is unable to process your request at this time.

HTTP Status Code: 503

## **See Also**

- AWS [Command](https://docs.aws.amazon.com/goto/aws-cli/imagebuilder-2019-12-02/StartImagePipelineExecution) Line Interface
- [AWS](https://docs.aws.amazon.com/goto/DotNetSDKV3/imagebuilder-2019-12-02/StartImagePipelineExecution) SDK for .NET
- [AWS](https://docs.aws.amazon.com/goto/SdkForCpp/imagebuilder-2019-12-02/StartImagePipelineExecution) SDK for C++
- [AWS](https://docs.aws.amazon.com/goto/SdkForGoV2/imagebuilder-2019-12-02/StartImagePipelineExecution) SDK for Go v2
- [AWS](https://docs.aws.amazon.com/goto/SdkForJavaV2/imagebuilder-2019-12-02/StartImagePipelineExecution) SDK for Java V2
- AWS SDK for [JavaScript](https://docs.aws.amazon.com/goto/SdkForJavaScriptV3/imagebuilder-2019-12-02/StartImagePipelineExecution) V3
- [AWS](https://docs.aws.amazon.com/goto/SdkForPHPV3/imagebuilder-2019-12-02/StartImagePipelineExecution) SDK for PHP V3
- AWS SDK for [Python](https://docs.aws.amazon.com/goto/boto3/imagebuilder-2019-12-02/StartImagePipelineExecution)
- AWS SDK for [Ruby](https://docs.aws.amazon.com/goto/SdkForRubyV3/imagebuilder-2019-12-02/StartImagePipelineExecution) V3

# **StartResourceStateUpdate**

<span id="page-353-0"></span>Begin asynchronous resource state update for lifecycle changes to the specified image resources.

## **Request Syntax**

```
PUT /StartResourceStateUpdate HTTP/1.1
Content-type: application/json
{ 
    "clientToken": "string", 
    "exclusionRules": { 
        "amis": { 
           "isPublic": boolean, 
           "lastLaunched": { 
               "unit": "string", 
               "value": number
           }, 
           "regions": [ "string" ], 
           "sharedAccounts": [ "string" ], 
           "tagMap": { 
               "string" : "string" 
           } 
       } 
    }, 
    "executionRole": "string", 
    "includeResources": { 
        "amis": boolean, 
        "containers": boolean, 
        "snapshots": boolean
    }, 
    "resourceArn": "string", 
    "state": { 
        "status": "string" 
    }, 
    "updateAt": number
}
```
## **URI Request Parameters**

The request does not use any URI parameters.

## **Request Body**

The request accepts the following data in JSON format.

## <span id="page-354-0"></span>**[clientToken](#page-353-0)**

Unique, case-sensitive identifier you provide to ensure idempotency of the request. For more information, see Ensuring [idempotency](https://docs.aws.amazon.com/AWSEC2/latest/APIReference/Run_Instance_Idempotency.html) in the *Amazon EC2 API Reference*.

Type: String

Length Constraints: Minimum length of 1. Maximum length of 36.

Required: Yes

### <span id="page-354-1"></span>**[exclusionRules](#page-353-0)**

Skip action on the image resource and associated resources if specified exclusion rules are met.

Type: [ResourceStateUpdateExclusionRules](#page-551-1) object

Required: No

### <span id="page-354-2"></span>**[executionRole](#page-353-0)**

The name or Amazon Resource Name (ARN) of the IAM role that's used to update image state.

Type: String

Length Constraints: Minimum length of 1. Maximum length of 2048.

```
Pattern: ^(?:arn:aws(?:-[a-z]+)*:iam::[0-9]{12}:role/)?[a-zA-Z_0-9+=,.@\-
\frac{1}{2} + $
```
Required: No

### <span id="page-354-3"></span>**[includeResources](#page-353-0)**

A list of image resources to update state for.

Type: [ResourceStateUpdateIncludeResources](#page-552-3) object

Required: No

#### <span id="page-355-0"></span>**[resourceArn](#page-353-0)**

The ARN of the Image Builder resource that is updated. The state update might also impact associated resources.

Type: String

Pattern: ^arn:aws[^:]\*:imagebuilder:[^:]+:(?:[0-9]{12}|aws):image/[a-z0-9-  $\lfloor$ ]+/[0-9]+\.[0-9]+\.[0-9]+/[0-9]+\$

Required: Yes

#### <span id="page-355-1"></span>**[state](#page-353-0)**

Indicates the lifecycle action to take for this request.

Type: [ResourceState](#page-550-1) object

Required: Yes

### <span id="page-355-2"></span>**[updateAt](#page-353-0)**

The timestamp that indicates when resources are updated by a lifecycle action.

Type: Timestamp

Required: No

## <span id="page-355-3"></span>**Response Syntax**

```
HTTP/1.1 200
Content-type: application/json
{ 
    "lifecycleExecutionId": "string", 
    "resourceArn": "string"
}
```
## **Response Elements**

If the action is successful, the service sends back an HTTP 200 response.

The following data is returned in JSON format by the service.

## <span id="page-356-0"></span>**[lifecycleExecutionId](#page-355-3)**

Identifies the lifecycle runtime instance that started the resource state update.

Type: String

Pattern: ^lce-[0-9a-fA-F]{8}-[0-9a-fA-F]{4}-[0-9a-fA-F]{4}-[0-9a-fA-F]{4}- [0-9a-fA-F]{12}\$

### <span id="page-356-1"></span>**[resourceArn](#page-355-3)**

The requested ARN of the Image Builder resource for the asynchronous update.

Type: String

```
Pattern: ^arn:aws[^:]*:imagebuilder:[^:]+:(?:[0-9]{12}|aws):image/[a-z0-9-
_]+/[0-9]+\.[0-9]+\.[0-9]+/[0-9]+$
```
## **Errors**

For information about the errors that are common to all actions, see [Common](#page-593-0) Errors.

## **CallRateLimitExceededException**

You have exceeded the permitted request rate for the specific operation.

HTTP Status Code: 429

### **ClientException**

These errors are usually caused by a client action, such as using an action or resource on behalf of a user that doesn't have permissions to use the action or resource, or specifying an invalid resource identifier.

HTTP Status Code: 400

## **ForbiddenException**

You are not authorized to perform the requested operation.

HTTP Status Code: 403

### **IdempotentParameterMismatchException**

You have specified a client token for an operation using parameter values that differ from a previous request that used the same client token.

HTTP Status Code: 400

### **InvalidRequestException**

You have requested an action that that the service doesn't support.

HTTP Status Code: 400

#### **ResourceInUseException**

The resource that you are trying to operate on is currently in use. Review the message details and retry later.

HTTP Status Code: 400

#### **ResourceNotFoundException**

At least one of the resources referenced by your request does not exist.

HTTP Status Code: 404

#### **ServiceException**

This exception is thrown when the service encounters an unrecoverable exception.

HTTP Status Code: 500

#### **ServiceUnavailableException**

The service is unable to process your request at this time.

HTTP Status Code: 503

## **See Also**

- AWS [Command](https://docs.aws.amazon.com/goto/aws-cli/imagebuilder-2019-12-02/StartResourceStateUpdate) Line Interface
- [AWS](https://docs.aws.amazon.com/goto/DotNetSDKV3/imagebuilder-2019-12-02/StartResourceStateUpdate) SDK for .NET
- [AWS](https://docs.aws.amazon.com/goto/SdkForCpp/imagebuilder-2019-12-02/StartResourceStateUpdate) SDK for C++
- [AWS](https://docs.aws.amazon.com/goto/SdkForGoV2/imagebuilder-2019-12-02/StartResourceStateUpdate) SDK for Go v2
- [AWS](https://docs.aws.amazon.com/goto/SdkForJavaV2/imagebuilder-2019-12-02/StartResourceStateUpdate) SDK for Java V2
- AWS SDK for [JavaScript](https://docs.aws.amazon.com/goto/SdkForJavaScriptV3/imagebuilder-2019-12-02/StartResourceStateUpdate) V3
- [AWS](https://docs.aws.amazon.com/goto/SdkForPHPV3/imagebuilder-2019-12-02/StartResourceStateUpdate) SDK for PHP V3
- AWS SDK for [Python](https://docs.aws.amazon.com/goto/boto3/imagebuilder-2019-12-02/StartResourceStateUpdate)
- AWS SDK for [Ruby](https://docs.aws.amazon.com/goto/SdkForRubyV3/imagebuilder-2019-12-02/StartResourceStateUpdate) V3

# **TagResource**

Adds a tag to a resource.

# <span id="page-359-1"></span>**Request Syntax**

```
POST /tags/resourceArn HTTP/1.1
Content-type: application/json
{ 
    "tags": { 
       "string" : "string" 
    }
}
```
## **URI Request Parameters**

The request uses the following URI parameters.

## **[resourceArn](#page-359-1)**

The Amazon Resource Name (ARN) of the resource that you want to tag.

```
Pattern: ^arn:aws[^:]*:imagebuilder:[^:]+:(?:[0-9]{12}|aws):(?:image-
recipe|container-recipe|infrastructure-configuration|distribution-
configuration|component|image|image-pipeline|lifecycle-policy|workflow
\/(?:build|test|distribution))/[a-z0-9-_]+(?:/(?:(?:x|[0-9]+)\.(?:x|
[0-9]+)\.(?:x|[0-9]+))(?:/[0-9]+)?)?$
```
Required: Yes

## **Request Body**

The request accepts the following data in JSON format.

## <span id="page-359-0"></span>**[tags](#page-359-1)**

The tags to apply to the resource.

Type: String to string map
Map Entries: Maximum number of 50 items.

Key Length Constraints: Minimum length of 1. Maximum length of 128.

Key Pattern:  $\land$  (?! aws: ) [a-zA-Z+-=.\_:/]+\$

Value Length Constraints: Maximum length of 256.

Required: Yes

### **Response Syntax**

HTTP/1.1 200

### **Response Elements**

If the action is successful, the service sends back an HTTP 200 response with an empty HTTP body.

### **Errors**

For information about the errors that are common to all actions, see [Common](#page-593-0) Errors.

### **InvalidParameterException**

The specified parameter is invalid. Review the available parameters for the API request.

HTTP Status Code: 400

#### **ResourceNotFoundException**

At least one of the resources referenced by your request does not exist.

HTTP Status Code: 404

#### **ServiceException**

This exception is thrown when the service encounters an unrecoverable exception.

HTTP Status Code: 500

### **See Also**

For more information about using this API in one of the language-specific AWS SDKs, see the following:

- AWS [Command](https://docs.aws.amazon.com/goto/aws-cli/imagebuilder-2019-12-02/TagResource) Line Interface
- [AWS](https://docs.aws.amazon.com/goto/DotNetSDKV3/imagebuilder-2019-12-02/TagResource) SDK for .NET
- [AWS](https://docs.aws.amazon.com/goto/SdkForCpp/imagebuilder-2019-12-02/TagResource) SDK for C++
- [AWS](https://docs.aws.amazon.com/goto/SdkForGoV2/imagebuilder-2019-12-02/TagResource) SDK for Go v2
- [AWS](https://docs.aws.amazon.com/goto/SdkForJavaV2/imagebuilder-2019-12-02/TagResource) SDK for Java V2
- AWS SDK for [JavaScript](https://docs.aws.amazon.com/goto/SdkForJavaScriptV3/imagebuilder-2019-12-02/TagResource) V3
- [AWS](https://docs.aws.amazon.com/goto/SdkForPHPV3/imagebuilder-2019-12-02/TagResource) SDK for PHP V3
- AWS SDK for [Python](https://docs.aws.amazon.com/goto/boto3/imagebuilder-2019-12-02/TagResource)
- AWS SDK for [Ruby](https://docs.aws.amazon.com/goto/SdkForRubyV3/imagebuilder-2019-12-02/TagResource) V3

### **UntagResource**

<span id="page-362-0"></span>Removes a tag from a resource.

### **Request Syntax**

```
DELETE /tags/resourceArn?tagKeys=tagKeys HTTP/1.1
```
### **URI Request Parameters**

The request uses the following URI parameters.

#### **[resourceArn](#page-362-0)**

The Amazon Resource Name (ARN) of the resource that you want to untag.

```
Pattern: ^arn:aws[^:]*:imagebuilder:[^:]+:(?:[0-9]{12}|aws):(?:image-
recipe|container-recipe|infrastructure-configuration|distribution-
configuration|component|image|image-pipeline|lifecycle-policy|workflow
\/(?:build|test|distribution))/[a-z0-9-_]+(?:/(?:(?:x|[0-9]+)\.(?:x|
[0-9]+).(?:x|[0-9]+)(?:/[0-9]+)?
```
Required: Yes

### **[tagKeys](#page-362-0)**

The tag keys to remove from the resource.

Array Members: Minimum number of 1 item. Maximum number of 50 items.

Length Constraints: Minimum length of 1. Maximum length of 128.

```
Pattern: \wedge (?!aws: ) [a-zA-Z+-=. :/]+$
```
Required: Yes

### **Request Body**

The request does not have a request body.

## **Response Syntax**

HTTP/1.1 200

### **Response Elements**

If the action is successful, the service sends back an HTTP 200 response with an empty HTTP body.

### **Errors**

For information about the errors that are common to all actions, see [Common](#page-593-0) Errors.

### **InvalidParameterException**

The specified parameter is invalid. Review the available parameters for the API request.

HTTP Status Code: 400

### **ResourceNotFoundException**

At least one of the resources referenced by your request does not exist.

HTTP Status Code: 404

### **ServiceException**

This exception is thrown when the service encounters an unrecoverable exception.

HTTP Status Code: 500

### **See Also**

For more information about using this API in one of the language-specific AWS SDKs, see the following:

- AWS [Command](https://docs.aws.amazon.com/goto/aws-cli/imagebuilder-2019-12-02/UntagResource) Line Interface
- [AWS](https://docs.aws.amazon.com/goto/DotNetSDKV3/imagebuilder-2019-12-02/UntagResource) SDK for .NET
- [AWS](https://docs.aws.amazon.com/goto/SdkForCpp/imagebuilder-2019-12-02/UntagResource) SDK for C++
- [AWS](https://docs.aws.amazon.com/goto/SdkForGoV2/imagebuilder-2019-12-02/UntagResource) SDK for Go v2
- [AWS](https://docs.aws.amazon.com/goto/SdkForJavaV2/imagebuilder-2019-12-02/UntagResource) SDK for Java V2
- AWS SDK for [JavaScript](https://docs.aws.amazon.com/goto/SdkForJavaScriptV3/imagebuilder-2019-12-02/UntagResource) V3
- [AWS](https://docs.aws.amazon.com/goto/SdkForPHPV3/imagebuilder-2019-12-02/UntagResource) SDK for PHP V3
- AWS SDK for [Python](https://docs.aws.amazon.com/goto/boto3/imagebuilder-2019-12-02/UntagResource)
- AWS SDK for [Ruby](https://docs.aws.amazon.com/goto/SdkForRubyV3/imagebuilder-2019-12-02/UntagResource) V3

# **UpdateDistributionConfiguration**

Updates a new distribution configuration. Distribution configurations define and configure the outputs of your pipeline.

### <span id="page-365-0"></span>**Request Syntax**

```
PUT /UpdateDistributionConfiguration HTTP/1.1
Content-type: application/json
{ 
    "clientToken": "string", 
    "description": "string", 
    "distributionConfigurationArn": "string", 
    "distributions": [ 
       { 
           "amiDistributionConfiguration": { 
              "amiTags": { 
                 "string" : "string" 
              }, 
              "description": "string", 
              "kmsKeyId": "string", 
              "launchPermission": { 
                  "organizationalUnitArns": [ "string" ], 
                 "organizationArns": [ "string" ], 
                 "userGroups": [ "string" ], 
                  "userIds": [ "string" ] 
              }, 
              "name": "string", 
              "targetAccountIds": [ "string" ] 
           }, 
           "containerDistributionConfiguration": { 
              "containerTags": [ "string" ], 
              "description": "string", 
              "targetRepository": { 
                  "repositoryName": "string", 
                 "service": "string" 
              } 
           }, 
           "fastLaunchConfigurations": [ 
              { 
                  "accountId": "string", 
                  "enabled": boolean,
```
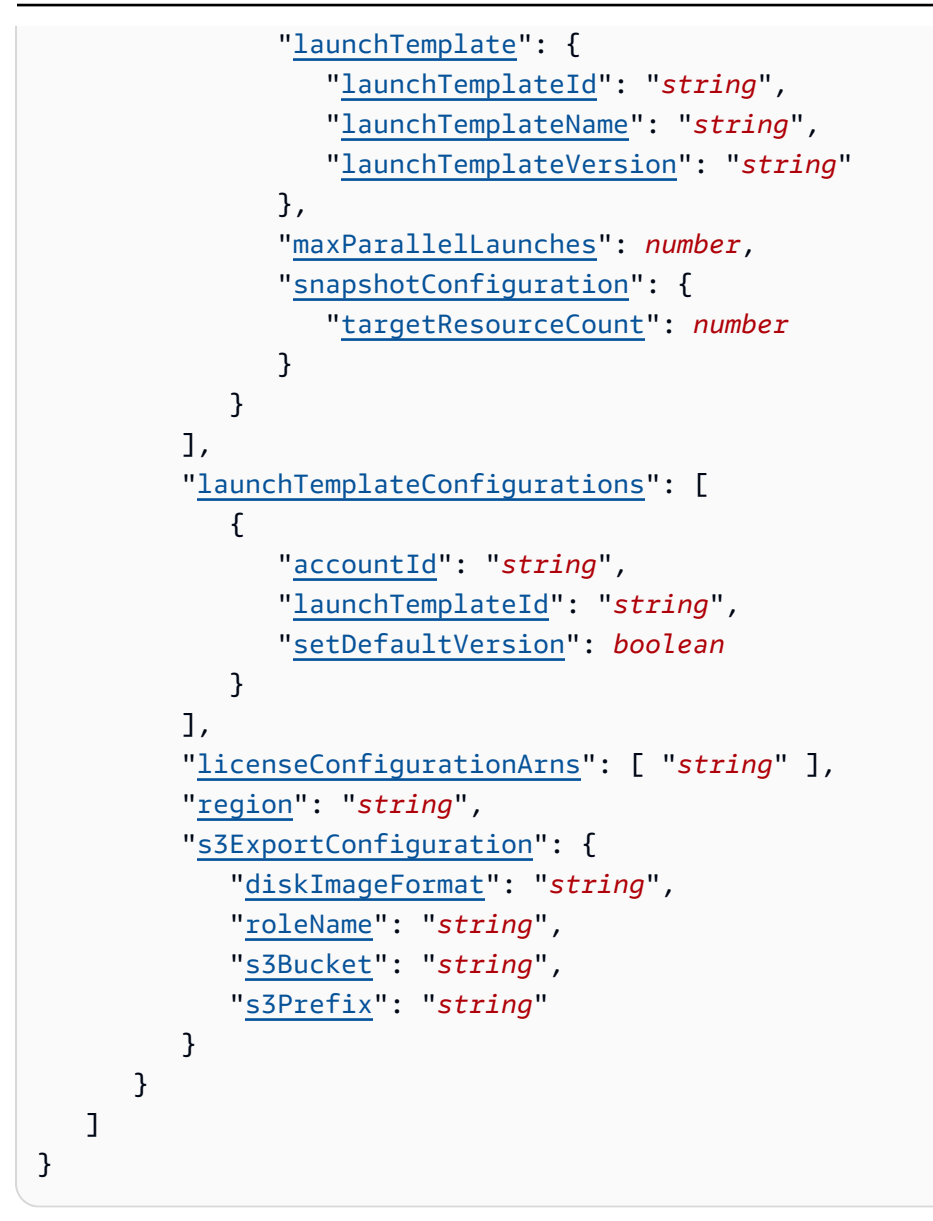

### **URI Request Parameters**

The request does not use any URI parameters.

### **Request Body**

The request accepts the following data in JSON format.

### <span id="page-366-0"></span>**[clientToken](#page-365-0)**

Unique, case-sensitive identifier you provide to ensure idempotency of the request. For more information, see Ensuring [idempotency](https://docs.aws.amazon.com/AWSEC2/latest/APIReference/Run_Instance_Idempotency.html) in the *Amazon EC2 API Reference*.

### Type: String

Length Constraints: Minimum length of 1. Maximum length of 36.

Required: Yes

### <span id="page-367-0"></span>**[description](#page-365-0)**

The description of the distribution configuration.

Type: String

Length Constraints: Minimum length of 1. Maximum length of 1024.

Required: No

### <span id="page-367-1"></span>**[distributionConfigurationArn](#page-365-0)**

The Amazon Resource Name (ARN) of the distribution configuration that you want to update.

Type: String

```
Pattern: ^arn:aws[^:]*:imagebuilder:[^:]+:(?:[0-9]{12}|aws):distribution-
configuration/[a-z0-9-_]+$
```
Required: Yes

### <span id="page-367-2"></span>**[distributions](#page-365-0)**

The distributions of the distribution configuration.

Type: Array of [Distribution](#page-437-5) objects

Required: Yes

### <span id="page-367-3"></span>**Response Syntax**

```
HTTP/1.1 200
Content-type: application/json
{ 
    "clientToken": "string", 
    "distributionConfigurationArn": "string", 
    "requestId": "string"
```
}

### **Response Elements**

If the action is successful, the service sends back an HTTP 200 response.

The following data is returned in JSON format by the service.

#### <span id="page-368-0"></span>**[clientToken](#page-367-3)**

The client token that uniquely identifies the request.

Type: String

Length Constraints: Minimum length of 1. Maximum length of 36.

### <span id="page-368-1"></span>**[distributionConfigurationArn](#page-367-3)**

The Amazon Resource Name (ARN) of the distribution configuration that was updated by this request.

#### Type: String

Pattern: ^arn:aws[^:]\*:imagebuilder:[^:]+:(?:[0-9]{12}|aws):distributionconfiguration/[a-z0-9- ]+\$

#### <span id="page-368-2"></span>**[requestId](#page-367-3)**

The request ID that uniquely identifies this request.

Type: String

Length Constraints: Minimum length of 1. Maximum length of 1024.

### **Errors**

For information about the errors that are common to all actions, see [Common](#page-593-0) Errors.

#### **CallRateLimitExceededException**

You have exceeded the permitted request rate for the specific operation.

HTTP Status Code: 429

### **ClientException**

These errors are usually caused by a client action, such as using an action or resource on behalf of a user that doesn't have permissions to use the action or resource, or specifying an invalid resource identifier.

HTTP Status Code: 400

#### **ForbiddenException**

You are not authorized to perform the requested operation.

HTTP Status Code: 403

#### **IdempotentParameterMismatchException**

You have specified a client token for an operation using parameter values that differ from a previous request that used the same client token.

HTTP Status Code: 400

### **InvalidParameterCombinationException**

You have specified two or more mutually exclusive parameters. Review the error message for details.

HTTP Status Code: 400

#### **InvalidRequestException**

You have requested an action that that the service doesn't support.

HTTP Status Code: 400

#### **ResourceInUseException**

The resource that you are trying to operate on is currently in use. Review the message details and retry later.

HTTP Status Code: 400

#### **ServiceException**

This exception is thrown when the service encounters an unrecoverable exception.

HTTP Status Code: 500

### **ServiceUnavailableException**

The service is unable to process your request at this time.

HTTP Status Code: 503

### **See Also**

For more information about using this API in one of the language-specific AWS SDKs, see the following:

- AWS [Command](https://docs.aws.amazon.com/goto/aws-cli/imagebuilder-2019-12-02/UpdateDistributionConfiguration) Line Interface
- [AWS](https://docs.aws.amazon.com/goto/DotNetSDKV3/imagebuilder-2019-12-02/UpdateDistributionConfiguration) SDK for .NET
- [AWS](https://docs.aws.amazon.com/goto/SdkForCpp/imagebuilder-2019-12-02/UpdateDistributionConfiguration) SDK for C++
- [AWS](https://docs.aws.amazon.com/goto/SdkForGoV2/imagebuilder-2019-12-02/UpdateDistributionConfiguration) SDK for Go v2
- [AWS](https://docs.aws.amazon.com/goto/SdkForJavaV2/imagebuilder-2019-12-02/UpdateDistributionConfiguration) SDK for Java V2
- AWS SDK for [JavaScript](https://docs.aws.amazon.com/goto/SdkForJavaScriptV3/imagebuilder-2019-12-02/UpdateDistributionConfiguration) V3
- [AWS](https://docs.aws.amazon.com/goto/SdkForPHPV3/imagebuilder-2019-12-02/UpdateDistributionConfiguration) SDK for PHP V3
- AWS SDK for [Python](https://docs.aws.amazon.com/goto/boto3/imagebuilder-2019-12-02/UpdateDistributionConfiguration)
- AWS SDK for [Ruby](https://docs.aws.amazon.com/goto/SdkForRubyV3/imagebuilder-2019-12-02/UpdateDistributionConfiguration) V3

# **UpdateImagePipeline**

Updates an image pipeline. Image pipelines enable you to automate the creation and distribution of images. You must specify exactly one recipe for your image, using either a containerRecipeArn or an imageRecipeArn.

### **A** Note

UpdateImagePipeline does not support selective updates for the pipeline. You must specify all of the required properties in the update request, not just the properties that have changed.

### <span id="page-371-0"></span>**Request Syntax**

```
PUT /UpdateImagePipeline HTTP/1.1
Content-type: application/json
{ 
    "clientToken": "string", 
    "containerRecipeArn": "string", 
    "description": "string", 
    "distributionConfigurationArn": "string", 
    "enhancedImageMetadataEnabled": boolean, 
    "executionRole": "string", 
    "imagePipelineArn": "string", 
    "imageRecipeArn": "string", 
    "imageScanningConfiguration": { 
       "ecrConfiguration": { 
           "containerTags": [ "string" ], 
           "repositoryName": "string" 
       }, 
       "imageScanningEnabled": boolean
    }, 
    "imageTestsConfiguration": { 
       "imageTestsEnabled": boolean, 
       "timeoutMinutes": number
    }, 
    "infrastructureConfigurationArn": "string", 
    "schedule": { 
       "pipelineExecutionStartCondition": "string",
```

```
 "scheduleExpression": "string", 
        "timezone": "string" 
    }, 
    "status": "string", 
    "workflows": [ 
        { 
           "onFailure": "string", 
           "parallelGroup": "string", 
           "parameters": [ 
\{\hspace{.1cm} \} "name": "string", 
                  "value": [ "string" ] 
 } 
           ], 
           "workflowArn": "string" 
        } 
    ]
}
```
### **URI Request Parameters**

The request does not use any URI parameters.

### **Request Body**

The request accepts the following data in JSON format.

### <span id="page-372-0"></span>**[clientToken](#page-371-0)**

Unique, case-sensitive identifier you provide to ensure idempotency of the request. For more information, see Ensuring [idempotency](https://docs.aws.amazon.com/AWSEC2/latest/APIReference/Run_Instance_Idempotency.html) in the *Amazon EC2 API Reference*.

Type: String

Length Constraints: Minimum length of 1. Maximum length of 36.

Required: Yes

### <span id="page-372-1"></span>**[containerRecipeArn](#page-371-0)**

The Amazon Resource Name (ARN) of the container pipeline to update.

Type: String

Pattern: ^arn:aws[^:]\*:imagebuilder:[^:]+:(?:[0-9]{12}|aws):containerrecipe/[a-z0-9-\_]+/[0-9]+\.[0-9]+\.[0-9]+\$

Required: No

### <span id="page-373-0"></span>**[description](#page-371-0)**

The description of the image pipeline.

Type: String

Length Constraints: Minimum length of 1. Maximum length of 1024.

Required: No

### <span id="page-373-1"></span>**[distributionConfigurationArn](#page-371-0)**

The Amazon Resource Name (ARN) of the distribution configuration that Image Builder uses to configure and distribute images that this image pipeline has updated.

Type: String

Pattern: ^arn:aws[^:]\*:imagebuilder:[^:]+:(?:[0-9]{12}|aws):distributionconfiguration/[a-z0-9-\_]+\$

Required: No

### <span id="page-373-2"></span>**[enhancedImageMetadataEnabled](#page-371-0)**

Collects additional information about the image being created, including the operating system (OS) version and package list. This information is used to enhance the overall experience of using EC2 Image Builder. Enabled by default.

Type: Boolean

Required: No

### <span id="page-373-3"></span>**[executionRole](#page-371-0)**

The name or Amazon Resource Name (ARN) for the IAM role you create that grants Image Builder access to perform workflow actions.

Type: String

Length Constraints: Minimum length of 1. Maximum length of 2048.

```
Pattern: ^(?:arn:aws(?:-[a-z]+)*:iam::[0-9]{12}:role/)?[a-zA-Z_0-9+=,.@\-
\angle]+$
```
Required: No

### <span id="page-374-0"></span>**[imagePipelineArn](#page-371-0)**

The Amazon Resource Name (ARN) of the image pipeline that you want to update.

Type: String

```
Pattern: ^arn:aws[^:]*:imagebuilder:[^:]+:(?:[0-9]{12}|aws):image-pipeline/
[a-z0-9-1+$
```
Required: Yes

### <span id="page-374-1"></span>**[imageRecipeArn](#page-371-0)**

The Amazon Resource Name (ARN) of the image recipe that will be used to configure images updated by this image pipeline.

Type: String

Pattern: ^arn:aws[^:]\*:imagebuilder:[^:]+:(?:[0-9]{12}|aws):image-recipe/  $[a-z0-9-]+/[0-9]+$ .  $[0-9]+$ .  $[0-9]+$ 

Required: No

### <span id="page-374-2"></span>**[imageScanningConfiguration](#page-371-0)**

Contains settings for vulnerability scans.

Type: [ImageScanningConfiguration](#page-484-2) object

Required: No

### <span id="page-374-3"></span>**[imageTestsConfiguration](#page-371-0)**

The image test configuration of the image pipeline.

Type: [ImageTestsConfiguration](#page-491-2) object

Required: No

### <span id="page-375-0"></span>**[infrastructureConfigurationArn](#page-371-0)**

The Amazon Resource Name (ARN) of the infrastructure configuration that Image Builder uses to build images that this image pipeline has updated.

Type: String

```
Pattern: ^arn:aws[^:]*:imagebuilder:[^:]+:(?:[0-9]{12}|aws):infrastructure-
configuration/[a-z0-9-_]+$
```
Required: Yes

### <span id="page-375-1"></span>**[schedule](#page-371-0)**

The schedule of the image pipeline.

Type: [Schedule](#page-556-3) object

Required: No

#### <span id="page-375-2"></span>**[status](#page-371-0)**

The status of the image pipeline.

Type: String

Valid Values: DISABLED | ENABLED

Required: No

#### <span id="page-375-3"></span>**[workflows](#page-371-0)**

Contains the workflows to run for the pipeline.

Type: Array of [WorkflowConfiguration](#page-570-3) objects

Required: No

### <span id="page-375-4"></span>**Response Syntax**

```
HTTP/1.1 200
Content-type: application/json
```
{

```
 "clientToken": "string", 
    "imagePipelineArn": "string", 
    "requestId": "string"
}
```
### **Response Elements**

If the action is successful, the service sends back an HTTP 200 response.

The following data is returned in JSON format by the service.

### <span id="page-376-0"></span>**[clientToken](#page-375-4)**

The client token that uniquely identifies the request.

Type: String

Length Constraints: Minimum length of 1. Maximum length of 36.

### <span id="page-376-1"></span>**[imagePipelineArn](#page-375-4)**

The Amazon Resource Name (ARN) of the image pipeline that was updated by this request.

Type: String

```
Pattern: ^arn:aws[^:]*:imagebuilder:[^:]+:(?:[0-9]{12}|aws):image-pipeline/
[a-z0-9-]+$
```
### <span id="page-376-2"></span>**[requestId](#page-375-4)**

The request ID that uniquely identifies this request.

Type: String

Length Constraints: Minimum length of 1. Maximum length of 1024.

### **Errors**

For information about the errors that are common to all actions, see [Common](#page-593-0) Errors.

### **CallRateLimitExceededException**

You have exceeded the permitted request rate for the specific operation.

### HTTP Status Code: 429

### **ClientException**

These errors are usually caused by a client action, such as using an action or resource on behalf of a user that doesn't have permissions to use the action or resource, or specifying an invalid resource identifier.

HTTP Status Code: 400

### **ForbiddenException**

You are not authorized to perform the requested operation.

HTTP Status Code: 403

#### **IdempotentParameterMismatchException**

You have specified a client token for an operation using parameter values that differ from a previous request that used the same client token.

HTTP Status Code: 400

#### **InvalidRequestException**

You have requested an action that that the service doesn't support.

HTTP Status Code: 400

### **ResourceInUseException**

The resource that you are trying to operate on is currently in use. Review the message details and retry later.

HTTP Status Code: 400

#### **ServiceException**

This exception is thrown when the service encounters an unrecoverable exception.

HTTP Status Code: 500

### **ServiceUnavailableException**

The service is unable to process your request at this time.

HTTP Status Code: 503

### **See Also**

For more information about using this API in one of the language-specific AWS SDKs, see the following:

- AWS [Command](https://docs.aws.amazon.com/goto/aws-cli/imagebuilder-2019-12-02/UpdateImagePipeline) Line Interface
- [AWS](https://docs.aws.amazon.com/goto/DotNetSDKV3/imagebuilder-2019-12-02/UpdateImagePipeline) SDK for .NET
- [AWS](https://docs.aws.amazon.com/goto/SdkForCpp/imagebuilder-2019-12-02/UpdateImagePipeline) SDK for C++
- [AWS](https://docs.aws.amazon.com/goto/SdkForGoV2/imagebuilder-2019-12-02/UpdateImagePipeline) SDK for Go v2
- [AWS](https://docs.aws.amazon.com/goto/SdkForJavaV2/imagebuilder-2019-12-02/UpdateImagePipeline) SDK for Java V2
- AWS SDK for [JavaScript](https://docs.aws.amazon.com/goto/SdkForJavaScriptV3/imagebuilder-2019-12-02/UpdateImagePipeline) V3
- [AWS](https://docs.aws.amazon.com/goto/SdkForPHPV3/imagebuilder-2019-12-02/UpdateImagePipeline) SDK for PHP V3
- AWS SDK for [Python](https://docs.aws.amazon.com/goto/boto3/imagebuilder-2019-12-02/UpdateImagePipeline)
- AWS SDK for [Ruby](https://docs.aws.amazon.com/goto/SdkForRubyV3/imagebuilder-2019-12-02/UpdateImagePipeline) V3

# **UpdateInfrastructureConfiguration**

Updates a new infrastructure configuration. An infrastructure configuration defines the environment in which your image will be built and tested.

### <span id="page-379-0"></span>**Request Syntax**

```
PUT /UpdateInfrastructureConfiguration HTTP/1.1
Content-type: application/json
{ 
    "clientToken": "string", 
    "description": "string", 
    "infrastructureConfigurationArn": "string", 
    "instanceMetadataOptions": { 
       "httpPutResponseHopLimit": number, 
       "httpTokens": "string" 
    }, 
    "instanceProfileName": "string", 
    "instanceTypes": [ "string" ], 
    "keyPair": "string", 
    "logging": { 
       "s3Logs": { 
           "s3BucketName": "string", 
           "s3KeyPrefix": "string" 
       } 
    }, 
    "resourceTags": { 
       "string" : "string" 
    }, 
    "securityGroupIds": [ "string" ], 
    "snsTopicArn": "string", 
    "subnetId": "string", 
    "terminateInstanceOnFailure": boolean
}
```
## **URI Request Parameters**

The request does not use any URI parameters.

## **Request Body**

The request accepts the following data in JSON format.

### <span id="page-380-0"></span>**[clientToken](#page-379-0)**

Unique, case-sensitive identifier you provide to ensure idempotency of the request. For more information, see Ensuring [idempotency](https://docs.aws.amazon.com/AWSEC2/latest/APIReference/Run_Instance_Idempotency.html) in the *Amazon EC2 API Reference*.

Type: String

Length Constraints: Minimum length of 1. Maximum length of 36.

Required: Yes

### <span id="page-380-1"></span>**[description](#page-379-0)**

The description of the infrastructure configuration.

Type: String

Length Constraints: Minimum length of 1. Maximum length of 1024.

Required: No

### <span id="page-380-2"></span>**[infrastructureConfigurationArn](#page-379-0)**

The Amazon Resource Name (ARN) of the infrastructure configuration that you want to update.

Type: String

```
Pattern: ^arn:aws[^:]*:imagebuilder:[^:]+:(?:[0-9]{12}|aws):infrastructure-
configuration/[a-z0-9-_]+$
```
Required: Yes

### <span id="page-380-3"></span>**[instanceMetadataOptions](#page-379-0)**

The instance metadata options that you can set for the HTTP requests that pipeline builds use to launch EC2 build and test instances. For more information about instance metadata options, see one of the following links:

- [Configure](https://docs.aws.amazon.com/AWSEC2/latest/UserGuide/configuring-instance-metadata-options.html) the instance metadata options in the Amazon EC2 User Guide for Linux instances.
- [Configure](https://docs.aws.amazon.com/AWSEC2/latest/WindowsGuide/configuring-instance-metadata-options.html) the instance metadata options in the Amazon EC2 Windows Guide for Windows instances.

Type: [InstanceMetadataOptions](#page-508-2) object

### Required: No

### <span id="page-381-0"></span>**[instanceProfileName](#page-379-0)**

The instance profile to associate with the instance used to customize your Amazon EC2 AMI.

Type: String

Length Constraints: Minimum length of 1. Maximum length of 256.

Pattern:  $^{(w+=, .@-]+$ \$

Required: Yes

### <span id="page-381-1"></span>**[instanceTypes](#page-379-0)**

The instance types of the infrastructure configuration. You can specify one or more instance types to use for this build. The service will pick one of these instance types based on availability.

Type: Array of strings

Required: No

### <span id="page-381-2"></span>**[keyPair](#page-379-0)**

The key pair of the infrastructure configuration. You can use this to log on to and debug the instance used to create your image.

Type: String

Length Constraints: Minimum length of 1. Maximum length of 1024.

Required: No

### <span id="page-381-3"></span>**[logging](#page-379-0)**

The logging configuration of the infrastructure configuration.

Type: [Logging](#page-543-1) object

Required: No

### <span id="page-381-4"></span>**[resourceTags](#page-379-0)**

The tags attached to the resource created by Image Builder.

Type: String to string map

Map Entries: Maximum number of 30 items.

Key Length Constraints: Minimum length of 1. Maximum length of 128.

Key Pattern:  $\wedge$  (?! aws: ) [a-zA-Z+-=.\_:/]+\$

Value Length Constraints: Maximum length of 256.

Required: No

#### <span id="page-382-0"></span>**[securityGroupIds](#page-379-0)**

The security group IDs to associate with the instance used to customize your Amazon EC2 AMI.

Type: Array of strings

Length Constraints: Minimum length of 1. Maximum length of 1024.

Required: No

#### <span id="page-382-1"></span>**[snsTopicArn](#page-379-0)**

The Amazon Resource Name (ARN) for the SNS topic to which we send image build event notifications.

### **(i)** Note

EC2 Image Builder is unable to send notifications to SNS topics that are encrypted using keys from other accounts. The key that is used to encrypt the SNS topic must reside in the account that the Image Builder service runs under.

Type: String

```
Pattern: ^arn:aws[^:]*:sns:[^:]+:[0-9]{12}:[a-zA-Z0-9-_]{1,256}$
```
Required: No

#### <span id="page-382-2"></span>**[subnetId](#page-379-0)**

The subnet ID to place the instance used to customize your Amazon EC2 AMI in.

Type: String

Length Constraints: Minimum length of 1. Maximum length of 1024.

Required: No

### <span id="page-383-0"></span>**[terminateInstanceOnFailure](#page-379-0)**

The terminate instance on failure setting of the infrastructure configuration. Set to false if you want Image Builder to retain the instance used to configure your AMI if the build or test phase of your workflow fails.

Type: Boolean

Required: No

### <span id="page-383-3"></span>**Response Syntax**

```
HTTP/1.1 200
Content-type: application/json
{ 
    "clientToken": "string", 
    "infrastructureConfigurationArn": "string", 
    "requestId": "string"
}
```
### **Response Elements**

If the action is successful, the service sends back an HTTP 200 response.

The following data is returned in JSON format by the service.

### <span id="page-383-1"></span>**[clientToken](#page-383-3)**

The client token that uniquely identifies the request.

Type: String

Length Constraints: Minimum length of 1. Maximum length of 36.

### <span id="page-383-2"></span>**[infrastructureConfigurationArn](#page-383-3)**

The Amazon Resource Name (ARN) of the infrastructure configuration that was updated by this request.

### Type: String

```
Pattern: ^arn:aws[^:]*:imagebuilder:[^:]+:(?:[0-9]{12}|aws):infrastructure-
configuration/[a-z0-9- ]+$
```
#### <span id="page-384-0"></span>**[requestId](#page-383-3)**

The request ID that uniquely identifies this request.

Type: String

Length Constraints: Minimum length of 1. Maximum length of 1024.

### **Errors**

For information about the errors that are common to all actions, see [Common](#page-593-0) Errors.

### **CallRateLimitExceededException**

You have exceeded the permitted request rate for the specific operation.

HTTP Status Code: 429

### **ClientException**

These errors are usually caused by a client action, such as using an action or resource on behalf of a user that doesn't have permissions to use the action or resource, or specifying an invalid resource identifier.

HTTP Status Code: 400

### **ForbiddenException**

You are not authorized to perform the requested operation.

HTTP Status Code: 403

### **IdempotentParameterMismatchException**

You have specified a client token for an operation using parameter values that differ from a previous request that used the same client token.

HTTP Status Code: 400

#### **InvalidRequestException**

You have requested an action that that the service doesn't support.

HTTP Status Code: 400

#### **ResourceInUseException**

The resource that you are trying to operate on is currently in use. Review the message details and retry later.

HTTP Status Code: 400

#### **ServiceException**

This exception is thrown when the service encounters an unrecoverable exception.

HTTP Status Code: 500

#### **ServiceUnavailableException**

The service is unable to process your request at this time.

HTTP Status Code: 503

### **See Also**

For more information about using this API in one of the language-specific AWS SDKs, see the following:

- AWS [Command](https://docs.aws.amazon.com/goto/aws-cli/imagebuilder-2019-12-02/UpdateInfrastructureConfiguration) Line Interface
- [AWS](https://docs.aws.amazon.com/goto/DotNetSDKV3/imagebuilder-2019-12-02/UpdateInfrastructureConfiguration) SDK for .NET
- [AWS](https://docs.aws.amazon.com/goto/SdkForCpp/imagebuilder-2019-12-02/UpdateInfrastructureConfiguration) SDK for C++
- [AWS](https://docs.aws.amazon.com/goto/SdkForGoV2/imagebuilder-2019-12-02/UpdateInfrastructureConfiguration) SDK for Go v2
- [AWS](https://docs.aws.amazon.com/goto/SdkForJavaV2/imagebuilder-2019-12-02/UpdateInfrastructureConfiguration) SDK for Java V2
- AWS SDK for [JavaScript](https://docs.aws.amazon.com/goto/SdkForJavaScriptV3/imagebuilder-2019-12-02/UpdateInfrastructureConfiguration) V3
- [AWS](https://docs.aws.amazon.com/goto/SdkForPHPV3/imagebuilder-2019-12-02/UpdateInfrastructureConfiguration) SDK for PHP V3
- AWS SDK for [Python](https://docs.aws.amazon.com/goto/boto3/imagebuilder-2019-12-02/UpdateInfrastructureConfiguration)
- AWS SDK for [Ruby](https://docs.aws.amazon.com/goto/SdkForRubyV3/imagebuilder-2019-12-02/UpdateInfrastructureConfiguration) V3

# **UpdateLifecyclePolicy**

Update the specified lifecycle policy.

### <span id="page-386-0"></span>**Request Syntax**

```
PUT /UpdateLifecyclePolicy HTTP/1.1
Content-type: application/json
{ 
    "clientToken": "string", 
    "description": "string", 
    "executionRole": "string", 
    "lifecyclePolicyArn": "string", 
    "policyDetails": [ 
       { 
           "action": { 
              "includeResources": { 
                  "amis": boolean, 
                  "containers": boolean, 
                  "snapshots": boolean
              }, 
              "type": "string" 
           }, 
           "exclusionRules": { 
              "amis": { 
                  "isPublic": boolean, 
                  "lastLaunched": { 
                     "unit": "string", 
                     "value": number
                  }, 
                  "regions": [ "string" ], 
                  "sharedAccounts": [ "string" ], 
                  "tagMap": { 
                     "string" : "string" 
 } 
              }, 
              "tagMap": { 
                  "string" : "string" 
              } 
           }, 
           "filter": { 
              "retainAtLeast": number,
```

```
 "type": "string", 
                "unit": "string", 
                "value": number
            } 
        } 
    ], 
     "resourceSelection": { 
        "recipes": [ 
            { 
                "name": "string", 
                "semanticVersion": "string" 
            } 
        ], 
        "tagMap": { 
            "string" : "string" 
        } 
    }, 
    "resourceType": "string", 
    "status": "string"
}
```
### **URI Request Parameters**

The request does not use any URI parameters.

### **Request Body**

The request accepts the following data in JSON format.

### <span id="page-387-0"></span>**[clientToken](#page-386-0)**

Unique, case-sensitive identifier you provide to ensure idempotency of the request. For more information, see Ensuring [idempotency](https://docs.aws.amazon.com/AWSEC2/latest/APIReference/Run_Instance_Idempotency.html) in the *Amazon EC2 API Reference*.

Type: String

Length Constraints: Minimum length of 1. Maximum length of 36.

Required: Yes

### <span id="page-387-1"></span>**[description](#page-386-0)**

Optional description for the lifecycle policy.

### Type: String

Length Constraints: Minimum length of 1. Maximum length of 1024.

Required: No

### <span id="page-388-0"></span>**[executionRole](#page-386-0)**

The name or Amazon Resource Name (ARN) of the IAM role that Image Builder uses to update the lifecycle policy.

Type: String

Length Constraints: Minimum length of 1. Maximum length of 2048.

```
Pattern: ^(?:arn:aws(?:-[a-z]+)*:iam::[0-9]{12}:role/)?[a-zA-Z_0-9+=,.@\-
_{-}/]+$
```
Required: Yes

### <span id="page-388-1"></span>**[lifecyclePolicyArn](#page-386-0)**

The Amazon Resource Name (ARN) of the lifecycle policy resource.

Type: String

Length Constraints: Maximum length of 1024.

```
Pattern: ^arn:aws(?:-[a-z]+)*:imagebuilder:[a-z]{2,}(?:-[a-z]+)+-[0-9]+:(?:
[0-9]{12}|aws):lifecycle-policy/[a-z0-9-_]+$
```
Required: Yes

### <span id="page-388-2"></span>**[policyDetails](#page-386-0)**

The configuration details for a lifecycle policy resource.

Type: Array of [LifecyclePolicyDetail](#page-528-3) objects

Array Members: Minimum number of 1 item. Maximum number of 3 items.

Required: Yes

### <span id="page-388-3"></span>**[resourceSelection](#page-386-0)**

Selection criteria for resources that the lifecycle policy applies to.

### Type: [LifecyclePolicyResourceSelection](#page-537-2) object

### <span id="page-389-0"></span>**[resourceType](#page-386-0)**

The type of image resource that the lifecycle policy applies to.

Type: String

Valid Values: AMI\_IMAGE | CONTAINER\_IMAGE

Required: Yes

#### <span id="page-389-1"></span>**[status](#page-386-0)**

Indicates whether the lifecycle policy resource is enabled.

Type: String

Valid Values: DISABLED | ENABLED

Required: No

### <span id="page-389-3"></span>**Response Syntax**

```
HTTP/1.1 200
Content-type: application/json
{ 
    "lifecyclePolicyArn": "string"
}
```
### **Response Elements**

If the action is successful, the service sends back an HTTP 200 response.

The following data is returned in JSON format by the service.

### <span id="page-389-2"></span>**[lifecyclePolicyArn](#page-389-3)**

The ARN of the image lifecycle policy resource that was updated.

### Type: String

Length Constraints: Maximum length of 1024.

Pattern: ^arn:aws(?:-[a-z]+)\*:imagebuilder:[a-z]{2,}(?:-[a-z]+)+-[0-9]+:(?: [0-9]{12}|aws):lifecycle-policy/[a-z0-9-\_]+\$

### **Errors**

For information about the errors that are common to all actions, see [Common](#page-593-0) Errors.

### **CallRateLimitExceededException**

You have exceeded the permitted request rate for the specific operation.

HTTP Status Code: 429

### **ClientException**

These errors are usually caused by a client action, such as using an action or resource on behalf of a user that doesn't have permissions to use the action or resource, or specifying an invalid resource identifier.

HTTP Status Code: 400

### **ForbiddenException**

You are not authorized to perform the requested operation.

HTTP Status Code: 403

### **IdempotentParameterMismatchException**

You have specified a client token for an operation using parameter values that differ from a previous request that used the same client token.

HTTP Status Code: 400

### **InvalidParameterCombinationException**

You have specified two or more mutually exclusive parameters. Review the error message for details.

HTTP Status Code: 400

#### **InvalidRequestException**

You have requested an action that that the service doesn't support.

HTTP Status Code: 400

#### **ResourceInUseException**

The resource that you are trying to operate on is currently in use. Review the message details and retry later.

HTTP Status Code: 400

#### **ServiceException**

This exception is thrown when the service encounters an unrecoverable exception.

HTTP Status Code: 500

#### **ServiceUnavailableException**

The service is unable to process your request at this time.

HTTP Status Code: 503

### **See Also**

For more information about using this API in one of the language-specific AWS SDKs, see the following:

- AWS [Command](https://docs.aws.amazon.com/goto/aws-cli/imagebuilder-2019-12-02/UpdateLifecyclePolicy) Line Interface
- [AWS](https://docs.aws.amazon.com/goto/DotNetSDKV3/imagebuilder-2019-12-02/UpdateLifecyclePolicy) SDK for .NET
- [AWS](https://docs.aws.amazon.com/goto/SdkForCpp/imagebuilder-2019-12-02/UpdateLifecyclePolicy) SDK for C++
- [AWS](https://docs.aws.amazon.com/goto/SdkForGoV2/imagebuilder-2019-12-02/UpdateLifecyclePolicy) SDK for Go v2
- [AWS](https://docs.aws.amazon.com/goto/SdkForJavaV2/imagebuilder-2019-12-02/UpdateLifecyclePolicy) SDK for Java V2
- AWS SDK for [JavaScript](https://docs.aws.amazon.com/goto/SdkForJavaScriptV3/imagebuilder-2019-12-02/UpdateLifecyclePolicy) V3
- [AWS](https://docs.aws.amazon.com/goto/SdkForPHPV3/imagebuilder-2019-12-02/UpdateLifecyclePolicy) SDK for PHP V3
- AWS SDK for [Python](https://docs.aws.amazon.com/goto/boto3/imagebuilder-2019-12-02/UpdateLifecyclePolicy)
- AWS SDK for [Ruby](https://docs.aws.amazon.com/goto/SdkForRubyV3/imagebuilder-2019-12-02/UpdateLifecyclePolicy) V3

# **Data Types**

The EC2 Image Builder API contains several data types that various actions use. This section describes each data type in detail.

### *(b)* Note

The order of each element in a data type structure is not guaranteed. Applications should not assume a particular order.

The following data types are supported:

- **[AccountAggregation](#page-396-0)**
- [AdditionalInstanceConfiguration](#page-397-0)
- [Ami](#page-399-0)
- [AmiDistributionConfiguration](#page-401-3)
- [Component](#page-403-0)
- [ComponentConfiguration](#page-408-0)
- [ComponentParameter](#page-409-0)
- [ComponentParameterDetail](#page-410-0)
- [ComponentState](#page-412-0)
- [ComponentSummary](#page-413-0)
- [ComponentVersion](#page-417-0)
- [Container](#page-421-0)
- [ContainerDistributionConfiguration](#page-422-3)
- [ContainerRecipe](#page-424-0)
- [ContainerRecipeSummary](#page-429-0)
- [CvssScore](#page-432-0)
- [CvssScoreAdjustment](#page-434-0)
- [CvssScoreDetails](#page-435-0)
- [Distribution](#page-437-5)
- [DistributionConfiguration](#page-439-0)
- [DistributionConfigurationSummary](#page-442-0)
- [EbsInstanceBlockDeviceSpecification](#page-445-0)
- **[EcrConfiguration](#page-448-2)**
- [FastLaunchConfiguration](#page-449-4)
- [FastLaunchLaunchTemplateSpecification](#page-451-3)
- [FastLaunchSnapshotConfiguration](#page-453-1)
- [Filter](#page-454-0)
- [Image](#page-455-0)
- [ImageAggregation](#page-462-0)
- [ImagePackage](#page-463-0)
- [ImagePipeline](#page-464-0)
- [ImagePipelineAggregation](#page-469-0)
- [ImageRecipe](#page-470-0)
- [ImageRecipeSummary](#page-474-0)
- [ImageScanFinding](#page-477-0)
- [ImageScanFindingAggregation](#page-481-0)
- [ImageScanFindingsFilter](#page-483-0)
- **[ImageScanningConfiguration](#page-484-2)**
- [ImageScanState](#page-485-0)
- **[ImageState](#page-486-0)**
- **[ImageSummary](#page-487-0)**
- [ImageTestsConfiguration](#page-491-2)
- [ImageVersion](#page-492-0)
- [InfrastructureConfiguration](#page-496-0)
- [InfrastructureConfigurationSummary](#page-501-0)
- [InspectorScoreDetails](#page-504-0)
- [InstanceBlockDeviceMapping](#page-505-0)
- [InstanceConfiguration](#page-507-0)
- [InstanceMetadataOptions](#page-508-2)
- [LaunchPermissionConfiguration](#page-510-3)
- [LaunchTemplateConfiguration](#page-512-3)
- [LifecycleExecution](#page-514-0)
- [LifecycleExecutionResource](#page-516-0)
- [LifecycleExecutionResourceAction](#page-519-0)
- [LifecycleExecutionResourcesImpactedSummary](#page-520-0)
- [LifecycleExecutionResourceState](#page-521-0)
- [LifecycleExecutionSnapshotResource](#page-522-0)
- [LifecycleExecutionState](#page-523-0)
- [LifecyclePolicy](#page-524-0)
- [LifecyclePolicyDetail](#page-528-3)
- [LifecyclePolicyDetailAction](#page-529-2)
- [LifecyclePolicyDetailActionIncludeResources](#page-530-3)
- [LifecyclePolicyDetailExclusionRules](#page-531-2)
- [LifecyclePolicyDetailExclusionRulesAmis](#page-532-4)
- [LifecyclePolicyDetailExclusionRulesAmisLastLaunched](#page-534-2)
- [LifecyclePolicyDetailFilter](#page-535-3)
- [LifecyclePolicyResourceSelection](#page-537-2)
- [LifecyclePolicyResourceSelectionRecipe](#page-539-2)
- [LifecyclePolicySummary](#page-540-0)
- **[Logging](#page-543-1)**
- **[OutputResources](#page-544-0)**
- [PackageVulnerabilityDetails](#page-545-0)
- **[Remediation](#page-548-0)**
- [RemediationRecommendation](#page-549-0)
- [ResourceState](#page-550-0)
- [ResourceStateUpdateExclusionRules](#page-551-0)
- [ResourceStateUpdateIncludeResources](#page-552-0)
- [S3ExportConfiguration](#page-553-3)
- [S3Logs](#page-555-2)
- **[Schedule](#page-556-3)**
- [SeverityCounts](#page-558-0)
- [SystemsManagerAgent](#page-560-0)
- [TargetContainerRepository](#page-561-2)
- [VulnerabilityIdAggregation](#page-562-0)
- [VulnerablePackage](#page-563-0)
- [Workflow](#page-566-0)
- [WorkflowConfiguration](#page-570-3)
- [WorkflowExecutionMetadata](#page-572-0)
- [WorkflowParameter](#page-575-2)
- [WorkflowParameterDetail](#page-576-0)
- [WorkflowState](#page-578-0)
- [WorkflowStepExecution](#page-579-0)
- [WorkflowStepMetadata](#page-582-0)
- [WorkflowSummary](#page-585-0)
- [WorkflowVersion](#page-588-0)
# **AccountAggregation**

Contains counts of vulnerability findings from image scans that run when you create new Image Builder images, or build new versions of existing images. The vulnerability counts are grouped by severity level. The counts are aggregated across resources to create the final tally for the account that owns them.

# **Contents**

### **accountId**

Identifies the account that owns the aggregated resource findings.

Type: String

Length Constraints: Minimum length of 1. Maximum length of 1024.

Required: No

### **severityCounts**

Counts by severity level for medium severity and higher level findings, plus a total for all of the findings.

Type: [SeverityCounts](#page-558-0) object

Required: No

# **See Also**

- [AWS](https://docs.aws.amazon.com/goto/SdkForCpp/imagebuilder-2019-12-02/AccountAggregation) SDK for C++
- [AWS](https://docs.aws.amazon.com/goto/SdkForJavaV2/imagebuilder-2019-12-02/AccountAggregation) SDK for Java V2
- AWS SDK for [Ruby](https://docs.aws.amazon.com/goto/SdkForRubyV3/imagebuilder-2019-12-02/AccountAggregation) V3

# **AdditionalInstanceConfiguration**

In addition to your infrastructure configuration, these settings provide an extra layer of control over your build instances. You can also specify commands to run on launch for all of your build instances.

Image Builder does not automatically install the Systems Manager agent on Windows instances. If your base image includes the Systems Manager agent, then the AMI that you create will also include the agent. For Linux instances, if the base image does not already include the Systems Manager agent, Image Builder installs it. For Linux instances where Image Builder installs the Systems Manager agent, you can choose whether to keep it for the AMI that you create.

# **Contents**

# **systemsManagerAgent**

Contains settings for the Systems Manager agent on your build instance.

Type: [SystemsManagerAgent](#page-560-0) object

Required: No

# **userDataOverride**

Use this property to provide commands or a command script to run when you launch your build instance.

The userDataOverride property replaces any commands that Image Builder might have added to ensure that Systems Manager is installed on your Linux build instance. If you override the user data, make sure that you add commands to install Systems Manager, if it is not preinstalled on your base image.

# **A** Note

The user data is always base 64 encoded. For example, the following commands are encoded as IyEvYmluL2Jhc2gKbWtkaXIgLXAgL3Zhci9iYi8KdG91Y2ggL3Zhci\$: *#!/bin/bash* mkdir -p /var/bb/ touch /var

Type: String

Length Constraints: Minimum length of 1. Maximum length of 21847.

```
Pattern: ^(?:[A-Za-z0-9+/]{4})*(?:[A-Za-z0-9+/]{2}==|[A-Za-z0-9+/]{3}=)?$
```
Required: No

# **See Also**

- [AWS](https://docs.aws.amazon.com/goto/SdkForCpp/imagebuilder-2019-12-02/AdditionalInstanceConfiguration) SDK for C++
- [AWS](https://docs.aws.amazon.com/goto/SdkForJavaV2/imagebuilder-2019-12-02/AdditionalInstanceConfiguration) SDK for Java V2
- AWS SDK for [Ruby](https://docs.aws.amazon.com/goto/SdkForRubyV3/imagebuilder-2019-12-02/AdditionalInstanceConfiguration) V3

# **Ami**

Details of an Amazon EC2 AMI.

# **Contents**

# **accountId**

The account ID of the owner of the AMI.

Type: String

Length Constraints: Minimum length of 1. Maximum length of 1024.

Required: No

# **description**

The description of the Amazon EC2 AMI. Minimum and maximum length are in characters.

Type: String

Length Constraints: Minimum length of 1. Maximum length of 1024.

Required: No

## **image**

The AMI ID of the Amazon EC2 AMI.

Type: String

Length Constraints: Minimum length of 1. Maximum length of 1024.

Required: No

## **name**

The name of the Amazon EC2 AMI.

Type: String

Length Constraints: Minimum length of 1. Maximum length of 1024.

Required: No

#### **region**

The AWS Region of the Amazon EC2 AMI.

Type: String

Length Constraints: Minimum length of 1. Maximum length of 1024.

Required: No

### **state**

Image status and the reason for that status.

Type: [ImageState](#page-486-0) object

Required: No

# **See Also**

- [AWS](https://docs.aws.amazon.com/goto/SdkForCpp/imagebuilder-2019-12-02/Ami) SDK for C++
- [AWS](https://docs.aws.amazon.com/goto/SdkForJavaV2/imagebuilder-2019-12-02/Ami) SDK for Java V2
- AWS SDK for [Ruby](https://docs.aws.amazon.com/goto/SdkForRubyV3/imagebuilder-2019-12-02/Ami) V3

# **AmiDistributionConfiguration**

Define and configure the output AMIs of the pipeline.

# **Contents**

# **amiTags**

The tags to apply to AMIs distributed to this Region.

Type: String to string map

Map Entries: Maximum number of 50 items.

Key Length Constraints: Minimum length of 1. Maximum length of 128.

Key Pattern:  $\land$  (?! aws: ) [a-zA-Z+-=.\_:/]+\$

Value Length Constraints: Maximum length of 256.

Required: No

### **description**

The description of the AMI distribution configuration. Minimum and maximum length are in characters.

Type: String

Length Constraints: Minimum length of 1. Maximum length of 1024.

Required: No

### **kmsKeyId**

The KMS key identifier used to encrypt the distributed image.

Type: String

Length Constraints: Minimum length of 1. Maximum length of 1024.

Required: No

### **launchPermission**

Launch permissions can be used to configure which AWS accounts can use the AMI to launch instances.

Type: [LaunchPermissionConfiguration](#page-510-0) object

Required: No

#### **name**

The name of the output AMI.

Type: String

Length Constraints: Minimum length of 1. Maximum length of 127.

Pattern: ^[-\_A-Za-z0-9{][-\_A-Za-z0-9\s:{}\.]+[-\_A-Za-z0-9}]\$

Required: No

#### **targetAccountIds**

The ID of an account to which you want to distribute an image.

Type: Array of strings

Array Members: Minimum number of 1 item. Maximum number of 1536 items.

Pattern: ^[0-9]{12}\$

Required: No

# **See Also**

- [AWS](https://docs.aws.amazon.com/goto/SdkForCpp/imagebuilder-2019-12-02/AmiDistributionConfiguration) SDK for C++
- [AWS](https://docs.aws.amazon.com/goto/SdkForJavaV2/imagebuilder-2019-12-02/AmiDistributionConfiguration) SDK for Java V2
- AWS SDK for [Ruby](https://docs.aws.amazon.com/goto/SdkForRubyV3/imagebuilder-2019-12-02/AmiDistributionConfiguration) V3

# **Component**

A detailed view of a component.

# **Contents**

# **arn**

The Amazon Resource Name (ARN) of the component.

Type: String

```
Pattern: ^arn:aws[^:]*:imagebuilder:[^:]+:(?:[0-9]{12}|aws):(?:image-
recipe|container-recipe|infrastructure-configuration|distribution-
configuration|component|image|image-pipeline|lifecycle-policy|workflow
\/(?:build|test|distribution))/[a-z0-9-_]+(?:/(?:(?:x|[0-9]+)\.(?:x|
[0-9]+).(?:x|[0-9]+))(?:/[0-9]+)?)?$
```
Required: No

# **changeDescription**

Describes what change has been made in this version of the component, or what makes this version different from other versions of the component.

Type: String

Length Constraints: Minimum length of 1. Maximum length of 1024.

Required: No

## **data**

Component data contains the YAML document content for the component.

Type: String

Required: No

# **dateCreated**

The date that Image Builder created the component.

Type: String

#### Required: No

## **description**

The description of the component.

Type: String

Length Constraints: Minimum length of 1. Maximum length of 1024.

Required: No

#### **encrypted**

The encryption status of the component.

Type: Boolean

Required: No

#### **kmsKeyId**

The KMS key identifier used to encrypt the component.

Type: String

Length Constraints: Minimum length of 1. Maximum length of 1024.

Required: No

#### **name**

The name of the component.

Type: String

Pattern: ^[-\_A-Za-z-0-9][-\_A-Za-z0-9 ]{1,126}[-\_A-Za-z-0-9]\$

Required: No

#### **obfuscate**

Indicates whether component source is hidden from view in the console, and from component detail results for API, CLI, or SDK operations.

Type: Boolean

### **owner**

The owner of the component.

Type: String

Length Constraints: Minimum length of 1. Maximum length of 1024.

Required: No

### **parameters**

Contains parameter details for each of the parameters that the component document defined for the component.

Type: Array of [ComponentParameterDetail](#page-410-0) objects

Required: No

### **platform**

The operating system platform of the component.

Type: String

Valid Values: Windows | Linux

Required: No

### **publisher**

Contains the name of the publisher if this is a third-party component. Otherwise, this property is empty.

Type: String

Length Constraints: Minimum length of 1. Maximum length of 1024.

Required: No

### **state**

Describes the current status of the component. This is used for components that are no longer active.

## Type: [ComponentState](#page-412-0) object

## Required: No

## **supportedOsVersions**

The operating system (OS) version supported by the component. If the OS information is available, Image Builder performs a prefix match against the base image OS version during image recipe creation.

Type: Array of strings

Array Members: Minimum number of 1 item. Maximum number of 25 items.

Length Constraints: Minimum length of 1.

Required: No

### **tags**

The tags that apply to the component.

Type: String to string map

Map Entries: Maximum number of 50 items.

Key Length Constraints: Minimum length of 1. Maximum length of 128.

Key Pattern:  $\land$  (?! aws: ) [a-zA-Z+-=.\_:/]+\$

Value Length Constraints: Maximum length of 256.

Required: No

#### **type**

The component type specifies whether Image Builder uses the component to build the image or only to test it.

Type: String

Valid Values: BUILD | TEST

Required: No

### **version**

The version of the component.

Type: String

Pattern: ^[0-9]+\.[0-9]+\.[0-9]+\$

Required: No

# **See Also**

- [AWS](https://docs.aws.amazon.com/goto/SdkForCpp/imagebuilder-2019-12-02/Component) SDK for C++
- [AWS](https://docs.aws.amazon.com/goto/SdkForJavaV2/imagebuilder-2019-12-02/Component) SDK for Java V2
- AWS SDK for [Ruby](https://docs.aws.amazon.com/goto/SdkForRubyV3/imagebuilder-2019-12-02/Component) V3

# <span id="page-408-0"></span>**ComponentConfiguration**

Configuration details of the component.

# **Contents**

### **componentArn**

The Amazon Resource Name (ARN) of the component.

Type: String

Pattern: ^arn:aws[^:]\*:imagebuilder:[^:]+:(?:[0-9]{12}|aws):component/[a $z0-9-$ ]+/(?:(?:([0-9]+|x)\.([0-9]+|x)\.([0-9]+|x))|(?:[0-9]+\.[0-9]+\.  $[0-9]+/[0-9]+)$ \$

Required: Yes

#### **parameters**

A group of parameter settings that Image Builder uses to configure the component for a specific recipe.

Type: Array of [ComponentParameter](#page-409-0) objects

Array Members: Minimum number of 1 item.

Required: No

# **See Also**

- [AWS](https://docs.aws.amazon.com/goto/SdkForCpp/imagebuilder-2019-12-02/ComponentConfiguration) SDK for C++
- [AWS](https://docs.aws.amazon.com/goto/SdkForJavaV2/imagebuilder-2019-12-02/ComponentConfiguration) SDK for Java V2
- AWS SDK for [Ruby](https://docs.aws.amazon.com/goto/SdkForRubyV3/imagebuilder-2019-12-02/ComponentConfiguration) V3

# <span id="page-409-0"></span>**ComponentParameter**

Contains a key/value pair that sets the named component parameter.

# **Contents**

### **name**

The name of the component parameter to set.

Type: String

Length Constraints: Minimum length of 1. Maximum length of 256.

Pattern: [^\x00]+

Required: Yes

### **value**

Sets the value for the named component parameter.

Type: Array of strings

Length Constraints: Minimum length of 0.

Pattern: [^\x00]\*

Required: Yes

# **See Also**

- [AWS](https://docs.aws.amazon.com/goto/SdkForCpp/imagebuilder-2019-12-02/ComponentParameter) SDK for C++
- [AWS](https://docs.aws.amazon.com/goto/SdkForJavaV2/imagebuilder-2019-12-02/ComponentParameter) SDK for Java V2
- AWS SDK for [Ruby](https://docs.aws.amazon.com/goto/SdkForRubyV3/imagebuilder-2019-12-02/ComponentParameter) V3

# <span id="page-410-0"></span>**ComponentParameterDetail**

Defines a parameter that is used to provide configuration details for the component.

# **Contents**

### **name**

The name of this input parameter.

Type: String

Length Constraints: Minimum length of 1. Maximum length of 256.

Pattern: [^\x00]+

Required: Yes

### **type**

The type of input this parameter provides. The currently supported value is "string".

Type: String

Length Constraints: Minimum length of 1. Maximum length of 20.

Pattern: ^String|Integer|Boolean|StringList\$

Required: Yes

# **defaultValue**

The default value of this parameter if no input is provided.

Type: Array of strings

Length Constraints: Minimum length of 0.

Pattern: [^\x00]\*

Required: No

#### **description**

Describes this parameter.

Type: String

Length Constraints: Minimum length of 1. Maximum length of 1024.

Pattern: [^\x00]+

Required: No

# **See Also**

- [AWS](https://docs.aws.amazon.com/goto/SdkForCpp/imagebuilder-2019-12-02/ComponentParameterDetail) SDK for C++
- [AWS](https://docs.aws.amazon.com/goto/SdkForJavaV2/imagebuilder-2019-12-02/ComponentParameterDetail) SDK for Java V2
- AWS SDK for [Ruby](https://docs.aws.amazon.com/goto/SdkForRubyV3/imagebuilder-2019-12-02/ComponentParameterDetail) V3

# <span id="page-412-0"></span>**ComponentState**

A group of fields that describe the current status of components.

# **Contents**

### **reason**

Describes how or why the component changed state.

Type: String

Length Constraints: Minimum length of 1. Maximum length of 1024.

Required: No

### **status**

The current state of the component.

Type: String

Valid Values: DEPRECATED

Required: No

# **See Also**

- [AWS](https://docs.aws.amazon.com/goto/SdkForCpp/imagebuilder-2019-12-02/ComponentState) SDK for C++
- [AWS](https://docs.aws.amazon.com/goto/SdkForJavaV2/imagebuilder-2019-12-02/ComponentState) SDK for Java V2
- AWS SDK for [Ruby](https://docs.aws.amazon.com/goto/SdkForRubyV3/imagebuilder-2019-12-02/ComponentState) V3

# **ComponentSummary**

A high-level summary of a component.

# **Contents**

## **arn**

The Amazon Resource Name (ARN) of the component.

## Type: String

```
Pattern: ^arn:aws[^:]*:imagebuilder:[^:]+:(?:[0-9]{12}|aws):(?:image-
recipe|container-recipe|infrastructure-configuration|distribution-
configuration|component|image|image-pipeline|lifecycle-policy|workflow
\/(?:build|test|distribution))/[a-z0-9-_]+(?:/(?:(?:x|[0-9]+)\.(?:x|
[0-9]+).(?:x|[0-9]+))(?:/[0-9]+)?)?$
```
# Required: No

## **changeDescription**

The change description for the current version of the component.

Type: String

Length Constraints: Minimum length of 1. Maximum length of 1024.

Required: No

## **dateCreated**

The original creation date of the component.

Type: String

Required: No

### **description**

The description of the component.

Type: String

Length Constraints: Minimum length of 1. Maximum length of 1024.

#### Required: No

#### **name**

The name of the component.

Type: String

Pattern: ^[-\_A-Za-z-0-9][-\_A-Za-z0-9 ]{1,126}[-\_A-Za-z-0-9]\$

Required: No

### **obfuscate**

Indicates whether component source is hidden from view in the console, and from component detail results for API, CLI, or SDK operations.

Type: Boolean

Required: No

#### **owner**

The owner of the component.

Type: String

Length Constraints: Minimum length of 1. Maximum length of 1024.

Required: No

## **platform**

The operating system platform of the component.

Type: String

Valid Values: Windows | Linux

Required: No

#### **publisher**

Contains the name of the publisher if this is a third-party component. Otherwise, this property is empty.

Type: String

Length Constraints: Minimum length of 1. Maximum length of 1024.

Required: No

### **state**

Describes the current status of the component.

Type: [ComponentState](#page-412-0) object

Required: No

### **supportedOsVersions**

The operating system (OS) version that the component supports. If the OS information is available, Image Builder performs a prefix match against the base image OS version during image recipe creation.

Type: Array of strings

Array Members: Minimum number of 1 item. Maximum number of 25 items.

Length Constraints: Minimum length of 1.

Required: No

### **tags**

The tags that apply to the component.

Type: String to string map

Map Entries: Maximum number of 50 items.

Key Length Constraints: Minimum length of 1. Maximum length of 128.

Key Pattern:  $\wedge$  (?! aws: ) [a-zA-Z+-=.\_:/]+\$

Value Length Constraints: Maximum length of 256.

Required: No

#### **type**

The component type specifies whether Image Builder uses the component to build the image or only to test it.

Type: String

Valid Values: BUILD | TEST

Required: No

# **version**

The version of the component.

Type: String

Pattern: ^[0-9]+\.[0-9]+\.[0-9]+\$

Required: No

# **See Also**

- [AWS](https://docs.aws.amazon.com/goto/SdkForCpp/imagebuilder-2019-12-02/ComponentSummary) SDK for C++
- [AWS](https://docs.aws.amazon.com/goto/SdkForJavaV2/imagebuilder-2019-12-02/ComponentSummary) SDK for Java V2
- AWS SDK for [Ruby](https://docs.aws.amazon.com/goto/SdkForRubyV3/imagebuilder-2019-12-02/ComponentSummary) V3

# **ComponentVersion**

The defining characteristics of a specific version of an AWSTOE component.

# **Contents**

### **arn**

The Amazon Resource Name (ARN) of the component.

### **Note**

Semantic versioning is included in each object's Amazon Resource Name (ARN), at the level that applies to that object as follows:

- 1. Versionless ARNs and Name ARNs do not include specific values in any of the nodes. The nodes are either left off entirely, or they are specified as wildcards, for example: x.x.x.
- 2. Version ARNs have only the first three nodes: <major>.<minor>.<patch>
- 3. Build version ARNs have all four nodes, and point to a specific build for a specific version of an object.

# Type: String

Pattern: ^arn:aws[^:]\*:imagebuilder:[^:]+:(?:[0-9]{12}|aws):(?:imagerecipe|container-recipe|infrastructure-configuration|distributionconfiguration|component|image|image-pipeline|lifecycle-policy|workflow \/(?:build|test|distribution))/[a-z0-9-\_]+(?:/(?:(?:x|[0-9]+)\.(?:x|  $[0-9]+) \. (?:x)[0-9]+))$ (?:/[0-9]+)?)?\$

Required: No

## **dateCreated**

The date that the component was created.

Type: String

Required: No

# **description**

The description of the component.

Type: String

Length Constraints: Minimum length of 1. Maximum length of 1024.

Required: No

### **name**

The name of the component.

Type: String

Pattern: ^[-\_A-Za-z-0-9][-\_A-Za-z0-9 ]{1,126}[-\_A-Za-z-0-9]\$

Required: No

#### **owner**

The owner of the component.

Type: String

Length Constraints: Minimum length of 1. Maximum length of 1024.

Required: No

## **platform**

The platform of the component.

Type: String

Valid Values: Windows | Linux

Required: No

## **supportedOsVersions**

he operating system (OS) version supported by the component. If the OS information is available, a prefix match is performed against the base image OS version during image recipe creation.

Type: Array of strings

Array Members: Minimum number of 1 item. Maximum number of 25 items.

Length Constraints: Minimum length of 1.

Required: No

#### **type**

The type of the component denotes whether the component is used to build the image or only to test it.

Type: String

Valid Values: BUILD | TEST

Required: No

#### **version**

The semantic version of the component.

# **A** Note

The semantic version has four nodes: <major>.<minor>.<patch>/<br/>sould>. You can assign values for the first three, and can filter on all of them.

**Assignment:** For the first three nodes you can assign any positive integer value, including zero, with an upper limit of 2^30-1, or 1073741823 for each node. Image Builder automatically assigns the build number to the fourth node. **Patterns:** You can use any numeric pattern that adheres to the assignment requirements for the nodes that you can assign. For example, you might choose a software version pattern, such as 1.0.0, or a date, such as 2021.01.01. **Filtering:** With semantic versioning, you have the flexibility to use wildcards (x) to specify the most recent versions or nodes when selecting the base image or components for your recipe. When you use a wildcard in any node, all nodes to the right of the first wildcard must also be wildcards.

Type: String

Pattern: ^[0-9]+\.[0-9]+\.[0-9]+\$

Required: No

# **See Also**

- [AWS](https://docs.aws.amazon.com/goto/SdkForCpp/imagebuilder-2019-12-02/ComponentVersion) SDK for C++
- [AWS](https://docs.aws.amazon.com/goto/SdkForJavaV2/imagebuilder-2019-12-02/ComponentVersion) SDK for Java V2
- AWS SDK for [Ruby](https://docs.aws.amazon.com/goto/SdkForRubyV3/imagebuilder-2019-12-02/ComponentVersion) V3

# **Container**

A container encapsulates the runtime environment for an application.

# **Contents**

# **imageUris**

A list of URIs for containers created in the context Region.

Type: Array of strings

Length Constraints: Minimum length of 1. Maximum length of 1024.

Required: No

### **region**

Containers and container images are Region-specific. This is the Region context for the container.

Type: String

Length Constraints: Minimum length of 1. Maximum length of 1024.

Required: No

# **See Also**

- [AWS](https://docs.aws.amazon.com/goto/SdkForCpp/imagebuilder-2019-12-02/Container) SDK for C++
- [AWS](https://docs.aws.amazon.com/goto/SdkForJavaV2/imagebuilder-2019-12-02/Container) SDK for Java V2
- AWS SDK for [Ruby](https://docs.aws.amazon.com/goto/SdkForRubyV3/imagebuilder-2019-12-02/Container) V3

# **ContainerDistributionConfiguration**

Container distribution settings for encryption, licensing, and sharing in a specific Region.

# **Contents**

# **targetRepository**

The destination repository for the container distribution configuration.

Type: [TargetContainerRepository](#page-561-0) object

Required: Yes

### **containerTags**

Tags that are attached to the container distribution configuration.

Type: Array of strings

Length Constraints: Minimum length of 1. Maximum length of 1024.

Required: No

# **description**

The description of the container distribution configuration.

Type: String

Length Constraints: Minimum length of 1. Maximum length of 1024.

Required: No

# **See Also**

- [AWS](https://docs.aws.amazon.com/goto/SdkForCpp/imagebuilder-2019-12-02/ContainerDistributionConfiguration) SDK for C++
- [AWS](https://docs.aws.amazon.com/goto/SdkForJavaV2/imagebuilder-2019-12-02/ContainerDistributionConfiguration) SDK for Java V2
- AWS SDK for [Ruby](https://docs.aws.amazon.com/goto/SdkForRubyV3/imagebuilder-2019-12-02/ContainerDistributionConfiguration) V3

# **ContainerRecipe**

A container recipe.

# **Contents**

# **arn**

The Amazon Resource Name (ARN) of the container recipe.

# *(i)* Note

Semantic versioning is included in each object's Amazon Resource Name (ARN), at the level that applies to that object as follows:

- 1. Versionless ARNs and Name ARNs do not include specific values in any of the nodes. The nodes are either left off entirely, or they are specified as wildcards, for example: x.x.x.
- 2. Version ARNs have only the first three nodes: <major>.<minor>.<patch>
- 3. Build version ARNs have all four nodes, and point to a specific build for a specific version of an object.

# Type: String

Pattern: ^arn:aws[^:]\*:imagebuilder:[^:]+:(?:[0-9]{12}|aws):(?:imagerecipe|container-recipe|infrastructure-configuration|distributionconfiguration|component|image|image-pipeline|lifecycle-policy|workflow \/(?:build|test|distribution))/[a-z0-9-\_]+(?:/(?:(?:x|[0-9]+)\.(?:x| [0-9]+)\.(?:x|[0-9]+))(?:/[0-9]+)?)?\$

# Required: No

# **components**

Build and test components that are included in the container recipe. Recipes require a minimum of one build component, and can have a maximum of 20 build and test components in any combination.

Type: Array of [ComponentConfiguration](#page-408-0) objects

Array Members: Minimum number of 1 item.

### Required: No

### **containerType**

Specifies the type of container, such as Docker.

Type: String

Valid Values: DOCKER

Required: No

### **dateCreated**

The date when this container recipe was created.

Type: String

Required: No

### **description**

The description of the container recipe.

Type: String

Length Constraints: Minimum length of 1. Maximum length of 1024.

Required: No

### **dockerfileTemplateData**

Dockerfiles are text documents that are used to build Docker containers, and ensure that they contain all of the elements required by the application running inside. The template data consists of contextual variables where Image Builder places build information or scripts, based on your container image recipe.

Type: String

Required: No

#### **encrypted**

A flag that indicates if the target container is encrypted.

Type: Boolean

# Required: No

## **instanceConfiguration**

A group of options that can be used to configure an instance for building and testing container images.

Type: [InstanceConfiguration](#page-507-0) object

Required: No

## **kmsKeyId**

Identifies which KMS key is used to encrypt the container image for distribution to the target Region.

Type: String

Length Constraints: Minimum length of 1. Maximum length of 1024.

Required: No

#### **name**

The name of the container recipe.

Type: String

Pattern: ^[-\_A-Za-z-0-9][-\_A-Za-z0-9 ]{1,126}[-\_A-Za-z-0-9]\$

Required: No

#### **owner**

The owner of the container recipe.

Type: String

Length Constraints: Minimum length of 1. Maximum length of 1024.

Required: No

### **parentImage**

The base image for the container recipe.

Type: String

Length Constraints: Minimum length of 1. Maximum length of 1024.

Required: No

# **platform**

The system platform for the container, such as Windows or Linux.

Type: String

Valid Values: Windows | Linux

Required: No

### **tags**

Tags that are attached to the container recipe.

Type: String to string map

Map Entries: Maximum number of 50 items.

Key Length Constraints: Minimum length of 1. Maximum length of 128.

Key Pattern:  $\wedge$  (?! aws: ) [a-zA-Z+-=.\_:/]+\$

Value Length Constraints: Maximum length of 256.

Required: No

### **targetRepository**

The destination repository for the container image.

Type: [TargetContainerRepository](#page-561-0) object

Required: No

## **version**

The semantic version of the container recipe.

# **A** Note

The semantic version has four nodes: <major>.<minor>.<patch>/<br/>suild>. You can assign values for the first three, and can filter on all of them.

**Assignment:** For the first three nodes you can assign any positive integer value, including zero, with an upper limit of 2^30-1, or 1073741823 for each node. Image Builder automatically assigns the build number to the fourth node. **Patterns:** You can use any numeric pattern that adheres to the assignment requirements for the nodes that you can assign. For example, you might choose a software version pattern, such as 1.0.0, or a date, such as 2021.01.01. **Filtering:** With semantic versioning, you have the flexibility to use wildcards (x) to specify the most recent versions or nodes when selecting the base image or components for your recipe. When you use a wildcard in any node, all nodes to the right of the first wildcard must also be wildcards.

Type: String

Pattern: ^[0-9]+\.[0-9]+\.[0-9]+\$

Required: No

### **workingDirectory**

The working directory for use during build and test workflows.

Type: String

Length Constraints: Minimum length of 1. Maximum length of 1024.

Required: No

# **See Also**

- [AWS](https://docs.aws.amazon.com/goto/SdkForCpp/imagebuilder-2019-12-02/ContainerRecipe) SDK for C++
- [AWS](https://docs.aws.amazon.com/goto/SdkForJavaV2/imagebuilder-2019-12-02/ContainerRecipe) SDK for Java V2
- AWS SDK for [Ruby](https://docs.aws.amazon.com/goto/SdkForRubyV3/imagebuilder-2019-12-02/ContainerRecipe) V3

# **ContainerRecipeSummary**

A summary of a container recipe

# **Contents**

### **arn**

The Amazon Resource Name (ARN) of the container recipe.

Type: String

```
Pattern: ^arn:aws[^:]*:imagebuilder:[^:]+:(?:[0-9]{12}|aws):(?:image-
recipe|container-recipe|infrastructure-configuration|distribution-
configuration|component|image|image-pipeline|lifecycle-policy|workflow
\/(?:build|test|distribution))/[a-z0-9-_]+(?:/(?:(?:x|[0-9]+)\.(?:x|
[0-9]+)\. (?:x|[0-9]+))(?:/[0-9]+)?)?$
```
Required: No

### **containerType**

Specifies the type of container, such as "Docker".

Type: String

Valid Values: DOCKER

Required: No

### **dateCreated**

The date when this container recipe was created.

Type: String

Required: No

#### **name**

The name of the container recipe.

Type: String

# Pattern: ^[-\_A-Za-z-0-9][-\_A-Za-z0-9 ]{1,126}[-\_A-Za-z-0-9]\$

Required: No

#### **owner**

The owner of the container recipe.

Type: String

Length Constraints: Minimum length of 1. Maximum length of 1024.

Required: No

#### **parentImage**

The base image for the container recipe.

Type: String

Length Constraints: Minimum length of 1. Maximum length of 1024.

Required: No

#### **platform**

The system platform for the container, such as Windows or Linux.

Type: String

Valid Values: Windows | Linux

Required: No

#### **tags**

Tags that are attached to the container recipe.

Type: String to string map

Map Entries: Maximum number of 50 items.

Key Length Constraints: Minimum length of 1. Maximum length of 128.

Key Pattern: ^(?!aws:)[a-zA-Z+-=.\_:/]+\$

Value Length Constraints: Maximum length of 256.

Required: No

# **See Also**

- [AWS](https://docs.aws.amazon.com/goto/SdkForCpp/imagebuilder-2019-12-02/ContainerRecipeSummary) SDK for C++
- [AWS](https://docs.aws.amazon.com/goto/SdkForJavaV2/imagebuilder-2019-12-02/ContainerRecipeSummary) SDK for Java V2
- AWS SDK for [Ruby](https://docs.aws.amazon.com/goto/SdkForRubyV3/imagebuilder-2019-12-02/ContainerRecipeSummary) V3
# **CvssScore**

Amazon Inspector generates a risk score for each finding. This score helps you to prioritize findings, to focus on the most critical findings and the most vulnerable resources. The score uses the Common Vulnerability Scoring System (CVSS) format. This format is a modification of the base CVSS score that the National Vulnerability Database (NVD) provides. For more information about severity levels, see Severity levels for Amazon [Inspector](https://docs.aws.amazon.com/inspector/latest/user/findings-understanding-severity.html) findings in the *Amazon Inspector User Guide*.

## **Contents**

### **baseScore**

The CVSS base score.

Type: Double

Valid Range: Minimum value of 0.

Required: No

#### **scoringVector**

The vector string of the CVSS score.

Type: String

Length Constraints: Minimum length of 1. Maximum length of 1024.

Required: No

#### **source**

The source of the CVSS score.

Type: String

Length Constraints: Minimum length of 1. Maximum length of 1024.

Required: No

### **version**

The CVSS version that generated the score.

Type: String

Length Constraints: Minimum length of 1. Maximum length of 1024.

Required: No

# **See Also**

- [AWS](https://docs.aws.amazon.com/goto/SdkForCpp/imagebuilder-2019-12-02/CvssScore) SDK for C++
- [AWS](https://docs.aws.amazon.com/goto/SdkForJavaV2/imagebuilder-2019-12-02/CvssScore) SDK for Java V2
- AWS SDK for [Ruby](https://docs.aws.amazon.com/goto/SdkForRubyV3/imagebuilder-2019-12-02/CvssScore) V3

# <span id="page-434-0"></span>**CvssScoreAdjustment**

Details about an adjustment that Amazon Inspector made to the CVSS score for a finding.

# **Contents**

### **metric**

The metric that Amazon Inspector used to adjust the CVSS score.

Type: String

Length Constraints: Minimum length of 1. Maximum length of 1024.

Required: No

### **reason**

The reason for the CVSS score adjustment.

Type: String

Length Constraints: Minimum length of 1. Maximum length of 1024.

Required: No

## **See Also**

- [AWS](https://docs.aws.amazon.com/goto/SdkForCpp/imagebuilder-2019-12-02/CvssScoreAdjustment) SDK for C++
- [AWS](https://docs.aws.amazon.com/goto/SdkForJavaV2/imagebuilder-2019-12-02/CvssScoreAdjustment) SDK for Java V2
- AWS SDK for [Ruby](https://docs.aws.amazon.com/goto/SdkForRubyV3/imagebuilder-2019-12-02/CvssScoreAdjustment) V3

# **CvssScoreDetails**

Details about the source of the score, and the factors that determined the adjustments to create the final score.

# **Contents**

### **adjustments**

An object that contains details about an adjustment that Amazon Inspector made to the CVSS score for the finding.

Type: Array of [CvssScoreAdjustment](#page-434-0) objects

Required: No

### **cvssSource**

The source of the finding.

Type: String

Length Constraints: Minimum length of 1. Maximum length of 1024.

Required: No

#### **score**

The CVSS score.

Type: Double

Valid Range: Minimum value of 0.

Required: No

### **scoreSource**

The source for the CVSS score.

Type: String

Length Constraints: Minimum length of 1. Maximum length of 1024.

### **scoringVector**

A vector that measures the severity of the vulnerability.

Type: String

Length Constraints: Minimum length of 1. Maximum length of 1024.

Required: No

### **version**

The CVSS version that generated the score.

Type: String

Length Constraints: Minimum length of 1. Maximum length of 1024.

Required: No

# **See Also**

- [AWS](https://docs.aws.amazon.com/goto/SdkForCpp/imagebuilder-2019-12-02/CvssScoreDetails) SDK for C++
- [AWS](https://docs.aws.amazon.com/goto/SdkForJavaV2/imagebuilder-2019-12-02/CvssScoreDetails) SDK for Java V2
- AWS SDK for [Ruby](https://docs.aws.amazon.com/goto/SdkForRubyV3/imagebuilder-2019-12-02/CvssScoreDetails) V3

# <span id="page-437-0"></span>**Distribution**

Defines the settings for a specific Region.

# **Contents**

### **region**

The target Region.

Type: String

Length Constraints: Minimum length of 1. Maximum length of 1024.

Required: Yes

### **amiDistributionConfiguration**

The specific AMI settings; for example, launch permissions or AMI tags.

Type: [AmiDistributionConfiguration](#page-401-0) object

Required: No

### **containerDistributionConfiguration**

Container distribution settings for encryption, licensing, and sharing in a specific Region.

Type: [ContainerDistributionConfiguration](#page-422-0) object

Required: No

### **fastLaunchConfigurations**

The Windows faster-launching configurations to use for AMI distribution.

Type: Array of [FastLaunchConfiguration](#page-449-0) objects

Array Members: Minimum number of 1 item. Maximum number of 1000 items.

Required: No

### **launchTemplateConfigurations**

A group of launchTemplateConfiguration settings that apply to image distribution for specified accounts.

Type: Array of [LaunchTemplateConfiguration](#page-512-0) objects

Array Members: Minimum number of 1 item. Maximum number of 100 items.

Required: No

### **licenseConfigurationArns**

The License Manager Configuration to associate with the AMI in the specified Region.

Type: Array of strings

Array Members: Minimum number of 1 item. Maximum number of 50 items.

```
Pattern: ^arn:aws[^:]*:license-manager:[^:]+:[0-9]{12}:license-
configuration:lic-[a-z0-9-_]{32}$
```
Required: No

### **s3ExportConfiguration**

Configure export settings to deliver disk images created from your image build, using a file format that is compatible with your VMs in that Region.

```
Type: S3ExportConfiguration object
```
Required: No

# **See Also**

- [AWS](https://docs.aws.amazon.com/goto/SdkForCpp/imagebuilder-2019-12-02/Distribution) SDK for C++
- [AWS](https://docs.aws.amazon.com/goto/SdkForJavaV2/imagebuilder-2019-12-02/Distribution) SDK for Java V2
- AWS SDK for [Ruby](https://docs.aws.amazon.com/goto/SdkForRubyV3/imagebuilder-2019-12-02/Distribution) V3

# <span id="page-439-0"></span>**DistributionConfiguration**

A distribution configuration.

## **Contents**

### **timeoutMinutes**

The maximum duration in minutes for this distribution configuration.

Type: Integer

Valid Range: Minimum value of 30. Maximum value of 720.

Required: Yes

#### **arn**

The Amazon Resource Name (ARN) of the distribution configuration.

Type: String

```
Pattern: ^arn:aws[^:]*:imagebuilder:[^:]+:(?:[0-9]{12}|aws):(?:image-
recipe|container-recipe|infrastructure-configuration|distribution-
configuration|component|image|image-pipeline|lifecycle-policy|workflow
\/(?:build|test|distribution))/[a-z0-9-_]+(?:/(?:(?:x|[0-9]+)\.(?:x|
[0-9]+) \. (?:x)[0-9]+))(?:/[0-9]+)?)?$
```
Required: No

### **dateCreated**

The date on which this distribution configuration was created.

Type: String

Required: No

### **dateUpdated**

The date on which this distribution configuration was last updated.

Type: String

#### Required: No

#### **description**

The description of the distribution configuration.

Type: String

Length Constraints: Minimum length of 1. Maximum length of 1024.

Required: No

#### **distributions**

The distribution objects that apply Region-specific settings for the deployment of the image to targeted Regions.

Type: Array of [Distribution](#page-437-0) objects

Required: No

#### **name**

The name of the distribution configuration.

Type: String

Pattern: ^[-\_A-Za-z-0-9][-\_A-Za-z0-9 ]{1,126}[-\_A-Za-z-0-9]\$

Required: No

#### **tags**

The tags of the distribution configuration.

Type: String to string map

Map Entries: Maximum number of 50 items.

Key Length Constraints: Minimum length of 1. Maximum length of 128.

Key Pattern: ^(?!aws:)[a-zA-Z+-=.\_:/]+\$

Value Length Constraints: Maximum length of 256.

# **See Also**

- [AWS](https://docs.aws.amazon.com/goto/SdkForCpp/imagebuilder-2019-12-02/DistributionConfiguration) SDK for C++
- [AWS](https://docs.aws.amazon.com/goto/SdkForJavaV2/imagebuilder-2019-12-02/DistributionConfiguration) SDK for Java V2
- AWS SDK for [Ruby](https://docs.aws.amazon.com/goto/SdkForRubyV3/imagebuilder-2019-12-02/DistributionConfiguration) V3

# **DistributionConfigurationSummary**

A high-level overview of a distribution configuration.

# **Contents**

### **arn**

The Amazon Resource Name (ARN) of the distribution configuration.

Type: String

```
Pattern: ^arn:aws[^:]*:imagebuilder:[^:]+:(?:[0-9]{12}|aws):(?:image-
recipe|container-recipe|infrastructure-configuration|distribution-
configuration|component|image|image-pipeline|lifecycle-policy|workflow
\/(?:build|test|distribution))/[a-z0-9-_]+(?:/(?:(?:x|[0-9]+)\.(?:x|
[0-9]+).(?:x|[0-9]+))(?:/[0-9]+)?
```
Required: No

### **dateCreated**

The date on which the distribution configuration was created.

Type: String

Required: No

### **dateUpdated**

The date on which the distribution configuration was updated.

Type: String

Required: No

### **description**

The description of the distribution configuration.

Type: String

Length Constraints: Minimum length of 1. Maximum length of 1024.

#### Required: No

#### **name**

The name of the distribution configuration.

Type: String

Pattern: ^[-\_A-Za-z-0-9][-\_A-Za-z0-9 ]{1,126}[-\_A-Za-z-0-9]\$

Required: No

### **regions**

A list of Regions where the container image is distributed to.

Type: Array of strings

Length Constraints: Minimum length of 1. Maximum length of 1024.

Required: No

#### **tags**

The tags associated with the distribution configuration.

Type: String to string map

Map Entries: Maximum number of 50 items.

Key Length Constraints: Minimum length of 1. Maximum length of 128.

Key Pattern:  $\land$  (?! aws: ) [a-zA-Z+-=.\_:/]+\$

Value Length Constraints: Maximum length of 256.

Required: No

## **See Also**

For more information about using this API in one of the language-specific AWS SDKs, see the following:

• [AWS](https://docs.aws.amazon.com/goto/SdkForCpp/imagebuilder-2019-12-02/DistributionConfigurationSummary) SDK for C++

- [AWS](https://docs.aws.amazon.com/goto/SdkForJavaV2/imagebuilder-2019-12-02/DistributionConfigurationSummary) SDK for Java V2
- AWS SDK for [Ruby](https://docs.aws.amazon.com/goto/SdkForRubyV3/imagebuilder-2019-12-02/DistributionConfigurationSummary) V3

# **EbsInstanceBlockDeviceSpecification**

Amazon EBS-specific block device mapping specifications.

# **Contents**

### **deleteOnTermination**

Use to configure delete on termination of the associated device.

Type: Boolean

Required: No

### **encrypted**

Use to configure device encryption.

Type: Boolean

Required: No

#### **iops**

Use to configure device IOPS.

Type: Integer

Valid Range: Minimum value of 100. Maximum value of 64000.

Required: No

### **kmsKeyId**

Use to configure the KMS key to use when encrypting the device.

Type: String

Length Constraints: Minimum length of 1. Maximum length of 1024.

Required: No

### **snapshotId**

The snapshot that defines the device contents.

### Type: String

Length Constraints: Minimum length of 1. Maximum length of 1024.

Required: No

### **throughput**

**For GP3 volumes only** – The throughput in MiB/s that the volume supports.

Type: Integer

Valid Range: Minimum value of 125. Maximum value of 1000.

Required: No

### **volumeSize**

Use to override the device's volume size.

Type: Integer

Valid Range: Minimum value of 1. Maximum value of 16000.

Required: No

### **volumeType**

Use to override the device's volume type.

Type: String

Valid Values: standard | io1 | io2 | gp2 | gp3 | sc1 | st1

Required: No

## **See Also**

- [AWS](https://docs.aws.amazon.com/goto/SdkForCpp/imagebuilder-2019-12-02/EbsInstanceBlockDeviceSpecification) SDK for C++
- [AWS](https://docs.aws.amazon.com/goto/SdkForJavaV2/imagebuilder-2019-12-02/EbsInstanceBlockDeviceSpecification) SDK for Java V2
- AWS SDK for [Ruby](https://docs.aws.amazon.com/goto/SdkForRubyV3/imagebuilder-2019-12-02/EbsInstanceBlockDeviceSpecification) V3

# **EcrConfiguration**

Settings that Image Builder uses to configure the ECR repository and the output container images that Amazon Inspector scans.

# **Contents**

### **containerTags**

Tags for Image Builder to apply to the output container image that &INS; scans. Tags can help you identify and manage your scanned images.

Type: Array of strings

Length Constraints: Minimum length of 1. Maximum length of 1024.

Required: No

### **repositoryName**

The name of the container repository that Amazon Inspector scans to identify findings for your container images. The name includes the path for the repository location. If you don't provide this information, Image Builder creates a repository in your account named image-builderimage-scanning-repository for vulnerability scans of your output container images.

Type: String

Length Constraints: Minimum length of 1. Maximum length of 1024.

Required: No

## **See Also**

- [AWS](https://docs.aws.amazon.com/goto/SdkForCpp/imagebuilder-2019-12-02/EcrConfiguration) SDK for C++
- [AWS](https://docs.aws.amazon.com/goto/SdkForJavaV2/imagebuilder-2019-12-02/EcrConfiguration) SDK for Java V2
- AWS SDK for [Ruby](https://docs.aws.amazon.com/goto/SdkForRubyV3/imagebuilder-2019-12-02/EcrConfiguration) V3

# <span id="page-449-0"></span>**FastLaunchConfiguration**

Define and configure faster launching for output Windows AMIs.

# **Contents**

### **enabled**

A Boolean that represents the current state of faster launching for the Windows AMI. Set to true to start using Windows faster launching, or false to stop using it.

Type: Boolean

Required: Yes

### **accountId**

The owner account ID for the fast-launch enabled Windows AMI.

Type: String

Pattern: ^[0-9]{12}\$

Required: No

### **launchTemplate**

The launch template that the fast-launch enabled Windows AMI uses when it launches Windows instances to create pre-provisioned snapshots.

Type: [FastLaunchLaunchTemplateSpecification](#page-451-0) object

Required: No

### **maxParallelLaunches**

The maximum number of parallel instances that are launched for creating resources.

Type: Integer

Valid Range: Minimum value of 1.

### **snapshotConfiguration**

Configuration settings for managing the number of snapshots that are created from preprovisioned instances for the Windows AMI when faster launching is enabled.

Type: [FastLaunchSnapshotConfiguration](#page-453-0) object

Required: No

# **See Also**

- [AWS](https://docs.aws.amazon.com/goto/SdkForCpp/imagebuilder-2019-12-02/FastLaunchConfiguration) SDK for C++
- [AWS](https://docs.aws.amazon.com/goto/SdkForJavaV2/imagebuilder-2019-12-02/FastLaunchConfiguration) SDK for Java V2
- AWS SDK for [Ruby](https://docs.aws.amazon.com/goto/SdkForRubyV3/imagebuilder-2019-12-02/FastLaunchConfiguration) V3

# <span id="page-451-0"></span>**FastLaunchLaunchTemplateSpecification**

Identifies the launch template that the associated Windows AMI uses for launching an instance when faster launching is enabled.

### **A** Note

You can specify either the launchTemplateName or the launchTemplateId, but not both.

## **Contents**

### **launchTemplateId**

The ID of the launch template to use for faster launching for a Windows AMI.

Type: String

Pattern: ^lt-[a-z0-9-\_]{17}\$

Required: No

### **launchTemplateName**

The name of the launch template to use for faster launching for a Windows AMI.

Type: String

Length Constraints: Minimum length of 1. Maximum length of 1024.

Required: No

### **launchTemplateVersion**

The version of the launch template to use for faster launching for a Windows AMI.

Type: String

Length Constraints: Minimum length of 1. Maximum length of 1024.

Required: No

FastLaunchLaunchTemplateSpecification API Version 2019-12-02 425

# **See Also**

- [AWS](https://docs.aws.amazon.com/goto/SdkForCpp/imagebuilder-2019-12-02/FastLaunchLaunchTemplateSpecification) SDK for C++
- [AWS](https://docs.aws.amazon.com/goto/SdkForJavaV2/imagebuilder-2019-12-02/FastLaunchLaunchTemplateSpecification) SDK for Java V2
- AWS SDK for [Ruby](https://docs.aws.amazon.com/goto/SdkForRubyV3/imagebuilder-2019-12-02/FastLaunchLaunchTemplateSpecification) V3

# <span id="page-453-0"></span>**FastLaunchSnapshotConfiguration**

Configuration settings for creating and managing pre-provisioned snapshots for a fast-launch enabled Windows AMI.

# **Contents**

### **targetResourceCount**

The number of pre-provisioned snapshots to keep on hand for a fast-launch enabled Windows AMI.

Type: Integer

Valid Range: Minimum value of 1. Maximum value of 10000.

Required: No

# **See Also**

- [AWS](https://docs.aws.amazon.com/goto/SdkForCpp/imagebuilder-2019-12-02/FastLaunchSnapshotConfiguration) SDK for C++
- [AWS](https://docs.aws.amazon.com/goto/SdkForJavaV2/imagebuilder-2019-12-02/FastLaunchSnapshotConfiguration) SDK for Java V2
- AWS SDK for [Ruby](https://docs.aws.amazon.com/goto/SdkForRubyV3/imagebuilder-2019-12-02/FastLaunchSnapshotConfiguration) V3

# **Filter**

A filter name and value pair that is used to return a more specific list of results from a list operation. Filters can be used to match a set of resources by specific criteria, such as tags, attributes, or IDs.

# **Contents**

## **name**

The name of the filter. Filter names are case-sensitive.

Type: String

Pattern: ^[a-zA-Z]{1,1024}\$

Required: No

### **values**

The filter values. Filter values are case-sensitive.

Type: Array of strings

Array Members: Minimum number of 1 item. Maximum number of 10 items.

```
Pattern: ^[0-9a-zA-Z./_ :-]{1,1024}$
```
Required: No

# **See Also**

- [AWS](https://docs.aws.amazon.com/goto/SdkForCpp/imagebuilder-2019-12-02/Filter) SDK for C++
- [AWS](https://docs.aws.amazon.com/goto/SdkForJavaV2/imagebuilder-2019-12-02/Filter) SDK for Java V2
- AWS SDK for [Ruby](https://docs.aws.amazon.com/goto/SdkForRubyV3/imagebuilder-2019-12-02/Filter) V3

# **Image**

An Image Builder image. You must specify exactly one recipe for the image – either a container recipe (containerRecipe), which creates a container image, or an image recipe (imageRecipe), which creates an AMI.

# **Contents**

### **arn**

The Amazon Resource Name (ARN) of the image.

### **(i)** Note

Semantic versioning is included in each object's Amazon Resource Name (ARN), at the level that applies to that object as follows:

- 1. Versionless ARNs and Name ARNs do not include specific values in any of the nodes. The nodes are either left off entirely, or they are specified as wildcards, for example: x.x.x.
- 2. Version ARNs have only the first three nodes: <major>.<minor>.<patch>
- 3. Build version ARNs have all four nodes, and point to a specific build for a specific version of an object.

## Type: String

Pattern: ^arn:aws[^:]\*:imagebuilder:[^:]+:(?:[0-9]{12}|aws):(?:imagerecipe|container-recipe|infrastructure-configuration|distributionconfiguration|component|image|image-pipeline|lifecycle-policy|workflow \/(?:build|test|distribution))/[a-z0-9-\_]+(?:/(?:(?:x|[0-9]+)\.(?:x|  $[0-9]+) \ . (?:x)[0-9]+))$  $(?:/[0-9]+)?$ 

### Required: No

### **buildType**

Indicates the type of build that created this image. The build can be initiated in the following ways:

• **USER\_INITIATED** – A manual pipeline build request.

- **SCHEDULED** A pipeline build initiated by a cron expression in the Image Builder pipeline, or from EventBridge.
- **IMPORT** A VM import created the image to use as the base image for the recipe.

Type: String

Valid Values: USER\_INITIATED | SCHEDULED | IMPORT

Required: No

### **containerRecipe**

For container images, this is the container recipe that Image Builder used to create the image. For images that distribute an AMI, this is empty.

Type: [ContainerRecipe](#page-424-0) object

Required: No

### **dateCreated**

The date on which Image Builder created this image.

Type: String

Required: No

### **deprecationTime**

The time when deprecation occurs for an image resource. This can be a past or future date.

Type: Timestamp

Required: No

### **distributionConfiguration**

The distribution configuration that Image Builder used to create this image.

Type: [DistributionConfiguration](#page-439-0) object

Required: No

### **enhancedImageMetadataEnabled**

Indicates whether Image Builder collects additional information about the image, such as the operating system (OS) version and package list.

Type: Boolean

Required: No

### **executionRole**

The name or Amazon Resource Name (ARN) for the IAM role you create that grants Image Builder access to perform workflow actions.

Type: String

Length Constraints: Minimum length of 1. Maximum length of 2048.

```
Pattern: ^(?:arn:aws(?:-[a-z]+)*:iam::[0-9]{12}:role/)?[a-zA-Z_0-9+=,.@\-
_/]+$
```
Required: No

### **imageRecipe**

For images that distribute an AMI, this is the image recipe that Image Builder used to create the image. For container images, this is empty.

Type: [ImageRecipe](#page-470-0) object

Required: No

### **imageScanningConfiguration**

Contains settings for vulnerability scans.

Type: [ImageScanningConfiguration](#page-484-0) object

Required: No

### **imageSource**

The origin of the base image that Image Builder used to build this image.

Type: String

Valid Values: AMAZON\_MANAGED | AWS\_MARKETPLACE | IMPORTED | CUSTOM

### **imageTestsConfiguration**

The image tests that ran when that Image Builder created this image.

Type: [ImageTestsConfiguration](#page-491-0) object

Required: No

### **infrastructureConfiguration**

The infrastructure that Image Builder used to create this image.

Type: [InfrastructureConfiguration](#page-496-0) object

Required: No

### **lifecycleExecutionId**

Identifies the last runtime instance of the lifecycle policy to take action on the image.

Type: String

Pattern: ^lce-[0-9a-fA-F]{8}-[0-9a-fA-F]{4}-[0-9a-fA-F]{4}-[0-9a-fA-F]{4}- [0-9a-fA-F]{12}\$

Required: No

#### **name**

The name of the image.

Type: String

Pattern: ^[-\_A-Za-z-0-9][-\_A-Za-z0-9 ]{1,126}[-\_A-Za-z-0-9]\$

Required: No

#### **osVersion**

The operating system version for instances that launch from this image. For example, Amazon Linux 2, Ubuntu 18, or Microsoft Windows Server 2019.

Type: String

Length Constraints: Minimum length of 1.

#### **outputResources**

The output resources that Image Builder produces for this image.

Type: [OutputResources](#page-544-0) object

Required: No

### **platform**

The image operating system platform, such as Linux or Windows.

Type: String

Valid Values: Windows | Linux

Required: No

### **scanState**

Contains information about the current state of scans for this image.

Type: [ImageScanState](#page-485-0) object

Required: No

### **sourcePipelineArn**

The Amazon Resource Name (ARN) of the image pipeline that created this image.

Type: String

Required: No

### **sourcePipelineName**

The name of the image pipeline that created this image.

Type: String

Pattern: ^[-\_A-Za-z-0-9][-\_A-Za-z0-9 ]{1,126}[-\_A-Za-z-0-9]\$

Required: No

#### **state**

The state of the image.

Type: [ImageState](#page-486-0) object

Required: No

#### **tags**

The tags that apply to this image.

Type: String to string map

Map Entries: Maximum number of 50 items.

Key Length Constraints: Minimum length of 1. Maximum length of 128.

Key Pattern:  $\wedge$  (?! aws: ) [a-zA-Z+-=. \_:/]+\$

Value Length Constraints: Maximum length of 256.

Required: No

#### **type**

Specifies whether this image produces an AMI or a container image.

Type: String

Valid Values: AMI | DOCKER

Required: No

#### **version**

The semantic version of the image.

### *(i)* Note

The semantic version has four nodes: <major>.<minor>.<patch>/<br/>suild>. You can assign values for the first three, and can filter on all of them.

**Assignment:** For the first three nodes you can assign any positive integer value, including zero, with an upper limit of 2^30-1, or 1073741823 for each node. Image Builder automatically assigns the build number to the fourth node.

**Patterns:** You can use any numeric pattern that adheres to the assignment requirements for the nodes that you can assign. For example, you might choose a software version pattern, such as 1.0.0, or a date, such as 2021.01.01.

**Filtering:** With semantic versioning, you have the flexibility to use wildcards (x) to specify the most recent versions or nodes when selecting the base image or components for your recipe. When you use a wildcard in any node, all nodes to the right of the first wildcard must also be wildcards.

Type: String

Pattern: ^[0-9]+\.[0-9]+\.[0-9]+\$

Required: No

### **workflows**

Contains the build and test workflows that are associated with the image.

Type: Array of [WorkflowConfiguration](#page-570-0) objects

Required: No

## **See Also**

- [AWS](https://docs.aws.amazon.com/goto/SdkForCpp/imagebuilder-2019-12-02/Image) SDK for C++
- [AWS](https://docs.aws.amazon.com/goto/SdkForJavaV2/imagebuilder-2019-12-02/Image) SDK for Java V2
- AWS SDK for [Ruby](https://docs.aws.amazon.com/goto/SdkForRubyV3/imagebuilder-2019-12-02/Image) V3

# **ImageAggregation**

Contains vulnerability counts for a specific image.

# **Contents**

### **imageBuildVersionArn**

The Amazon Resource Name (ARN) that identifies the image for this aggregation.

Type: String

```
Pattern: ^arn:aws[^:]*:imagebuilder:[^:]+:(?:[0-9]{12}|aws):image/[a-z0-9-
\lfloor]+/[0-9]+\.[0-9]+\.[0-9]+/[0-9]+$
```
Required: No

### **severityCounts**

Counts by severity level for medium severity and higher level findings, plus a total for all of the findings for the specified image.

Type: [SeverityCounts](#page-558-0) object

Required: No

# **See Also**

- [AWS](https://docs.aws.amazon.com/goto/SdkForCpp/imagebuilder-2019-12-02/ImageAggregation) SDK for C++
- [AWS](https://docs.aws.amazon.com/goto/SdkForJavaV2/imagebuilder-2019-12-02/ImageAggregation) SDK for Java V2
- AWS SDK for [Ruby](https://docs.aws.amazon.com/goto/SdkForRubyV3/imagebuilder-2019-12-02/ImageAggregation) V3

# **ImagePackage**

Represents a package installed on an Image Builder image.

# **Contents**

### **packageName**

The name of the package as reported to the operating system package manager.

Type: String

Length Constraints: Minimum length of 1. Maximum length of 1024.

Required: No

### **packageVersion**

The version of the package as reported to the operating system package manager.

Type: String

Length Constraints: Minimum length of 1. Maximum length of 1024.

Required: No

## **See Also**

- [AWS](https://docs.aws.amazon.com/goto/SdkForCpp/imagebuilder-2019-12-02/ImagePackage) SDK for C++
- [AWS](https://docs.aws.amazon.com/goto/SdkForJavaV2/imagebuilder-2019-12-02/ImagePackage) SDK for Java V2
- AWS SDK for [Ruby](https://docs.aws.amazon.com/goto/SdkForRubyV3/imagebuilder-2019-12-02/ImagePackage) V3

# **ImagePipeline**

Details of an image pipeline.

# **Contents**

### **arn**

The Amazon Resource Name (ARN) of the image pipeline.

Type: String

```
Pattern: ^arn:aws[^:]*:imagebuilder:[^:]+:(?:[0-9]{12}|aws):(?:image-
recipe|container-recipe|infrastructure-configuration|distribution-
configuration|component|image|image-pipeline|lifecycle-policy|workflow
\/(?:build|test|distribution))/[a-z0-9-_]+(?:/(?:(?:x|[0-9]+)\.(?:x|
[0-9]+)\. (?:x|[0-9]+))(?:/[0-9]+)?)?$
```
Required: No

### **containerRecipeArn**

The Amazon Resource Name (ARN) of the container recipe that is used for this pipeline.

Type: String

Required: No

### **dateCreated**

The date on which this image pipeline was created.

Type: String

Required: No

### **dateLastRun**

This is no longer supported, and does not return a value.

Type: String

### **dateNextRun**

The next date when the pipeline is scheduled to run.

Type: String

Required: No

### **dateUpdated**

The date on which this image pipeline was last updated.

Type: String

Required: No

### **description**

The description of the image pipeline.

Type: String

Length Constraints: Minimum length of 1. Maximum length of 1024.

Required: No

### **distributionConfigurationArn**

The Amazon Resource Name (ARN) of the distribution configuration associated with this image pipeline.

Type: String

Required: No

### **enhancedImageMetadataEnabled**

Collects additional information about the image being created, including the operating system (OS) version and package list. This information is used to enhance the overall experience of using EC2 Image Builder. Enabled by default.

Type: Boolean

### **executionRole**

The name or Amazon Resource Name (ARN) for the IAM role you create that grants Image Builder access to perform workflow actions.

Type: String

Length Constraints: Minimum length of 1. Maximum length of 2048.

Pattern: ^(?:arn:aws(?:-[a-z]+)\*:iam::[0-9]{12}:role/)?[a-zA-Z\_0-9+=,.@\-  $_{-}/$ ]+\$

Required: No

### **imageRecipeArn**

The Amazon Resource Name (ARN) of the image recipe associated with this image pipeline.

Type: String

Required: No

### **imageScanningConfiguration**

Contains settings for vulnerability scans.

Type: [ImageScanningConfiguration](#page-484-0) object

Required: No

### **imageTestsConfiguration**

The image tests configuration of the image pipeline.

Type: [ImageTestsConfiguration](#page-491-0) object

Required: No

### **infrastructureConfigurationArn**

The Amazon Resource Name (ARN) of the infrastructure configuration associated with this image pipeline.

Type: String

#### **name**

The name of the image pipeline.

Type: String

Pattern: ^[-\_A-Za-z-0-9][-\_A-Za-z0-9 ]{1,126}[-\_A-Za-z-0-9]\$

Required: No

### **platform**

The platform of the image pipeline.

Type: String

Valid Values: Windows | Linux

Required: No

### **schedule**

The schedule of the image pipeline.

Type: [Schedule](#page-556-0) object

Required: No

### **status**

The status of the image pipeline.

Type: String

Valid Values: DISABLED | ENABLED

Required: No

### **tags**

The tags of this image pipeline.

Type: String to string map

Map Entries: Maximum number of 50 items.

Key Length Constraints: Minimum length of 1. Maximum length of 128.
Key Pattern: ^(?!aws:)[a-zA-Z+-=.\_:/]+\$

Value Length Constraints: Maximum length of 256.

Required: No

# **workflows**

Contains the workflows that run for the image pipeline.

Type: Array of [WorkflowConfiguration](#page-570-0) objects

Required: No

# **See Also**

- [AWS](https://docs.aws.amazon.com/goto/SdkForCpp/imagebuilder-2019-12-02/ImagePipeline) SDK for C++
- [AWS](https://docs.aws.amazon.com/goto/SdkForJavaV2/imagebuilder-2019-12-02/ImagePipeline) SDK for Java V2
- AWS SDK for [Ruby](https://docs.aws.amazon.com/goto/SdkForRubyV3/imagebuilder-2019-12-02/ImagePipeline) V3

# <span id="page-469-0"></span>**ImagePipelineAggregation**

Contains vulnerability counts for a specific image pipeline.

# **Contents**

# **imagePipelineArn**

The Amazon Resource Name (ARN) that identifies the image pipeline for this aggregation.

Type: String

```
Pattern: ^arn:aws[^:]*:imagebuilder:[^:]+:(?:[0-9]{12}|aws):image-pipeline/
[a-z0-9-]+$
```
Required: No

# **severityCounts**

Counts by severity level for medium severity and higher level findings, plus a total for all of the findings for the specified image pipeline.

Type: [SeverityCounts](#page-558-0) object

Required: No

# **See Also**

- [AWS](https://docs.aws.amazon.com/goto/SdkForCpp/imagebuilder-2019-12-02/ImagePipelineAggregation) SDK for C++
- [AWS](https://docs.aws.amazon.com/goto/SdkForJavaV2/imagebuilder-2019-12-02/ImagePipelineAggregation) SDK for Java V2
- AWS SDK for [Ruby](https://docs.aws.amazon.com/goto/SdkForRubyV3/imagebuilder-2019-12-02/ImagePipelineAggregation) V3

# **ImageRecipe**

An image recipe.

# **Contents**

# **additionalInstanceConfiguration**

Before you create a new AMI, Image Builder launches temporary Amazon EC2 instances to build and test your image configuration. Instance configuration adds a layer of control over those instances. You can define settings and add scripts to run when an instance is launched from your AMI.

Type: [AdditionalInstanceConfiguration](#page-397-0) object

Required: No

# **arn**

The Amazon Resource Name (ARN) of the image recipe.

Type: String

```
Pattern: ^arn:aws[^:]*:imagebuilder:[^:]+:(?:[0-9]{12}|aws):(?:image-
recipe|container-recipe|infrastructure-configuration|distribution-
configuration|component|image|image-pipeline|lifecycle-policy|workflow
\/(?:build|test|distribution))/[a-z0-9-_]+(?:/(?:(?:x|[0-9]+)\.(?:x|
[0-9]+) \. (?:x)[0-9]+))(?:/[0-9]+)?)?$
```
Required: No

# **blockDeviceMappings**

The block device mappings to apply when creating images from this recipe.

Type: Array of [InstanceBlockDeviceMapping](#page-505-0) objects

Required: No

## **components**

The components that are included in the image recipe. Recipes require a minimum of one build component, and can have a maximum of 20 build and test components in any combination.

Type: Array of [ComponentConfiguration](#page-408-0) objects

Array Members: Minimum number of 1 item.

Required: No

### **dateCreated**

The date on which this image recipe was created.

Type: String

Required: No

#### **description**

The description of the image recipe.

Type: String

Length Constraints: Minimum length of 1. Maximum length of 1024.

Required: No

#### **name**

The name of the image recipe.

Type: String

Pattern: ^[-\_A-Za-z-0-9][-\_A-Za-z0-9 ]{1,126}[-\_A-Za-z-0-9]\$

Required: No

#### **owner**

The owner of the image recipe.

Type: String

Length Constraints: Minimum length of 1. Maximum length of 1024.

Required: No

#### **parentImage**

The base image of the image recipe.

# Type: String

Length Constraints: Minimum length of 1. Maximum length of 1024.

Required: No

### **platform**

The platform of the image recipe.

Type: String

Valid Values: Windows | Linux

Required: No

#### **tags**

The tags of the image recipe.

Type: String to string map

Map Entries: Maximum number of 50 items.

Key Length Constraints: Minimum length of 1. Maximum length of 128.

Key Pattern: ^(?!aws:)[a-zA-Z+-=.\_:/]+\$

Value Length Constraints: Maximum length of 256.

Required: No

#### **type**

Specifies which type of image is created by the recipe - an AMI or a container image.

Type: String

Valid Values: AMI | DOCKER

Required: No

### **version**

The version of the image recipe.

Type: String

# Pattern: ^[0-9]+\.[0-9]+\.[0-9]+\$

Required: No

# **workingDirectory**

The working directory to be used during build and test workflows.

Type: String

Length Constraints: Minimum length of 1. Maximum length of 1024.

Required: No

# **See Also**

- [AWS](https://docs.aws.amazon.com/goto/SdkForCpp/imagebuilder-2019-12-02/ImageRecipe) SDK for C++
- [AWS](https://docs.aws.amazon.com/goto/SdkForJavaV2/imagebuilder-2019-12-02/ImageRecipe) SDK for Java V2
- AWS SDK for [Ruby](https://docs.aws.amazon.com/goto/SdkForRubyV3/imagebuilder-2019-12-02/ImageRecipe) V3

# **ImageRecipeSummary**

A summary of an image recipe.

# **Contents**

## **arn**

The Amazon Resource Name (ARN) of the image recipe.

Type: String

```
Pattern: ^arn:aws[^:]*:imagebuilder:[^:]+:(?:[0-9]{12}|aws):(?:image-
recipe|container-recipe|infrastructure-configuration|distribution-
configuration|component|image|image-pipeline|lifecycle-policy|workflow
\/(?:build|test|distribution))/[a-z0-9-_]+(?:/(?:(?:x|[0-9]+)\.(?:x|
[0-9]+)\. (?:x|[0-9]+))(?:/[0-9]+)?)?$
```
Required: No

### **dateCreated**

The date on which this image recipe was created.

Type: String

Required: No

#### **name**

The name of the image recipe.

Type: String

Pattern: ^[-\_A-Za-z-0-9][-\_A-Za-z0-9 ]{1,126}[-\_A-Za-z-0-9]\$

Required: No

#### **owner**

The owner of the image recipe.

Type: String

Length Constraints: Minimum length of 1. Maximum length of 1024.

Required: No

#### **parentImage**

The base image of the image recipe.

Type: String

Length Constraints: Minimum length of 1. Maximum length of 1024.

Required: No

### **platform**

The platform of the image recipe.

Type: String

Valid Values: Windows | Linux

Required: No

#### **tags**

The tags of the image recipe.

Type: String to string map

Map Entries: Maximum number of 50 items.

Key Length Constraints: Minimum length of 1. Maximum length of 128.

Key Pattern: ^(?!aws:)[a-zA-Z+-=.\_:/]+\$

Value Length Constraints: Maximum length of 256.

Required: No

# **See Also**

- [AWS](https://docs.aws.amazon.com/goto/SdkForCpp/imagebuilder-2019-12-02/ImageRecipeSummary) SDK for C++
- [AWS](https://docs.aws.amazon.com/goto/SdkForJavaV2/imagebuilder-2019-12-02/ImageRecipeSummary) SDK for Java V2
- AWS SDK for [Ruby](https://docs.aws.amazon.com/goto/SdkForRubyV3/imagebuilder-2019-12-02/ImageRecipeSummary) V3

# **ImageScanFinding**

Contains details about a vulnerability scan finding.

# **Contents**

# **awsAccountId**

The AWS account ID that's associated with the finding.

Type: String

Length Constraints: Minimum length of 1. Maximum length of 1024.

Required: No

# **description**

The description of the finding.

Type: String

Length Constraints: Minimum length of 1. Maximum length of 1024.

Required: No

## **firstObservedAt**

The date and time when the finding was first observed.

Type: Timestamp

Required: No

# **fixAvailable**

Details about whether a fix is available for any of the packages that are identified in the finding through a version update.

Type: String

Length Constraints: Minimum length of 1. Maximum length of 1024.

Required: No

### **imageBuildVersionArn**

The Amazon Resource Name (ARN) of the image build version that's associated with the finding.

Type: String

Pattern: ^arn:aws[^:]\*:imagebuilder:[^:]+:(?:[0-9]{12}|aws):image/[a-z0-9- \_]+/[0-9]+\.[0-9]+\.[0-9]+/[0-9]+\$

Required: No

### **imagePipelineArn**

The Amazon Resource Name (ARN) of the image pipeline that's associated with the finding.

Type: String

```
Pattern: ^arn:aws[^:]*:imagebuilder:[^:]+:(?:[0-9]{12}|aws):image-pipeline/
[a-z0-9-]+$
```
Required: No

#### **inspectorScore**

The score that Amazon Inspector assigned for the finding.

Type: Double

Valid Range: Minimum value of 0.

Required: No

#### **inspectorScoreDetails**

An object that contains details of the Amazon Inspector score.

Type: [InspectorScoreDetails](#page-504-0) object

Required: No

#### **packageVulnerabilityDetails**

An object that contains the details of a package vulnerability finding.

Type: [PackageVulnerabilityDetails](#page-545-0) object

#### Required: No

#### **remediation**

An object that contains the details about how to remediate the finding.

Type: [Remediation](#page-548-0) object

Required: No

#### **severity**

The severity of the finding.

Type: String

Length Constraints: Minimum length of 1. Maximum length of 1024.

Required: No

#### **title**

The title of the finding.

Type: String

Length Constraints: Minimum length of 1. Maximum length of 1024.

Required: No

#### **type**

The type of the finding. Image Builder looks for findings of the type PACKAGE\_VULNERABILITY that apply to output images, and excludes other types.

Type: String

Length Constraints: Minimum length of 1. Maximum length of 1024.

Required: No

#### **updatedAt**

The timestamp when the finding was last updated.

Type: Timestamp

Required: No

# **See Also**

- [AWS](https://docs.aws.amazon.com/goto/SdkForCpp/imagebuilder-2019-12-02/ImageScanFinding) SDK for C++
- [AWS](https://docs.aws.amazon.com/goto/SdkForJavaV2/imagebuilder-2019-12-02/ImageScanFinding) SDK for Java V2
- AWS SDK for [Ruby](https://docs.aws.amazon.com/goto/SdkForRubyV3/imagebuilder-2019-12-02/ImageScanFinding) V3

# **ImageScanFindingAggregation**

This returns exactly one type of aggregation, based on the filter that Image Builder applies in its API action.

# **Contents**

## **accountAggregation**

Returns an object that contains severity counts based on an account ID.

Type: [AccountAggregation](#page-396-0) object

Required: No

### **imageAggregation**

Returns an object that contains severity counts based on the Amazon Resource Name (ARN) for a specific image.

Type: [ImageAggregation](#page-462-0) object

Required: No

## **imagePipelineAggregation**

Returns an object that contains severity counts based on an image pipeline ARN.

Type: [ImagePipelineAggregation](#page-469-0) object

Required: No

## **vulnerabilityIdAggregation**

Returns an object that contains severity counts based on vulnerability ID.

Type: [VulnerabilityIdAggregation](#page-562-0) object

Required: No

# **See Also**

For more information about using this API in one of the language-specific AWS SDKs, see the following:

ImageScanFindingAggregation API Version 2019-12-02 455

- [AWS](https://docs.aws.amazon.com/goto/SdkForCpp/imagebuilder-2019-12-02/ImageScanFindingAggregation) SDK for C++
- [AWS](https://docs.aws.amazon.com/goto/SdkForJavaV2/imagebuilder-2019-12-02/ImageScanFindingAggregation) SDK for Java V2
- AWS SDK for [Ruby](https://docs.aws.amazon.com/goto/SdkForRubyV3/imagebuilder-2019-12-02/ImageScanFindingAggregation) V3

# **ImageScanFindingsFilter**

A name value pair that Image Builder applies to streamline results from the vulnerability scan findings list action.

# **Contents**

### **name**

The name of the image scan finding filter. Filter names are case-sensitive.

Type: String

Pattern: ^[a-zA-Z]{1,1024}\$

Required: No

#### **values**

The filter values. Filter values are case-sensitive.

Type: Array of strings

Array Members: Fixed number of 1 item.

Pattern: ^[0-9a-zA-Z./\_ :-]{1,1024}\$

Required: No

# **See Also**

- [AWS](https://docs.aws.amazon.com/goto/SdkForCpp/imagebuilder-2019-12-02/ImageScanFindingsFilter) SDK for C++
- [AWS](https://docs.aws.amazon.com/goto/SdkForJavaV2/imagebuilder-2019-12-02/ImageScanFindingsFilter) SDK for Java V2
- AWS SDK for [Ruby](https://docs.aws.amazon.com/goto/SdkForRubyV3/imagebuilder-2019-12-02/ImageScanFindingsFilter) V3

# **ImageScanningConfiguration**

Contains settings for Image Builder image resource and container image scans.

# **Contents**

# **ecrConfiguration**

Contains Amazon ECR settings for vulnerability scans.

Type: [EcrConfiguration](#page-448-0) object

Required: No

#### **imageScanningEnabled**

A setting that indicates whether Image Builder keeps a snapshot of the vulnerability scans that Amazon Inspector runs against the build instance when you create a new image.

Type: Boolean

Required: No

# **See Also**

- [AWS](https://docs.aws.amazon.com/goto/SdkForCpp/imagebuilder-2019-12-02/ImageScanningConfiguration) SDK for C++
- [AWS](https://docs.aws.amazon.com/goto/SdkForJavaV2/imagebuilder-2019-12-02/ImageScanningConfiguration) SDK for Java V2
- AWS SDK for [Ruby](https://docs.aws.amazon.com/goto/SdkForRubyV3/imagebuilder-2019-12-02/ImageScanningConfiguration) V3

# **ImageScanState**

Shows the vulnerability scan status for a specific image, and the reason for that status.

# **Contents**

### **reason**

The reason for the scan status for the image.

Type: String

Length Constraints: Minimum length of 1. Maximum length of 1024.

Required: No

#### **status**

The current state of vulnerability scans for the image.

Type: String

Valid Values: PENDING | SCANNING | COLLECTING | COMPLETED | ABANDONED | FAILED | TIMED\_OUT

Required: No

# **See Also**

- [AWS](https://docs.aws.amazon.com/goto/SdkForCpp/imagebuilder-2019-12-02/ImageScanState) SDK for C++
- [AWS](https://docs.aws.amazon.com/goto/SdkForJavaV2/imagebuilder-2019-12-02/ImageScanState) SDK for Java V2
- AWS SDK for [Ruby](https://docs.aws.amazon.com/goto/SdkForRubyV3/imagebuilder-2019-12-02/ImageScanState) V3

# <span id="page-486-0"></span>**ImageState**

Image status and the reason for that status.

# **Contents**

# **reason**

The reason for the status of the image.

Type: String

Length Constraints: Minimum length of 1. Maximum length of 1024.

Required: No

### **status**

The status of the image.

Type: String

Valid Values: PENDING | CREATING | BUILDING | TESTING | DISTRIBUTING | INTEGRATING | AVAILABLE | CANCELLED | FAILED | DEPRECATED | DELETED | DISABLED

Required: No

# **See Also**

- [AWS](https://docs.aws.amazon.com/goto/SdkForCpp/imagebuilder-2019-12-02/ImageState) SDK for C++
- [AWS](https://docs.aws.amazon.com/goto/SdkForJavaV2/imagebuilder-2019-12-02/ImageState) SDK for Java V2
- AWS SDK for [Ruby](https://docs.aws.amazon.com/goto/SdkForRubyV3/imagebuilder-2019-12-02/ImageState) V3

# **ImageSummary**

An image summary.

# **Contents**

# **arn**

The Amazon Resource Name (ARN) of the image.

Type: String

```
Pattern: ^arn:aws[^:]*:imagebuilder:[^:]+:(?:[0-9]{12}|aws):(?:image-
recipe|container-recipe|infrastructure-configuration|distribution-
configuration|component|image|image-pipeline|lifecycle-policy|workflow
\/(?:build|test|distribution))/[a-z0-9-_]+(?:/(?:(?:x|[0-9]+)\.(?:x|
[0-9]+).(?:x|[0-9]+))(?:/[0-9]+)?)?$
```
Required: No

# **buildType**

Indicates the type of build that created this image. The build can be initiated in the following ways:

- **USER\_INITIATED** A manual pipeline build request.
- **SCHEDULED** A pipeline build initiated by a cron expression in the Image Builder pipeline, or from EventBridge.
- **IMPORT** A VM import created the image to use as the base image for the recipe.

Type: String

```
Valid Values: USER_INITIATED | SCHEDULED | IMPORT
```
Required: No

## **dateCreated**

The date on which Image Builder created this image.

Type: String

Required: No

#### **deprecationTime**

The time when deprecation occurs for an image resource. This can be a past or future date.

Type: Timestamp

Required: No

#### **imageSource**

The origin of the base image that Image Builder used to build this image.

Type: String

Valid Values: AMAZON\_MANAGED | AWS\_MARKETPLACE | IMPORTED | CUSTOM

Required: No

#### **lifecycleExecutionId**

Identifies the last runtime instance of the lifecycle policy to take action on the image.

Type: String

Pattern: ^lce-[0-9a-fA-F]{8}-[0-9a-fA-F]{4}-[0-9a-fA-F]{4}-[0-9a-fA-F]{4}- [0-9a-fA-F]{12}\$

Required: No

#### **name**

The name of the image.

Type: String

Pattern: ^[-\_A-Za-z-0-9][-\_A-Za-z0-9 ]{1,126}[-\_A-Za-z-0-9]\$

Required: No

#### **osVersion**

The operating system version of the instances that launch from this image. For example, Amazon Linux 2, Ubuntu 18, or Microsoft Windows Server 2019.

Type: String

Length Constraints: Minimum length of 1.

#### Required: No

#### **outputResources**

The output resources that Image Builder produced when it created this image.

Type: [OutputResources](#page-544-0) object

Required: No

#### **owner**

The owner of the image.

Type: String

Length Constraints: Minimum length of 1. Maximum length of 1024.

Required: No

### **platform**

The image operating system platform, such as Linux or Windows.

Type: String

Valid Values: Windows | Linux

Required: No

#### **state**

The state of the image.

Type: [ImageState](#page-486-0) object

Required: No

#### **tags**

The tags that apply to this image.

Type: String to string map

Map Entries: Maximum number of 50 items.

Key Length Constraints: Minimum length of 1. Maximum length of 128.

Key Pattern:  $\wedge$  (?!aws: ) [a-zA-Z+-=.\_:/]+\$

Value Length Constraints: Maximum length of 256.

Required: No

### **type**

Specifies whether this image produces an AMI or a container image.

Type: String

Valid Values: AMI | DOCKER

Required: No

## **version**

The version of the image.

Type: String

Pattern: ^[0-9]+\.[0-9]+\.[0-9]+\$

```
Required: No
```
# **See Also**

- [AWS](https://docs.aws.amazon.com/goto/SdkForCpp/imagebuilder-2019-12-02/ImageSummary) SDK for C++
- [AWS](https://docs.aws.amazon.com/goto/SdkForJavaV2/imagebuilder-2019-12-02/ImageSummary) SDK for Java V2
- AWS SDK for [Ruby](https://docs.aws.amazon.com/goto/SdkForRubyV3/imagebuilder-2019-12-02/ImageSummary) V3

# **ImageTestsConfiguration**

Configure image tests for your pipeline build. Tests run after building the image, to verify that the AMI or container image is valid before distributing it.

# **Contents**

## **imageTestsEnabled**

Determines if tests should run after building the image. Image Builder defaults to enable tests to run following the image build, before image distribution.

Type: Boolean

Required: No

### **timeoutMinutes**

The maximum time in minutes that tests are permitted to run.

**A** Note

The timeoutMinutes attribute is not currently active. This value is ignored.

#### Type: Integer

Valid Range: Minimum value of 60. Maximum value of 1440.

Required: No

# **See Also**

- [AWS](https://docs.aws.amazon.com/goto/SdkForCpp/imagebuilder-2019-12-02/ImageTestsConfiguration) SDK for C++
- [AWS](https://docs.aws.amazon.com/goto/SdkForJavaV2/imagebuilder-2019-12-02/ImageTestsConfiguration) SDK for Java V2
- AWS SDK for [Ruby](https://docs.aws.amazon.com/goto/SdkForRubyV3/imagebuilder-2019-12-02/ImageTestsConfiguration) V3

# **ImageVersion**

The defining characteristics of a specific version of an Image Builder image.

# **Contents**

## **arn**

The Amazon Resource Name (ARN) of a specific version of an Image Builder image.

# *(i)* Note

Semantic versioning is included in each object's Amazon Resource Name (ARN), at the level that applies to that object as follows:

- 1. Versionless ARNs and Name ARNs do not include specific values in any of the nodes. The nodes are either left off entirely, or they are specified as wildcards, for example: x.x.x.
- 2. Version ARNs have only the first three nodes: <major>.<minor>.<patch>
- 3. Build version ARNs have all four nodes, and point to a specific build for a specific version of an object.

# Type: String

Pattern: ^arn:aws[^:]\*:imagebuilder:[^:]+:(?:[0-9]{12}|aws):(?:imagerecipe|container-recipe|infrastructure-configuration|distributionconfiguration|component|image|image-pipeline|lifecycle-policy|workflow \/(?:build|test|distribution))/[a-z0-9-\_]+(?:/(?:(?:x|[0-9]+)\.(?:x|  $[0-9]+) \. (?:x)[0-9]+))$ (?:/[0-9]+)?)?\$

# Required: No

# **buildType**

Indicates the type of build that created this image. The build can be initiated in the following ways:

- **USER\_INITIATED** A manual pipeline build request.
- **SCHEDULED** A pipeline build initiated by a cron expression in the Image Builder pipeline, or from EventBridge.

• **IMPORT** – A VM import created the image to use as the base image for the recipe.

Type: String

Valid Values: USER\_INITIATED | SCHEDULED | IMPORT

Required: No

### **dateCreated**

The date on which this specific version of the Image Builder image was created.

Type: String

Required: No

#### **imageSource**

The origin of the base image that Image Builder used to build this image.

Type: String

Valid Values: AMAZON\_MANAGED | AWS\_MARKETPLACE | IMPORTED | CUSTOM

Required: No

#### **name**

The name of this specific version of an Image Builder image.

Type: String

Pattern: ^[-\_A-Za-z-0-9][-\_A-Za-z0-9 ]{1,126}[-\_A-Za-z-0-9]\$

Required: No

#### **osVersion**

The operating system version of the Amazon EC2 build instance. For example, Amazon Linux 2, Ubuntu 18, or Microsoft Windows Server 2019.

Type: String

Length Constraints: Minimum length of 1.

Required: No

#### **owner**

The owner of the image version.

Type: String

Length Constraints: Minimum length of 1. Maximum length of 1024.

Required: No

## **platform**

The operating system platform of the image version, for example "Windows" or "Linux".

Type: String

Valid Values: Windows | Linux

Required: No

# **type**

Specifies whether this image produces an AMI or a container image.

Type: String

Valid Values: AMI | DOCKER

Required: No

#### **version**

Details for a specific version of an Image Builder image. This version follows the semantic version syntax.

# *(i)* Note

The semantic version has four nodes: <major>.<minor>.<patch>/<br/>suild>. You can assign values for the first three, and can filter on all of them.

**Assignment:** For the first three nodes you can assign any positive integer value, including zero, with an upper limit of 2^30-1, or 1073741823 for each node. Image Builder automatically assigns the build number to the fourth node.

**Patterns:** You can use any numeric pattern that adheres to the assignment requirements for the nodes that you can assign. For example, you might choose a software version pattern, such as 1.0.0, or a date, such as 2021.01.01.

**Filtering:** With semantic versioning, you have the flexibility to use wildcards (x) to specify the most recent versions or nodes when selecting the base image or components for your recipe. When you use a wildcard in any node, all nodes to the right of the first wildcard must also be wildcards.

Type: String

Pattern: ^[0-9]+\.[0-9]+\.[0-9]+\$

Required: No

# **See Also**

- [AWS](https://docs.aws.amazon.com/goto/SdkForCpp/imagebuilder-2019-12-02/ImageVersion) SDK for C++
- [AWS](https://docs.aws.amazon.com/goto/SdkForJavaV2/imagebuilder-2019-12-02/ImageVersion) SDK for Java V2
- AWS SDK for [Ruby](https://docs.aws.amazon.com/goto/SdkForRubyV3/imagebuilder-2019-12-02/ImageVersion) V3

# **InfrastructureConfiguration**

Details of the infrastructure configuration.

# **Contents**

### **arn**

The Amazon Resource Name (ARN) of the infrastructure configuration.

### Type: String

```
Pattern: ^arn:aws[^:]*:imagebuilder:[^:]+:(?:[0-9]{12}|aws):(?:image-
recipe|container-recipe|infrastructure-configuration|distribution-
configuration|component|image|image-pipeline|lifecycle-policy|workflow
\/(?:build|test|distribution))/[a-z0-9-_]+(?:/(?:(?:x|[0-9]+)\.(?:x|
[0-9]+).(?:x|[0-9]+))(?:/[0-9]+)?)?$
```
## Required: No

### **dateCreated**

The date on which the infrastructure configuration was created.

Type: String

Required: No

#### **dateUpdated**

The date on which the infrastructure configuration was last updated.

Type: String

Required: No

#### **description**

The description of the infrastructure configuration.

Type: String

Length Constraints: Minimum length of 1. Maximum length of 1024.

#### Required: No

### **instanceMetadataOptions**

The instance metadata option settings for the infrastructure configuration.

Type: [InstanceMetadataOptions](#page-508-0) object

Required: No

### **instanceProfileName**

The instance profile of the infrastructure configuration.

Type: String

Length Constraints: Minimum length of 1. Maximum length of 256.

Pattern: ^[\w+=,.@-]+\$

Required: No

### **instanceTypes**

The instance types of the infrastructure configuration.

Type: Array of strings

Required: No

### **keyPair**

The Amazon EC2 key pair of the infrastructure configuration.

Type: String

Length Constraints: Minimum length of 1. Maximum length of 1024.

Required: No

# **logging**

The logging configuration of the infrastructure configuration.

Type: [Logging](#page-543-0) object

Required: No

#### **name**

The name of the infrastructure configuration.

Type: String

Pattern: ^[-\_A-Za-z-0-9][-\_A-Za-z0-9 ]{1,126}[-\_A-Za-z-0-9]\$

Required: No

#### **resourceTags**

The tags attached to the resource created by Image Builder.

Type: String to string map

Map Entries: Maximum number of 30 items.

Key Length Constraints: Minimum length of 1. Maximum length of 128.

Key Pattern:  $\land$  (?! aws: ) [a-zA-Z+-=.\_:/]+\$

Value Length Constraints: Maximum length of 256.

Required: No

#### **securityGroupIds**

The security group IDs of the infrastructure configuration.

Type: Array of strings

Length Constraints: Minimum length of 1. Maximum length of 1024.

Required: No

#### **snsTopicArn**

The Amazon Resource Name (ARN) for the SNS topic to which we send image build event notifications.

#### **(i)** Note

EC2 Image Builder is unable to send notifications to SNS topics that are encrypted using keys from other accounts. The key that is used to encrypt the SNS topic must reside in the account that the Image Builder service runs under.

Type: String

Length Constraints: Minimum length of 1. Maximum length of 1024.

Required: No

### **subnetId**

The subnet ID of the infrastructure configuration.

Type: String

Length Constraints: Minimum length of 1. Maximum length of 1024.

Required: No

#### **tags**

The tags of the infrastructure configuration.

Type: String to string map

Map Entries: Maximum number of 50 items.

Key Length Constraints: Minimum length of 1. Maximum length of 128.

Key Pattern:  $\wedge$  (?! aws: ) [a-zA-Z+-=.\_:/]+\$

Value Length Constraints: Maximum length of 256.

Required: No

#### **terminateInstanceOnFailure**

The terminate instance on failure configuration of the infrastructure configuration.

Type: Boolean

Required: No

# **See Also**

For more information about using this API in one of the language-specific AWS SDKs, see the following:

• [AWS](https://docs.aws.amazon.com/goto/SdkForCpp/imagebuilder-2019-12-02/InfrastructureConfiguration) SDK for C++

- [AWS](https://docs.aws.amazon.com/goto/SdkForJavaV2/imagebuilder-2019-12-02/InfrastructureConfiguration) SDK for Java V2
- AWS SDK for [Ruby](https://docs.aws.amazon.com/goto/SdkForRubyV3/imagebuilder-2019-12-02/InfrastructureConfiguration) V3

# **InfrastructureConfigurationSummary**

The infrastructure used when building Amazon EC2 AMIs.

# **Contents**

## **arn**

The Amazon Resource Name (ARN) of the infrastructure configuration.

Type: String

```
Pattern: ^arn:aws[^:]*:imagebuilder:[^:]+:(?:[0-9]{12}|aws):(?:image-
recipe|container-recipe|infrastructure-configuration|distribution-
configuration|component|image|image-pipeline|lifecycle-policy|workflow
\/(?:build|test|distribution))/[a-z0-9-_]+(?:/(?:(?:x|[0-9]+)\.(?:x|
[0-9]+).(?:x|[0-9]+))(?:/[0-9]+)?)?$
```
Required: No

## **dateCreated**

The date on which the infrastructure configuration was created.

Type: String

Required: No

## **dateUpdated**

The date on which the infrastructure configuration was last updated.

Type: String

Required: No

### **description**

The description of the infrastructure configuration.

Type: String

Length Constraints: Minimum length of 1. Maximum length of 1024.

#### Required: No

#### **instanceProfileName**

The instance profile of the infrastructure configuration.

Type: String

Length Constraints: Minimum length of 1. Maximum length of 256.

Pattern: ^[\w+=,.@-]+\$

Required: No

#### **instanceTypes**

The instance types of the infrastructure configuration.

Type: Array of strings

Required: No

#### **name**

The name of the infrastructure configuration.

Type: String

Pattern: ^[-\_A-Za-z-0-9][-\_A-Za-z0-9 ]{1,126}[-\_A-Za-z-0-9]\$

Required: No

#### **resourceTags**

The tags attached to the image created by Image Builder.

Type: String to string map

Map Entries: Maximum number of 30 items.

Key Length Constraints: Minimum length of 1. Maximum length of 128.

Key Pattern:  $\land$  (?! aws: ) [a-zA-Z+-=.\_:/]+\$

Value Length Constraints: Maximum length of 256.

Required: No

#### **tags**

The tags of the infrastructure configuration.

Type: String to string map

Map Entries: Maximum number of 50 items.

Key Length Constraints: Minimum length of 1. Maximum length of 128.

```
Key Pattern: \wedge (?!aws: ) [a-zA-Z+-=._:/]+$
```
Value Length Constraints: Maximum length of 256.

Required: No

# **See Also**

- [AWS](https://docs.aws.amazon.com/goto/SdkForCpp/imagebuilder-2019-12-02/InfrastructureConfigurationSummary) SDK for C++
- [AWS](https://docs.aws.amazon.com/goto/SdkForJavaV2/imagebuilder-2019-12-02/InfrastructureConfigurationSummary) SDK for Java V2
- AWS SDK for [Ruby](https://docs.aws.amazon.com/goto/SdkForRubyV3/imagebuilder-2019-12-02/InfrastructureConfigurationSummary) V3
# **InspectorScoreDetails**

Information about the factors that influenced the score that Amazon Inspector assigned for a finding.

# **Contents**

## **adjustedCvss**

An object that contains details about an adjustment that Amazon Inspector made to the CVSS score for the finding.

Type: [CvssScoreDetails](#page-435-0) object

Required: No

# **See Also**

- [AWS](https://docs.aws.amazon.com/goto/SdkForCpp/imagebuilder-2019-12-02/InspectorScoreDetails) SDK for C++
- [AWS](https://docs.aws.amazon.com/goto/SdkForJavaV2/imagebuilder-2019-12-02/InspectorScoreDetails) SDK for Java V2
- AWS SDK for [Ruby](https://docs.aws.amazon.com/goto/SdkForRubyV3/imagebuilder-2019-12-02/InspectorScoreDetails) V3

# <span id="page-505-0"></span>**InstanceBlockDeviceMapping**

Defines block device mappings for the instance used to configure your image.

## **Contents**

## **deviceName**

The device to which these mappings apply.

Type: String

Length Constraints: Minimum length of 1. Maximum length of 1024.

Required: No

#### **ebs**

Use to manage Amazon EBS-specific configuration for this mapping.

Type: [EbsInstanceBlockDeviceSpecification](#page-445-0) object

Required: No

### **noDevice**

Use to remove a mapping from the base image.

Type: String

Length Constraints: Fixed length of 0.

Required: No

#### **virtualName**

Use to manage instance ephemeral devices.

Type: String

Length Constraints: Minimum length of 1. Maximum length of 1024.

Required: No

# **See Also**

- [AWS](https://docs.aws.amazon.com/goto/SdkForCpp/imagebuilder-2019-12-02/InstanceBlockDeviceMapping) SDK for C++
- [AWS](https://docs.aws.amazon.com/goto/SdkForJavaV2/imagebuilder-2019-12-02/InstanceBlockDeviceMapping) SDK for Java V2
- AWS SDK for [Ruby](https://docs.aws.amazon.com/goto/SdkForRubyV3/imagebuilder-2019-12-02/InstanceBlockDeviceMapping) V3

# **InstanceConfiguration**

Defines a custom base AMI and block device mapping configurations of an instance used for building and testing container images.

# **Contents**

## **blockDeviceMappings**

Defines the block devices to attach for building an instance from this Image Builder AMI.

Type: Array of [InstanceBlockDeviceMapping](#page-505-0) objects

Required: No

#### **image**

The AMI ID to use as the base image for a container build and test instance. If not specified, Image Builder will use the appropriate ECS-optimized AMI as a base image.

Type: String

Length Constraints: Minimum length of 1. Maximum length of 1024.

Required: No

# **See Also**

- [AWS](https://docs.aws.amazon.com/goto/SdkForCpp/imagebuilder-2019-12-02/InstanceConfiguration) SDK for C++
- [AWS](https://docs.aws.amazon.com/goto/SdkForJavaV2/imagebuilder-2019-12-02/InstanceConfiguration) SDK for Java V2
- AWS SDK for [Ruby](https://docs.aws.amazon.com/goto/SdkForRubyV3/imagebuilder-2019-12-02/InstanceConfiguration) V3

# **InstanceMetadataOptions**

The instance metadata options that apply to the HTTP requests that pipeline builds use to launch EC2 build and test instances. For more information about instance metadata options, see [Configure](https://docs.aws.amazon.com/AWSEC2/latest/UserGuide/configuring-instance-metadata-options.html) the instance [metadata](https://docs.aws.amazon.com/AWSEC2/latest/UserGuide/configuring-instance-metadata-options.html) options in the Amazon EC2 User Guide for Linux instances, or [Configure](https://docs.aws.amazon.com/AWSEC2/latest/WindowsGuide/configuring-instance-metadata-options.html) the instance [metadata](https://docs.aws.amazon.com/AWSEC2/latest/WindowsGuide/configuring-instance-metadata-options.html) options in the Amazon EC2 Windows Guide for Windows instances.

## **Contents**

#### **httpPutResponseHopLimit**

Limit the number of hops that an instance metadata request can traverse to reach its destination. The default is one hop. However, if HTTP tokens are required, container image builds need a minimum of two hops.

Type: Integer

Valid Range: Minimum value of 1. Maximum value of 64.

Required: No

#### **httpTokens**

Indicates whether a signed token header is required for instance metadata retrieval requests. The values affect the response as follows:

- **required** When you retrieve the IAM role credentials, version 2.0 credentials are returned in all cases.
- **optional** You can include a signed token header in your request to retrieve instance metadata, or you can leave it out. If you include it, version 2.0 credentials are returned for the IAM role. Otherwise, version 1.0 credentials are returned.

The default setting is **optional**.

Type: String

Pattern: optional | required

Required: No

# **See Also**

- [AWS](https://docs.aws.amazon.com/goto/SdkForCpp/imagebuilder-2019-12-02/InstanceMetadataOptions) SDK for C++
- [AWS](https://docs.aws.amazon.com/goto/SdkForJavaV2/imagebuilder-2019-12-02/InstanceMetadataOptions) SDK for Java V2
- AWS SDK for [Ruby](https://docs.aws.amazon.com/goto/SdkForRubyV3/imagebuilder-2019-12-02/InstanceMetadataOptions) V3

# **LaunchPermissionConfiguration**

Describes the configuration for a launch permission. The launch permission modification request is sent to the Amazon EC2 [ModifyImageAttribute](https://docs.aws.amazon.com/AWSEC2/latest/APIReference/API_ModifyImageAttribute.html) API on behalf of the user for each Region they have selected to distribute the AMI. To make an AMI public, set the launch permission authorized accounts to all. See the examples for making an AMI public at [Amazon](https://docs.aws.amazon.com/AWSEC2/latest/APIReference/API_ModifyImageAttribute.html) EC2 [ModifyImageAttribute](https://docs.aws.amazon.com/AWSEC2/latest/APIReference/API_ModifyImageAttribute.html).

## **Contents**

## **organizationalUnitArns**

The ARN for an AWS Organizations organizational unit (OU) that you want to share your AMI with. For more information about key concepts for AWS Organizations, see AWS [Organizations](https://docs.aws.amazon.com/organizations/latest/userguide/orgs_getting-started_concepts.html) [terminology](https://docs.aws.amazon.com/organizations/latest/userguide/orgs_getting-started_concepts.html) and concepts.

Type: Array of strings

Array Members: Minimum number of 1 item. Maximum number of 25 items.

Pattern: ^arn:aws[^:]\*:organizations::[0-9]{12}:ou/o-[a-z0-9]{10,32}/ou-  $[0-9a-z]\{4,32\} - [0-9a-z]\{8,32\}$ 

Required: No

## **organizationArns**

The ARN for an AWS Organization that you want to share your AMI with. For more information, see What is AWS [Organizations?](https://docs.aws.amazon.com/organizations/latest/userguide/orgs_introduction.html).

Type: Array of strings

Array Members: Minimum number of 1 item. Maximum number of 25 items.

```
Pattern: ^arn:aws[^:]*:organizations::[0-9]{12}:organization/o-[a-z0-9]
{10,32}$
```
Required: No

#### **userGroups**

The name of the group.

Type: Array of strings

Length Constraints: Minimum length of 1. Maximum length of 1024.

Required: No

### **userIds**

The AWS account ID.

Type: Array of strings

Array Members: Minimum number of 1 item. Maximum number of 1536 items.

Pattern: ^[0-9]{12}\$

Required: No

## **See Also**

- [AWS](https://docs.aws.amazon.com/goto/SdkForCpp/imagebuilder-2019-12-02/LaunchPermissionConfiguration) SDK for C++
- [AWS](https://docs.aws.amazon.com/goto/SdkForJavaV2/imagebuilder-2019-12-02/LaunchPermissionConfiguration) SDK for Java V2
- AWS SDK for [Ruby](https://docs.aws.amazon.com/goto/SdkForRubyV3/imagebuilder-2019-12-02/LaunchPermissionConfiguration) V3

# **LaunchTemplateConfiguration**

Identifies an Amazon EC2 launch template to use for a specific account.

# **Contents**

## **launchTemplateId**

Identifies the Amazon EC2 launch template to use.

Type: String

Pattern: ^lt-[a-z0-9-\_]{17}\$

Required: Yes

#### **accountId**

The account ID that this configuration applies to.

Type: String

Pattern: ^[0-9]{12}\$

Required: No

### **setDefaultVersion**

Set the specified Amazon EC2 launch template as the default launch template for the specified account.

Type: Boolean

Required: No

# **See Also**

- [AWS](https://docs.aws.amazon.com/goto/SdkForCpp/imagebuilder-2019-12-02/LaunchTemplateConfiguration) SDK for C++
- [AWS](https://docs.aws.amazon.com/goto/SdkForJavaV2/imagebuilder-2019-12-02/LaunchTemplateConfiguration) SDK for Java V2

LaunchTemplateConfiguration API Version 2019-12-02 486

## • AWS SDK for [Ruby](https://docs.aws.amazon.com/goto/SdkForRubyV3/imagebuilder-2019-12-02/LaunchTemplateConfiguration) V3

# **LifecycleExecution**

Contains metadata from a runtime instance of a lifecycle policy.

# **Contents**

## **endTime**

The timestamp when the lifecycle runtime instance completed.

Type: Timestamp

Required: No

## **lifecycleExecutionId**

Identifies the lifecycle policy runtime instance.

Type: String

```
Pattern: ^lce-[0-9a-fA-F]{8}-[0-9a-fA-F]{4}-[0-9a-fA-F]{4}-[0-9a-fA-F]{4}-
[0-9a-fA-F]{12}$
```
Required: No

### **lifecyclePolicyArn**

The Amazon Resource Name (ARN) of the lifecycle policy that ran.

Type: String

Length Constraints: Maximum length of 1024.

```
Pattern: ^arn:aws(?:-[a-z]+)*:imagebuilder:[a-z]{2,}(?:-[a-z]+)+-[0-9]+:(?:
[0-9]{12}|aws):lifecycle-policy/[a-z0-9-_]+$
```
Required: No

### **resourcesImpactedSummary**

Contains information about associated resources that are identified for action by the runtime instance of the lifecycle policy.

Type: [LifecycleExecutionResourcesImpactedSummary](#page-520-0) object

#### Required: No

#### **startTime**

The timestamp when the lifecycle runtime instance started.

Type: Timestamp

Required: No

#### **state**

Runtime state that reports if the policy action ran successfully, failed, or was skipped.

Type: [LifecycleExecutionState](#page-523-0) object

Required: No

# **See Also**

- [AWS](https://docs.aws.amazon.com/goto/SdkForCpp/imagebuilder-2019-12-02/LifecycleExecution) SDK for C++
- [AWS](https://docs.aws.amazon.com/goto/SdkForJavaV2/imagebuilder-2019-12-02/LifecycleExecution) SDK for Java V2
- AWS SDK for [Ruby](https://docs.aws.amazon.com/goto/SdkForRubyV3/imagebuilder-2019-12-02/LifecycleExecution) V3

# **LifecycleExecutionResource**

Contains details for a resource that the runtime instance of the lifecycle policy identified for action.

## **Contents**

#### **accountId**

The account that owns the impacted resource.

Type: String

Length Constraints: Minimum length of 1. Maximum length of 1024.

Required: No

#### **action**

The action to take for the identified resource.

Type: [LifecycleExecutionResourceAction](#page-519-0) object

Required: No

#### **endTime**

The ending timestamp from the lifecycle action that was applied to the resource.

Type: Timestamp

Required: No

#### **imageUris**

For an impacted container image, this identifies a list of URIs for associated container images distributed to ECR repositories.

Type: Array of strings

Length Constraints: Minimum length of 1. Maximum length of 1024.

#### Required: No

#### **region**

The AWS Region where the lifecycle execution resource is stored.

Type: String

Length Constraints: Minimum length of 1. Maximum length of 1024.

Required: No

#### **resourceId**

Identifies the impacted resource. The resource ID depends on the type of resource, as follows.

- Image Builder image resources: Amazon Resource Name (ARN)
- Distributed AMIs: AMI ID
- Container images distributed to an ECR repository: image URI or SHA Digest

Type: String

Length Constraints: Minimum length of 1. Maximum length of 1024.

Required: No

#### **snapshots**

A list of associated resource snapshots for the impacted resource if it's an AMI.

Type: Array of [LifecycleExecutionSnapshotResource](#page-522-0) objects

Required: No

#### **startTime**

The starting timestamp from the lifecycle action that was applied to the resource.

Type: Timestamp

Required: No

#### **state**

The runtime state for the lifecycle execution.

Type: [LifecycleExecutionResourceState](#page-521-0) object

Required: No

# **See Also**

- [AWS](https://docs.aws.amazon.com/goto/SdkForCpp/imagebuilder-2019-12-02/LifecycleExecutionResource) SDK for C++
- [AWS](https://docs.aws.amazon.com/goto/SdkForJavaV2/imagebuilder-2019-12-02/LifecycleExecutionResource) SDK for Java V2
- AWS SDK for [Ruby](https://docs.aws.amazon.com/goto/SdkForRubyV3/imagebuilder-2019-12-02/LifecycleExecutionResource) V3

# <span id="page-519-0"></span>**LifecycleExecutionResourceAction**

The lifecycle policy action that was identified for the impacted resource.

## **Contents**

#### **name**

The name of the resource that was identified for a lifecycle policy action.

Type: String

Valid Values: AVAILABLE | DELETE | DEPRECATE | DISABLE

Required: No

#### **reason**

The reason why the lifecycle policy action is taken.

Type: String

Length Constraints: Minimum length of 1. Maximum length of 1024.

Required: No

## **See Also**

- [AWS](https://docs.aws.amazon.com/goto/SdkForCpp/imagebuilder-2019-12-02/LifecycleExecutionResourceAction) SDK for C++
- [AWS](https://docs.aws.amazon.com/goto/SdkForJavaV2/imagebuilder-2019-12-02/LifecycleExecutionResourceAction) SDK for Java V2
- AWS SDK for [Ruby](https://docs.aws.amazon.com/goto/SdkForRubyV3/imagebuilder-2019-12-02/LifecycleExecutionResourceAction) V3

# <span id="page-520-0"></span>**LifecycleExecutionResourcesImpactedSummary**

Contains details for an image resource that was identified for a lifecycle action.

# **Contents**

## **hasImpactedResources**

Indicates whether an image resource that was identified for a lifecycle action has associated resources that are also impacted.

Type: Boolean

Required: No

# **See Also**

- [AWS](https://docs.aws.amazon.com/goto/SdkForCpp/imagebuilder-2019-12-02/LifecycleExecutionResourcesImpactedSummary) SDK for C++
- [AWS](https://docs.aws.amazon.com/goto/SdkForJavaV2/imagebuilder-2019-12-02/LifecycleExecutionResourcesImpactedSummary) SDK for Java V2
- AWS SDK for [Ruby](https://docs.aws.amazon.com/goto/SdkForRubyV3/imagebuilder-2019-12-02/LifecycleExecutionResourcesImpactedSummary) V3

# <span id="page-521-0"></span>**LifecycleExecutionResourceState**

Contains the state of an impacted resource that the runtime instance of the lifecycle policy identified for action.

# **Contents**

#### **reason**

Messaging that clarifies the reason for the assigned status.

Type: String

Length Constraints: Minimum length of 1. Maximum length of 1024.

Required: No

#### **status**

The runtime status of the lifecycle action taken for the impacted resource.

Type: String

Valid Values: FAILED | IN\_PROGRESS | SKIPPED | SUCCESS

Required: No

## **See Also**

- [AWS](https://docs.aws.amazon.com/goto/SdkForCpp/imagebuilder-2019-12-02/LifecycleExecutionResourceState) SDK for C++
- [AWS](https://docs.aws.amazon.com/goto/SdkForJavaV2/imagebuilder-2019-12-02/LifecycleExecutionResourceState) SDK for Java V2
- AWS SDK for [Ruby](https://docs.aws.amazon.com/goto/SdkForRubyV3/imagebuilder-2019-12-02/LifecycleExecutionResourceState) V3

# <span id="page-522-0"></span>**LifecycleExecutionSnapshotResource**

Contains the state of an impacted snapshot resource that the runtime instance of the lifecycle policy identified for action.

# **Contents**

## **snapshotId**

Identifies the impacted snapshot resource.

Type: String

Length Constraints: Minimum length of 1. Maximum length of 1024.

Required: No

### **state**

The runtime status of the lifecycle action taken for the snapshot.

Type: [LifecycleExecutionResourceState](#page-521-0) object

Required: No

# **See Also**

- [AWS](https://docs.aws.amazon.com/goto/SdkForCpp/imagebuilder-2019-12-02/LifecycleExecutionSnapshotResource) SDK for C++
- [AWS](https://docs.aws.amazon.com/goto/SdkForJavaV2/imagebuilder-2019-12-02/LifecycleExecutionSnapshotResource) SDK for Java V2
- AWS SDK for [Ruby](https://docs.aws.amazon.com/goto/SdkForRubyV3/imagebuilder-2019-12-02/LifecycleExecutionSnapshotResource) V3

# <span id="page-523-0"></span>**LifecycleExecutionState**

The current state of the runtime instance of the lifecycle policy.

## **Contents**

#### **reason**

The reason for the current status.

Type: String

Length Constraints: Minimum length of 1. Maximum length of 1024.

Required: No

#### **status**

The runtime status of the lifecycle execution.

Type: String

```
Valid Values: IN_PROGRESS | CANCELLED | CANCELLING | FAILED | SUCCESS | 
PENDING
```
Required: No

## **See Also**

- [AWS](https://docs.aws.amazon.com/goto/SdkForCpp/imagebuilder-2019-12-02/LifecycleExecutionState) SDK for C++
- [AWS](https://docs.aws.amazon.com/goto/SdkForJavaV2/imagebuilder-2019-12-02/LifecycleExecutionState) SDK for Java V2
- AWS SDK for [Ruby](https://docs.aws.amazon.com/goto/SdkForRubyV3/imagebuilder-2019-12-02/LifecycleExecutionState) V3

# **LifecyclePolicy**

The configuration details for a lifecycle policy resource.

# **Contents**

### **arn**

The Amazon Resource Name (ARN) of the lifecycle policy resource.

Type: String

Length Constraints: Maximum length of 1024.

```
Pattern: ^arn:aws(?:-[a-z]+)*:imagebuilder:[a-z]{2,}(?:-[a-z]+)+-[0-9]+:(?:
[0-9]{12}|aws):lifecycle-policy/[a-z0-9-_]+$
```
Required: No

### **dateCreated**

The timestamp when Image Builder created the lifecycle policy resource.

Type: Timestamp

Required: No

### **dateLastRun**

The timestamp for the last time Image Builder ran the lifecycle policy.

Type: Timestamp

Required: No

#### **dateUpdated**

The timestamp when Image Builder updated the lifecycle policy resource.

Type: Timestamp

Required: No

## **description**

Optional description for the lifecycle policy.

## Type: String

Length Constraints: Minimum length of 1. Maximum length of 1024.

Required: No

### **executionRole**

The name or Amazon Resource Name (ARN) of the IAM role that Image Builder uses to run the lifecycle policy. This is a custom role that you create.

Type: String

Length Constraints: Minimum length of 1. Maximum length of 2048.

```
Pattern: ^(?:arn:aws(?:-[a-z]+)*:iam::[0-9]{12}:role/)?[a-zA-Z_0-9+=,.@\-
\angle]+$
```
Required: No

#### **name**

The name of the lifecycle policy.

Type: String

Pattern: ^[-\_A-Za-z-0-9][-\_A-Za-z0-9 ]{1,126}[-\_A-Za-z-0-9]\$

Required: No

#### **policyDetails**

The configuration details for a lifecycle policy resource.

Type: Array of [LifecyclePolicyDetail](#page-528-0) objects

Array Members: Minimum number of 1 item. Maximum number of 3 items.

Required: No

## **resourceSelection**

Resource selection criteria used to run the lifecycle policy.

Type: [LifecyclePolicyResourceSelection](#page-537-0) object

#### Required: No

### **resourceType**

The type of resources the lifecycle policy targets.

Type: String

Valid Values: AMI\_IMAGE | CONTAINER\_IMAGE

Required: No

#### **status**

Indicates whether the lifecycle policy resource is enabled.

Type: String

Valid Values: DISABLED | ENABLED

Required: No

#### **tags**

To help manage your lifecycle policy resources, you can assign your own metadata to each resource in the form of tags. Each tag consists of a key and an optional value, both of which you define.

Type: String to string map

Map Entries: Maximum number of 50 items.

Key Length Constraints: Minimum length of 1. Maximum length of 128.

Key Pattern: ^(?!aws:)[a-zA-Z+-=.\_:/]+\$

Value Length Constraints: Maximum length of 256.

Required: No

## **See Also**

- [AWS](https://docs.aws.amazon.com/goto/SdkForCpp/imagebuilder-2019-12-02/LifecyclePolicy) SDK for C++
- [AWS](https://docs.aws.amazon.com/goto/SdkForJavaV2/imagebuilder-2019-12-02/LifecyclePolicy) SDK for Java V2
- AWS SDK for [Ruby](https://docs.aws.amazon.com/goto/SdkForRubyV3/imagebuilder-2019-12-02/LifecyclePolicy) V3

# <span id="page-528-0"></span>**LifecyclePolicyDetail**

The configuration details for a lifecycle policy resource.

# **Contents**

## **action**

Configuration details for the policy action.

Type: [LifecyclePolicyDetailAction](#page-529-0) object

Required: Yes

## **filter**

Specifies the resources that the lifecycle policy applies to.

Type: [LifecyclePolicyDetailFilter](#page-535-0) object

Required: Yes

## **exclusionRules**

Additional rules to specify resources that should be exempt from policy actions.

Type: [LifecyclePolicyDetailExclusionRules](#page-531-0) object

Required: No

## **See Also**

- [AWS](https://docs.aws.amazon.com/goto/SdkForCpp/imagebuilder-2019-12-02/LifecyclePolicyDetail) SDK for C++
- [AWS](https://docs.aws.amazon.com/goto/SdkForJavaV2/imagebuilder-2019-12-02/LifecyclePolicyDetail) SDK for Java V2
- AWS SDK for [Ruby](https://docs.aws.amazon.com/goto/SdkForRubyV3/imagebuilder-2019-12-02/LifecyclePolicyDetail) V3

# <span id="page-529-0"></span>**LifecyclePolicyDetailAction**

Contains selection criteria for the lifecycle policy.

## **Contents**

## **type**

Specifies the lifecycle action to take.

Type: String

Valid Values: DELETE | DEPRECATE | DISABLE

Required: Yes

## **includeResources**

Specifies the resources that the lifecycle policy applies to.

Type: [LifecyclePolicyDetailActionIncludeResources](#page-530-0) object

Required: No

## **See Also**

- [AWS](https://docs.aws.amazon.com/goto/SdkForCpp/imagebuilder-2019-12-02/LifecyclePolicyDetailAction) SDK for C++
- [AWS](https://docs.aws.amazon.com/goto/SdkForJavaV2/imagebuilder-2019-12-02/LifecyclePolicyDetailAction) SDK for Java V2
- AWS SDK for [Ruby](https://docs.aws.amazon.com/goto/SdkForRubyV3/imagebuilder-2019-12-02/LifecyclePolicyDetailAction) V3

# <span id="page-530-0"></span>**LifecyclePolicyDetailActionIncludeResources**

Specifies how the lifecycle policy should apply actions to selected resources.

# **Contents**

## **amis**

Specifies whether the lifecycle action should apply to distributed AMIs.

Type: Boolean

Required: No

### **containers**

Specifies whether the lifecycle action should apply to distributed containers.

Type: Boolean

Required: No

#### **snapshots**

Specifies whether the lifecycle action should apply to snapshots associated with distributed AMIs.

Type: Boolean

Required: No

## **See Also**

- [AWS](https://docs.aws.amazon.com/goto/SdkForCpp/imagebuilder-2019-12-02/LifecyclePolicyDetailActionIncludeResources) SDK for C++
- [AWS](https://docs.aws.amazon.com/goto/SdkForJavaV2/imagebuilder-2019-12-02/LifecyclePolicyDetailActionIncludeResources) SDK for Java V2
- AWS SDK for [Ruby](https://docs.aws.amazon.com/goto/SdkForRubyV3/imagebuilder-2019-12-02/LifecyclePolicyDetailActionIncludeResources) V3

# <span id="page-531-0"></span>**LifecyclePolicyDetailExclusionRules**

Specifies resources that lifecycle policy actions should not apply to.

## **Contents**

## **amis**

Lists configuration values that apply to AMIs that Image Builder should exclude from the lifecycle action.

Type: [LifecyclePolicyDetailExclusionRulesAmis](#page-532-0) object

Required: No

## **tagMap**

Contains a list of tags that Image Builder uses to skip lifecycle actions for Image Builder image resources that have them.

Type: String to string map

Map Entries: Maximum number of 50 items.

Key Length Constraints: Minimum length of 1. Maximum length of 128.

Key Pattern:  $\land$  (?! aws: ) [a-zA-Z+-=.\_:/]+\$

Value Length Constraints: Maximum length of 256.

Required: No

## **See Also**

- [AWS](https://docs.aws.amazon.com/goto/SdkForCpp/imagebuilder-2019-12-02/LifecyclePolicyDetailExclusionRules) SDK for C++
- [AWS](https://docs.aws.amazon.com/goto/SdkForJavaV2/imagebuilder-2019-12-02/LifecyclePolicyDetailExclusionRules) SDK for Java V2
- AWS SDK for [Ruby](https://docs.aws.amazon.com/goto/SdkForRubyV3/imagebuilder-2019-12-02/LifecyclePolicyDetailExclusionRules) V3

# <span id="page-532-0"></span>**LifecyclePolicyDetailExclusionRulesAmis**

Defines criteria for AMIs that are excluded from lifecycle actions.

# **Contents**

## **isPublic**

Configures whether public AMIs are excluded from the lifecycle action.

Type: Boolean

Required: No

### **lastLaunched**

Specifies configuration details for Image Builder to exclude the most recent resources from lifecycle actions.

Type: [LifecyclePolicyDetailExclusionRulesAmisLastLaunched](#page-534-0) object

Required: No

### **regions**

Configures AWS Regions that are excluded from the lifecycle action.

Type: Array of strings

Length Constraints: Minimum length of 1. Maximum length of 1024.

Required: No

## **sharedAccounts**

Specifies AWS accounts whose resources are excluded from the lifecycle action.

Type: Array of strings

Array Members: Minimum number of 1 item. Maximum number of 1536 items.

Pattern: ^[0-9]{12}\$

Required: No

LifecyclePolicyDetailExclusionRulesAmis API Version 2019-12-02 506

#### **tagMap**

Lists tags that should be excluded from lifecycle actions for the AMIs that have them.

Type: String to string map

Map Entries: Maximum number of 50 items.

Key Length Constraints: Minimum length of 1. Maximum length of 128.

```
Key Pattern: \wedge (?!aws: ) [a-zA-Z+-=._:/]+$
```
Value Length Constraints: Maximum length of 256.

Required: No

## **See Also**

- [AWS](https://docs.aws.amazon.com/goto/SdkForCpp/imagebuilder-2019-12-02/LifecyclePolicyDetailExclusionRulesAmis) SDK for C++
- [AWS](https://docs.aws.amazon.com/goto/SdkForJavaV2/imagebuilder-2019-12-02/LifecyclePolicyDetailExclusionRulesAmis) SDK for Java V2
- AWS SDK for [Ruby](https://docs.aws.amazon.com/goto/SdkForRubyV3/imagebuilder-2019-12-02/LifecyclePolicyDetailExclusionRulesAmis) V3

# <span id="page-534-0"></span>**LifecyclePolicyDetailExclusionRulesAmisLastLaunched**

Defines criteria to exclude AMIs from lifecycle actions based on the last time they were used to launch an instance.

# **Contents**

### **unit**

Defines the unit of time that the lifecycle policy uses to calculate elapsed time since the last instance launched from the AMI. For example: days, weeks, months, or years.

Type: String

Valid Values: DAYS | WEEKS | MONTHS | YEARS

Required: Yes

#### **value**

The integer number of units for the time period. For example 6 (months).

Type: Integer

Valid Range: Minimum value of 1. Maximum value of 365.

Required: Yes

## **See Also**

- [AWS](https://docs.aws.amazon.com/goto/SdkForCpp/imagebuilder-2019-12-02/LifecyclePolicyDetailExclusionRulesAmisLastLaunched) SDK for C++
- [AWS](https://docs.aws.amazon.com/goto/SdkForJavaV2/imagebuilder-2019-12-02/LifecyclePolicyDetailExclusionRulesAmisLastLaunched) SDK for Java V2
- AWS SDK for [Ruby](https://docs.aws.amazon.com/goto/SdkForRubyV3/imagebuilder-2019-12-02/LifecyclePolicyDetailExclusionRulesAmisLastLaunched) V3

# <span id="page-535-0"></span>**LifecyclePolicyDetailFilter**

Defines filters that the lifecycle policy uses to determine impacted resource.

## **Contents**

## **type**

Filter resources based on either age or count.

Type: String

Valid Values: AGE | COUNT

Required: Yes

#### **value**

The number of units for the time period or for the count. For example, a value of 6 might refer to six months or six AMIs.

### **A** Note

For count-based filters, this value represents the minimum number of resources to keep on hand. If you have fewer resources than this number, the resource is excluded from lifecycle actions.

### Type: Integer

Valid Range: Minimum value of 1. Maximum value of 1000.

Required: Yes

#### **retainAtLeast**

For age-based filters, this is the number of resources to keep on hand after the lifecycle DELETE action is applied. Impacted resources are only deleted if you have more than this number of resources. If you have fewer resources than this number, the impacted resource is not deleted.

#### Type: Integer

Valid Range: Minimum value of 1. Maximum value of 10.

#### Required: No

#### **unit**

Defines the unit of time that the lifecycle policy uses to determine impacted resources. This is required for age-based rules.

Type: String

Valid Values: DAYS | WEEKS | MONTHS | YEARS

Required: No

# **See Also**

- [AWS](https://docs.aws.amazon.com/goto/SdkForCpp/imagebuilder-2019-12-02/LifecyclePolicyDetailFilter) SDK for C++
- [AWS](https://docs.aws.amazon.com/goto/SdkForJavaV2/imagebuilder-2019-12-02/LifecyclePolicyDetailFilter) SDK for Java V2
- AWS SDK for [Ruby](https://docs.aws.amazon.com/goto/SdkForRubyV3/imagebuilder-2019-12-02/LifecyclePolicyDetailFilter) V3

# <span id="page-537-0"></span>**LifecyclePolicyResourceSelection**

Resource selection criteria for the lifecycle policy.

## **Contents**

## **recipes**

A list of recipes that are used as selection criteria for the output images that the lifecycle policy applies to.

Type: Array of [LifecyclePolicyResourceSelectionRecipe](#page-539-0) objects

Array Members: Minimum number of 1 item. Maximum number of 50 items.

Required: No

#### **tagMap**

A list of tags that are used as selection criteria for the Image Builder image resources that the lifecycle policy applies to.

Type: String to string map

Map Entries: Maximum number of 50 items.

Key Length Constraints: Minimum length of 1. Maximum length of 128.

Key Pattern:  $\land$  (?! aws: ) [a-zA-Z+-=.\_:/]+\$

Value Length Constraints: Maximum length of 256.

Required: No

## **See Also**

For more information about using this API in one of the language-specific AWS SDKs, see the following:

- [AWS](https://docs.aws.amazon.com/goto/SdkForCpp/imagebuilder-2019-12-02/LifecyclePolicyResourceSelection) SDK for C++
- [AWS](https://docs.aws.amazon.com/goto/SdkForJavaV2/imagebuilder-2019-12-02/LifecyclePolicyResourceSelection) SDK for Java V2

LifecyclePolicyResourceSelection API Version 2019-12-02 511

## • AWS SDK for [Ruby](https://docs.aws.amazon.com/goto/SdkForRubyV3/imagebuilder-2019-12-02/LifecyclePolicyResourceSelection) V3

# <span id="page-539-0"></span>**LifecyclePolicyResourceSelectionRecipe**

Specifies an Image Builder recipe that the lifecycle policy uses for resource selection.

# **Contents**

## **name**

The name of an Image Builder recipe that the lifecycle policy uses for resource selection.

Type: String

Pattern: ^[-\_A-Za-z-0-9][-\_A-Za-z0-9 ]{1,126}[-\_A-Za-z-0-9]\$

Required: Yes

#### **semanticVersion**

The version of the Image Builder recipe specified by the name field.

Type: String

```
Pattern: ^[0-9]+\.[0-9]+\.[0-9]+$
```
Required: Yes

## **See Also**

- [AWS](https://docs.aws.amazon.com/goto/SdkForCpp/imagebuilder-2019-12-02/LifecyclePolicyResourceSelectionRecipe) SDK for C++
- [AWS](https://docs.aws.amazon.com/goto/SdkForJavaV2/imagebuilder-2019-12-02/LifecyclePolicyResourceSelectionRecipe) SDK for Java V2
- AWS SDK for [Ruby](https://docs.aws.amazon.com/goto/SdkForRubyV3/imagebuilder-2019-12-02/LifecyclePolicyResourceSelectionRecipe) V3
# **LifecyclePolicySummary**

Contains a summary of lifecycle policy resources.

## **Contents**

### **arn**

The Amazon Resource Name (ARN) of the lifecycle policy summary resource.

Type: String

Length Constraints: Maximum length of 1024.

```
Pattern: ^arn:aws(?:-[a-z]+)*:imagebuilder:[a-z]{2,}(?:-[a-z]+)+-[0-9]+:(?:
[0-9]{12}|aws):lifecycle-policy/[a-z0-9-_]+$
```
Required: No

### **dateCreated**

The timestamp when Image Builder created the lifecycle policy resource.

Type: Timestamp

Required: No

#### **dateLastRun**

The timestamp for the last time Image Builder ran the lifecycle policy.

Type: Timestamp

Required: No

#### **dateUpdated**

The timestamp when Image Builder updated the lifecycle policy resource.

Type: Timestamp

Required: No

#### **description**

Optional description for the lifecycle policy.

### Type: String

Length Constraints: Minimum length of 1. Maximum length of 1024.

Required: No

### **executionRole**

The name or Amazon Resource Name (ARN) of the IAM role that Image Builder uses to run the lifecycle policy.

Type: String

Length Constraints: Minimum length of 1. Maximum length of 2048.

```
Pattern: ^(?:arn:aws(?:-[a-z]+)*:iam::[0-9]{12}:role/)?[a-zA-Z_0-9+=,.@\-
\frac{1}{2} + $
```
Required: No

#### **name**

The name of the lifecycle policy.

Type: String

Pattern: ^[-\_A-Za-z-0-9][-\_A-Za-z0-9 ]{1,126}[-\_A-Za-z-0-9]\$

Required: No

#### **resourceType**

The type of resources the lifecycle policy targets.

Type: String

Valid Values: AMI\_IMAGE | CONTAINER\_IMAGE

Required: No

#### **status**

The lifecycle policy resource status.

Type: String

Valid Values: DISABLED | ENABLED

Required: No

#### **tags**

To help manage your lifecycle policy resources, you can assign your own metadata to each resource in the form of tags. Each tag consists of a key and an optional value, both of which you define.

Type: String to string map

Map Entries: Maximum number of 50 items.

Key Length Constraints: Minimum length of 1. Maximum length of 128.

Key Pattern:  $\wedge$  (?!aws: ) [a-zA-Z+-=.\_:/]+\$

Value Length Constraints: Maximum length of 256.

Required: No

## **See Also**

- [AWS](https://docs.aws.amazon.com/goto/SdkForCpp/imagebuilder-2019-12-02/LifecyclePolicySummary) SDK for C++
- [AWS](https://docs.aws.amazon.com/goto/SdkForJavaV2/imagebuilder-2019-12-02/LifecyclePolicySummary) SDK for Java V2
- AWS SDK for [Ruby](https://docs.aws.amazon.com/goto/SdkForRubyV3/imagebuilder-2019-12-02/LifecyclePolicySummary) V3

# **Logging**

Logging configuration defines where Image Builder uploads your logs.

# **Contents**

### **s3Logs**

The Amazon S3 logging configuration.

Type: [S3Logs](#page-555-0) object

Required: No

# **See Also**

- [AWS](https://docs.aws.amazon.com/goto/SdkForCpp/imagebuilder-2019-12-02/Logging) SDK for C++
- [AWS](https://docs.aws.amazon.com/goto/SdkForJavaV2/imagebuilder-2019-12-02/Logging) SDK for Java V2
- AWS SDK for [Ruby](https://docs.aws.amazon.com/goto/SdkForRubyV3/imagebuilder-2019-12-02/Logging) V3

# **OutputResources**

The resources produced by this image.

# **Contents**

### **amis**

The Amazon EC2 AMIs created by this image.

Type: Array of [Ami](#page-399-0) objects

Required: No

### **containers**

Container images that the pipeline has generated and stored in the output repository.

Type: Array of [Container](#page-421-0) objects

Required: No

## **See Also**

- [AWS](https://docs.aws.amazon.com/goto/SdkForCpp/imagebuilder-2019-12-02/OutputResources) SDK for C++
- [AWS](https://docs.aws.amazon.com/goto/SdkForJavaV2/imagebuilder-2019-12-02/OutputResources) SDK for Java V2
- AWS SDK for [Ruby](https://docs.aws.amazon.com/goto/SdkForRubyV3/imagebuilder-2019-12-02/OutputResources) V3

# **PackageVulnerabilityDetails**

Information about package vulnerability findings.

## **Contents**

### **vulnerabilityId**

A unique identifier for this vulnerability.

Type: String

Required: Yes

### **cvss**

CVSS scores for one or more vulnerabilities that Amazon Inspector identified for a package.

Type: Array of [CvssScore](#page-432-0) objects

Required: No

### **referenceUrls**

Links to web pages that contain details about the vulnerabilities that Amazon Inspector identified for the package.

Type: Array of strings

Array Members: Minimum number of 1 item.

Length Constraints: Minimum length of 1. Maximum length of 1024.

Required: No

### **relatedVulnerabilities**

Vulnerabilities that are often related to the findings for the package.

Type: Array of strings

Required: No

#### **source**

The source of the vulnerability information.

### Type: String

Length Constraints: Minimum length of 1. Maximum length of 1024.

Required: No

### **sourceUrl**

A link to the source of the vulnerability information.

Type: String

Length Constraints: Minimum length of 1. Maximum length of 1024.

Required: No

#### **vendorCreatedAt**

The date and time when this vulnerability was first added to the vendor's database.

Type: Timestamp

Required: No

### **vendorSeverity**

The severity that the vendor assigned to this vulnerability type.

Type: String

Length Constraints: Minimum length of 1. Maximum length of 1024.

Required: No

#### **vendorUpdatedAt**

The date and time when the vendor last updated this vulnerability in their database.

Type: Timestamp

Required: No

#### **vulnerablePackages**

The packages that this vulnerability impacts.

Type: Array of [VulnerablePackage](#page-563-0) objects

Required: No

# **See Also**

- [AWS](https://docs.aws.amazon.com/goto/SdkForCpp/imagebuilder-2019-12-02/PackageVulnerabilityDetails) SDK for C++
- [AWS](https://docs.aws.amazon.com/goto/SdkForJavaV2/imagebuilder-2019-12-02/PackageVulnerabilityDetails) SDK for Java V2
- AWS SDK for [Ruby](https://docs.aws.amazon.com/goto/SdkForRubyV3/imagebuilder-2019-12-02/PackageVulnerabilityDetails) V3

# **Remediation**

Information about how to remediate a finding.

# **Contents**

### **recommendation**

An object that contains information about the recommended course of action to remediate the finding.

Type: [RemediationRecommendation](#page-549-0) object

Required: No

# **See Also**

- [AWS](https://docs.aws.amazon.com/goto/SdkForCpp/imagebuilder-2019-12-02/Remediation) SDK for C++
- [AWS](https://docs.aws.amazon.com/goto/SdkForJavaV2/imagebuilder-2019-12-02/Remediation) SDK for Java V2
- AWS SDK for [Ruby](https://docs.aws.amazon.com/goto/SdkForRubyV3/imagebuilder-2019-12-02/Remediation) V3

# <span id="page-549-0"></span>**RemediationRecommendation**

Details about the recommended course of action to remediate the finding.

# **Contents**

### **text**

The recommended course of action to remediate the finding.

Type: String

Length Constraints: Minimum length of 1. Maximum length of 1024.

Required: No

### **url**

A link to more information about the recommended remediation for this vulnerability.

Type: String

Length Constraints: Minimum length of 1. Maximum length of 1024.

Required: No

## **See Also**

- [AWS](https://docs.aws.amazon.com/goto/SdkForCpp/imagebuilder-2019-12-02/RemediationRecommendation) SDK for C++
- [AWS](https://docs.aws.amazon.com/goto/SdkForJavaV2/imagebuilder-2019-12-02/RemediationRecommendation) SDK for Java V2
- AWS SDK for [Ruby](https://docs.aws.amazon.com/goto/SdkForRubyV3/imagebuilder-2019-12-02/RemediationRecommendation) V3

# **ResourceState**

The current state of an impacted resource.

# **Contents**

### **status**

Shows the current lifecycle policy action that was applied to an impacted resource.

Type: String

Valid Values: AVAILABLE | DELETED | DEPRECATED | DISABLED

Required: No

## **See Also**

- [AWS](https://docs.aws.amazon.com/goto/SdkForCpp/imagebuilder-2019-12-02/ResourceState) SDK for C++
- [AWS](https://docs.aws.amazon.com/goto/SdkForJavaV2/imagebuilder-2019-12-02/ResourceState) SDK for Java V2
- AWS SDK for [Ruby](https://docs.aws.amazon.com/goto/SdkForRubyV3/imagebuilder-2019-12-02/ResourceState) V3

# **ResourceStateUpdateExclusionRules**

Additional rules to specify resources that should be exempt from ad-hoc lifecycle actions.

# **Contents**

### **amis**

Defines criteria for AMIs that are excluded from lifecycle actions.

Type: [LifecyclePolicyDetailExclusionRulesAmis](#page-532-0) object

Required: No

# **See Also**

- [AWS](https://docs.aws.amazon.com/goto/SdkForCpp/imagebuilder-2019-12-02/ResourceStateUpdateExclusionRules) SDK for C++
- [AWS](https://docs.aws.amazon.com/goto/SdkForJavaV2/imagebuilder-2019-12-02/ResourceStateUpdateExclusionRules) SDK for Java V2
- AWS SDK for [Ruby](https://docs.aws.amazon.com/goto/SdkForRubyV3/imagebuilder-2019-12-02/ResourceStateUpdateExclusionRules) V3

# **ResourceStateUpdateIncludeResources**

Specifies if the lifecycle policy should apply actions to selected resources.

## **Contents**

### **amis**

Specifies whether the lifecycle action should apply to distributed AMIs

Type: Boolean

Required: No

### **containers**

Specifies whether the lifecycle action should apply to distributed containers.

Type: Boolean

Required: No

#### **snapshots**

Specifies whether the lifecycle action should apply to snapshots associated with distributed AMIs.

Type: Boolean

Required: No

## **See Also**

- [AWS](https://docs.aws.amazon.com/goto/SdkForCpp/imagebuilder-2019-12-02/ResourceStateUpdateIncludeResources) SDK for C++
- [AWS](https://docs.aws.amazon.com/goto/SdkForJavaV2/imagebuilder-2019-12-02/ResourceStateUpdateIncludeResources) SDK for Java V2
- AWS SDK for [Ruby](https://docs.aws.amazon.com/goto/SdkForRubyV3/imagebuilder-2019-12-02/ResourceStateUpdateIncludeResources) V3

# **S3ExportConfiguration**

Properties that configure export from your build instance to a compatible file format for your VM.

## **Contents**

### **diskImageFormat**

Export the updated image to one of the following supported disk image formats:

- **Virtual Hard Disk (VHD)** Compatible with Citrix Xen and Microsoft Hyper-V virtualization products.
- **Stream-optimized ESX Virtual Machine Disk (VMDK)** Compatible with VMware ESX and VMware vSphere versions 4, 5, and 6.
- **Raw** Raw format.

Type: String

Valid Values: VMDK | RAW | VHD

Required: Yes

### **roleName**

The name of the role that grants VM Import/Export permission to export images to your S3 bucket.

Type: String

Length Constraints: Minimum length of 1. Maximum length of 1024.

Required: Yes

### **s3Bucket**

The S3 bucket in which to store the output disk images for your VM.

Type: String

Length Constraints: Minimum length of 1. Maximum length of 1024.

Required: Yes

### **s3Prefix**

The Amazon S3 path for the bucket where the output disk images for your VM are stored.

Type: String

Length Constraints: Minimum length of 1. Maximum length of 1024.

Required: No

# **See Also**

- [AWS](https://docs.aws.amazon.com/goto/SdkForCpp/imagebuilder-2019-12-02/S3ExportConfiguration) SDK for C++
- [AWS](https://docs.aws.amazon.com/goto/SdkForJavaV2/imagebuilder-2019-12-02/S3ExportConfiguration) SDK for Java V2
- AWS SDK for [Ruby](https://docs.aws.amazon.com/goto/SdkForRubyV3/imagebuilder-2019-12-02/S3ExportConfiguration) V3

# <span id="page-555-0"></span>**S3Logs**

Amazon S3 logging configuration.

# **Contents**

### **s3BucketName**

The S3 bucket in which to store the logs.

Type: String

Length Constraints: Minimum length of 1. Maximum length of 1024.

Required: No

### **s3KeyPrefix**

The Amazon S3 path to the bucket where the logs are stored.

Type: String

Length Constraints: Minimum length of 1. Maximum length of 1024.

Required: No

## **See Also**

- [AWS](https://docs.aws.amazon.com/goto/SdkForCpp/imagebuilder-2019-12-02/S3Logs) SDK for C++
- [AWS](https://docs.aws.amazon.com/goto/SdkForJavaV2/imagebuilder-2019-12-02/S3Logs) SDK for Java V2
- AWS SDK for [Ruby](https://docs.aws.amazon.com/goto/SdkForRubyV3/imagebuilder-2019-12-02/S3Logs) V3

# **Schedule**

A schedule configures when and how often a pipeline will automatically create a new image.

# **Contents**

### **pipelineExecutionStartCondition**

The condition configures when the pipeline should trigger a new image build. When the pipelineExecutionStartCondition is set to EXPRESSION\_MATCH\_AND\_DEPENDENCY\_UPDATES\_AVAILABLE, and you use semantic version filters on the base image or components in your image recipe, EC2 Image Builder will build a new image only when there are new versions of the image or components in your recipe that match the semantic version filter. When it is set to EXPRESSION\_MATCH\_ONLY, it will build a new image every time the CRON expression matches the current time. For semantic version syntax, see [CreateComponent](https://docs.aws.amazon.com/imagebuilder/latest/APIReference/API_CreateComponent.html) in the *EC2 Image Builder API Reference*.

Type: String

Valid Values: EXPRESSION\_MATCH\_ONLY | EXPRESSION\_MATCH\_AND\_DEPENDENCY\_UPDATES\_AVAILABLE

Required: No

### **scheduleExpression**

The cron expression determines how often EC2 Image Builder evaluates your pipelineExecutionStartCondition.

For information on how to format a cron expression in Image Builder, see Use cron [expressions](https://docs.aws.amazon.com/imagebuilder/latest/userguide/image-builder-cron.html) in EC2 Image [Builder.](https://docs.aws.amazon.com/imagebuilder/latest/userguide/image-builder-cron.html)

Type: String

Length Constraints: Minimum length of 1. Maximum length of 1024.

Required: No

### **timezone**

The timezone that applies to the scheduling expression. For example, "Etc/UTC", "America/ Los\_Angeles" in the IANA [timezone](https://www.joda.org/joda-time/timezones.html) format. If not specified this defaults to UTC.

Type: String

Length Constraints: Minimum length of 3. Maximum length of 100.

```
Pattern: [a-zA-Z0-9]{2,}(?:\/[a-zA-z0-9-_+]+)*
```
Required: No

# **See Also**

- [AWS](https://docs.aws.amazon.com/goto/SdkForCpp/imagebuilder-2019-12-02/Schedule) SDK for C++
- [AWS](https://docs.aws.amazon.com/goto/SdkForJavaV2/imagebuilder-2019-12-02/Schedule) SDK for Java V2
- AWS SDK for [Ruby](https://docs.aws.amazon.com/goto/SdkForRubyV3/imagebuilder-2019-12-02/Schedule) V3

# <span id="page-558-0"></span>**SeverityCounts**

Includes counts by severity level for medium severity and higher level findings, plus a total for all of the findings for the specified filter.

## **Contents**

### **all**

The total number of findings across all severity levels for the specified filter.

Type: Long

Required: No

#### **critical**

The number of critical severity findings for the specified filter.

Type: Long

Required: No

### **high**

The number of high severity findings for the specified filter.

Type: Long

Required: No

#### **medium**

The number of medium severity findings for the specified filter.

Type: Long

Required: No

## **See Also**

- [AWS](https://docs.aws.amazon.com/goto/SdkForCpp/imagebuilder-2019-12-02/SeverityCounts) SDK for C++
- [AWS](https://docs.aws.amazon.com/goto/SdkForJavaV2/imagebuilder-2019-12-02/SeverityCounts) SDK for Java V2
- AWS SDK for [Ruby](https://docs.aws.amazon.com/goto/SdkForRubyV3/imagebuilder-2019-12-02/SeverityCounts) V3

# **SystemsManagerAgent**

Contains settings for the Systems Manager agent on your build instance.

# **Contents**

### **uninstallAfterBuild**

Controls whether the Systems Manager agent is removed from your final build image, prior to creating the new AMI. If this is set to true, then the agent is removed from the final image. If it's set to false, then the agent is left in, so that it is included in the new AMI. The default value is false.

Type: Boolean

Required: No

## **See Also**

- [AWS](https://docs.aws.amazon.com/goto/SdkForCpp/imagebuilder-2019-12-02/SystemsManagerAgent) SDK for C++
- [AWS](https://docs.aws.amazon.com/goto/SdkForJavaV2/imagebuilder-2019-12-02/SystemsManagerAgent) SDK for Java V2
- AWS SDK for [Ruby](https://docs.aws.amazon.com/goto/SdkForRubyV3/imagebuilder-2019-12-02/SystemsManagerAgent) V3

# **TargetContainerRepository**

The container repository where the output container image is stored.

# **Contents**

### **repositoryName**

The name of the container repository where the output container image is stored. This name is prefixed by the repository location.

Type: String

Length Constraints: Minimum length of 1. Maximum length of 1024.

Required: Yes

### **service**

Specifies the service in which this image was registered.

Type: String

Valid Values: ECR

Required: Yes

## **See Also**

- [AWS](https://docs.aws.amazon.com/goto/SdkForCpp/imagebuilder-2019-12-02/TargetContainerRepository) SDK for C++
- [AWS](https://docs.aws.amazon.com/goto/SdkForJavaV2/imagebuilder-2019-12-02/TargetContainerRepository) SDK for Java V2
- AWS SDK for [Ruby](https://docs.aws.amazon.com/goto/SdkForRubyV3/imagebuilder-2019-12-02/TargetContainerRepository) V3

# **VulnerabilityIdAggregation**

Includes counts of image and pipeline resource findings by vulnerability.

# **Contents**

### **severityCounts**

Counts by severity level for medium severity and higher level findings, plus a total for all of the findings for the specified vulnerability.

Type: [SeverityCounts](#page-558-0) object

Required: No

### **vulnerabilityId**

The vulnerability Id for this set of counts.

Type: String

Length Constraints: Minimum length of 1. Maximum length of 1024.

Required: No

# **See Also**

- [AWS](https://docs.aws.amazon.com/goto/SdkForCpp/imagebuilder-2019-12-02/VulnerabilityIdAggregation) SDK for C++
- [AWS](https://docs.aws.amazon.com/goto/SdkForJavaV2/imagebuilder-2019-12-02/VulnerabilityIdAggregation) SDK for Java V2
- AWS SDK for [Ruby](https://docs.aws.amazon.com/goto/SdkForRubyV3/imagebuilder-2019-12-02/VulnerabilityIdAggregation) V3

# <span id="page-563-0"></span>**VulnerablePackage**

Information about a vulnerable package that Amazon Inspector identifies in a finding.

# **Contents**

### **arch**

The architecture of the vulnerable package.

Type: String

Required: No

### **epoch**

The epoch of the vulnerable package.

Type: Integer

Required: No

### **filePath**

The file path of the vulnerable package.

Type: String

Length Constraints: Minimum length of 1. Maximum length of 1024.

Required: No

### **fixedInVersion**

The version of the package that contains the vulnerability fix.

Type: String

Length Constraints: Minimum length of 1. Maximum length of 1024.

Required: No

#### **name**

The name of the vulnerable package.

### Type: String

Length Constraints: Minimum length of 1. Maximum length of 1024.

Required: No

### **packageManager**

The package manager of the vulnerable package.

Type: String

Length Constraints: Minimum length of 1. Maximum length of 1024.

Required: No

#### **release**

The release of the vulnerable package.

Type: String

Length Constraints: Minimum length of 1. Maximum length of 1024.

Required: No

### **remediation**

The code to run in your environment to update packages with a fix available.

Type: String

Length Constraints: Minimum length of 1. Maximum length of 1024.

Required: No

### **sourceLayerHash**

The source layer hash of the vulnerable package.

Type: String

Required: No

#### **version**

The version of the vulnerable package.

Type: String

Length Constraints: Minimum length of 1. Maximum length of 1024.

Required: No

# **See Also**

- [AWS](https://docs.aws.amazon.com/goto/SdkForCpp/imagebuilder-2019-12-02/VulnerablePackage) SDK for C++
- [AWS](https://docs.aws.amazon.com/goto/SdkForJavaV2/imagebuilder-2019-12-02/VulnerablePackage) SDK for Java V2
- AWS SDK for [Ruby](https://docs.aws.amazon.com/goto/SdkForRubyV3/imagebuilder-2019-12-02/VulnerablePackage) V3

# **Workflow**

Defines a process that Image Builder uses to build and test images during the image creation process.

## **Contents**

### **arn**

The Amazon Resource Name (ARN) of the workflow resource.

Type: String

Length Constraints: Maximum length of 1024.

```
Pattern: ^arn:aws(?:-[a-z]+)*:imagebuilder:[a-z]{2,}(?:-[a-z]+)+-[0-9]+:(?:
[0-9]{12}|aws):workflow/(build|test|distribution)/[a-z0-9-_]+/[0-9]+\.
[0-9]+. [0-9]+/[0-9]+$
```
Required: No

### **changeDescription**

Describes what change has been made in this version of the workflow, or what makes this version different from other versions of the workflow.

Type: String

Length Constraints: Minimum length of 1. Maximum length of 1024.

Required: No

#### **data**

Contains the YAML document content for the workflow.

Type: String

Required: No

#### **dateCreated**

The timestamp when Image Builder created the workflow resource.

Type: String

#### Required: No

#### **description**

The description of the workflow.

Type: String

Length Constraints: Minimum length of 1. Maximum length of 1024.

Required: No

#### **kmsKeyId**

The KMS key identifier used to encrypt the workflow resource.

Type: String

Length Constraints: Minimum length of 1. Maximum length of 1024.

Required: No

#### **name**

The name of the workflow resource.

Type: String

Pattern: ^[-\_A-Za-z-0-9][-\_A-Za-z0-9 ]{1,126}[-\_A-Za-z-0-9]\$

Required: No

#### **owner**

The owner of the workflow resource.

Type: String

Length Constraints: Minimum length of 1. Maximum length of 1024.

Required: No

#### **parameters**

An array of input parameters that that the image workflow uses to control actions or configure settings.

### Type: Array of [WorkflowParameterDetail](#page-576-0) objects

Required: No

#### **state**

Describes the current status of the workflow and the reason for that status.

Type: [WorkflowState](#page-578-0) object

Required: No

#### **tags**

The tags that apply to the workflow resource

Type: String to string map

Map Entries: Maximum number of 50 items.

Key Length Constraints: Minimum length of 1. Maximum length of 128.

Key Pattern:  $\wedge$  (?! aws: ) [a-zA-Z+-=.\_:/]+\$

Value Length Constraints: Maximum length of 256.

Required: No

#### **type**

Specifies the image creation stage that the workflow applies to. Image Builder currently supports build and test workflows.

Type: String

Valid Values: BUILD | TEST | DISTRIBUTION

Required: No

#### **version**

The workflow resource version. Workflow resources are immutable. To make a change, you can clone a workflow or create a new version.

Type: String

### Pattern: ^[0-9]+\.[0-9]+\.[0-9]+\$

Required: No

# **See Also**

- [AWS](https://docs.aws.amazon.com/goto/SdkForCpp/imagebuilder-2019-12-02/Workflow) SDK for C++
- [AWS](https://docs.aws.amazon.com/goto/SdkForJavaV2/imagebuilder-2019-12-02/Workflow) SDK for Java V2
- AWS SDK for [Ruby](https://docs.aws.amazon.com/goto/SdkForRubyV3/imagebuilder-2019-12-02/Workflow) V3

# **WorkflowConfiguration**

Contains control settings and configurable inputs for a workflow resource.

# **Contents**

### **workflowArn**

The Amazon Resource Name (ARN) of the workflow resource.

Type: String

```
Pattern: ^arn:aws(?:-[a-z]+)*:imagebuilder:[a-z]{2,}(?:-[a-z]+)+-[0-9]+:
(?:[0-9]{12}|aws):workflow/(build|test|distribution)/[a-z0-9-_]+/(?:(?:
([0-9]+|x)\.([0-9]+|x)\.([0-9]+|x))|(?:[0-9]+\.[0-9]+\.[0-9]+/[0-9]+))$
```
Required: Yes

### **onFailure**

The action to take if the workflow fails.

Type: String

Valid Values: CONTINUE | ABORT

Required: No

### **parallelGroup**

Test workflows are defined within named runtime groups called parallel groups. The parallel group is the named group that contains this test workflow. Test workflows within a parallel group can run at the same time. Image Builder starts up to five test workflows in the group at the same time, and starts additional workflows as others complete, until all workflows in the group have completed. This field only applies for test workflows.

Type: String

Length Constraints: Minimum length of 1. Maximum length of 100.

Pattern: ^ [A-Za-z0-9] [A-Za-z0-9- +#] {0,99}\$

Required: No

#### **parameters**

Contains parameter values for each of the parameters that the workflow document defined for the workflow resource.

Type: Array of [WorkflowParameter](#page-575-0) objects

Array Members: Minimum number of 1 item.

Required: No

## **See Also**

- [AWS](https://docs.aws.amazon.com/goto/SdkForCpp/imagebuilder-2019-12-02/WorkflowConfiguration) SDK for C++
- [AWS](https://docs.aws.amazon.com/goto/SdkForJavaV2/imagebuilder-2019-12-02/WorkflowConfiguration) SDK for Java V2
- AWS SDK for [Ruby](https://docs.aws.amazon.com/goto/SdkForRubyV3/imagebuilder-2019-12-02/WorkflowConfiguration) V3

# **WorkflowExecutionMetadata**

Metadata that includes details and status from this runtime instance of the workflow.

## **Contents**

### **endTime**

The timestamp when this runtime instance of the workflow finished.

Type: String

Required: No

#### **message**

The runtime output message from the workflow, if applicable.

Type: String

Length Constraints: Minimum length of 0. Maximum length of 500.

Required: No

### **parallelGroup**

The name of the test group that included the test workflow resource at runtime.

Type: String

Length Constraints: Minimum length of 1. Maximum length of 100.

Pattern: ^[A-Za-z0-9][A-Za-z0-9-\_+#]{0,99}\$

Required: No

#### **startTime**

The timestamp when the runtime instance of this workflow started.

Type: String

Required: No

#### **status**

The current runtime status for this workflow.

#### Type: String

Valid Values: PENDING | SKIPPED | RUNNING | COMPLETED | FAILED | ROLLBACK\_IN\_PROGRESS | ROLLBACK\_COMPLETED | CANCELLED

Required: No

### **totalStepCount**

The total number of steps in the workflow. This should equal the sum of the step counts for steps that succeeded, were skipped, and failed.

Type: Integer

Required: No

### **totalStepsFailed**

A runtime count for the number of steps in the workflow that failed.

Type: Integer

Required: No

#### **totalStepsSkipped**

A runtime count for the number of steps in the workflow that were skipped.

Type: Integer

Required: No

#### **totalStepsSucceeded**

A runtime count for the number of steps in the workflow that ran successfully.

Type: Integer

Required: No

#### **type**

Indicates what type of workflow that Image Builder ran for this runtime instance of the workflow.

Type: String

### Valid Values: BUILD | TEST | DISTRIBUTION

Required: No

### **workflowBuildVersionArn**

The Amazon Resource Name (ARN) of the workflow resource build version that ran.

Type: String

Length Constraints: Maximum length of 1024.

```
Pattern: ^arn:aws(?:-[a-z]+)*:imagebuilder:[a-z]{2,}(?:-[a-z]+)+-[0-9]+:(?:
[0-9]{12}|aws):workflow/(build|test|distribution)/[a-z0-9-_]+/[0-9]+\.
[0-9]+\.[0-9]+/[0-9]+$
```
Required: No

### **workflowExecutionId**

Unique identifier that Image Builder assigns to keep track of runtime resources each time it runs a workflow.

Type: String

Pattern: ^wf-[0-9a-fA-F]{8}-[0-9a-fA-F]{4}-[0-9a-fA-F]{4}-[0-9a-fA-F]{4}- [0-9a-fA-F]{12}\$

Required: No

## **See Also**

- [AWS](https://docs.aws.amazon.com/goto/SdkForCpp/imagebuilder-2019-12-02/WorkflowExecutionMetadata) SDK for C++
- [AWS](https://docs.aws.amazon.com/goto/SdkForJavaV2/imagebuilder-2019-12-02/WorkflowExecutionMetadata) SDK for Java V2
- AWS SDK for [Ruby](https://docs.aws.amazon.com/goto/SdkForRubyV3/imagebuilder-2019-12-02/WorkflowExecutionMetadata) V3

# <span id="page-575-0"></span>**WorkflowParameter**

Contains a key/value pair that sets the named workflow parameter.

## **Contents**

### **name**

The name of the workflow parameter to set.

Type: String

Length Constraints: Minimum length of 1. Maximum length of 128.

Pattern: [^\x00]+

Required: Yes

### **value**

Sets the value for the named workflow parameter.

Type: Array of strings

Length Constraints: Minimum length of 0.

Pattern: [^\x00]\*

Required: Yes

## **See Also**

- [AWS](https://docs.aws.amazon.com/goto/SdkForCpp/imagebuilder-2019-12-02/WorkflowParameter) SDK for C++
- [AWS](https://docs.aws.amazon.com/goto/SdkForJavaV2/imagebuilder-2019-12-02/WorkflowParameter) SDK for Java V2
- AWS SDK for [Ruby](https://docs.aws.amazon.com/goto/SdkForRubyV3/imagebuilder-2019-12-02/WorkflowParameter) V3
# **WorkflowParameterDetail**

Defines a parameter that's used to provide configuration details for the workflow.

# **Contents**

### **name**

The name of this input parameter.

Type: String

Length Constraints: Minimum length of 1. Maximum length of 128.

Pattern: [^\x00]+

Required: Yes

### **type**

The type of input this parameter provides. The currently supported value is "string".

Type: String

Length Constraints: Minimum length of 1. Maximum length of 20.

Pattern: ^string|integer|boolean|stringList\$

Required: Yes

# **defaultValue**

The default value of this parameter if no input is provided.

Type: Array of strings

Length Constraints: Minimum length of 0.

Pattern: [^\x00]\*

Required: No

#### **description**

Describes this parameter.

Length Constraints: Minimum length of 0. Maximum length of 1024.

Pattern: [^\x00]+

Required: No

# **See Also**

- [AWS](https://docs.aws.amazon.com/goto/SdkForCpp/imagebuilder-2019-12-02/WorkflowParameterDetail) SDK for C++
- [AWS](https://docs.aws.amazon.com/goto/SdkForJavaV2/imagebuilder-2019-12-02/WorkflowParameterDetail) SDK for Java V2
- AWS SDK for [Ruby](https://docs.aws.amazon.com/goto/SdkForRubyV3/imagebuilder-2019-12-02/WorkflowParameterDetail) V3

# <span id="page-578-0"></span>**WorkflowState**

A group of fields that describe the current status of workflow.

# **Contents**

### **reason**

Describes how or why the workflow changed state.

Type: String

Length Constraints: Minimum length of 1. Maximum length of 1024.

Required: No

#### **status**

The current state of the workflow.

Type: String

Valid Values: DEPRECATED

Required: No

# **See Also**

- [AWS](https://docs.aws.amazon.com/goto/SdkForCpp/imagebuilder-2019-12-02/WorkflowState) SDK for C++
- [AWS](https://docs.aws.amazon.com/goto/SdkForJavaV2/imagebuilder-2019-12-02/WorkflowState) SDK for Java V2
- AWS SDK for [Ruby](https://docs.aws.amazon.com/goto/SdkForRubyV3/imagebuilder-2019-12-02/WorkflowState) V3

# **WorkflowStepExecution**

Contains runtime details for an instance of a workflow that ran for the associated image build version.

# **Contents**

# **action**

The name of the step action.

Type: String

Pattern: ^[A-Za-z][A-Za-z0-9-\_]{1,99}\$

Required: No

## **imageBuildVersionArn**

The Amazon Resource Name (ARN) of the image build version that ran the workflow.

Type: String

Pattern: ^arn:aws[^:]\*:imagebuilder:[^:]+:(?:[0-9]{12}|aws):image/[a-z0-9-\_]+/[0-9]+\.[0-9]+\.[0-9]+/[0-9]+\$

Required: No

### **name**

The name of the workflow step.

Type: String

Pattern: ^[A-Za-z][A-Za-z0-9-\_]{1,99}\$

Required: No

### **startTime**

The timestamp when the workflow step started.

Type: String

Required: No

## **stepExecutionId**

Uniquely identifies the workflow step that ran for the associated image build version.

Type: String

```
Pattern: ^step-[0-9a-fA-F]{8}-[0-9a-fA-F]{4}-[0-9a-fA-F]{4}-[0-9a-fA-F]{4}-
[0-9a-fA-F]{12}$
```
Required: No

### **workflowBuildVersionArn**

The ARN of the workflow resource that ran.

Type: String

Length Constraints: Maximum length of 1024.

```
Pattern: ^arn:aws(?:-[a-z]+)*:imagebuilder:[a-z]{2,}(?:-[a-z]+)+-[0-9]+:(?:
[0-9]{12}|aws):workflow/(build|test|distribution)/[a-z0-9-_]+/[0-9]+\.
[0-9]+. [0-9]+/[0-9]+$
```
Required: No

### **workflowExecutionId**

Uniquely identifies the runtime instance of the workflow that contains the workflow step that ran for the associated image build version.

Type: String

```
Pattern: ^wf-[0-9a-fA-F]{8}-[0-9a-fA-F]{4}-[0-9a-fA-F]{4}-[0-9a-fA-F]{4}-
[0-9a-fA-F]{12}$
```
Required: No

# **See Also**

For more information about using this API in one of the language-specific AWS SDKs, see the following:

• [AWS](https://docs.aws.amazon.com/goto/SdkForCpp/imagebuilder-2019-12-02/WorkflowStepExecution) SDK for C++

- [AWS](https://docs.aws.amazon.com/goto/SdkForJavaV2/imagebuilder-2019-12-02/WorkflowStepExecution) SDK for Java V2
- AWS SDK for [Ruby](https://docs.aws.amazon.com/goto/SdkForRubyV3/imagebuilder-2019-12-02/WorkflowStepExecution) V3

# **WorkflowStepMetadata**

Runtime details and status for the workflow step.

# **Contents**

# **action**

The step action name.

Type: String

Pattern: ^[A-Za-z][A-Za-z0-9-\_]{1,99}\$

Required: No

### **description**

Description of the workflow step.

Type: String

Length Constraints: Minimum length of 0. Maximum length of 500.

Required: No

### **endTime**

The timestamp when the workflow step finished.

Type: String

Required: No

### **inputs**

Input parameters that Image Builder provides for the workflow step.

Type: String

Required: No

#### **message**

Detailed output message that the workflow step provides at runtime.

Length Constraints: Minimum length of 0. Maximum length of 500.

Required: No

### **name**

The name of the workflow step.

Type: String

Pattern: ^[A-Za-z][A-Za-z0-9-\_]{1,99}\$

Required: No

### **outputs**

The file names that the workflow step created as output for this runtime instance of the workflow.

Type: String

Required: No

## **rollbackStatus**

Reports on the rollback status of the step, if applicable.

Type: String

Valid Values: RUNNING | COMPLETED | SKIPPED | FAILED

Required: No

#### **startTime**

The timestamp when the workflow step started.

Type: String

Required: No

#### **status**

Runtime status for the workflow step.

Valid Values: PENDING | SKIPPED | RUNNING | COMPLETED | FAILED | CANCELLED

Required: No

## **stepExecutionId**

A unique identifier for the workflow step, assigned at runtime.

Type: String

```
Pattern: ^step-[0-9a-fA-F]{8}-[0-9a-fA-F]{4}-[0-9a-fA-F]{4}-[0-9a-fA-F]{4}-
[0-9a-fA-F]{12}$
```
Required: No

# **See Also**

- [AWS](https://docs.aws.amazon.com/goto/SdkForCpp/imagebuilder-2019-12-02/WorkflowStepMetadata) SDK for C++
- [AWS](https://docs.aws.amazon.com/goto/SdkForJavaV2/imagebuilder-2019-12-02/WorkflowStepMetadata) SDK for Java V2
- AWS SDK for [Ruby](https://docs.aws.amazon.com/goto/SdkForRubyV3/imagebuilder-2019-12-02/WorkflowStepMetadata) V3

# **WorkflowSummary**

Contains metadata about the workflow resource.

# **Contents**

# **arn**

The Amazon Resource Name (ARN) of the workflow resource.

Type: String

```
Pattern: ^arn:aws(?:-[a-z]+)*:imagebuilder:[a-z]{2,}(?:-[a-z]+)+-[0-9]+:(?:
[0-9]{12}|aws):workflow/(build|test|distribution)/[a-z0-9-_]+/x\.x\.x$
```
Required: No

# **changeDescription**

The change description for the current version of the workflow resource.

Type: String

Length Constraints: Minimum length of 1. Maximum length of 1024.

Required: No

## **dateCreated**

The original creation date of the workflow resource.

Type: String

Required: No

## **description**

Describes the workflow.

Type: String

Length Constraints: Minimum length of 1. Maximum length of 1024.

Required: No

#### **name**

The name of the workflow.

Type: String

Pattern: ^[-\_A-Za-z-0-9][-\_A-Za-z0-9 ]{1,126}[-\_A-Za-z-0-9]\$

Required: No

#### **owner**

The owner of the workflow resource.

Type: String

Length Constraints: Minimum length of 1. Maximum length of 1024.

Required: No

#### **state**

Describes the current state of the workflow resource.

Type: [WorkflowState](#page-578-0) object

Required: No

### **tags**

Contains a list of tags that are defined for the workflow.

Type: String to string map

Map Entries: Maximum number of 50 items.

Key Length Constraints: Minimum length of 1. Maximum length of 128.

Key Pattern: ^(?!aws:)[a-zA-Z+-=.\_:/]+\$

Value Length Constraints: Maximum length of 256.

Required: No

#### **type**

The image creation stage that this workflow applies to. Image Builder currently supports build and test stage workflows.

Valid Values: BUILD | TEST | DISTRIBUTION

Required: No

## **version**

The version of the workflow.

Type: String

Pattern: ^[0-9]+\.[0-9]+\.[0-9]+\$

Required: No

# **See Also**

- [AWS](https://docs.aws.amazon.com/goto/SdkForCpp/imagebuilder-2019-12-02/WorkflowSummary) SDK for C++
- [AWS](https://docs.aws.amazon.com/goto/SdkForJavaV2/imagebuilder-2019-12-02/WorkflowSummary) SDK for Java V2
- AWS SDK for [Ruby](https://docs.aws.amazon.com/goto/SdkForRubyV3/imagebuilder-2019-12-02/WorkflowSummary) V3

# **WorkflowVersion**

Contains details about this version of the workflow.

# **Contents**

## **arn**

The Amazon Resource Name (ARN) of the workflow resource.

Type: String

```
Pattern: ^arn:aws(?:-[a-z]+)*:imagebuilder:[a-z]{2,}(?:-[a-z]+)+-[0-9]+:(?:
[0-9]{12}|aws):workflow/(build|test|distribution)/[a-z0-9-_]+/[0-9]+\.
[0-9]+.[0-9]+$
```
Required: No

# **dateCreated**

The timestamp when Image Builder created the workflow version.

Type: String

Required: No

## **description**

Describes the workflow.

Type: String

Length Constraints: Minimum length of 1. Maximum length of 1024.

Required: No

### **name**

The name of the workflow.

Type: String

Pattern: ^[-\_A-Za-z-0-9][-\_A-Za-z0-9 ]{1,126}[-\_A-Za-z-0-9]\$

Required: No

#### **owner**

The owner of the workflow resource.

Type: String

Length Constraints: Minimum length of 1. Maximum length of 1024.

Required: No

## **type**

The image creation stage that this workflow applies to. Image Builder currently supports build and test stage workflows.

Type: String

Valid Values: BUILD | TEST | DISTRIBUTION

Required: No

### **version**

The semantic version of the workflow resource. The format includes three nodes: <major>.<minor>.<patch>.

Type: String

Pattern: ^[0-9]+\.[0-9]+\.[0-9]+\$

Required: No

# **See Also**

- [AWS](https://docs.aws.amazon.com/goto/SdkForCpp/imagebuilder-2019-12-02/WorkflowVersion) SDK for C++
- [AWS](https://docs.aws.amazon.com/goto/SdkForJavaV2/imagebuilder-2019-12-02/WorkflowVersion) SDK for Java V2
- AWS SDK for [Ruby](https://docs.aws.amazon.com/goto/SdkForRubyV3/imagebuilder-2019-12-02/WorkflowVersion) V3

# **Common Parameters**

The following list contains the parameters that all actions use for signing Signature Version 4 requests with a query string. Any action-specific parameters are listed in the topic for that action. For more information about Signature Version 4, see Signing AWS API [requests](https://docs.aws.amazon.com/IAM/latest/UserGuide/reference_aws-signing.html) in the *IAM User Guide*.

## **Action**

The action to be performed.

Type: string

Required: Yes

### **Version**

The API version that the request is written for, expressed in the format YYYY-MM-DD.

Type: string

Required: Yes

## **X-Amz-Algorithm**

The hash algorithm that you used to create the request signature.

Condition: Specify this parameter when you include authentication information in a query string instead of in the HTTP authorization header.

Type: string

Valid Values: AWS4-HMAC-SHA256

Required: Conditional

## **X-Amz-Credential**

The credential scope value, which is a string that includes your access key, the date, the region you are targeting, the service you are requesting, and a termination string ("aws4\_request"). The value is expressed in the following format: *access\_key*/*YYYYMMDD*/*region*/*service*/ aws4\_request.

For more information, see Create a signed AWS API [request](https://docs.aws.amazon.com/IAM/latest/UserGuide/create-signed-request.html) in the *IAM User Guide*.

Condition: Specify this parameter when you include authentication information in a query string instead of in the HTTP authorization header.

Type: string

Required: Conditional

### **X-Amz-Date**

The date that is used to create the signature. The format must be ISO 8601 basic format (YYYYMMDD'T'HHMMSS'Z'). For example, the following date time is a valid X-Amz-Date value: 20120325T120000Z.

Condition: X-Amz-Date is optional for all requests; it can be used to override the date used for signing requests. If the Date header is specified in the ISO 8601 basic format, X-Amz-Date is not required. When X-Amz-Date is used, it always overrides the value of the Date header. For more information, see Elements of an AWS API request [signature](https://docs.aws.amazon.com/IAM/latest/UserGuide/signing-elements.html) in the *IAM User Guide*.

Type: string

Required: Conditional

#### **X-Amz-Security-Token**

The temporary security token that was obtained through a call to AWS Security Token Service (AWS STS). For a list of services that support temporary security credentials from AWS STS, see AWS [services](https://docs.aws.amazon.com/IAM/latest/UserGuide/reference_aws-services-that-work-with-iam.html) that work with IAM in the *IAM User Guide*.

Condition: If you're using temporary security credentials from AWS STS, you must include the security token.

Type: string

Required: Conditional

#### **X-Amz-Signature**

Specifies the hex-encoded signature that was calculated from the string to sign and the derived signing key.

Condition: Specify this parameter when you include authentication information in a query string instead of in the HTTP authorization header.

Required: Conditional

# **X-Amz-SignedHeaders**

Specifies all the HTTP headers that were included as part of the canonical request. For more information about specifying signed headers, see Create a signed AWS API [request](https://docs.aws.amazon.com/IAM/latest/UserGuide/create-signed-request.html) in the *IAM User Guide*.

Condition: Specify this parameter when you include authentication information in a query string instead of in the HTTP authorization header.

Type: string

Required: Conditional

# **Common Errors**

This section lists the errors common to the API actions of all AWS services. For errors specific to an API action for this service, see the topic for that API action.

### **AccessDeniedException**

You do not have sufficient access to perform this action.

HTTP Status Code: 403

### **ExpiredTokenException**

The security token included in the request is expired

HTTP Status Code: 403

### **IncompleteSignature**

The request signature does not conform to AWS standards.

HTTP Status Code: 403

### **InternalFailure**

The request processing has failed because of an unknown error, exception or failure.

HTTP Status Code: 500

### **MalformedHttpRequestException**

Problems with the request at the HTTP level, e.g. we can't decompress the body according to the decompression algorithm specified by the content-encoding.

HTTP Status Code: 400

### **NotAuthorized**

You do not have permission to perform this action.

HTTP Status Code: 401

### **OptInRequired**

The AWS access key ID needs a subscription for the service.

#### HTTP Status Code: 403

#### **RequestAbortedException**

Convenient exception that can be used when a request is aborted before a reply is sent back (e.g. client closed connection).

HTTP Status Code: 400

#### **RequestEntityTooLargeException**

Problems with the request at the HTTP level. The request entity is too large.

HTTP Status Code: 413

#### **RequestExpired**

The request reached the service more than 15 minutes after the date stamp on the request or more than 15 minutes after the request expiration date (such as for pre-signed URLs), or the date stamp on the request is more than 15 minutes in the future.

HTTP Status Code: 400

#### **RequestTimeoutException**

Problems with the request at the HTTP level. Reading the Request timed out.

HTTP Status Code: 408

### **ServiceUnavailable**

The request has failed due to a temporary failure of the server.

HTTP Status Code: 503

# **ThrottlingException**

The request was denied due to request throttling.

HTTP Status Code: 400

#### **UnrecognizedClientException**

The X.509 certificate or AWS access key ID provided does not exist in our records.

HTTP Status Code: 403

## **UnknownOperationException**

The action or operation requested is invalid. Verify that the action is typed correctly.

HTTP Status Code: 404

# **ValidationError**

The input fails to satisfy the constraints specified by an AWS service.

HTTP Status Code: 400